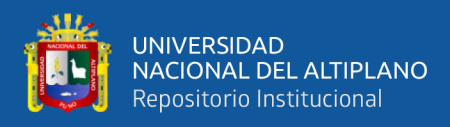

# **UNIVERSIDAD NACIONAL DEL ALTIPLANO FACULTAD DE INGENIERÍA MECÁNICA ELÉCTRICA, ELECTRÓNICA Y SISTEMAS**

**ESCUELA PROFESIONAL DE INGENIERÍA DE SISTEMAS**

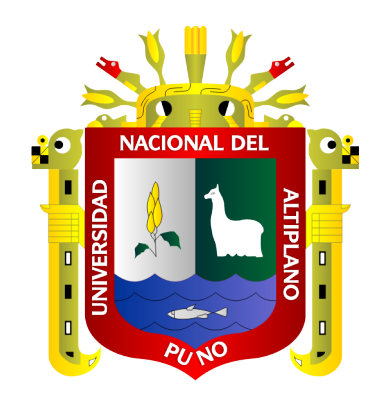

# **APLICACIÓN WEB PARA EL DESARROLLO DE FORMACIÓN ESTUDIANTIL UTILIZANDO LA METODOLOGÍA OOHDM EN LA INSTITUCIÓN EDUCATIVA SECUNDARIA SAN JUAN DE HUATTA**

**TESIS**

## **PRESENTADA POR:**

# **FRANCO ENRIQUE CHAMBI MAMANI**

# **PARA OPTAR EL TÍTULO PROFESIONAL DE:**

**INGENIERO DE SISTEMAS**

**PUNO – PERÚ**

**2023**

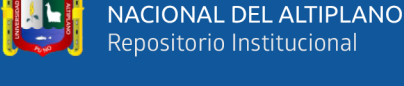

**UNIVERSIDAD** 

Reporte de similitud

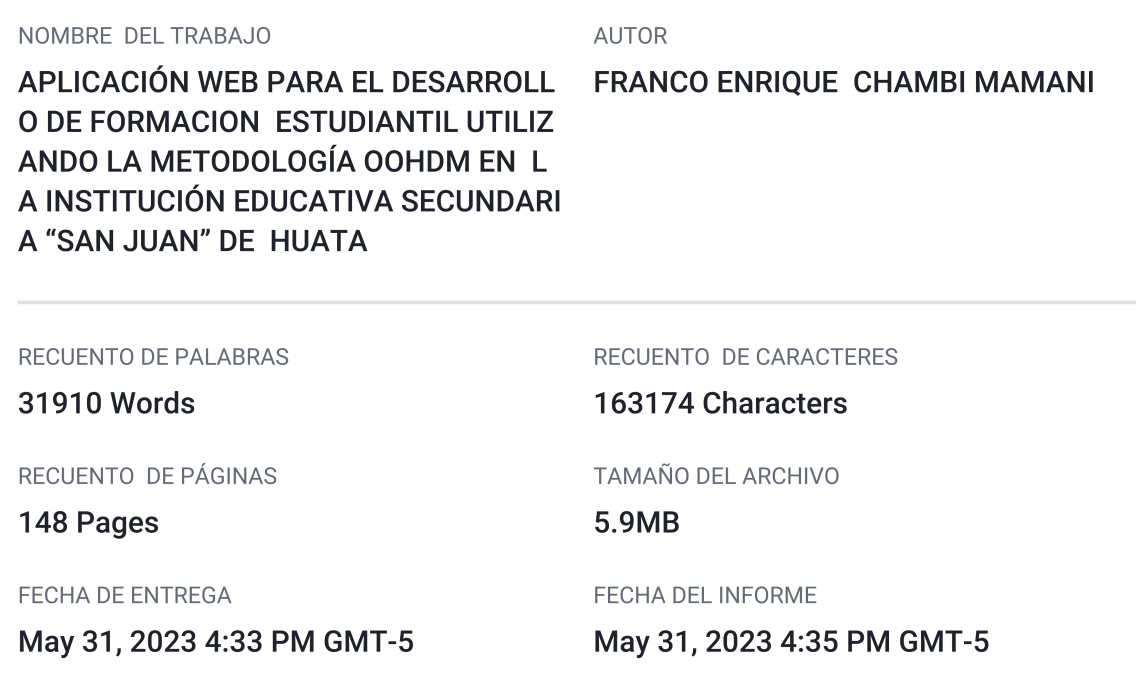

#### • 5% de similitud general

El total combinado de todas las coincidencias, incluidas las fuentes superpuestas, para cada base c

- 5% Base de datos de Internet
- · Base de datos de Crossref
- · 3% Base de datos de trabajos entregados
- Excluir del Reporte de Similitud
- · Material bibliográfico
- Material citado
- 1% Base de datos de publicaciones
- · Base de datos de contenido publicado de Crossr
- Material citado
- · Coincidencia baja (menos de 12 palabras)

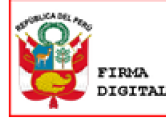

Firmado digitalmente por:<br>ZANABRIA GALVEZ Aldo Heman FIR 41054835 hard Motivo: Soy el autor del Notivo: Soy el autor del<br>documento<br>Fecha: 31/05/2023 19:08:29-0500

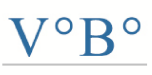

TAMORA Guina<br>0145496170 hard oy V°B°<br>1.05.2023 20:48:41 -05:00

Resumen

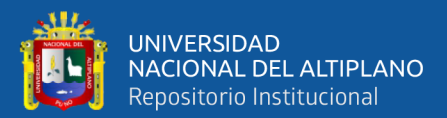

## **DEDICATORIA**

<span id="page-2-0"></span>*A Dios, por permitirme estar en vida para seguir adelante y cumplir este objetivo que he anhelado con gran satisfacción.*

*A mis amados y cariñosos padres; Carlos Chambi y Elsa Mamani, por estar siempre a mi lado y brindarme todo el afecto, apoyo, cariño, comprensión y paciencia inconmensurable que me demuestran día a día.*

*A mi hermano Kenjy Chambi por ser un buen ejemplo de superación y paciencia en su camino de vida, apoyándome y siendo un gran amigo y compañero logrando compartir buenos y malos momentos de unión en familia.*

*A toda mi familia entera por ser el apoyo fundamental de unión entre nosotros, siendo el pilar de auxilio mi tía Hilda Mamani, que nos alienta a seguir adelante y cumplir nuestros objetivos.*

*Franco Enrique Chambi Mamani*

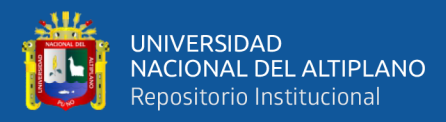

## **AGRADECIMIENTOS**

<span id="page-3-0"></span>*A Dios por ser el guía en mi camino para poder lograr este objetivo tan añorado. A mis padres, por haberme permitido realizar mis estudios en general y hacerme llegar hasta aquí con todo su apoyo, sabiduría y cariño brindado en este largo camino.*

*A la primera casa de estudios de la ciudad de Puno, la Universidad nacional del Altiplano, por ser mi centro de aprendizaje el cual me llevo muy gratos recuerdos de cada área y lugar recorrido por mi persona.*

*A la Escuela Profesional de Ingeniería de Sistemas, por haberme recibido como un miembro más de esta gran familia.*

*A los Ingenieros y personal de la Escuela Profesional, por ser los artífices de brindar sus conocimientos, sabiduría y buenos consejos, para formar grandes profesionales a nivel nacional e internacional como Ingenieros de Sistemas*.

*Franco Enrique Chambi Mamani*

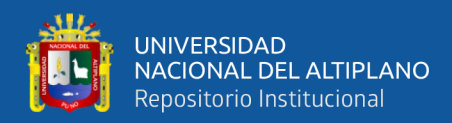

# ÍNDICE GENERAL

### <span id="page-4-0"></span>**DEDICATORIA**

**AGRADECIMIENTOS** 

ÍNDICE GENERAL

ÍNDICE DE FIGURAS

### ÍNDICE DE TABLAS

## ÍNDICE DE ACRÓNIMOS

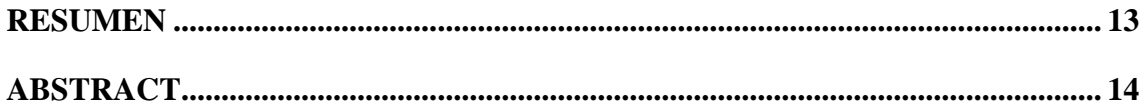

## **CAPÍTULO I**

## **INTRODUCCIÓN**

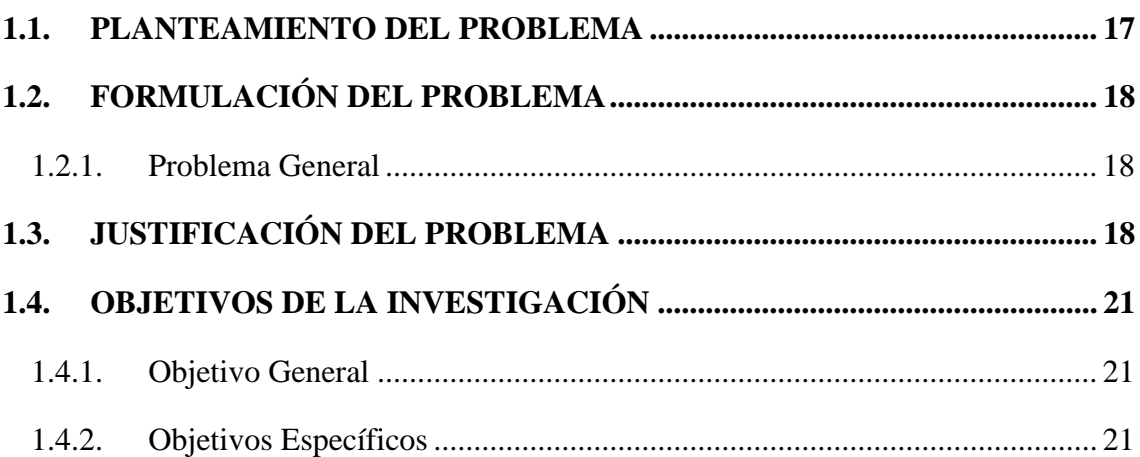

## **CAPÍTULO II**

### REVISIÓN DE LITERATURA

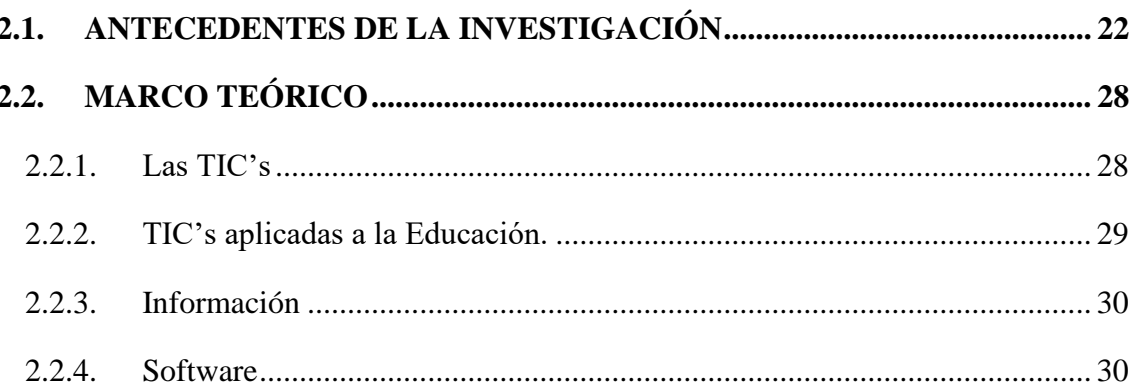

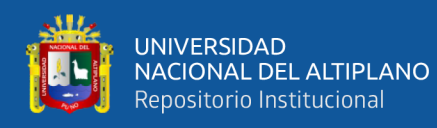

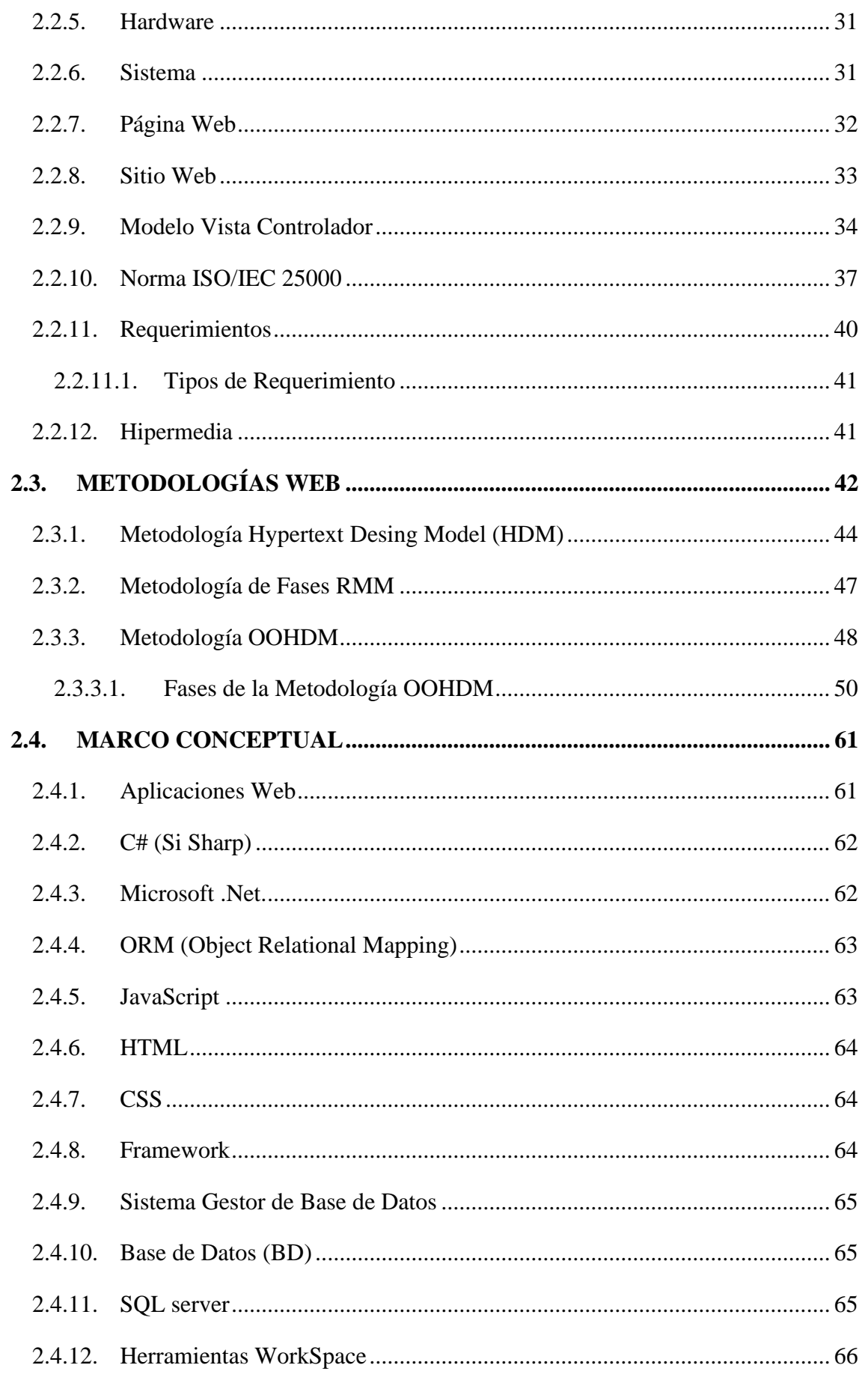

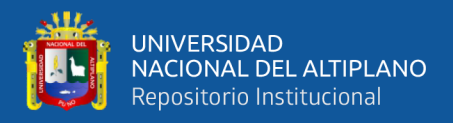

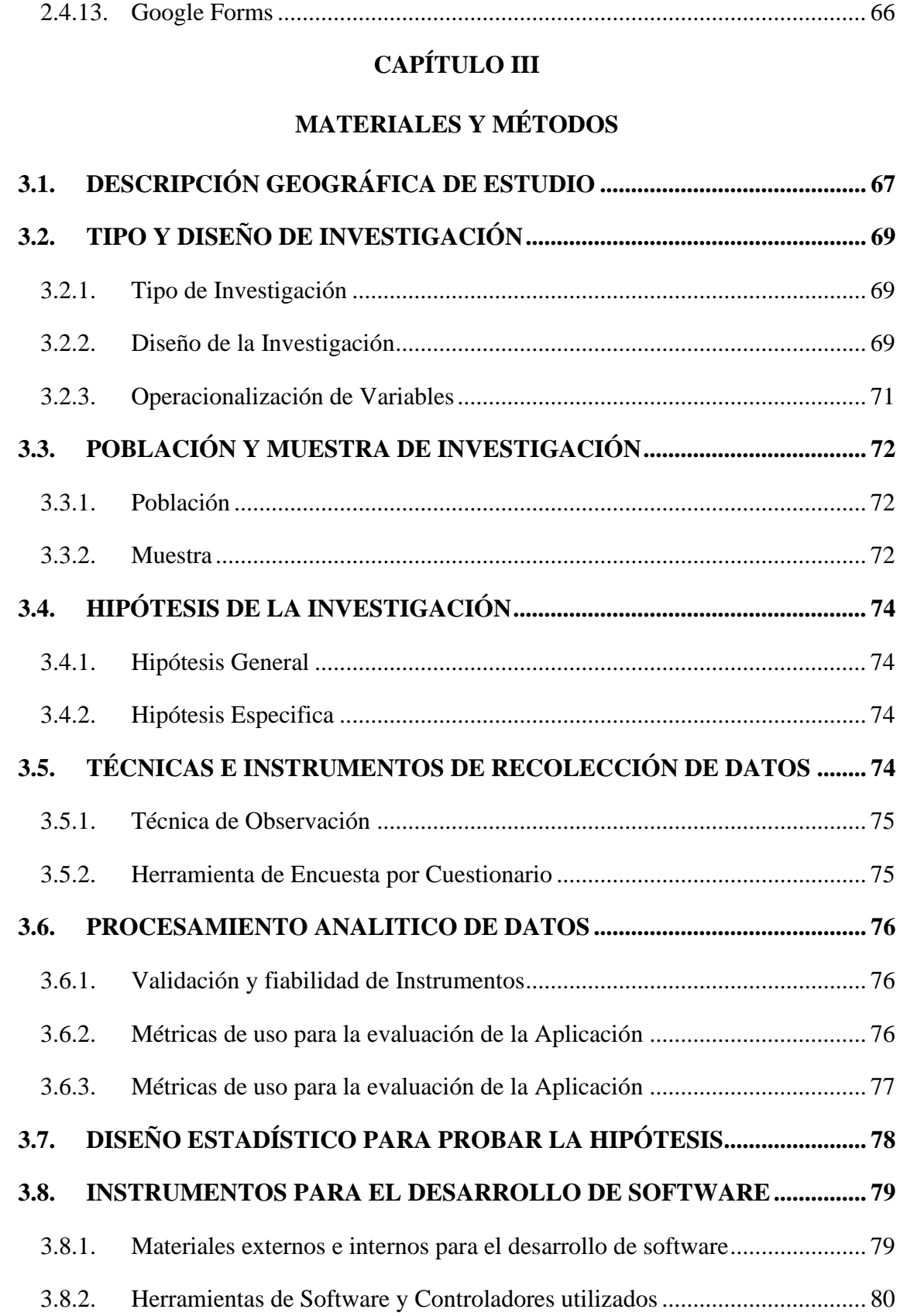

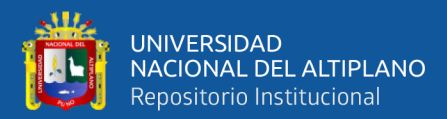

## **CAPÍTULO IV**

## **RESULTADOS Y DISCUSIÓN**

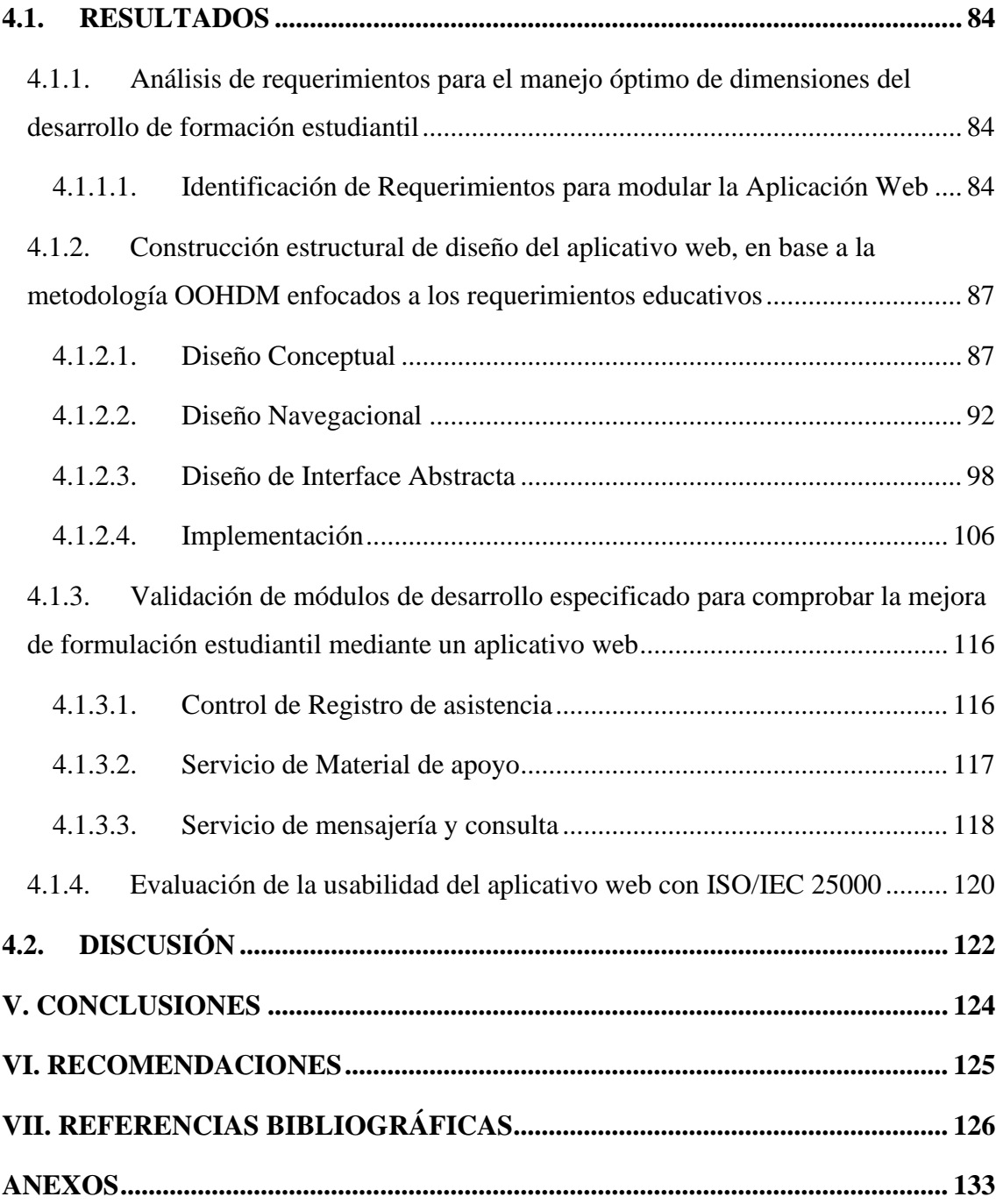

**Área :** Sistemas de Información

**Tema :** Nuevas Tecnologías – Informática, Educación y Sociedad

**FECHA DE SUSTENTACIÓN**: 05 de junio del 2023

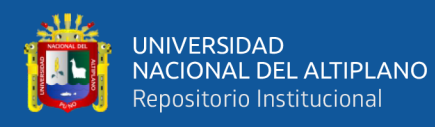

# **ÍNDICE DE FIGURAS**

<span id="page-8-0"></span>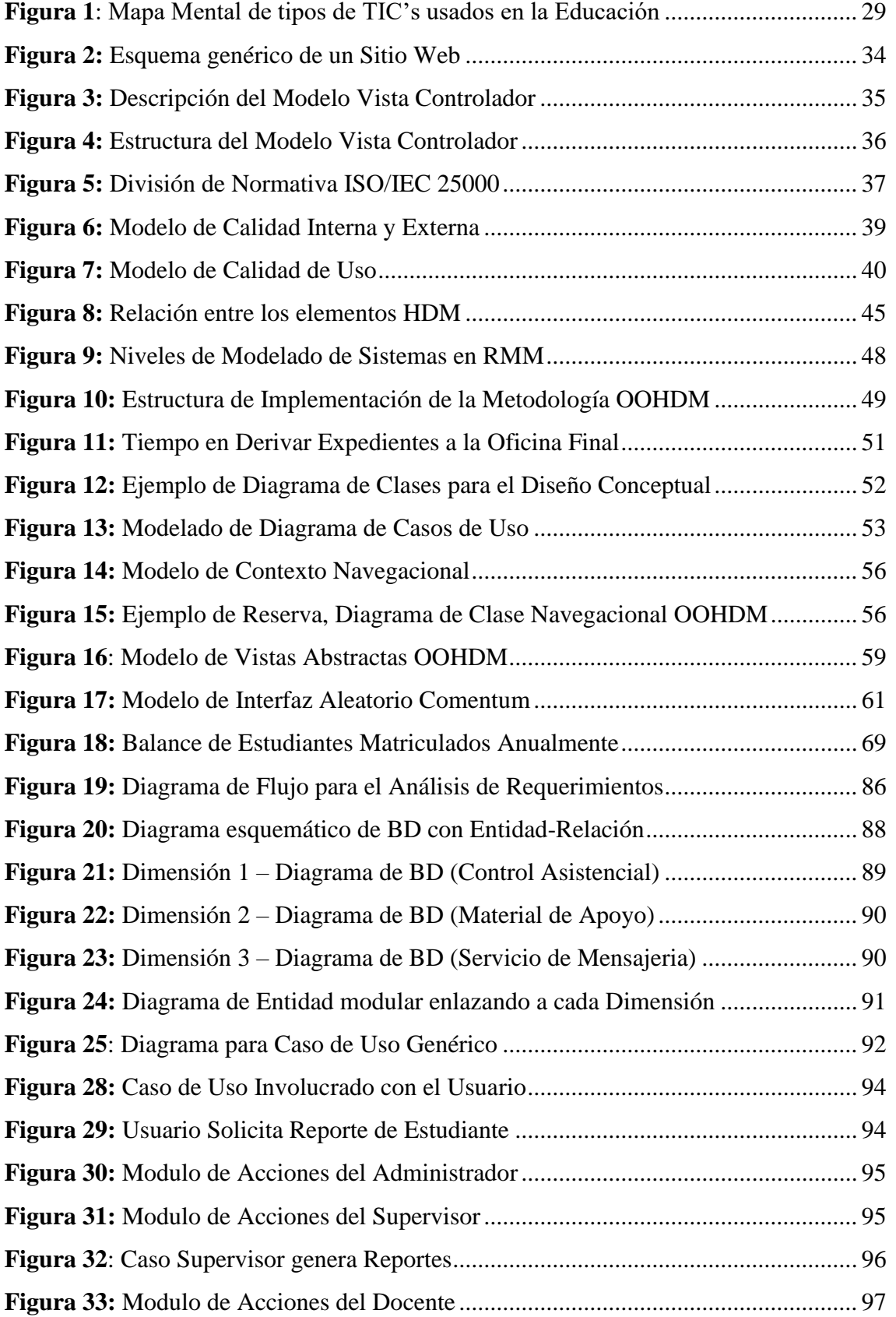

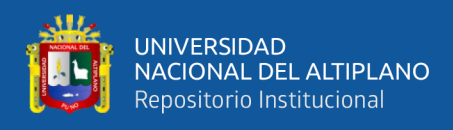

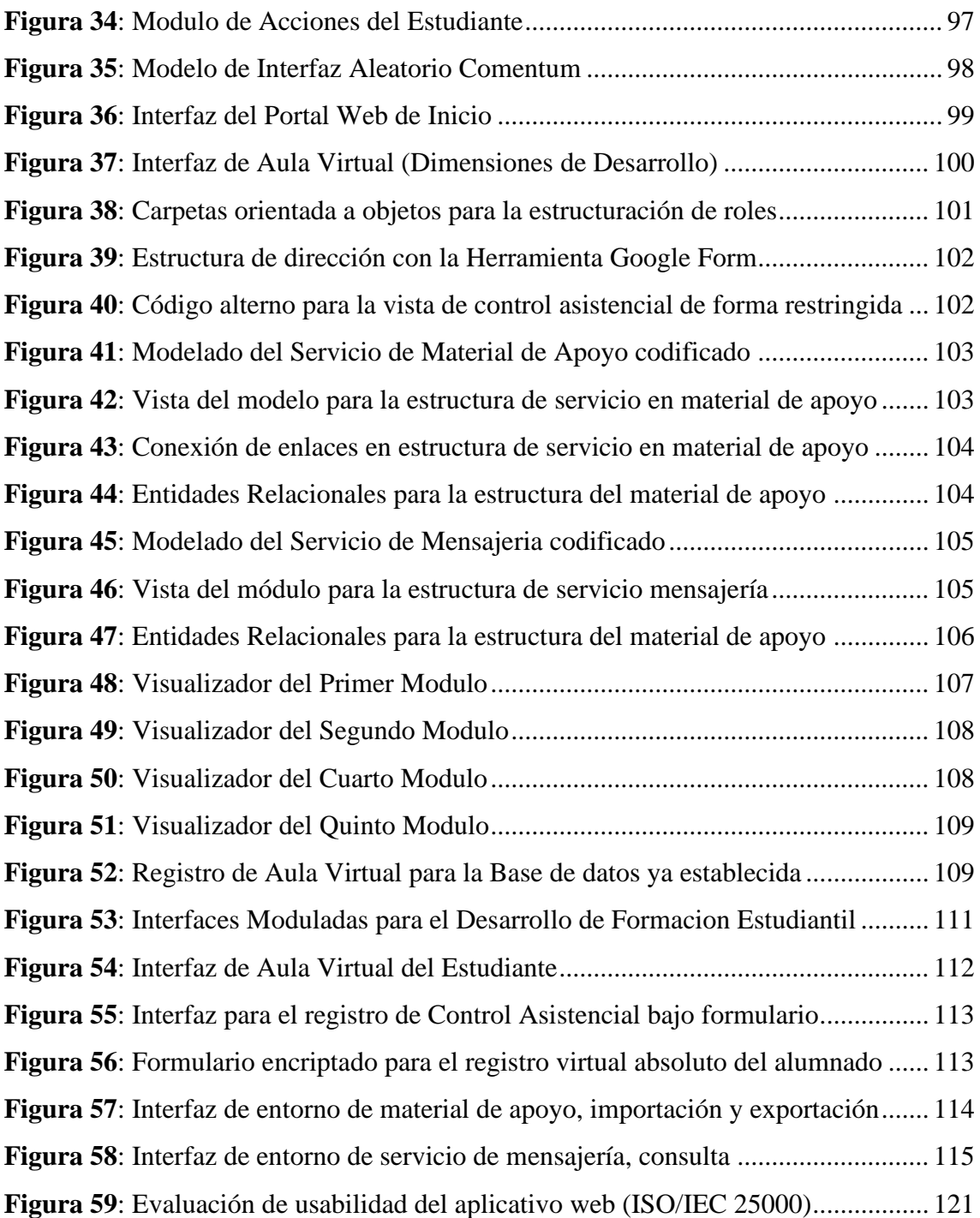

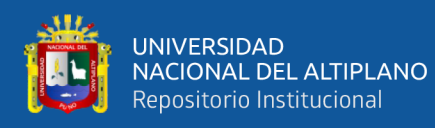

# **ÍNDICE DE TABLAS**

<span id="page-10-0"></span>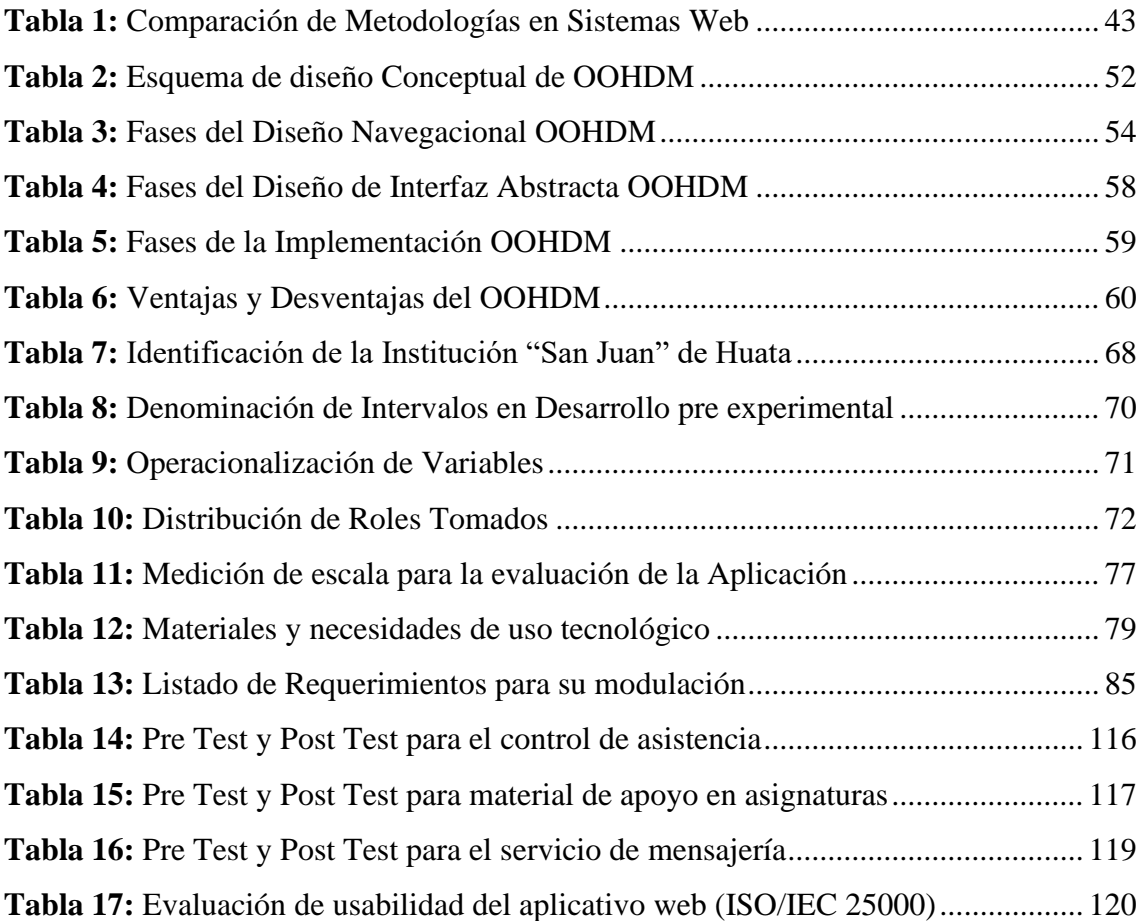

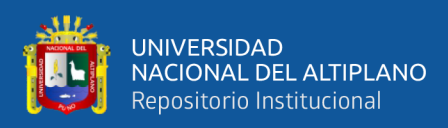

# **ÍNDICE DE ACRÓNIMOS**

<span id="page-11-0"></span>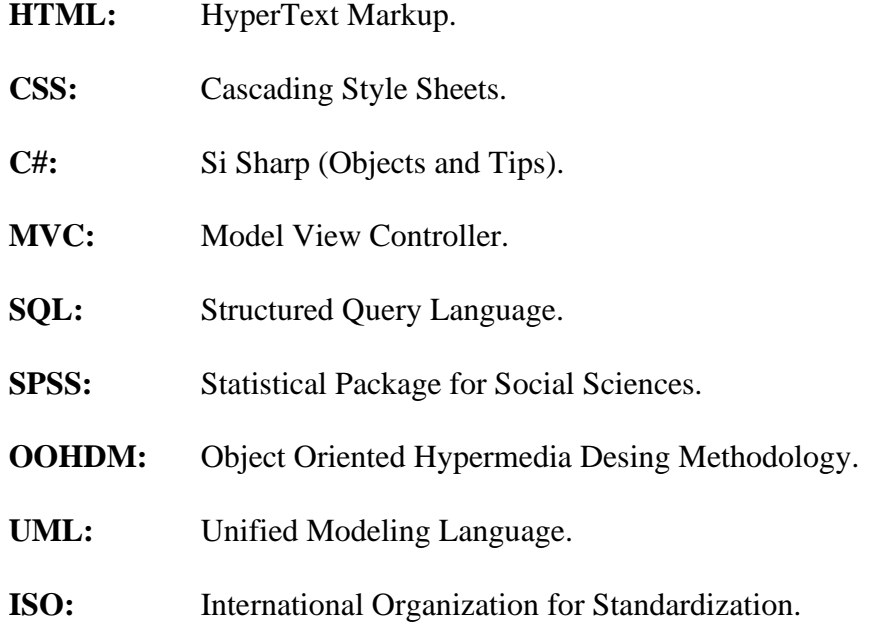

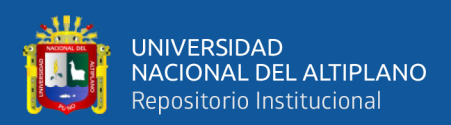

# **RESUMEN**

<span id="page-12-0"></span>La Institución Educativa "San Juan" del distrito de Huata, no contaba con un aplicativo web para el desarrollo de formación estudiantil, estableciendo un desarrollo inadecuado de aprendizaje, sobre todo bajo condiciones de COVID-19. El objetivo de la investigación fue implementar una aplicación web para mejorar el desarrollo de formación estudiantil utilizando metodología OOHDM en la I.E.S "San Juan". EL tipo de Investigación fue cuantitativa, de tipo experimental, bajo una muestra de 139 datos, para la construcción del aplicativo web con procesamiento de diseño conceptual, navegacional, interfaz abstracta e implementación. Para la recolección de información de la variable desarrollo, se hizo un análisis de correlación de pre y post test, enfocados en tres módulos de uso, para el control de asistencia, material de apoyo y servicio de mensajería, a su vez se evaluó la calidad de usabilidad del aplicativo mediante la norma ISO/IEC25000. El análisis estadístico fue descriptivo con tablas de frecuencia y prueba de Chi cuadrado para probar la hipótesis. Como resultados se obtuvo la factibilidad de implementación del aplicativo web siendo útil para mejorar el desarrollo de formación estudiantil; construyendo la estructura de diseño, en base al procedimiento metodológico, tomando en cuenta las necesidades analíticas. Estableciendo que el Aplicativo Web comprueba el análisis estadístico comparativo en el pre y post test con diferencia significativa (p<0.05), asumiendo la aceptación de la hipótesis alterna planteada en la investigación. La calidad respecto a la usabilidad del aplicativo fue calificada como de acuerdo con 69.78% y totalmente de acuerdo con 30.22%. Concluyendo que el aplicativo web mejoró de manera significativa el desarrollo de la formación estudiantil en la Institución Educativa Secundaria San Juan de Huata.

**Palabras Claves:** Aplicativo Web, Formación Estudiantil, Análisis Estadístico, OOHDM, Módulos de Uso.

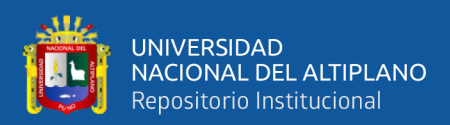

## **ABSTRACT**

<span id="page-13-0"></span>The "San Juan" Educational Institution of the Huata district did not have a web application for the development of student training, to improve inadequate learning development, especially under conditions of COVID-19. The objective of the research was to implement a web application to improve the development of student training using OOHDM methodology at the I.E.S "San Juan". The type of Research was quantitative, of an experimental type, under a sample of 139 data, for the construction of the web application with conceptual design processing, navigational, abstract interface and implementation. For the collection of information of the development variable, a correlation analysis of pre and post test was made, focused on three modules of use, for the control of attendance, support material and messaging service, in turn the quality was evaluated. usability of the application through the ISO/IEC25000 standard. The statistical analysis was descriptive with frequency tables and the Chi-square test to test the hypothesis. As results, the feasibility of implementing the web application was obtained, being useful to improve the development of student training; building the design structure, based on the methodological procedure, taking into account the analytical needs. Establishing that the Web Application verifies the comparative statistical analysis in the pre and post-test with a significant difference  $(p<0.05)$ , assuming the acceptance of the alternative hypothesis raised in the investigation. The quality regarding the usability of the application was qualified as agreeing with 69.78% and fully agreeing with 30.22%. Concluding that the web application significantly improved the development of student training in the San Juan de Huata Secondary Educational Institution.

**Keywords:** Web Application, Student Training, Statistical Analysis, OOHDM, Use Modules.

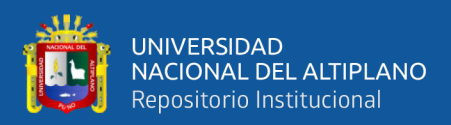

# **CAPÍTULO I**

## **INTRODUCCIÓN**

Hoy por hoy los principales centros de enseñanza y aprendizaje se basan en un desarrollo de formación de los estudiantes de manera sistematizada, con mayor calidad, eficiente y eficaz; ya que los avances de los sistemas de información establecen una sólida estructura de aprendizaje por el bien del educando.

Así como se da mucha importancia a los centros de estudios principales a nivel nacional, se busca lograr este mismo desarrollo sistémico a entidades de aprendizaje en zonas rurales con red de internet básica establecida, ya que esto servirá para aportar el avance de la educación en zonas que carecen de apoyo en el sistema educacional, más aún en tiempos de COVID-19 suele ser más dificultoso.

El desarrollo de esta investigación titulado "Aplicación web para el desarrollo de formación estudiantil utilizando la metodología OOHDM en la "Institución educativa Secundaria "San Juan" de Huata, se proyecta como objetivo genérico en implementar una aplicación web con el fin de mejorar el desarrollo de formación estudiantil de la institución, enfocándose a una limitante de dimensiones de funcionamiento, todo esto estructurado por la metodología OOHDM para la "Institución Educativa Secundaria San Juan de Huata"; teniendo como objetivos específicos fueron: realizar un análisis de las peticiones metodológicas de la OOHDM para ver la factibilidad de implementación del aplicativo web, según a las modalidades del desarrollo de aprendizaje más deficientes de la Institución Educativa Secundaria "San Juan" de Huata; construir la estructura de diseño en el aplicativo web, en base a la dimensiones y módulos de funcionamiento que cumplan con el entorno educativo a abarcar, tomando en cuenta las necesidades y deficiencias de

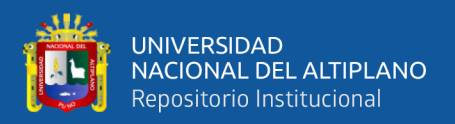

la Institución Educativa; validar la mejora del desarrollo de formación estudiantil con el uso del aplicativo web en la I.E.S. San Juan de Huata, mediante un pre y post test.

El informe contiene la siguiente estructura.

CAPITULO I: Se describe la definición del planteamiento del problema, el modelado del problema y se enuncia el objetivo general y los específicos.

CAPITULO II: Descripción de algunas investigaciones precedentes, hipótesis general descrita, el marco teórico, el marco conceptual especifico, el cuál expone conceptos primordiales para la descripción de la construcción (diseño e implementación) del Aplicativo Web bajo la metodología OOHDM.

CAPITULO III: Conceptualiza los elementos e instrumentos empleados, métodos empleados, población y la identificación de la muestra, finalmente el procedimiento de recursos de recolección de los datos, así como el tipo de investigación utilizado.

CAPITULO IV: Resultados y discusión; describe el tanteo mediante tablas de frecuencia absoluta, los cuales han sido estudiados y comprobados en producto para una implementación en formatos porcentuales, con el fin de llegar a cumplir los objetivos planteados determinando la hipótesis planteada como verídica.

CAPITULO V, VI: Conclusiones y recomendaciones: establecemos un punto de culminación de la investigación, especificando las conclusiones en términos concretos, así mismo se establecen algunas sugerencias para mejora del respectivo trabajo.

CAPITULO VII: Referencias: Tomando en cuenta una variedad de estudios relacionados a la presente investigación, se citó los mismos siguiendo un protocolo establecido.

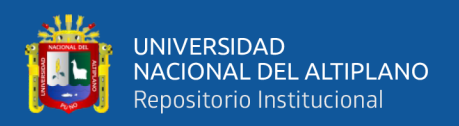

### <span id="page-16-0"></span>**1.1. PLANTEAMIENTO DEL PROBLEMA**

La Institución Educativa Secundaria "San Juan de Huata", es una institución de aprendizaje del nivel secundario, ubicado en la provincia de Huata, brindando enseñanza desde febrero de 1976 como colegio de zona rural mixto, enseñando año tras año a la juventud del distrito y alrededores. La calidad de enseñanza en la institución educativa se encuentra calificada como servicio de aprendizaje medio, ya que carecía de un sistema tecnológico personalizado que colabore con su formación estudiantil, lo cual en época de aislamiento social es muy necesario, sobre todo al considerar la época de restricción de prespecialidad que estamos viviendo en causa de la pandemia del Covid-19.

Fueron esas las razones que motivaron la ejecución del presente trabajo de investigación, ya que en tiempos de COVID-19, el aprendizaje de un educando de la Institución Educativa de la zona rural se ve afectado en su formación; este no puede aprovechar a cabalidad su aprendizaje y su formación como estudiante, teniendo que ver con a su vez la poca prioridad de desarrollo formativo no solo en la Institución Educativa "San Juan", sino que también en diferentes instituciones del distrito y alrededores.

Según el personal administrativo y docentes en general, indican que es más dificultoso llegar a brindar información de pertenencia de la institución y más aún brindar servicios de calidad educativa de forma sistematizada a los educandos de dicha institución, ya que el objetivo principal del maestro es brindar todos los servicios de aprendizaje benéficos al estudiante para formar buenos alumnos de calidad. Demostrando que hoy en día por motivos de pandemia del COVID-19, es más complicado hacer llegar una enseñanza de calidad a los alumnos de la Institución Educativa Secundaria en la provincia de Huata, ya que no existe una herramienta tecnológica personalizada, que colabore con su desarrollo y formación como estudiante.

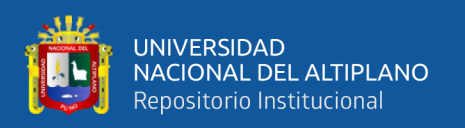

Haciendo una inferencia explicita para la claridad de proyecto de investigación, fue necesario el enfoque de desarrollo de análisis de requerimientos, ya que existe una serie de inconvenientes si nos referimos a las necesidades más dificultosas que afecten en tiempos de COVID-19, y es que los estudiantes debían adaptarse a lo que tenían a mano por la carencia en el desarrollo de formación estudiantil (inasistencia virtual, ningún material de apoyo o de reforzamiento, la poca preocupación de los padres sin ningún medio de control parental) para su aprendizaje. Es por eso que nuestro enfoque principal se basó a los requerimientos que incurre la Institución: control asistencial, brindar material de apoyo, servicio de mensajería y consulta (control parental); haciendo que estas dimensiones contribuyan en el aporte de desarrollo de formación del estudiante.

Por tanto, esta investigación se sustenta en un problema real, como es la carencia o falta de aprendizaje en tiempos de COVID-19, ya que no existe un medio sistematizado que aporte en su formación estudiantil, es por eso que se buscó implementar un aplicativo web con el fin de contribuir a la mejora del desarrollo de la formación estudiantil, enfocándonos las falencias que concurren más en tiempos de COVID-19.

#### <span id="page-17-0"></span>**1.2. FORMULACIÓN DEL PROBLEMA**

#### <span id="page-17-1"></span>**1.2.1. Problema General**

¿En qué magnitud un aplicativo web diseñado bajo la metodología OOHDM es aceptado para el desarrollo de formación estudiantil de la Institución Educativa Secundaria SAN JUAN de Huata?

### <span id="page-17-2"></span>**1.3. JUSTIFICACIÓN DEL PROBLEMA**

El desarrollo de actividades académicas en Institución Educativa Secundaria San Juan, estuvieron orientadas a brindar una enseñanza tradicional en el distrito de Huata de la provincia de Puno, sin embargo, por la problemática y carencia de aprendizaje que genero el COVID-19 en zonas rurales, se evidenció que se requería una necesidad

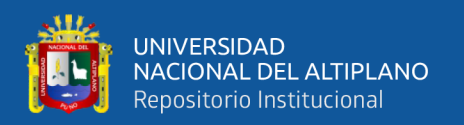

complementaria de aprendizaje, es decir que a través de una análisis de requerimientos y falencias que se mostró en la Institución Educativa se pudo desarrollar un Aplicativo web con una metodología especializada, enfocándose en las problemáticas más deterministas: un control de la asistencia virtual, así mismo el contar con material de apoyo en la red que se encuentre siempre disponible para cada una de sus sesiones de clase, a su vez un servicio de mensajería con mayor rapidez y fluidez para consultas y monitoreo (control parental) de información en los estudiantes; con mayor precisión e integridad para el apoyo y reforzamiento en necesidades de su formación estudiantil, considerado el aprendizaje, los cuales son los requerimientos principales que necesita los estudiantes, docentes y administrativos de la I.E.S. San Juan de Huata.

En momentos de emergencia sanitaria (COVID-19) las instituciones alejadas en las zonas rurales se vieron afectadas por la no presencialidad a los centros educativos, por tanto, se motivó a la contribución de desarrollar un Aplicativo Web que aporte al desarrollo de formación educativa. Esto permitió la contribución de sus desarrollo acorde al poco apoyo que posee, colocando información académica en tiempo real y de servicios complementarios necesarios, esto permitieron la implementación de un sistema integrando las necesidades básicas que requiere, considerando la particularidad de cada nivel educativo y área específica (Adell et al., 2004).

Para implementar dicho aplicativo se estructuro el diseño y desarrollo bajo una metodología en desarrollo web, logrando así el manejo adecuado de la arquitectura de software del Aplicativo, involucrando así una estándar de dimensiones para el enfoque modular aplicado, básicamente al análisis especifico de necesidades: control de asistencia de los estudiantes, material de apoyo en los cursos de grado y un servicio de mensajería para consultas y el control parental de involucrados, con lo cual se busca aportar a la mejorar el desarrollo de formación estudiantil en tiempos de COVID-19.

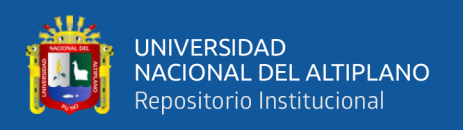

**Control de asistencia en Estudiantes:** El aplicativo permite la orientación de control asistencial con el fin de brindar un monitoreo del alumnado personalizado, a través del servicio de Aula Virtual dentro del aplicativo web, teniendo como control cada una de sus sesiones de clase y a partir de eso, la generación de reportes por estudiante, por tal motivo el docente adquirirá el registro de asistencia de las sesiones de clase de forma virtual, y automáticamente almacenando en la base de datos utilitaria, para hacer el respectivo monitoreo de los estudiantes. Aplicándose así de forma complementaria a través de la herramienta Google Form, la cual infiere al registro, y la asociación de generación de reportes a partir de conexiones del sistema con extensión en Excel.

**Material de apoyo en asignaturas:** El aplicativo permite poder brindar el material a disposición del usuario para las sesiones de clase, con la finalidad que el alumnado pueda trabajar de la mejor manera y reforzar sus conocimientos para cada asignatura de desarrollo; generando material de apoyo (teórico y práctico) a partir datos en formato de archivo (.pdf, .word, .jpg, .mp3, .mp4, .view), subdividido por las áreas que el alumnado pueda tener (cursos de grado), siendo ideal en tiempos de COVID-19 estableciendo un aporte didáctico a los estudiantes, facilitando y colaborando a la formación de aprendizaje del estudiante.

**Servicio de mensajería y consulta:** Tanto el alumnado como el padre o apoderado (persona publica), tendrá la información por parte de la institución educativa de manera rápida, sobre todas las actividades y el desarrollo de formación educativo a través del aplicativo, sin necesidad de apersonarse o preguntar en el área admirativa, que es lo que genera más inestabilidad en tiempo de COVID-19, haciéndolo desde un navegador, con la finalidad de consultar a los receptores correspondientes cualquier necesidad conveniente de forma virtual.

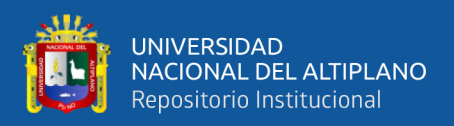

## <span id="page-20-0"></span>**1.4. OBJETIVOS DE LA INVESTIGACIÓN**

### <span id="page-20-1"></span>**1.4.1. Objetivo General**

Implementar una aplicación web para mejorar el desarrollo de formación estudiantil utilizando la metodología OOHDM en la "Institución Educativa Secundaria San Juan de Huata".

#### <span id="page-20-2"></span>**1.4.2. Objetivos Específicos**

- 1. Analizar los requerimientos de uso con la metodología OOHDM para la implementación de un aplicativo web, con el fin de manejar un enfoque óptimo de las dimensiones del desarrollo de formación estudiantil de la Institución Educativa Secundaria "San Juan de Huata".
- 2. Construir la estructura de diseño del aplicativo web, en base a las dimensiones de desarrollo que cumplan con el enfoque educativo a abarcar, tomando en cuenta las necesidades y deficiencias de la Institución Educativa.
- 3. Validar los módulos de desarrollo especificado, para corroborar la mejora del manejo funcional del aplicativo web en la I.E.S. San Juan de Huata.

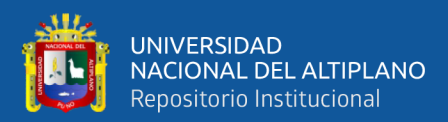

# **CAPÍTULO II**

## **REVISIÓN DE LITERATURA**

### <span id="page-21-0"></span>**2.1. ANTECEDENTES DE LA INVESTIGACIÓN**

(Marmanillo, 2022) Es el desarrollo de un sistema en línea para automatizar los procesos de gestión de calificaciones de los estudiantes en la institución educativa privada de Federico Froebel. Considerando las condiciones a nivel nacional y los avances actuales en herramientas técnicas, se diseñó esta herramienta para facilitar la gestión de evaluaciones de la institución educativa**.**

El tipo de investigación desarrollada es un diseño transversal tecnológico**,** no experimental, considerando el nivel descriptivo, una muestra total de 50 personas, proceso en el que se eligió por conveniencia a la dirección de carrera del departamento**.**  ser capaz de recopilar historias de usuarios utilizando un servicio de encuestas.

Finalmente, la institución educativa privada de Federico Froebel logró desarrollar un sistema en línea para automatizar los procesos de **c**alificación utilizando métodos ágiles como OOHDM en comparativa a la Scrum y XP. Los resultados fueron positivos, ya que facilitaron la carga y pro mediación automática del sistema de evaluación docente, logrando un 70% de satisfacción de los usuarios respecto a la primera muestra recibida, que finalmente dio un buen resultado. -desarrollando un sistema de red en tiempo real.

Amézquita (2022) El proyecto de investigación denominado "Prototipo de Sistema de monitorización y regulación automática de material particular basado en enfoques de IOT para entidades educativas ubicadas en entornos hostiles de alto flujo vehicular. Hacia el aumento de la calidad del aire en las instituciones educativas" Esto se realizó con el objetivo de implementar un prototipo que permita el control y análisis de concentraciones de partículas (área cerrada) en centros de estudio educativas.

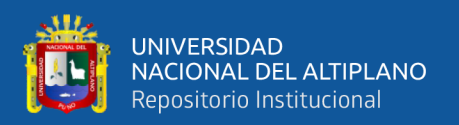

Considerando los problemas asociados a la concentración de contaminantes, principalmente material particular, en la atmósfera y su acumulación en las instituciones educativas, que afectan la salud de **los** niños en desarrollo. Por lo tanto**,** el prototipo fue creado para hacer más accesible esta información para que las escuelas puedan tomar medidas para mejorar su situación actual**,** o en su defecto**,** el prototipo suele realizar una verificación automática. Por lo tanto, el desarrollo del mismo prototipo estuvo dominado por el desarrollo de perspectiva de IoT, con almacenamiento y procesamiento en una plataforma en la nube.

El prototipo desarrollado inicialmente ofrecía alternativas tecnológicas a problemas existentes en el ámbito escolar, es decir que se logró un gran avance de desarrollo en entornos hostiles de alto flujo vehicular, ya que esto fue logrado gracias a la canalización de los componentes en la red IoT, incluyendo servicios cloud, la captura de ambiente simulado y transmisores de datos para envíos a una plataforma cloud de AWS, haciendo una monitorización general de los servicios que requiere el prototipo para la toma de decisiones en tiempo real, y así de forma indirecta también traducirse a una solución sostenible para el bajo consumo de energía eléctrica en la institución y el medio ambiente en general.

Ganoza y León (2021) El proyecto desarrollado tuvo como objetivo principal mejorar el análisis experimental en naturaleza básica en la Facultad de Psicología de la Universidad Particular de Trujillo, la implementación del juego de video en el año 2021. Se usó a su vez un tipo de investigación aplicada**,** grado pre experimental, se utilizó un formulario de registro (encuesta virtual) como herramienta de recolección de datos, que es una herramienta básica de evaluación fáctica, para verificar**,** se utilizó aleatoriamente el coeficiente V de Aiken**,** el coeficiente alfa de Cronbach para confirmar la confianza de desarrollo**,** logrando la estabilidad de los resultados esperados en **este** proyecto.

23

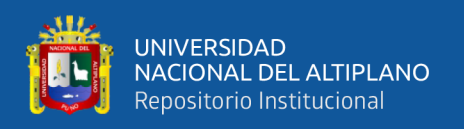

En el desarrollo del videojuego, se utilizó la metodología SUM, de la misma forma que la página web pueda contar con la metodología OOHDM, ya que estas mismas cuentan con una serie de procedimientos para el desarrollo: como el modelo conceptual, diseño de navegacional**,** diseño de interfaces abstractas, y por último la implementación. Finalmente, el resultado obtenido al finalizar el desarrollo del juego de video fue un incremento para adquisición de datos con una mayor generación de informes**,** a su vez obteniendo resultados en informes 2 segundos consiguientemente al finalizar la prueba de naturaleza. También dio como resultado un promedio de 1,2 conexiones por minuto y una tasa de error del 1,2 % para cada informe.

Determinado como su población de 25 estudiantes y un docente de la institución de psicología de una facultad privada de Trujillo, se establecer el refrendo de normalidad Shapiro Wilk para instruir los resultados del previamente y luego de la implementación, y con estos, se usó el refrendo en la vida paramétrica Wilcoxon para averiguar cada único de los indicadores. Concluyendo que, en la implementación del juego de video, pudo obtenerse una rebaja minuciosa a la disección positiva con naturaleza básica en la institución de psicología de la facultad privada de Trujillo en el 2021.

Areche Ichabautes (2021) Al desarrollar un proyecto de investigación **se** planteó una pregunta basada en: ¿En qué medida afectará la implementación del sistema informático a la administración del Hotel Los Ángeles?, pues el objetivo **es:** Determinar el alcance del impacto de la implementación informática. sobre la gestión empresarial del Hotel Los Ángeles, nuevamente hipotético: La implementación del sistema informático tendrá un gran impacto en la gestión del Hotel Los Ángeles. Identificación general de tipos de estudios utilizando diseños pre experimentales con métodos científicos, tipos de aplicación y enfoques cuantitativos a nivel descriptivo**,** con una muestra compuesta por 85 personas utilizando instrumentos de encuesta**.** Como resultado, la implantación del sistema informático tuvo un impacto positivo del 35,98% en la mejora de la gestión

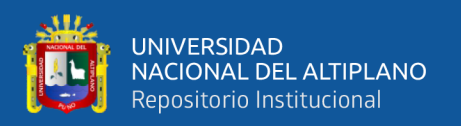

hotelera de Los Ángeles. Esto supone una mejora del 2,55% en la atención al cliente y una mejora del 29, % en la satisfacción de los usuarios. Coeficiente de correlación de  $\alpha$  = 0,05. Para concluir que el sistema desarrollado tiene un impacto satisfactorio en los usuarios del hotel a través del desarrollo de proyectos de investigación.

Morales (2020) A través del desarrollo de proyectos de investigación que se perfeccionan a través del proceso de conceptualización, análisis y desarrollo de investigaciones de pensamiento computacional combinado con micro sitios web. Confirmamos que el propósito principal del estudio es enseñar y aplicar el pensamiento computacional enseñando a niños ecuatorianos de 11-12 años a desarrollar videojuegos.

En el caso de los micro sitios web son diseñados y estructurados por medio de la metodología OOHDM para su funcionalidad dinámica, se basa, por tanto, en uno de los cursos específicos denominado Pensamiento Computacional y sus objetos de aprendizaje fueron diseñados y desarrollados utilizando el método de CROA, como Ardora y ExELearning.

Otras herramientas de desarrollo utilizadas tienen como también cuenta con un buscador de palabras y letras que te puede llevar a una página específica relacionada con la búsqueda realizada, una guía audiovisual (manual) que te enseña a navegar, las características del micro sitio y el Glosario general para aprender términos que contienen palabras que no son. En el análisis de resultados, evaluamos los objetos de aprendizaje usando la matriz de evaluación CODA para múltiples parámetros de evaluación y usamos **los** resultados para futuras mejoras funcionales. Los estudiantes aprenden a través de varios intentos y resuelven el mismo, con la finalidad de recibir una retroalimentación constante del aprendizaje, cabe definir que los procesos de testeo del videojuego se basan en promedio positivo a puntajes mayor a 4 puntos dentro del intervalo de 1 a 5 puntos.

Espinoza (2019) Se considera la investigación como la implementación de una página en la web para publicar prestaciones a nivel privado y público, eliminando y

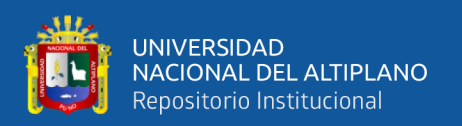

seleccionando los recursos más cercados al usuario, con la finalidad de facilitar la búsqueda de prestaciones públicas o privadas; es así que, a su vez consta de la utilización de la metodología OOHDM, Cumplimiento de las cinco etapas de desarrollo de **la** metodología. Por último**,** las cualidades del marco que elija se pueden aprovechar junto con las aplicaciones proporcionadas **en** Google Developer Platform que se utilizan para la geolocalización del usuario.

Una contribución adicional de cada proyecto de investigación fue que la aplicación Maps JavaScript API de Google Developer Platform se utilizó con el propósito subyacente de facilitar la tarea y codificar los servicios de geolocalización.

Huamani (2018) A partir de un proyecto de aplicación para web para el ordenamiento de despacho desarrollado en Impresiones Franco S.A.C, se identifica la situación del negocio antes de aplicar el sistema. Calidad de servicio para los pedidos generados. El objetivo fue determinar el impacto de un sistema web en el proceso de gestión de pedidos de Impresiones Franco S.A.C. Utilizamos OOHDM como nuestra metodología, la que más se ajusta a las necesidades y etapas de desarrollo, y establecimos una evolución iterativa y dinámica en la elaboración.

Los tipos de estudio se aplican a través de diseños de estudios pre experimentales basados en enfoques cuantitativos. Como población de calidad de pedidos generados**,** se identificaron 319 pedidos solicitados y se agruparon en 2 formularios de registro. Ajustó el tamaño de la muestra a 175 pedidos planificados estratégicamente. Por otra parte, la población de entrega completa se determinó con 132 pedidos agrupados en 2 hojas de inscripción. El tamaño de la muestra fue de 132 pedidos, similar al plan por días. Demostración de que la muestra es una simple coincidencia probabilística. La técnica de recolección de datos fue una firma y la herramienta fue un formulario de registro, verificado por expertos. El sistema web mejoró la calidad de **los** pedidos generados en el proceso de gestión de pedidos del 7 ,89% al 1,28%, lo que resultó en un aumento similar

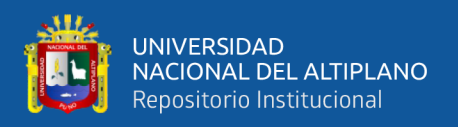

en las entregas perfectas del 55,3 % al 86,18%. En conclusión, el sistema web mejora positivamente el proceso de gestión de pedidos de la empresa Impresiones Franco S.A.C**.,** ya que establece puntos de aceptación y mejora dentro del servicio.

Medina Vásquez (2018) Se desarrolló una aplicación para web con la metodología OOHDM con la finalidad de una gestión administrativa, siendo implementado en Santa, en Nuevo Chimbote, se refiere a la implementación en mejora sistematizada en la gestión administrativa para el Hotel El Olimpo, con el transcurso de desarrollo de cuatro meses.

Estableciendo el objetivo genérico en mejorar la gestión administrativa en el Hotel El Olimpo por medio del desarrollo de una aplicación de navegación web establecido por la metodología OOHDM (Objet Oriented Hypermedia Desine), con el fin de automatizar los procesos de funcionamiento principales dentro del hotel, siendo uno de ellos la reducción de tiempo en generar reportes. Influyendo así en gran escala en el Sistema Web, siendo otro factor la reducción de tiempo de registro de usuario, la indagación de usuarios y dormitorios. Siendo el tiempo promediado para el usuario, con prueba antigua de 828.5 segundos (100%), y para la prueba automatizada se llegó con el resultado de 30.7 segundos (3.7%). Llegando a la conclusión que el tiempo de registro de usuario se reduce considerablemente como 797.9 segundos de diferencia, estableciendo una mejora significativa en la aplicación de navegación web.

Carreón (2018) Se Implementó el Desarrollo de una herramienta para la generación de diagramas del modelo cliente y navegación basada en artefactos con grafos y teoría de conjuntos, con el objetivo de soportar los diagramas de modelo del cliente y navegación para facilitar a dichos clientes el entendimiento de estos diagramas y saber si se aproximan a un modelado de contexto de negocio, y un modelo navegacional se centra en la navegación de páginas web que se conforman en la aplicación.

Para el desarrollo del sistema que consiste en la generación de diagramas del modelo cliente y navegacional con base en un lenguaje propuesto se utilizó OOHDM-

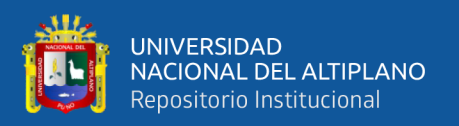

Methodik (método de diseño hipermedia orientado a objetos), PHP-Sprachen (preprocesador de hipertexto PHP**,** procesador de hipertexto PHP), JavaScript, HTML5 (lenguaje de marcado de hipertexto 5, lenguaje de marcado de hipertexto 5), CSS3 **(**hojas de estilo en cascada 3) , Canvas y bibliotecas que extienden de JavaScript como jQuery y jQueryUI para el manejo de grafos que soporten animaciones y el manejo de eventos de arrastrar y soltar.

Las etapas establecidas en la generación de una herramienta Web para la creación de dichos diagramas y sus correspondientes notaciones representan la concretización de las ideas descritas en la primera etapa del respectivo proyecto de investigación. Existen notaciones de desarrollo en etapas, plasmadas en base a ejemplos prácticos para cada caso de estudio. Dicha notación funge como un breve resumen de la organización y estructura de los diagramas del cliente y navegacional.

Finalmente, estableciendo que el creciente auge de herramientas Web que satisface cada vez más necesidades que se completaban en aplicaciones de escritorio, se otorgaron herramientas de guardado en el servicio de alojamiento en la nube de Google Drive. Con ello, la posibilidad de trabajo en equipo a través de la herramienta SODRA se facilita dados los mecanismos de sincronización nativos para este servicio.

#### <span id="page-27-0"></span>**2.2. MARCO TEÓRICO**

#### <span id="page-27-1"></span>**2.2.1. Las TIC's**

Las tecnologías de información y la comunicación **(TIC)** son muy importantes en un transcurso determinado de conocimientos y estudios, considerados como elementos fundamentales en el efecto educacional, ya que, contagia la importancia a los docentes, población educacional, o público que lo requiera (Martínez et al., 2014). Hoy en día esto influye en gran magnitud a la sociedad, convirtiéndose así en una parte fundamental de la vida humana.

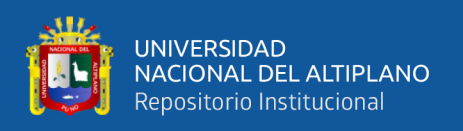

Una de los aspectos fundamentales de hacer esto posible, es el desarrollo y creación de estas TIC´s en base códigos y lenguajes de programación, que concurren un nuevo servicio en cualquier área, influyendo en el desarrollo de la vida humana.

#### <span id="page-28-0"></span>**2.2.2. TIC's aplicadas a la Educación.**

En (TIC's) significan oportunidades de desarrollo educativo en base a mejora formativa del usuario, por medio del auto aprendizaje educativo, siendo estos a su vez agregados como prueba de desarrollo en entidades para sus respetivos proyectos. Asumiendo un nuevo enfoque creativo de automatización y determinación que pueda permitir a las TIC's un proceso de mejora continua en el desarrollo formativo diario.

Considerando el aprendizaje como habilidad evolutiva, estableciendo el conocimiento en la formación de la persona que construye su desarrollo, tomando como protagonista a la generación de cambios progresivos y profundos involucrando a la misión, visión en conjunto a las situaciones paradigmitas comunes del ser humano con la tecnología y el aprendizaje (Martínez et al., 2014).

<span id="page-28-1"></span>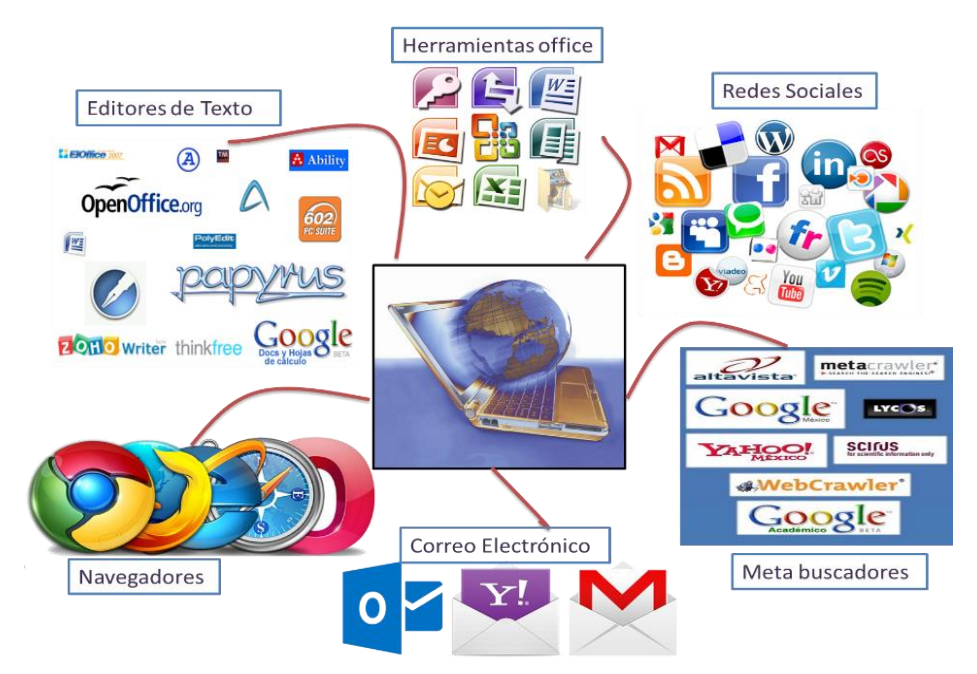

**Figura 1***:* Mapa Mental de tipos de TIC's usados en la Educación

**Fuente:** (Blogspot TIC's Davinci San Cristobal, Xicay 2018)

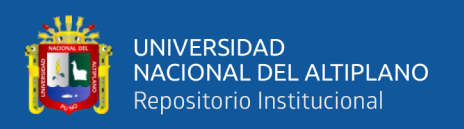

Las TIC se han convertido en una herramienta cada vez más familiar, accesible y adaptable que las escuelas están adoptando y que responde al desempeño individual y organizacional. Aquellas escuelas que integran computadoras con el objetivo de traer un cambio pedagógico a la educación tradicional hacia un aprendizaje más constructivo. Las computadoras brindan información y facilitan el desarrollo de habilidades y destrezas**.**  Como resultado, los estudiantes buscan información, identifican, educan, simulan y prueban hipótesis. Además, puede aumentar el número de personas atendidas. Ampliando así las oportunidades educativas para llegar a más hogares y mejorar su calidad de vida**.** (Castro et al., 2007).

#### <span id="page-29-0"></span>**2.2.3. Información**

La información se puede definir como datos ubicuos abarcados en la tecnología de forma procesada, es decir que la informa ocupa un importante desarrollo en diferentes áreas, volviéndolo cada vez más y más imprescindible para el desarrollo de todo tipo de contexto (Ríos Ortega, 2013).

La información fue vista como un recurso trascendental de la sociedad tal como apareció en varias etapas históricas de la civilización y las prácticas socioculturales. La información se utiliza, entre otras cosas, para **e**stablecer hechos, comunicar conocimientos y comunicar. Desde un contexto empresarial o una perspectiva de gestión, representa un recurso crítico que puede determinar el éxito de una organización **si** se administra de forma eficaz**.** (Suárez et al., 2015).

#### <span id="page-29-1"></span>**2.2.4. Software**

En la informática podemos decir que es el precepto de los programas, métodos, principios, documentación e información, los cuales están enlazados con la PC que forman parte de las actividades y desarrollo de la misma, es decir, que forma parte de lo

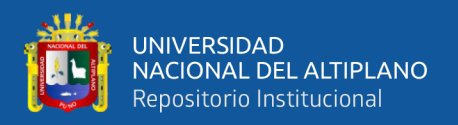

no material, siendo impalpable al referirnos a esta. "Software" tiene una clara definición de desarrollo y es que su funcionalidad prevalece dentro del equipo (hardware).

Dentro de esta existes tipos de software que definen mejor su desarrollo.

- **Software del sistema.** Es el activo o programa de la Pc que controla sus actividades de desarrollo.
- **Software de aplicación.** En una aplicación, es el que simplifica las tareas de los usuarios para que realicen compromisos rápidos en la PC.
- **Software de programación.** Herramientas de un programa de computadora, utilizados para: Editar de texto, Compilar, Interpretar, Enlazar, Depurar.

#### <span id="page-30-0"></span>**2.2.5. Hardware**

En la informática, viene a ser el conjunto de elementos físicos (palpable), de una computadora o un sistema informático (servidor). Esto viene incluido como toda parte mecánica que se puede manejar en forma física, eléctrica y elemental, a diferencia de todos los programas y otros servicios digitales que se establecen como software.

#### <span id="page-30-1"></span>**2.2.6. Sistema**

 Existen una serie de definiciones sobre los sistemas, ya que estos se establecen como un término en general de un "complejo de elementos interactuantes"**.** Siendo una descripción básica, la conducta en su conjunto resulta ser una forma de interacción. Es decir**,** los sistemas son el conjunto de materias interconectadas que representan determinadas características complementarias en forma organizada (Gross, 1952).

De esta forma**,** se establece una serie 3 unidades de formación de estructura inicial para cualquier sistema. Primero**,** las materias que componen el sistema, segundo, la conjunción entre esas materias, por último**,** el recorrido limitante en el sistema mismo que denotan la pertenencia de conjunción y alternas a ellas (Martínez y Requena, 1986).

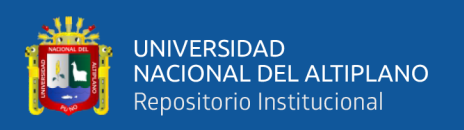

Finalmente**,** como una definición más moderna, considerando las diferentes definiciones de medios por diferentes autores**,** un sistema es el agrupamiento de materias que establecen una relación específica, ya que están aislados de un entorno específico**.** La conexión sistema-entorno es principal para caracterizar un sistema, ya que este mismo siempre está definido en relación algún espacio particular (Gutíerrez, 2013).

#### <span id="page-31-0"></span>**2.2.7. Página Web**

Las páginas web son los componentes principales del WWW (Word Wide Web). Conocidos también como documentos electrónicos, que es adaptativo en cualquier Web que contengan datos específicos sobre algún tema determinado, siendo almacenado en un sistema informático enlazado en el Internet. Estableciendo una conexión entre entorno usuario-red contando que elementos fundamentales de comunicación e interacción.

Esto conlleva a estructurar a las Páginas Web como un diseño de fundación, desarrollo característico, módulos, lenguaje web, y alguna herramienta de desarrollo, enfocando todas estas en una anunciación de red (Milenium, 2018).

En páginas web se posee una consideración significativa, y es que radica en el proceso de lectura. Esto es para permitir y mostrar información en varios formatos (imágenes, videos, audios, texto o animación) además de conectividad entre páginas que permiten al servidor acceder a decisiones. Un programa llamado **"**navegador" que aparece en su computadora o dispositivo móvil. Esto requiere el protocolo HTTP con capacidades TCP/IP para mostrar páginas web e hipervínculos (Muñoz, 2018).

### **Características de una Página Web:**

• Una página web a través del tiempo **no posee límite** de uso, ya que existe una variedad de desarrollo con respecto a la misma, haciéndola interactiva para el

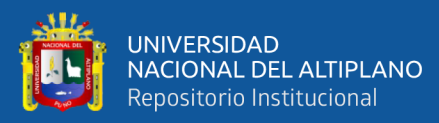

aprendizaje del usuario (niños, adultos, etc.), tomando en cuenta el uso de la misma, como entretenimiento, compras y ventas, consultas, foros, etc.

- Se genera como **serie de combinaciones** entre texto, imágenes, diseño etc. Con el fin de ejecutar diferentes acciones, dependiendo de su uso o la forma que estará diseñado. Hoy en día gracias a tecnología esto puede crearse a través de diferentes aprendizajes que se emplean para un usuario en general.
- Una página web posee un hipervínculo en específico, que funciona de forma dinámica, ya que el usuario ejecuta diferentes acciones de su agrado, y el servicio de internet o **conectividad funcional** ejecuta la página web.

#### <span id="page-32-0"></span>**2.2.8. Sitio Web**

Englobando a la definición de páginas web, se puede establecer que los Sitios Web están agrupadas dentro de una página web, en un path o dirección URL (Uniform Resource Locator). Es decir que la información completa del WWW (World Wide Web), serán almacenados como sitios Web conectados y almacenado por una misma URL, y consiguientemente se pueda funcionar dentro de una Pagina Web. (Crovi et al., 2002).

Podemos plantear que algunos sitios web poseen direcciones requiriendo una subscripción o un permiso para acceder en algún contenido privado. Los ejemplos en un sitio subscrito involucran notificaciones, servicios de noticias, foros, entretenimiento, correo electrónico privado, o información económica de la bolsa de valores, proporcionando así algunos datos de información en tiempo real. Esto se debe a que estos sitios poseen un tipo de información privada y difícil de manejar, haciendo que un servidor pueda atender peticiones de algunos sitios web en particular (Crovi et al., 2002).

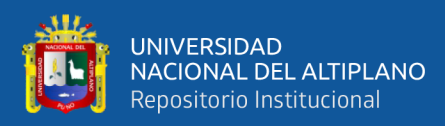

<span id="page-33-1"></span>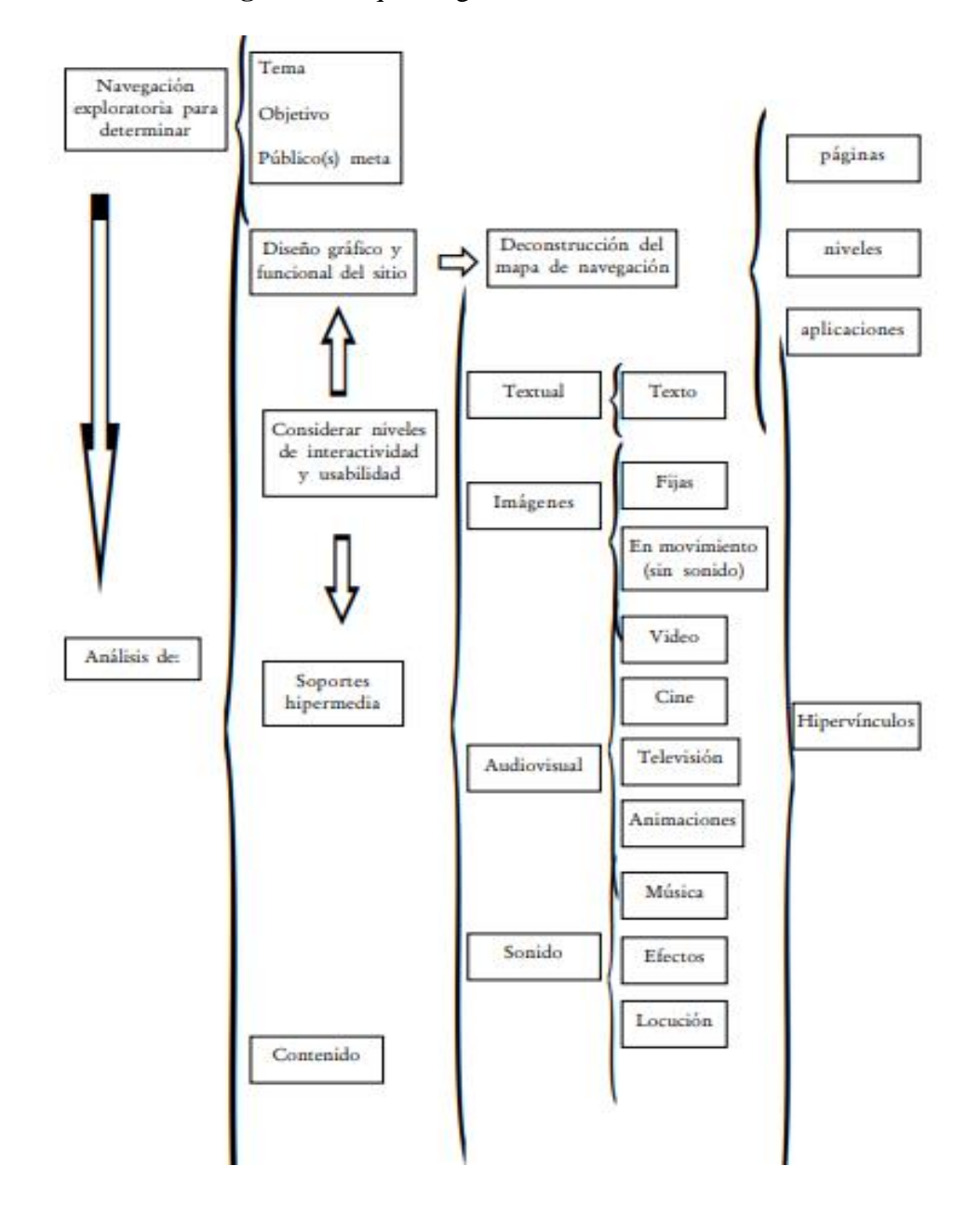

**Figura 2:** Esquema genérico de un Sitio Web

**Fuente:** (Revista Mexicana de Ciencia Politicas y Sociales, Crovi et al. 2002)

#### <span id="page-33-0"></span>**2.2.9. Modelo Vista Controlador**

El propósito del Modelo-Vista-Controlador se establece como el cumplimiento de patrones para la implementación de aplicaciones en base al cumplimiento de peticiones del usuario, siendo así como la denominación de modelo de diseño de un software en específico. La lógica de control en tres componentes distintos de forma que cumplan una co-dependencia en funciones de desarrollo hacia el software, o a cualquier parte del

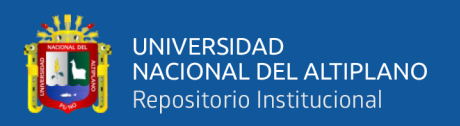

mismo, implantando los requerimientos componenciales del modelo de datos o las funciones que cumplirán el sistema. Estableciendo un patrón de perfeccionamiento y dependencia modelizando un sistema en concreto (Espitia et al., 2016).

<span id="page-34-0"></span>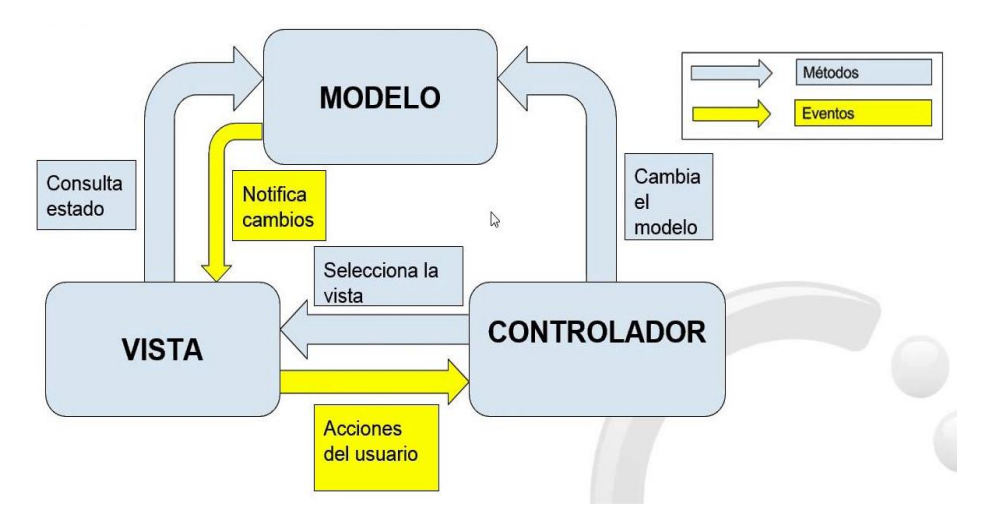

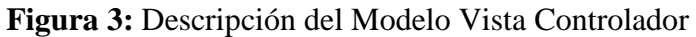

**Fuente:** (Carrillo, 2016)

- Modelo. Se establece como la representación de datos que el usuario está esperando ver, generándolos como texto en forma estructural y simbólica.
- Vista. Se maneja como la transformación del modelo con el fin de ser visualizada por el usuario, constado por un archivo de texto normal o página Web (HTML o JSP), infiriendo un despliegue en usuario, convirtiendo así a la vista como un entorno de los datos para que el usuario le sean significativos y los pueda interpretar fácilmente a través de una interfaz.
- Controlador. Considerado como intermediario lógico para el procesamiento y comportamiento de funciones de desarrollo de un sistema, según las peticiones (request) del usuario, construyendo un modelo apropiado, y pasándolo a la vista para su correcta visualización.

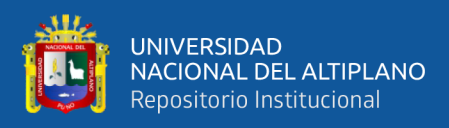

<span id="page-35-0"></span>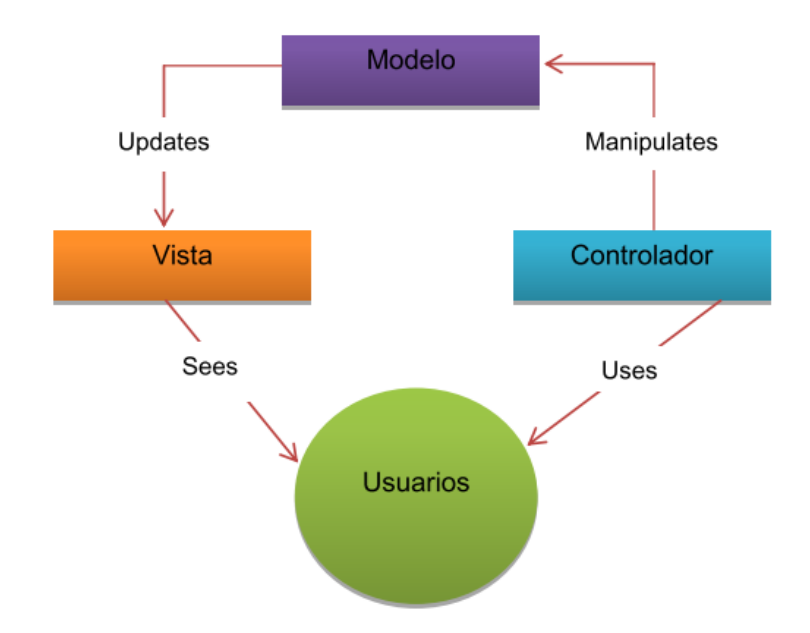

**Figura 4:** Estructura del Modelo Vista Controlador

**Fuente:** (Espitia et al., 2016)

#### **MCV - Uso en Aplicaciones Web.**

Podemos establecer que nos basamos en un entorno de desarrollo arquitectónico para diseñar e implementar aplicaciones web en los principales lenguajes de programación. Es decir que se ha desarrollado una gran cantidad de herramientas que complementan el desarrollo multitudinaria de aplicaciones web, denominado como frameworks, con finalidad de implementar un patrón de desarrollo; haciendo que estos frameworks se complemente en la interpretación funcional MVC, como una dependencia de desarrollo organizacional (Fernández & Díaz, 2012).

Es por eso que algunos frameworks MVC iniciales planteaban un enfoque de usuario ligero en el que casi todas las funciones, tanto de la vista, el modelo y el controlador, no podían mantener una correlación de funcionamiento. Ya que la vista manda la petición de cualquier hiperenlace o formulario al controlador y después recibe la visualización de una página web.
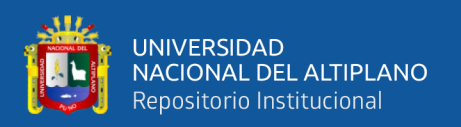

#### **2.2.10. Norma ISO/IEC 25000**

Considerado como una métrica de modelado para la calidad de software, la ISO/IEC 25000, denominada también como SQuaRE (System and Software Quality Requirements and Evaluation), se define como el grupo de normas que tiene como objetivo principal la evaluación de calidad del producto software a través de una serie de mantenimientos de desarrollo funcional.

La ISO/IEC 25000 es el resultado evolutivo de otras normas anteriores, referencialmente de una normal anterior de desarrollo considerado como ISO/IEC 9126, que manifiestan las funciones que debe cumplir el modelo de calidad del producto software, también otra considerada como ISO/IEC 14598, que cumple la función de abordar el proceso de evaluación de productos software. La diferencia de la normativa principal ISO/IEC25000, se subdivide en componentes de calidad (ISO/IEC 25000, 2021).

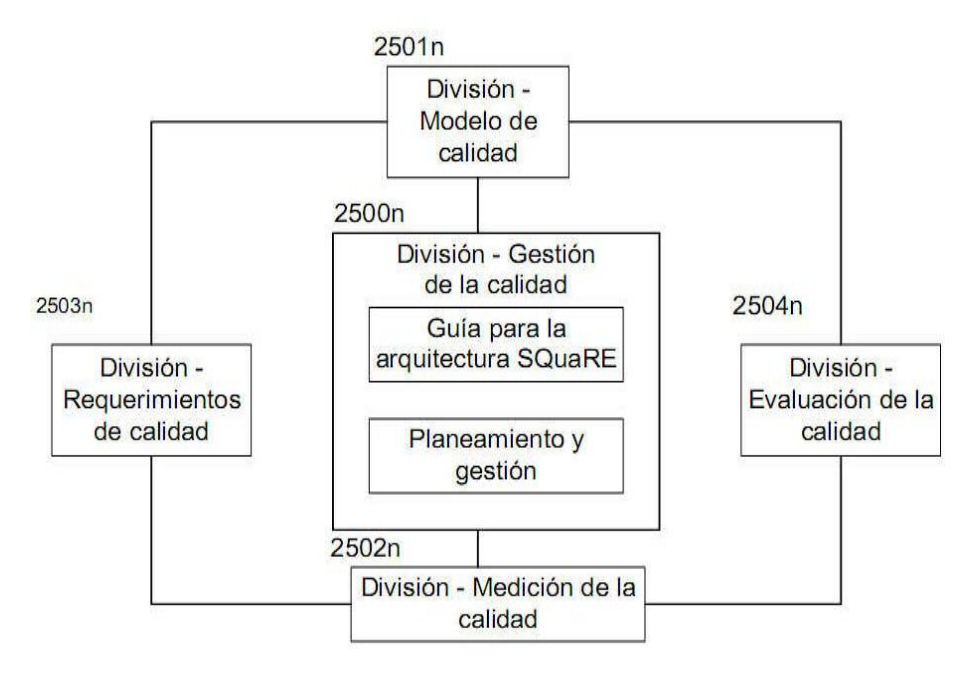

**Figura 5:** División de Normativa ISO/IEC 25000

**Fuente:** (ISO/IEC 25000, 2021)

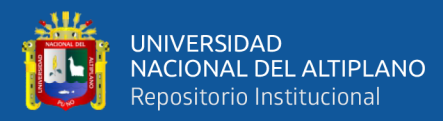

#### • ISO/IEC 2500n. Gestión de la Calidad.

Esta inferencia se basa en la catalogación de modelados, términos congruentes y definición de valores comunes, siendo conformados por estándares alternos que conforman esta división: Guía de SQuaRE como ISO/IEC 25000, y también la Planificación y Gestión como ISO/IEC 25001.

• ISO/IEC 2501n. Modelo de la Calidad.

Esta división se establece como un estándar de conformación ISO/IEC 25010, que tiene la característica de manejar la calidad interna, externa y de uso para un software.

• ISO/IEC 2502n. Medición de la Calidad.

Esta división se caracteriza por poder contar con un referente de calidad de producto de software, análisis matemáticos de métricas de calidad siendo una guía práctica del desarrollo de una aplicación. Siendo los estándares que lo subdividen como ISO/IEC 25020 como modelo referencial para la medición guiada; la ISO/IEC 25021 como modelo primitivo; la ISO/IEC 25022 como una medida de calidad de uso; la ISO/IEC 25023 como una medida de calidad del producto de software (establecido por la calidad interna, calidad externa y calidad de uso en un software).

• ISO/IEC 2503n. Requisitos de la Calidad.

Esta división está conformada por un estándar ISO/IEC 25030, enfocándose en la obtención de requerimientos para la producción de software que será analizada a partir de un proceso de evaluación.

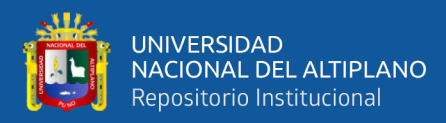

## • ISO/IEC 2504n. Evaluación de la Calidad.

Esta división se caracteriza por proporcionar requerimientos, recomendaciones y evaluación de producción de software, ya sea por un evaluador alterno, o desarrolladores de software. Estableciéndose así, como un estándar de: ISO/IEC 25040 como un proceso de evaluación principal; la ISO/IEC 25041 como un guía evaluativo para desarrolladores o evaluadores alternos al software.

#### **Modelo de Calidad de Producto en un Software.**

• **Calidad Interna y Externa.**

Esta parte de modelado de calidad interna y externa en un software, corresponde a un proceso de ciclo de vida en un software, el cual se caracteriza por definir la productividad de un software, a partir de requerimientos de desarrollo establecidos, los cuales a su vez son subdivididos en sub requerimientos, pudiendo ser medidas con métricas internas o externas para el software.

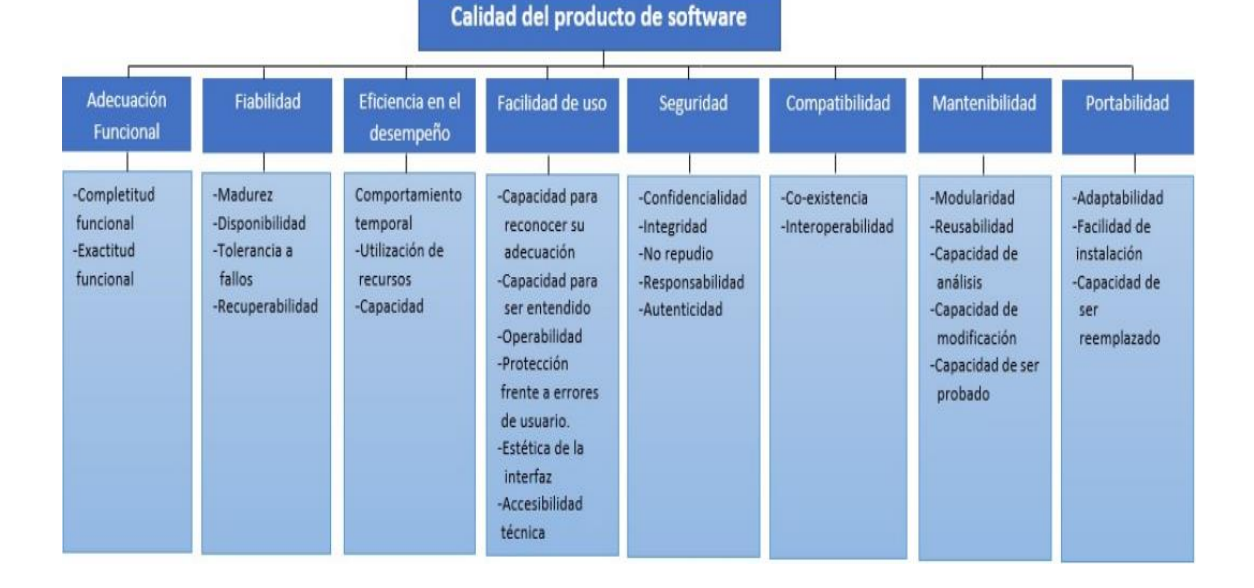

## **Figura 6:** Modelo de Calidad Interna y Externa

**Fuente:** (ISO/IEC 25000, 2021)

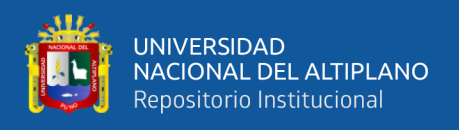

## • **Calidad de Uso.**

Este modelado de calidad en uso establece 5 características de desarrollo, las cuales son subdivididas en requerimientos específicos (descritas en fig. 9), las cuales pueden ser medidas con las métricas de calidad en uso para un software.

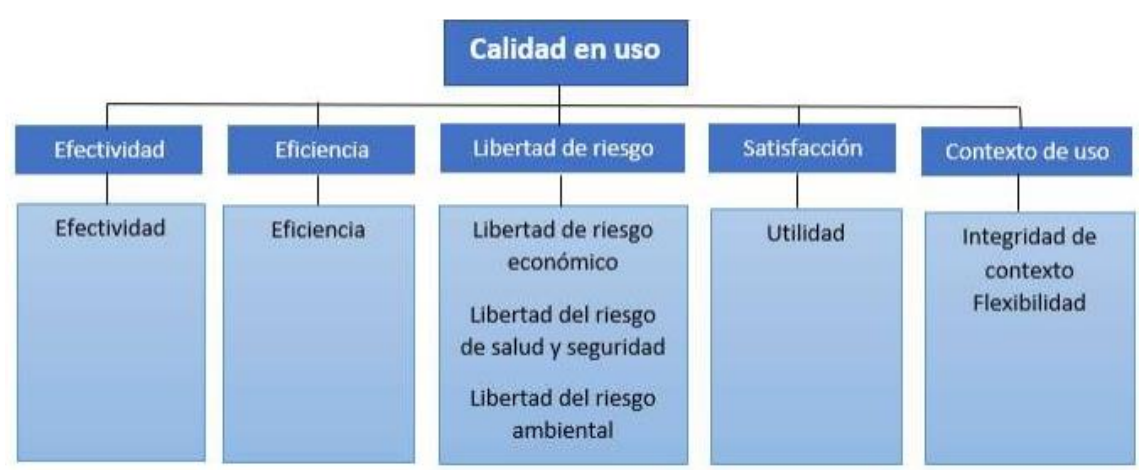

**Figura 7:** Modelo de Calidad de Uso

**Fuente:** (ISO/IEC 25000, 2021)

## **2.2.11. Requerimientos**

El termino de requerimiento o requisito en ámbito sistémico tiene una definición más profunda de la común, ya que en base un sistema describe los servicio y actividades que pueden ofrecer el sistema y a su vez, clasifica las restricciones asociadas que procesa en su funcionamiento. Los requerimientos pueden referirse a tener propiedades o limitaciones deterministas que forma precisiones de satisfacción para el usuario, la cual permitirá el desarrollo balanceado en un mecanismo de sistema.

De otra forma, los requerimientos se pueden manejar de dos formas:

• **Requerimientos Funcionales.** Estos se manifiestan como una naturaleza de funcionamiento en el sistema, es decir, una interacción del sistema en el entorno, estado y funcionamiento del mismo.

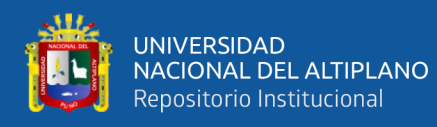

• **Requerimientos no Funcionales.** Muy aparte de un requerimiento funcional, este mantiene un estatus reservado, estableciendo restricciones en un espacio de posibles soluciones (Rendimiento del sistema, Proceso de desarrollo).

#### **2.2.11.1. Tipos de Requerimiento**

En base al desarrollo de un sistema, existe una serie de requisitos o tipos para crear dicho sistema, basándonos en la clasificación o separación de características que pueda generar los requerimientos de un sistema, encontrando así una relación de nivel de descripción, existiendo una serie de roles que establece un sistema, las cuales son:

#### • **Requerimientos de Usuario**

Se establece como definiciones en términos naturales y de diagrama, de servicios que requiera el software, y los criterios de aceptación definidas para su aceptación.

#### • **Requerimientos del Sistema**

Estos requisitos detallan la capacidad**,** los servicios y las limitaciones operativas del sistema. El sistema pide cumplir con estándares de desarrollo y funcionamiento.

#### **2.2.12. Hipermedia**

Se define a la HIPERMEDIA como la combinación de los conceptos HIPERtexto (instrumento de elemento textual documentado por un conjunto de datos informativos) y Multimedia (sistemas de contenido visual, imágenes, sonido, video, etc.), el cual hace un antecedente de estructuración tecnológica (Híper), alguna estructura documentaria que pueda permitir la lectura o visualización para poder hallar una fácil información que se pueda llegar a necesitar, para que el usuario decida, por un enlace determinado, que complementa al hipertexto y Multimedia para poder conformar un documento estructurado que usuario maneja (BlogiaTelematica, 2010).

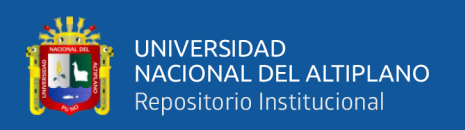

El ejemplo claro de la Hipermedia seria en base de ilustraciones de esta tecnología, como un informe policiaco, ya sea el accidente automovilístico, donde una descripción textual en un supuesto caso, se puedan generar fotos digitales realizadas por el agente policial, también versiones en audio y de visualización con testimonios de un testigo, algún informe médico "escaneado", etc. Agregando toda esta información al documento navegacional, se establecerán vías de acceso a dicha información. Llegando a la conclusión que existe varios medios informativos para llegar a la hipermedia.

## **2.3. METODOLOGÍAS WEB**

Cuando se requiere desarrollar un sistema o aplicación web, hoy en día es necesario comprender que es fundamental poseer una serie de requerimientos que buscan un modelado de desarrollo para dicha aplicación ya que, con las diferentes modificaciones en las Tecnologías de información, es necesario nuevas medidas de mejora dentro de los sistemas de información de acuerdo a las necesidades del usuario.

Es por eso que las metodologías web es el marco laboral de eficiencia, el cual se estableció a partir de los 70, ya que brindaban respuestas a problemáticas que parecían en la ambigüedad de un método a desarrollar. Siendo el enfoque de creación de software como manejo inapropiado de actividades en un entorno laboral, provocando así el descontento en el usuario por la ineficiencia y problemática en los resultados, brindando una aplicación que no abastecía la necesidad del mismo (Contento et al., 2017).

A su vez también, en los años 90, una página web deja de lado la denominación de página documental pura de forma estática, con el fin de darle paso a la era de páginas dinámicas, las cuales cumplen con contenido múltiple por el cual los usuarios pueden colaborar y aprender de estas. Esto puede deberse a la unión en la paginas web con la definición para Hipertexto, siendo estos los orígenes de la conceptualización de la Hipermedia. Por tanto, existió una nueva generación para una página web. Pero a su vez

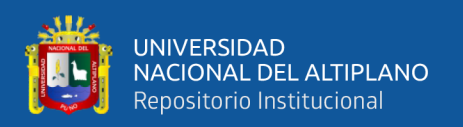

este vino complementando por una llamativa interfaz gráfica, agrupando el contenido informativo a través de enlaces que no son los Datos Textuales comunes, ya que permitía entrelazar a los Datos Multimedia. Siendo estos llamado como Sistema de Información Web, siendo hoy en día muy utilizado por el usuario moderno (Escalona, 2011).

Las diferentes tecnologías digitales combinadas por el internet establecen una amplia gama de uso en aplicaciones web; es por eso que existen múltiples metodologías de desarrollo ágil ofreciendo un producto de complemento y buen servicio. Ofreciendo así el buen beneficio en el entorno laboral, gracias a la obtención de software optimo, ya que hoy en día las empresas adoptan una estructuración web, de acuerdo a su necesidad.

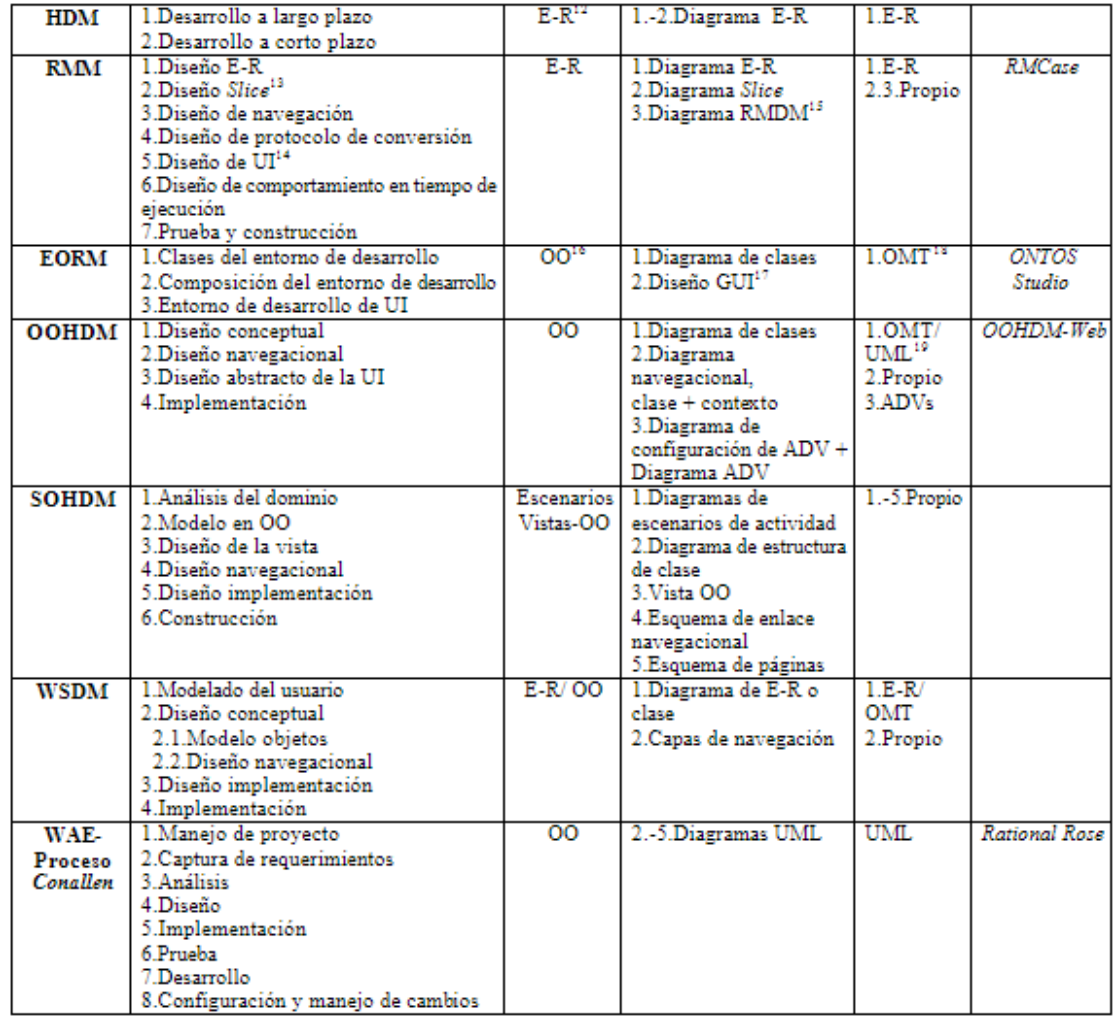

**Tabla 1:** Comparación de Metodologías en Sistemas Web

**Fuente:** (Revista Colombiana de Computacion, Silva y Mercerat 2001)

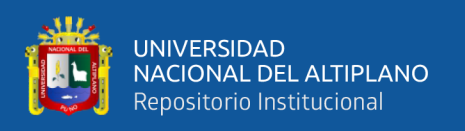

Para el respectivo proyecto de investigación se busca enfatizar el proceso descriptivo y de desarrollo de la metodología empleada como es la OOHDM, sin embargo, en las siguientes páginas del marco teórico se muestra algunas de las metodologías más importantes del entorno web y desarrollo de la hipermedia.

#### **2.3.1. Metodología Hypertext Desing Model (HDM)**

HDM (Hypertext Desing Model) fue uno de los orígenes en modelados en el desarrollo web, definiéndose como una estructuración navegacional privada, pertenecientes a la aplicación multimedia. Basándose en un proceso Entidad - Relación, ampliando la definición de entidad e introduciendo a la actualización de valores, para la agrupación de enlaces. Siendo este la representación estructural globalizada en aplicaciones estableciendo límites de desarrollo para los valores únicos (elementos unitarios agrupados para la aplicación). Siendo este la introducción a otras importantes metodologías como son RMM y OOHDM (Maes, 2014).

Esta metodología fue creada por el autor Franca Garzotto y Paolo Paolini en el Politécnico Universidad Católica de Rio de Janeiro en el año 1991, a través del desarrollo científico de parte de la Comunidad Europea HYTEA. Siendo objetivado para la implementación de un modelo que fuese utilitario a la realización de diseño web a las aplicaciones en Hipertexto. Ya que en el año de 1993, se realizó una mejoría de la HDM, añadiendo una estructura accesible como índice de visita guiada hacia el usuario, con la finalidad de que la interacción con el usuario sea visible (Lamarca Lapuente, 2006).

A su vez el HDM posee la estructuración de desarrollo complejo que contenga conjugaciones semánticas (clásico modelado de muestra Entidad-Relación) inter navegacionales, proponiendo un conjunto de elementos que permiten identificar el diseño o estructura de funcionalidad especificada en una aplicación; tomando en cuenta la representación estructural de su desarrollo para formar la HDM:

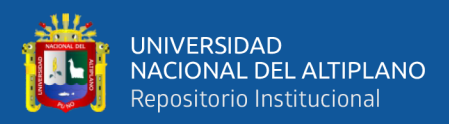

#### **Figura 8:** Relación entre los elementos HDM

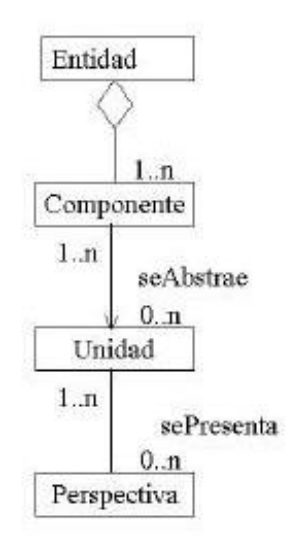

**Fuente:** (Escalona, 2011)

• **Entidades y tipos de entidades.** Se refiere a la estructuración (ciertamente amplia) informativa para representar un elemento, físico o conceptual en el entorno mundial palpable siendo funcional en un aplicativo. Ejemplo, Un matemático (Baldor), un tema (Algebra), un libro (algebra de baldor), etc.

Existe una cierta definición en cuanto a los tipos de entidades, ya que se agrupan lógicamente entre sí, teniendo la característica por poseer un nombre, y un conjunto de perspectiva con cierta similitud, manifestándose como elementos en el mundo palpables. En base al ejemplo anterior se definir como los tipos de entidades: "matemático" (que agrupa a otros matemáticos) que agrupa pertenencias del mismo, "tema", "libros". Algunas entidades pueden estar compuestas por unidades, teniendo una perspectiva única.

• **Componentes.** Los componentes están conformados por un conjunto de entidades de forma estructurada como un nodo de jerarquía. Basándose en la recolección de un grupo de entidades, los cuales son almacén de información. Dicho componente posee una autoridad de designación (un nodo padre que no sea raíz), como también hermano(s), y también hijo(s)m que cumplen la

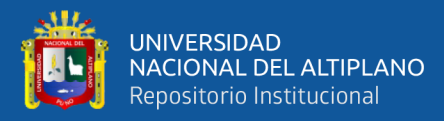

función de árbol de designación entre unos y otros para conformar un componente de complementos, los cuales poseen dependencia entre sí.

- **Unidad.** En unidades se establece como pequeñas partes informativas que están verificables en conjunto de un enlace. De tal forma que puede corresponder a una asociación perspectiva como identificador llamado cuerpo. Este cuerpo en la unidad es un espacio de almacén informativo. Siendo como ejemplo claro para entidades que podrían describir es, un compuesto de "Romeo y Julieta", posee unidades "Explicación del cuadro (en castellano)" y "Importancia en la obra del autor (en castellano)", existiendo asociación del castellano y su perspectiva italiana "Explicación del cuadro (en italiano)" y "Importancia en la obra del autor (en italiano)", teniendo a la unidad con un parentesco originario del componente.
- **Perspectiva.** Para El HDM se establece un análisis del pensamiento para diseñar contenido mediante distintas ideas. Ejemplificando esto, nos basamos en el desarrollo de un traductor multilingüe siendo la unidad de información representada en varias formas. Sin lograr alterar la estructuración de la entidad perteneciente. Estableciendo la estructuración de enlaces organizadamente para generar información.

Detallándose así el proceso de elementos en la Metodología HDM, como se mostró en la figura N° 8 (Relación de elementos del HDM), y es que esta metodología necesita desligar un almacenamiento informativo en entidades, estableciendo como base a un componente, con la forma en la que se presenta en las unidades, como visión abstracta para la representación del suceso perspectiva. Esta idea está basada como desarrollo principal de la metodología, resultando la conveniencia en un momento laboral para una aplicación Multimedia.

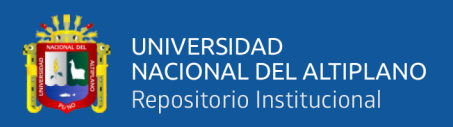

## **2.3.2. Metodología de Fases RMM**

## **RRM (Relationship Management Methodology).**

Esta metodología tiene cierta relación a otra metodología descrita anteriormente HDM, ya sea porque se compara en el proceso de entidad-relación, con la inclusión de un concepto denominado SLICE. Según Tomaz Izsakowitz, 1995 lo define como el subgrupo de datos en entidades que se describen como agrupación a la unidad (Usuarios).

Para el Modelo de Datos de Administración de Relaciones se desarrolló con el fin de mejorar al HDM comparado por el uso de Entidad – Relación, siendo representado una estructuración genérica en un Sistema. Constando de siete partes de desarrollo en modelado y manejo del aplicativo, proporcionando así su propia automatización de diseño y elaboración en el clico de vida de Software (Contento et al., 2017).

- Parte 1 Realiza en modelado Entidad Relación
- Parte 2 Realiza el diseño slice
- Parte 3 Diseña el proceso Navegacional
- Parte 4 Define un protocolo de mutación
- Parte 5 Diseño de Interface
- Parte 6 Implementación del Aplicativo
- Parte 7 Testeo del Aplicativo

Esta metodología define su arquitectura en base a tres niveles de modelo en una aplicación web; primer nivel: de presentación, planteando la información de desarrollo, siendo el nivel de selección para el acceso de un Hiperenlace. Segundo nivel: de almacenamiento, es la organización informativa interna, base de datos, editores gráficos de sistema o ficheros organizacionales. Tercer nivel: de lógica, que está asociado informativamente, siendo almacenada en una base de datos y el servidor Web.

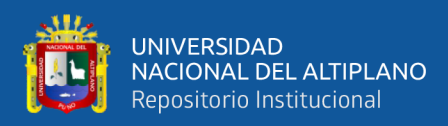

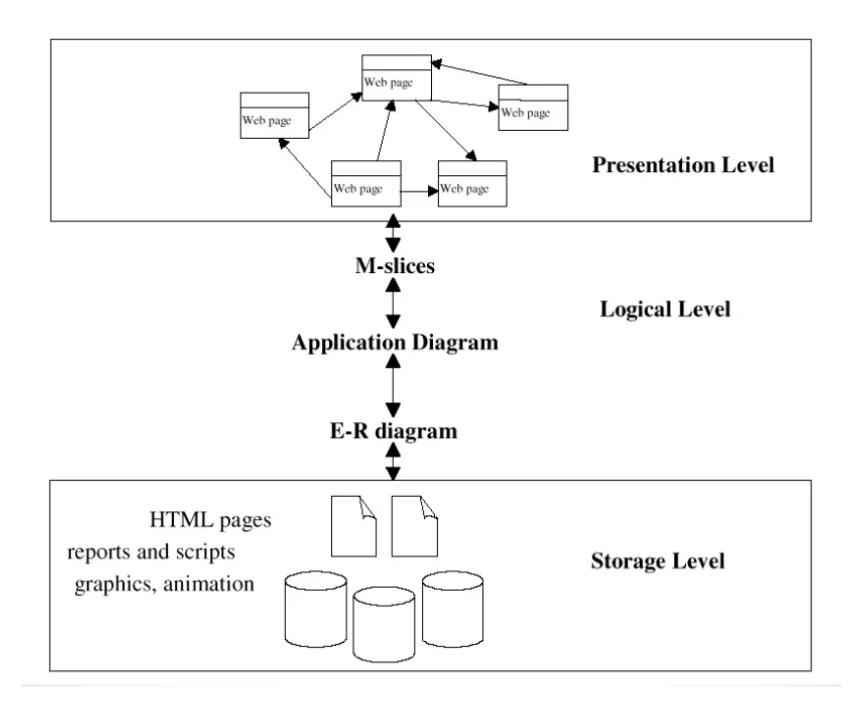

**Figura 9:** Niveles de Modelado de Sistemas en RMM

**Fuente:** (SliderShare Morinigo, 2014)

#### **2.3.3. Metodología OOHDM**

Estableciendo y aplicando la estructuración de la Metodología OOHDM en este proyecto de investigación, se da a conocer con qué fin se selección este tipo de metodología sobre otras de mayo uso, es así que principalmente se definirá los conceptos que describen a la perfección dicha metodología.

La metodología de diseño hipermedia orientada a objetos fue creada por Rossi y Schwabe en el año 96, con el fin de desarrollar aplicativos con la extensión Multimedia. Teniendo dicha metodología como simplificación y eficacia en su diseño de desarrollo Hipermedia. Comparándose así con la HDM, ya que contempla mucha información para su estructura navegacional. Sin embargo la metodología OOHDM llego a superar completamente a la HDM, porque se centra en una estructura organizada de labor, para el diseño de aplicativos Multimedia de forma escalable y comprensible (Ramos, 2009).

Lo que hace esta metodología diferente a las demás es que tiene una gran evolución a partir de su nacimiento hasta la actualidad, y es que es muy utilizada por

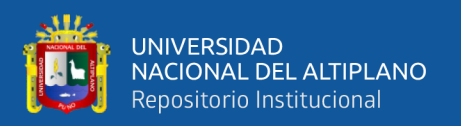

diferentes entidades, empresas, usuarios personales, por su dinamismo estructural simplificado, y su amplia robustez en desarrollo de aplicaciones web.

Otra definición de OOHDM establece que, una metodología clásica en el desarrollo de software o sistemas de información, no posee una buena estructuración que sea capaz de captar el desarrollo de encargos en Aplicativos de Hipermedia. Hoy en día podemos decir que existe una gran cantidad compleja de desarrollo de aplicativos web, siendo así que esta metodología se adapta en el diseño sistémico que requiere para la comprensión de estructuración que ofrece, generando un proceso evolutivo y reusable en una aplicación creada por dicha metodología (Silva & Mercerat, 2001).

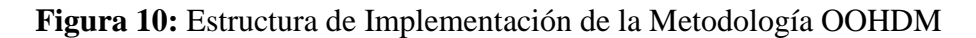

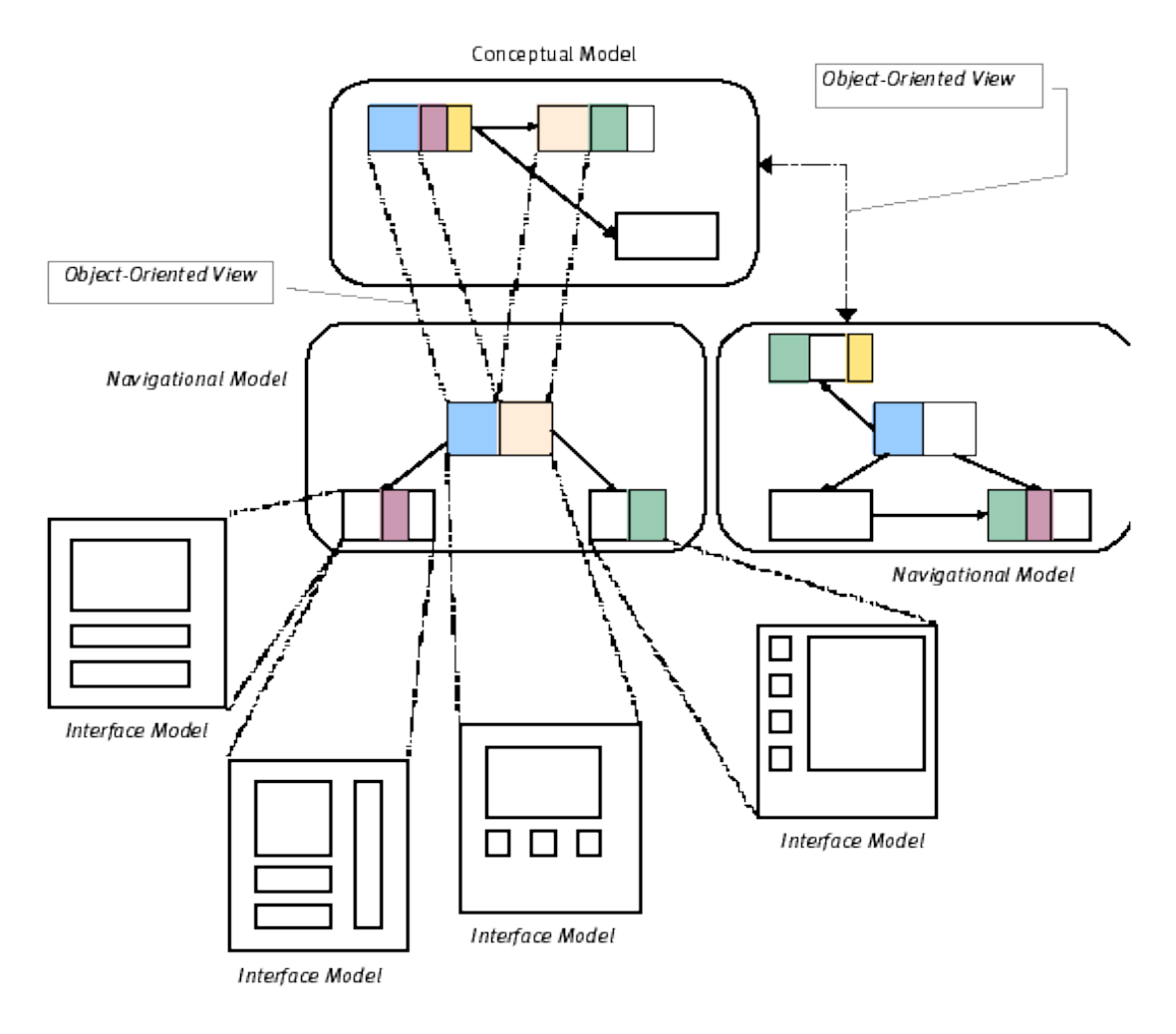

**Fuente:** (Hipertexto Info. Lamarca 2013)

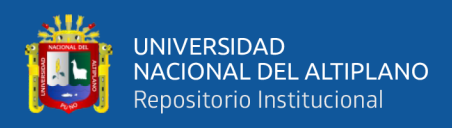

A su vez, esta metodología también cuenta con una serie de fases en su estructura de desarrollo como se observó en la Figura N°10; mediante el cual, para la ejecución de aplicaciones hipermedia, este debe cumplir con un desarrollo estructurado de 4 fases:

- Diseño Conceptual
- Diseño de Navegación
- Diseño de Interfaz Abstracta
- **Implementación**

El planteamiento metodológico que propone con sus cuatro etapas, posibilitar una adición representativa en un Aplicación con todos sus aspectos de desarrollo, siendo así adaptable y entendible para el desarrollador, llegando a ser usado de forma concurrente para cualquier tipo de desarrollo de un Software en general (Contento et al., 2017).

#### **2.3.3.1. Fases de la Metodología OOHDM**

Según (Soliz & Morales, 2014). Más allá de las 4 fases principales de la Metodología OOHDM, podemos establecer que existe un paso anterior que se basa en la parte inicial para generar toda clase de información y requerimientos en un sistema, ya que, para esta parte inicial, tiene la necesidad de seleccionar a los involucrados y requerimientos que necesitan desarrollar. Consiguientemente, cuenta con la búsqueda de espacios según el requerimiento y el involucrado en específico. Logrando generar casos de uso, los cuales e representan por medio de un UID (Diagrama de interacción de Usuario), con el fin de proveer representaciones gráficas para un enlace del usuarioaplicativo mientras se ejecute cualquier requerimiento. Teniendo en cuenta que se busca capturar los requerimientos para el aplicativo que pueda estar particionado a la hora de implementar. Teniendo prioridad en esta fase, ya que se establece la selección de datos, según formulando algunas cuestiones:

• ¿Cuál será la prioridad de atención para los datos principales?

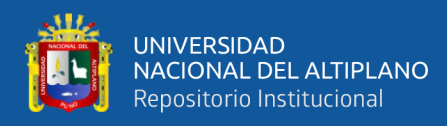

- ¿De qué forma pueden relacionarse los datos entre ellos?
- ¿Cómo se cataloga al usuario en prioridad de atención?
- ¿Qué requerimientos necesitan ser atendidos de forma prioritaria?
- ¿Cuál es la categoría que correspondan los requerimientos un usuario?
- ¿La información seleccionada puede competir con un recurso disponible?

**Figura 11:** Tiempo en Derivar Expedientes a la Oficina Final

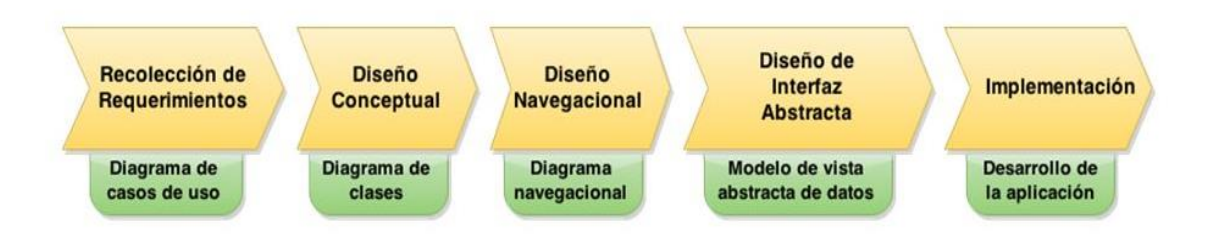

## **Fuente:** (SlydePlayer ESPE.Vaca de Lucar 2016)

## **FASE 1: DISEÑO CONCEPTUAL.**

Esta primera fase tiene como objetivo desarrollar un esquema conceptual orientado a objetos para la elaboración de la aplicación, es decir, se construirá un modelo que describa las relaciones y conexiones existentes que poseerá la aplicación web. El diseño del modelo se establece como una estructura de dominio semántico, el cual podemos desarrollarlo a través de la herramienta modelo de E-R, UML, y Diagramas de casos de uso, teniendo en cuenta los requisitos del usuario y en base a que se desea desarrollar la aplicación.

Como resultado obtenido en esta primera de las fases, será el modelado de clases en relación, teniendo que estar divididos en subsistemas (orientado a objetos), el cual se mostrará a detalle de forma esquematizada en la tabla N°2.

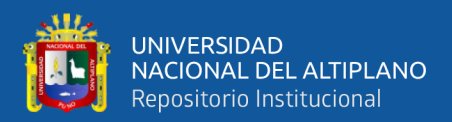

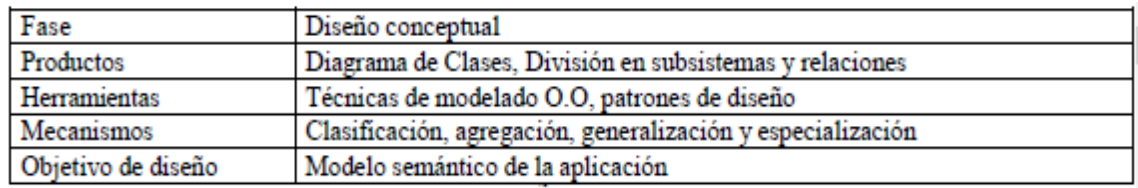

#### **Tabla 2:** Esquema de diseño Conceptual de OOHDM

#### **Fuente:** (Escalona, 2011)

En una clase relacionada se usa en medio de la segunda fase (diseño navegacional) con el fin de fragmentar los nodos, siendo la relación de uso como construcción de un enlace. Como sabemos que es un modelo orientado a objetos, siendo conformada por una serie de clases que tiene la característica de poseer métodos y atributos (enfocado en el manejo de una clase), estableciendo parentescos de comparación y función que cumplirán dichas clases (proceso de pertenencia relacional). Como se muestra en: Fig. 12 y Fig. 13, mostrando de esta manera la composición de cualquier Diagrama de Clases, o los famosos Diagramas de Uso (Ríos Ortega, 2013).

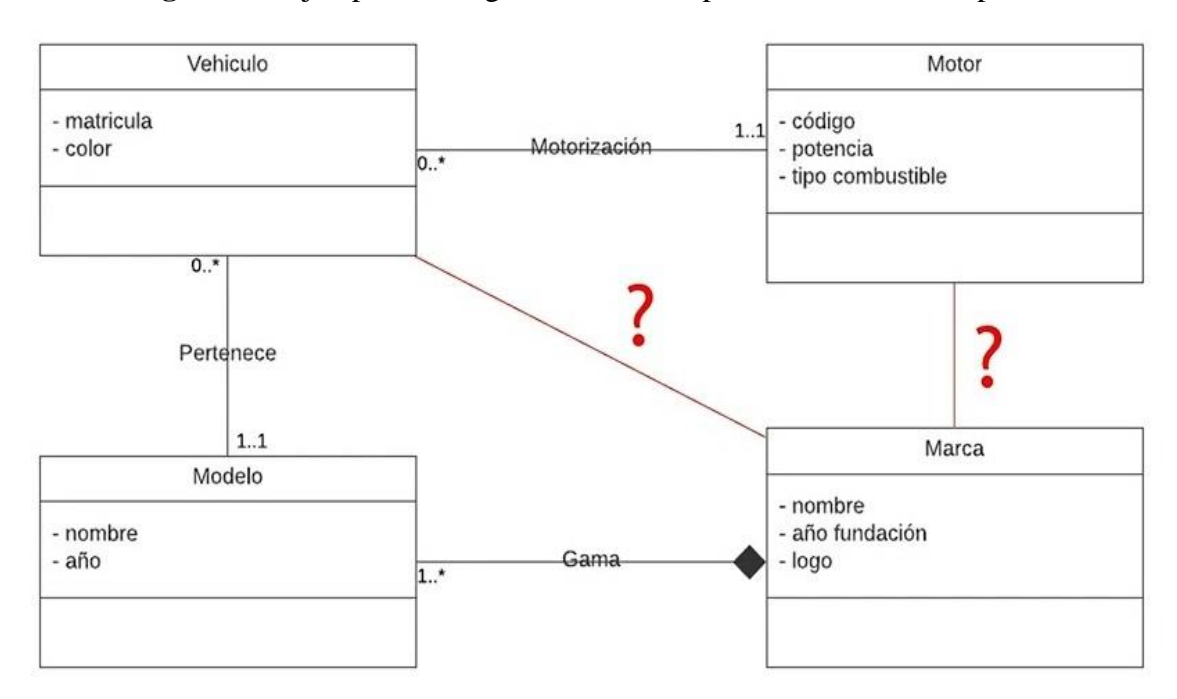

**Figura 12:** Ejemplo de Diagrama de Clases para el Diseño Conceptual

**Fuente:** (Canal Youtube, Universitat Politècnica de València 2022)

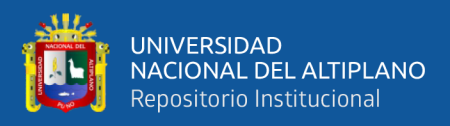

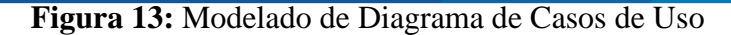

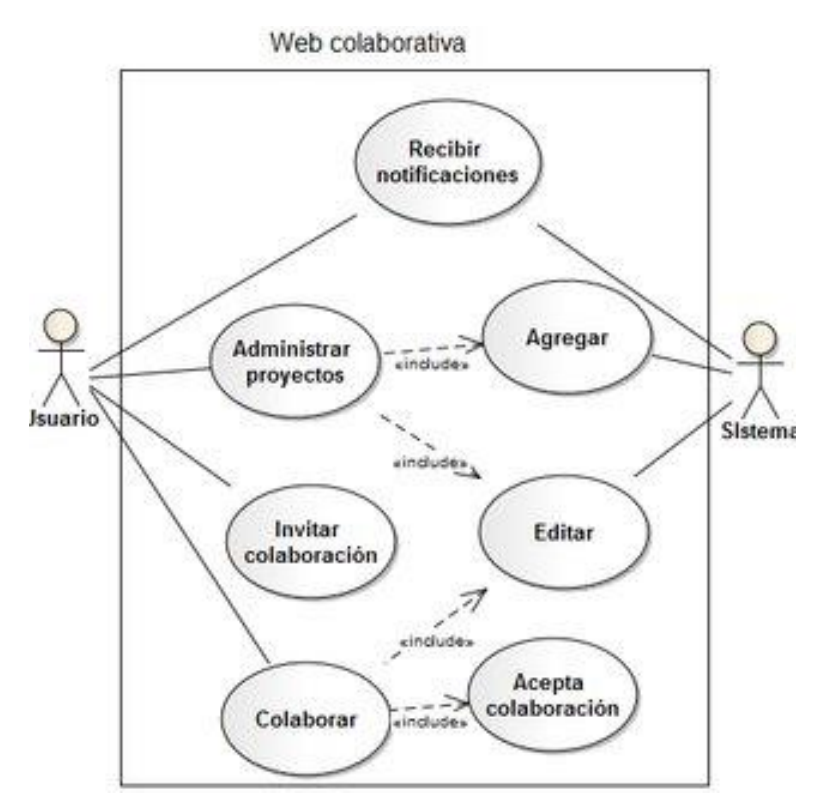

**Fuente:** (ResearchGate Desarrollo de una Aplicación Web, López 2011)

Consiguientemente este modelo se define a partir de la obtención de datos bien establecidos, relacionándolos entre sí, por medio de clases con sus respectivos atributos.

#### **FASE 2: DISEÑO NAVEGACIONAL.**

El diseño navegacional se establece como la segunda fase de desarrollo, el usuario principal o diseñador establece clases navegaciones tales como nodos, enlaces y estructuras de acceso (diseño de vistas guiadas en la aplicación), todo esto ya desarrollado por la fase 1, en un esquema conceptual. Seguidamente, un desarrollador especifica cómo se estructura la navegación en contexto de desarrollo navegacional. De tal manera que definirá la estructura a través del agrupamiento del nodo, enlace, o alguna clase contextual u otros similares (conformación de anidación). Dichos nodos se fortalecen gracias a el agrupamiento de una clase particular que puedan permitir la presentación de los atributos, como también los métodos con sus funciones al momento de navegar una aplicación web.

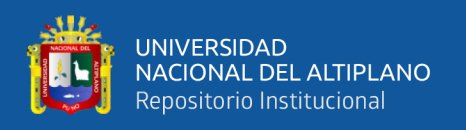

También diremos que esta fase puede representar situaciones navegaciones que se ejecuten en simultaneo. Es decir, representaremos un aplicativo con variaciones de diseño considerando como requerimientos de usuario en general, mostrando distinto contexto de navegación para diferentes situaciones. Donde en la Tabla N° 3, se muestra su estructura.

| Fase               | Diseño conceptual                                           |
|--------------------|-------------------------------------------------------------|
| Productos          | Diagrama de Clases, División en subsistemas y relaciones    |
| Herramientas       | Técnicas de modelado O.O, patrones de diseño                |
| Mecanismos         | Clasificación, agregación, generalización y especialización |
| Objetivo de diseño | Modelo semántico de la aplicación                           |

**Tabla 3:** Fases del Diseño Navegacional OOHDM

#### **Fuente:** (Escalona, 2011)

Esta fase se basa en la estructuración navegacional para el Aplicativo Hipermedia, que se pueden definir por esquemas de clases navegacionales en específico, con el fin de testear una vista previa para su selección. Esta metodología descrita, existen varias clases particulares, denominada clase de navegación, compuesta por n**odos, estructuras de acceso y enlaces**; siendo estas clases navegacionales organizadas en un **Contexto Navegacional**. Siendo especificadas por su desarrollo de navegación.

La estructuración tanto como para enlaces y nodos poseen comparativa con otros desarrollos en otras metodologías ya descritas, pero en una estructura de acceso puede direccionar a algunos nodos de acceso en comparación de lo ya conocidos nodos y enlaces de forma específica en cada aplicación, describiéndolos a continuación:

• **Nodos.** Para este caso se definirán como contenedores básicos de información de las aplicaciones hipermedia. Estos nodos son vistas orientada a objetos de clases definidas, establecidas en la primera fase de diseño conceptual. Los nodos poseen atributos de tipo básico, es decir que, se pueden encontrar archivos genéricos (sonidos, imágenes) y enlaces.

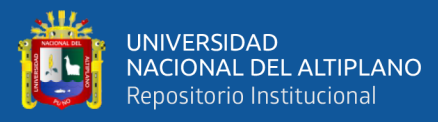

- **Enlaces.** El enlace muestra aspectos de relación navegacional, donde un usuario puede indagar en el proceso. Esto se debe según la definición de las dos primeras fases a que, para un mismo esquema conceptual puede haber diferentes esquemas navegacionales, a su vez, sabiendo que los enlaces serán imprescindibles para poder establecer una conexión de vistas entre estas dos.
- **Estructura de Acceso.** Una Estructura de Acceso se comporta en base a un indicador de interfaz que permiten al usuario encontrar de forma rápida y dinámica la información deseada. Existen denominaciones de Menús o Guías de ruta navegacional, que se establecen como modelos de estas estructuras. Haciendo que dichas estructuras para su acceso también se formen como clases, compuestas por un conjunto de enlaces de objetos, accesibles desde la misma, con un criterio de clasificación según el objeto.
- **Contexto Navegacional.** El contexto navegacional necesita establecer caminos que el usuario puede seguir, es decir que, para que una aplicación este bien diseñado, debe estar bien estructurado a partir de algo que el usuario pueda comprender y utilizar. Es así que no se debe formular información redundante donde el usuario no pueda entender la navegación.

En la metodología OOHDM, el contexto navegacional tiene composición en base a un conjunto de nodos, enlaces, clase contextual u otro contexto de navegación. Con el fin de incluir estos términos introducidos en una clase.

Un contexto navegacional es el punto mejor analizado de la metodología OOHDM, esto se debe por una apreciación compleja y su forma de análisis en entendimiento gráficamente. Es así que se plantea la contextualización representativa en forma básica de un aplicativo como prueba, mostrado en la fig. 14 a nivel general.

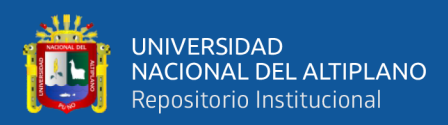

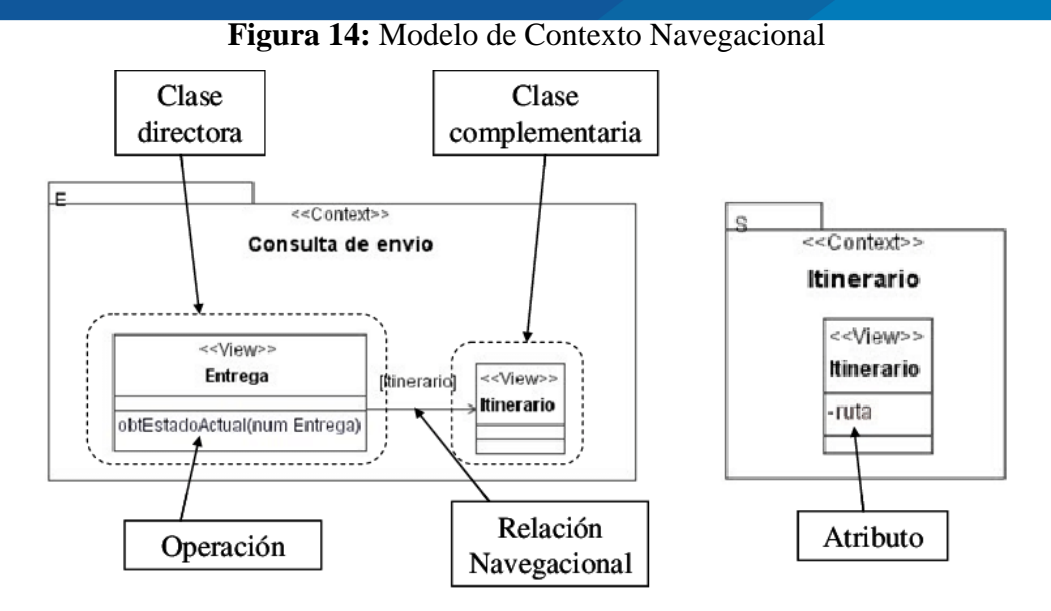

**Fuente:** (ResearchGate Desarrollo de una Aplicación Web, López 2011)

• **Clases Navegacionales.** Se establece como una clase especial, ya que sirve para indicar si la información es accesible desde un enlace para su manejo. En el proceso navegacional no es posible encontrarse con un modelado alterno que no está definido dentro de la metodología. Es decir que, para un contexto de navegación su estructura es de forma compleja, ya que no siempre puede denotar una expresión clara de planteamiento (Ramos, 2009).

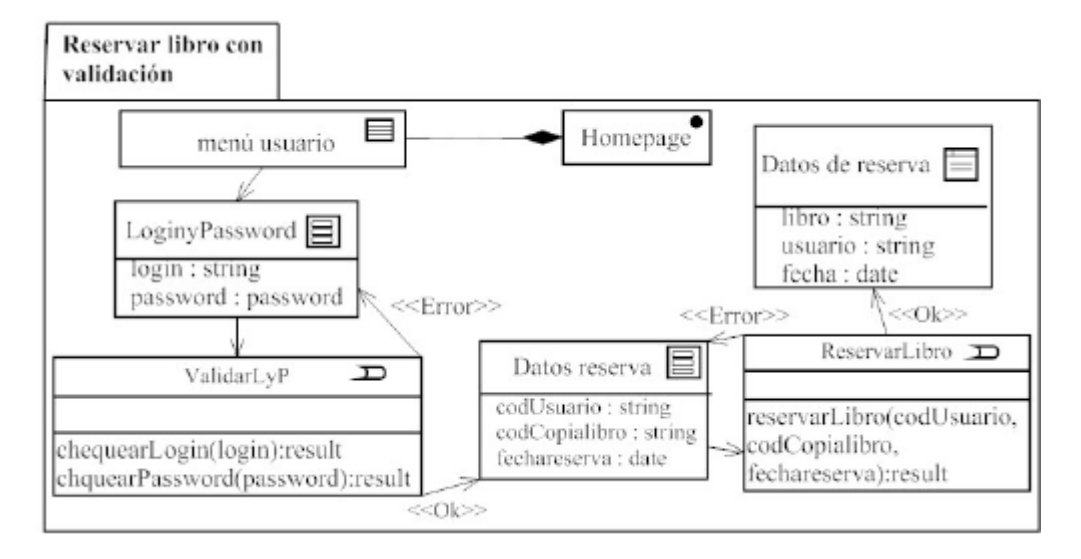

**Figura 15:** Ejemplo de Reserva, Diagrama de Clase Navegacional OOHDM

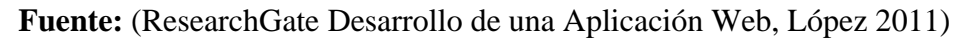

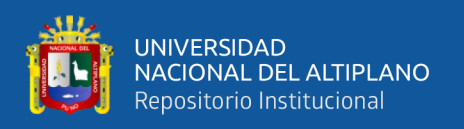

Para la situación especificada de una clase de navegación, se debe definir las funciones por parte del diseñador, referenciado por la metodología, sin lograr imponer alguna metáfora de desarrollo como se basa la RMM. Ya que para un nodo agregado en las clases de modelado en conjunto con algunos enlaces de inclusión, se precisan como una segunda parte de consagración en desarrollo navegacional, y es que puede expresarse como particularmente un objeto de navegación (modelado de elementos en el dominio) escala el desarrollo estructurado con el fin de permitir fortalecer nuestro modelado Hipermedia (Lamarca Lapuente, 2006).

#### **FASE 3: DISEÑO DE INTERFACES ABSTRACTAS.**

Según el desarrollo de los dos pasos anteriores, ya obtenido la estructura navegacional, el siguiente paso es prepararla para que sea patente con el usuario, a través de la definición de objetos en la interfaz que puede percibir el usuario, y así mostrar el camino navegacional el cual seguirá, basándose en: elementos de la interface que interactúan para navegar el comportamiento síncrono de algún Objeto Multimedia, e interface en trasformaciones que se suscitan según navegación.

Esta tercera fase se plantea enfocarse en el desarrollo de interfaces abstractas. Definiéndose así el formato de presentación de un contexto de navegación. A su vez, puede incluirse la muestra en la que un objeto hace funcionar el proceso de navegación y la complementación de funciones en un Aplicativo, es decir que, un objeto de una interface describe el proceso de funcionamiento navegacional. Haciendo que la orientación a objetos divida el proceso de navegación y el proceso de interfaces abstractas, permitiendo otros modelados la para complementación navegacional (Lamarca, 2013). Mostrándose en la siguiente tabla la muestra resumidamente de la composición de esta tercera fase:

57

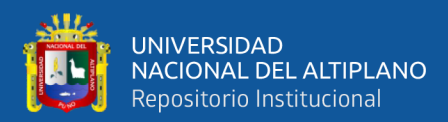

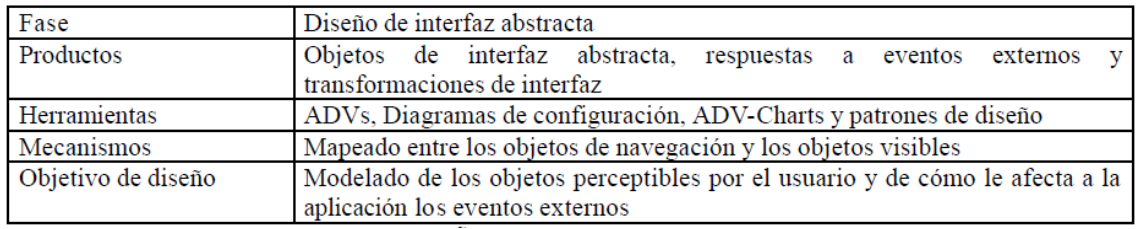

#### **Tabla 4:** Fases del Diseño de Interfaz Abstracta OOHDM

**Fuente:** (Escalona, 2011)

**Modelo de Vista Abstracta de Datos (ADV).** Estos modelados de ADV se muestran elegantes con la única finalidad de definirse para:

- El formato de estructuración de una interface, haciendo una vista abstracta para los datos. Ya que son valores con formación y activación estándar. Representando así estos procesos para su propia implementación, pero a su vez, sin poder contar con detalles gráficos o entorno de colocación para la información. Estableciendo una representación agrupada que estructura datos, particionado en entornos gráficos dentro de nuestra interface.
- La relación de una Interface y una Clase de Navegación, teniendo en cuenta un diagrama de configuraciones, seleccionando los objetos navegacionales tomados en cuenta para los ADV's mediante grafos de direccionamiento.
- La reacción en una aplicación con un evento externo, de tal forma que se use el ADV-chart. Especificados en una máquina de estado, simulando el desarrollo de la metodología en forma de diagramas las derivadas y problemáticas que pueden existir para los ADV's (Ramos, 2009).

Es por eso que gracias a los ADV´s, se deben crear varias muestras según al desarrollo de la aplicación y todas las clases establecidas en fases anteriores, tal y como se muestra en la (fig. 16). Estableciendo que las clases inicializan la base de un ADV, haciendo que estos ADV's representen a dichas clases establecidas.

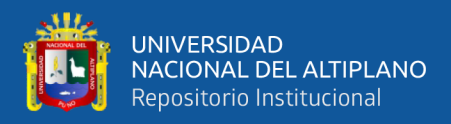

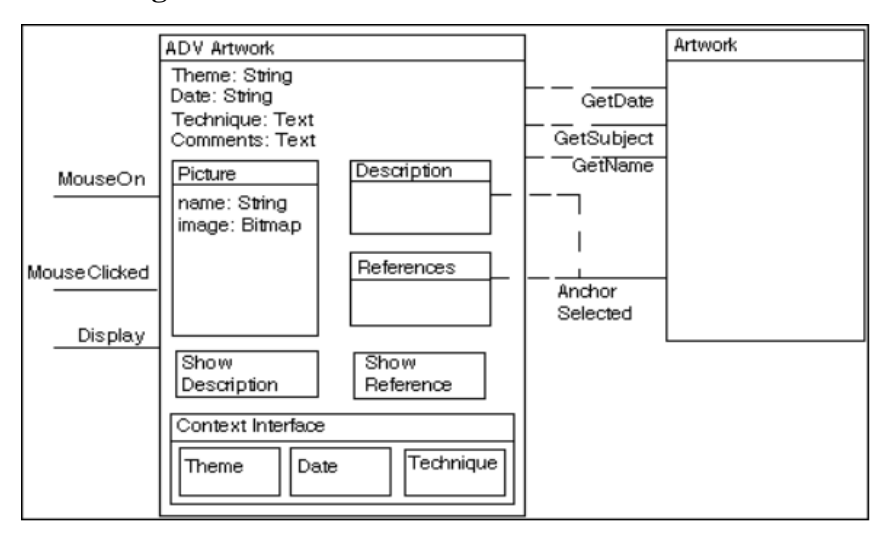

#### **Figura 16**: Modelo de Vistas Abstractas OOHDM

**Fuente:** (Monografias.com, Mamani Poma 2008)

## **FASE 4: IMPLEMENTACIÓN.**

Finalmente, después de haber obtenido y pasado por cada una de las fases de modelado conceptualizado, de navegación, y de interfaces abstractas, se tiene que llevar todos los objetos obtenidos y formulados a un lenguaje de programación bien definido, con la finalidad de implementar el ejecutable de la aplicación web. Es así como se mostró un modelo estructurado en la Fig. 10, Pg. 49. Siendo modelado de la siguiente manera:

| Fase                | Diseño conceptual                                           |
|---------------------|-------------------------------------------------------------|
| Productos           | Diagrama de Clases, División en subsistemas y relaciones    |
| <b>Herramientas</b> | Técnicas de modelado O.O, patrones de diseño                |
| Mecanismos          | Clasificación, agregación, generalización y especialización |
| Objetivo de diseño  | Modelo semántico de la aplicación                           |

**Tabla 5:** Fases de la Implementación OOHDM

#### **Fuente:** (Escalona, 2011)

Para implementar una plataforma Web, se debe establecer la organización de información diagramada, partiendo del desarrollador, ya que se encargara de utilizar diferentes requerimientos y formas de desarrollo en el espacio de programación, encontrando la codificación adecuada y conveniente al ser aplicada (Ríos Ortega, 2013).

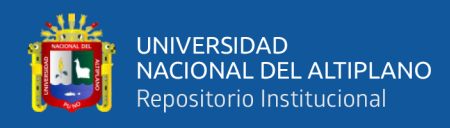

**Ventaja - Desventaja de la Metodología.** Según lo especificado dentro de cada una de las fases de esta metodología, podemos llegar a la conclusión de que existen ventajas y desventajas las cuales establecen puntos clave en el uso de la OOHDM para su desarrollo.

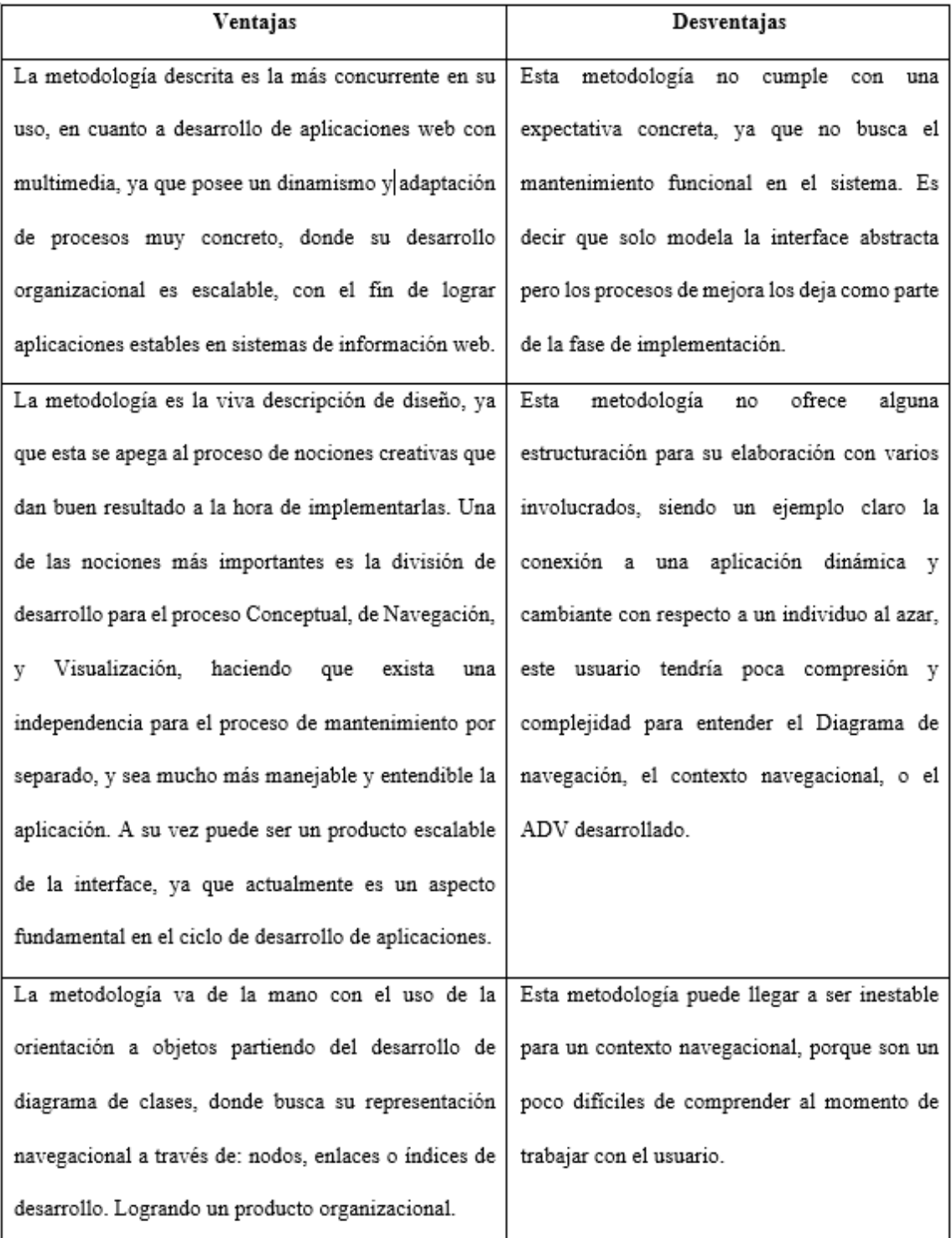

## **Tabla 6:** Ventajas y Desventajas del OOHDM

**Fuente:** (Herramienta Multimedia de Apoyo, Ramos 2009)

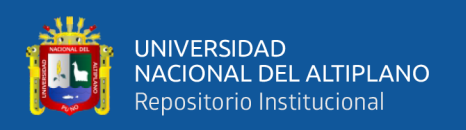

Finalmente diremos que la metodología OOHDM posee puntos claves para el desarrollo de su utilización en aplicaciones web de diferentes entidades o usuarios. Y es que manejan el objeto de representación navegacional en base a vista y descripción para el modelado Conceptual. Logrando abstraer el concepto base navegacional para un nodo, un enlace, e índice de desarrollo, organizándolos por medio de manejo de un contexto navegacional, es decir que permita ser escalable para su reestructuración de desarrollo en programación orientada a objetos. Siendo única metodología organizacional en la interface de desarrollo, con ventaja de arreglo y su manejo (Adaptado, Escalona 2011).

## **2.4. MARCO CONCEPTUAL**

## **2.4.1. Aplicaciones Web**

En una aplicación web el contenido se define después de la interacción de usuario. El cual nuestra la finalidad principal que el usuario pueda realizar una o varias tareas en base módulos de requerimiento. Ya que una principal característica para una aplicación web, es lograr el aporte y cubrir las necesidades del usuario según su conveniencia.

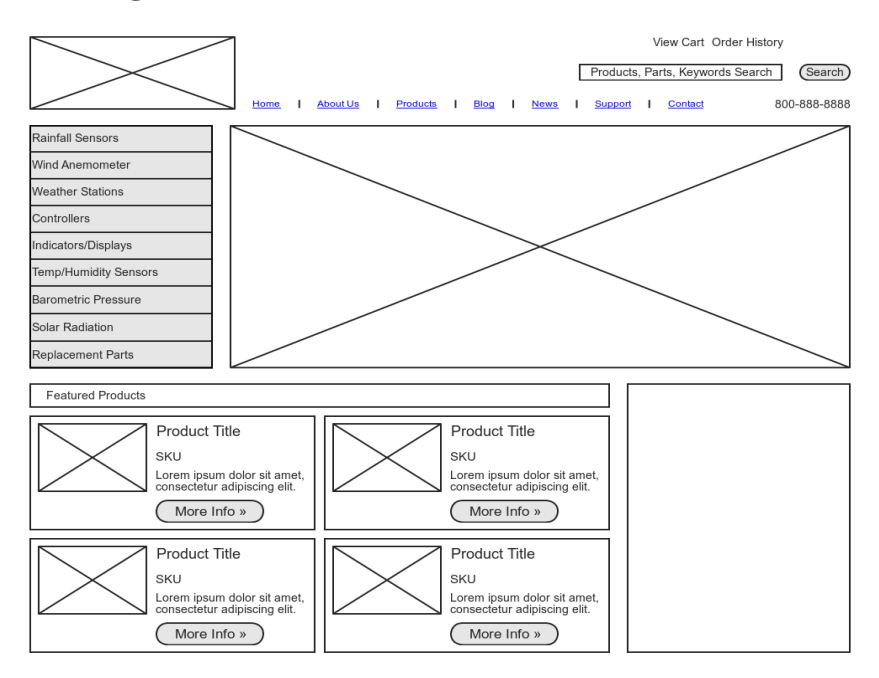

**Figura 17:** Modelo de Interfaz Aleatorio Comentum

**Fuente:** Blog Tecnologías Web para servicios de Información

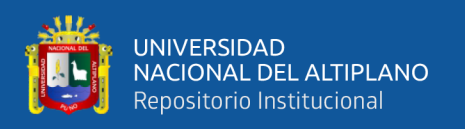

Existe un término para definir a las aplicaciones web, denominado Web 2.0 ya que tiene la función de facilitar la tarea de compartimiento informativo, operatividad interna, la traza de lenguaje hacia el usuario para colaborar en la World Wide Web (WWW). Haciendo que un usuario pueda hacer interacción y colaboración de creador en contenidos de desarrollo web, como comunidades virtuales**,** pero a su vez teniendo la limitante del contenido sin poder realizar cambios completos (Ferrer Martínez, 2013).

Finalmente podríamos platear que, es un reto para un programador el desarrollo de una aplicación, ya que se puede llegar a generar una constante variación en cuanto al avance tecnológico y manejo de herramientas de codificación, y es que esto llega a demandar más en el desarrollo de aplicaciones web, por ser más robustas (García, 2006).

#### **2.4.2. C# (Si Sharp)**

C# es descrito como lenguaje de programación ejecutado por Microsoft, siendo orientado a objetos, diseñado con el fin de compilar distintas aplicaciones que se ejecutan en .NET Framework. Conocido como lenguaje dinámico de seguridad en tipos. A su vez se puede caracterizar como un lenguaje de programación escalable ya que hasta la actualidad recibe una serie de mejoras y funcionalidades para la mejora en su uso (Openwebinars, 2017).

El desarrollo programático se estructura a partir de la unión del lenguaje C y C+ + enfocada a la programación orientada a objetos en plataforma .NET, con similitud del Java, aunque posee extensión de mejora con otros lenguajes en particular.

#### **2.4.3. Microsoft .Net.**

Microsoft.NET se establece como una agrupación de tecnología web, donde tienen el objetivo de obtener una plataforma simple y completa en distribución tecnológica de software con el fin de que exista comunicación simultánea, pero con

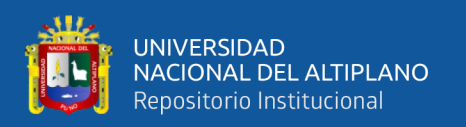

desarrollo totalmente independiente en su ejecución en la plataforma haciendo que la misma pueda compartir desarrollo al momento que sea necesario, estableciéndose dicho lenguaje como un modelo de componentes con los que hayan sido desarrollados. Denominada como una plataforma .NET, estableciendo un servicio web que hace posible las ejecuciones correspondientes (González Seco 2000).

#### **2.4.4. ORM (Object Relational Mapping)**

ORM (Mapeo Objeto relacional) es una técnica de programación la cual tiene como objetivo convertir datos de uso del sistema mediante el lenguaje de programación orientado a objetos con una base de datos relacional, uniendo estos dos componentes se puede generar un motor de permanecía. Lo que puede generar una Base de datos que esté orientada a objetos de forma virtual. Planteando el uso de bondades de la programación orientada a objetos de acuerdo a un proceso organizacional y dinámico que maneja dicha base de datos para que sea relacional (Alvial Cid et al., 2015).

#### **2.4.5. JavaScript**

Es uno de los primeros leguajes de programación a nivel de script, denominado como secuencia de comandos, ya que establece la implementación en su funcionalidad compleja para Páginas Web, mostrando repentinas mejoras para su entorno de su desarrollo, y es que, aparte de poseer la interacción de mapas, gráficos animados en 3D/2D, o traslación en reproducción audiovisual en base a maquinas, puede ser capaz en manejar aplicaciones Web de gran magnitud. Es misma a su vez posee complementos para que su desarrollo en cuanto a tecnologías web estándar, sea más dinámico y superior, dos de las cuales (HTML y CSS) cubren un amplio desarrollo a nivel web, ofreciendo más detalle en otras partes del Área de aprendizaje.

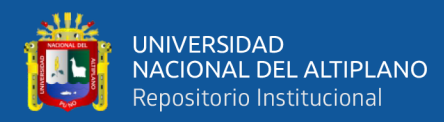

#### **Características importantes del JavaScript para Páginas Web.**

- Practico: su rápido crecimiento en la Web refleja productividad actual.
- Vigoroso: está extendida con la Programación Orientada a Objetos.
- Ligero: requiere editor textual y el navegador para permitir una "Vista" Navegacional", como el bootstrap (color, ventanas, botones, entre otros).

## **2.4.6. HTML**

Es el lenguaje de poca complejidad; ya que posee las pautas necesarias para que un usuario maneje y comprenda a su antojo su uso en cuanto a programación de Páginas Web básicas con lenguaje de formato marcador sin ningún tipo de inconvenientes. Tiene la facilidad de estructurar la información y contenido en un documento de texto o editor, para poder plasmarlo en un sitio web. El marcado se ejecuta a través de etiquetas que cumplen diferentes funciones en la estructuración del documento (Vásquez, 2006).

#### **2.4.7. CSS**

Lenguaje que posee entorno arquitectónico MVC. Estructurado como hoja de estilo denominada CSS para el desarrollo visual de Páginas Web, recomendado al momento de codificar enlaces de ubicación de ficheros. Interpretando la navegación del código CSS, como complemento del editor HTML. (Vara Mesa et al., 2014).

#### **2.4.8. Framework**

Las frameworks son marcos de trabajo en una aplicación Web que, tiene la finalidad de aligerar el desarrollo progresivo de un Sistema Web, estructuradas por un grupo de elementos y direcciones, llegando a crearse con facilidad mediante la reutilización de código, patrón de diseños, o funcionalidad de elementos, logrando facilitar su implementación (Guachamin, 2022).

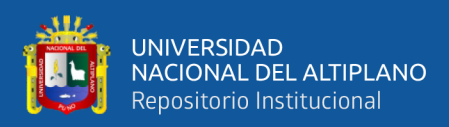

#### **2.4.9. Sistema Gestor de Base de Datos**

Los gestores de base de datos surgen con el propósito de sistematizar y manejar archivos físicos, convirtiéndolos de forma computarizada por ser información valiosa, es así que se establece como almacén de datos de forma agrupada y organizada por medio de una estructuración de datos, siendo diseñado con características de acceso, organización y dependencia, con respecto a la gestión que puede llegar a manejarse una organización o entidad en su constante cambio (Guachamin, 2022).

#### **2.4.10. Base de Datos (BD)**

Cuando hablamos de bases de datos, no referimos al mejor método de almacenamiento estructurado en datos. Implementadas en grandes aplicaciones multiusuario, como también en dispositivos móvil o una agenda electrónica, que puede llegar a utilizar tecnologías para BD's con el fin de confirmar la entereza informativa, facilitando la labor del usuario para el desarrollo en proyectos tecnológicos.

A partir la creación inicial de modelos de datos hasta el desarrollo de formación integral para conseguir manejar distintas aplicaciones, llegan a conceptualizar las tecnologías involucradas a algún proceso heterogéneo. Ya que, para tener éxito en cualquier proyecto que implique trabajar con bases de datos, es importante conocer aspectos importantes de cada uno de estos temas. (Camps et al., 2005).

#### **2.4.11. SQL server**

Conocida generalmente por poder administrar una Base de Datos de Microsoft, estando basada en un modelado de relación. Es decir que logra almacenar y ocasiona accesibilidad a enlaces de datos por agrupamiento. Teniendo como lenguajes consultores a el Transact-SQL y el ANSI-SQL. Este tipo siendo un administrador para base de datos está compuesto por alternativas de la misma Microsoft, que pueden beneficiar al usuario,

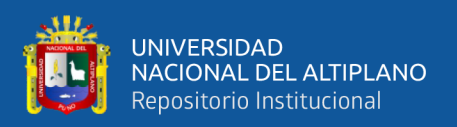

ya sea PostgreSQL, MySQL u Oracle. Siendo el mismo SQL server como principal actor para desarrollar el aplicativo web, del respectivo proyecto de investigación.

## **2.4.12. Herramientas WorkSpace**

Cuando hablamos de herramientas WorkSpace, tenemos que hablar del anfitrión que hace y maneja dichas herramientas, el cual se denomina Google WorkSpace, haciendo que dichas herramientas faciliten el desarrollo laboral o de aprendizaje del ser humano. Considerado también como una herramienta de productividad, que te permite acceder al reciente mundo comunicacional competente, que busca afianzarse en el uso y confiabilidad para el usuario, con el fin de complementar y aportar en el desarrollo de una labor o aprendizaje del usuario.

#### **2.4.13. Google Forms**

Esta es una herramienta fundamental con valoración de un programa que permite consultar, indagar y facilitar la creación de formularios en modo público, siendo muy útil para el desarrollo de actividades manejo a nivel de determinación de datos, obtención de los mismos, y a partir de ese punto se puede realizar una serie de análisis estadístico:

- Hacer encuestas o exámenes de calificación
- Crear registros para una actividad
- Generar algún formulario para ingresar un proceso de venta o costo, etc.

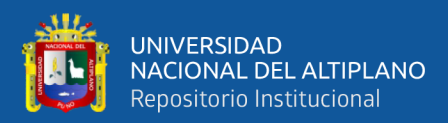

# **CAPITULO III**

## **MATERIALES Y MÉTODOS**

## **3.1. DESCRIPCIÓN GEOGRÁFICA DE ESTUDIO**

La descripción del presente estudio se determinó a partir de una oportunidad de aportar al desarrollo en la formación de conocimientos en ingeniería de software, aplicaciones web y manejo de herramientas tecnológicas, siendo estas muy importantes para la mejora educacional en la Institución Educativa Secundaria "San Juan" del distrito de Huata, estableciendo como punto geográfico -15.614709,-69.974531. Específicamente dentro de la Institución, se denota las falencias principales de desarrollo tecnológico en tiempos de COVID-19, y es que la poca obtención en el manejo de procesos, genera ambigüedad si se trata de desarrollo de software o herramientas tecnológicas.

Dentro de la Institución Educativa, no existe una plataforma web personal que cumpla con el aporte de aspectos curriculares de forma eficiente y rápida, más aun siendo importante en tiempos de COVID-19; y es que las capacidades y competencias para colaborar con el estudiante en su desempeño de aprendizaje, son escasas, ya que la falta de un aporte tecnológico crea una problemática de escases tecnológica para los diferentes grados de la Institución (1ro a 5to de secundaria), es por eso que se desea enfatizar en el aporte de desarrollo de módulos de ejecución en un entorno aplicado para competencias de manejo de información tecnológica hacia los alumnos (IES. San Juan de Huata, 2018).

Una Identificación Institucional describe los datos que preceden a la Institución denotándose así, como un alcance de información recolectada por el mismo Reglamento Interno JEC de dicha institución, tomando en cuenta solo los datos que servirán para la descripción y medición de los resultados del respectivo proyecto de investigación:

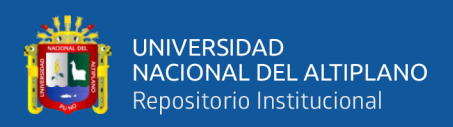

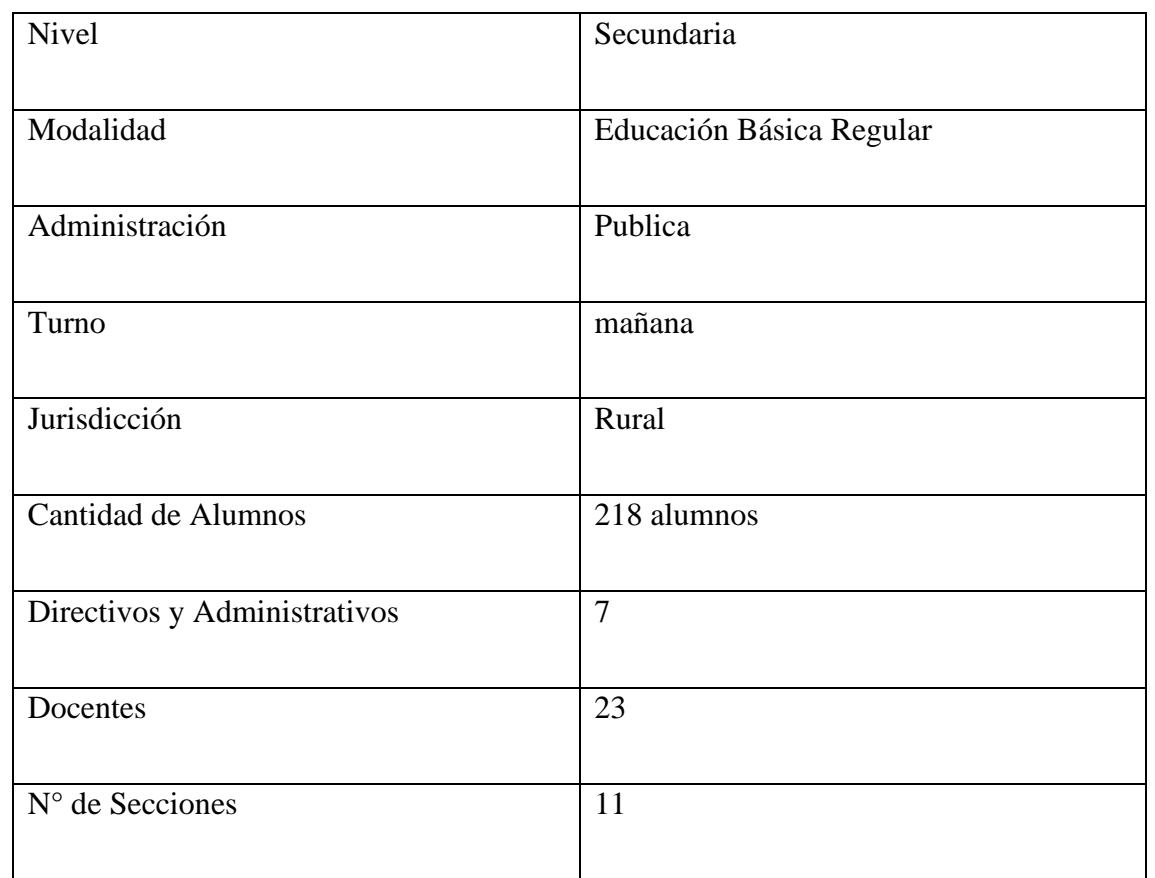

## **Tabla 7:** Identificación de la Institución "San Juan" de Huata

## **Fuente:** Reglamento Interno IES JEC SAN JUAN DE HUATA 2022

Un dato importante a tomar en cuenta es el número total de matriculados por año desde el 2018, considerando un balance estático, ya que, por ser una Institución de Zona rural, mantiene un margen regular de formación de estudiantes, haciendo énfasis en la (Fig. 18), que interpreta la buena obtención estudiantil en los últimos 5 años.

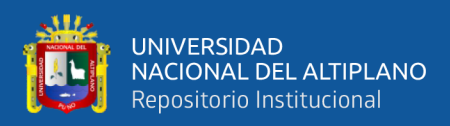

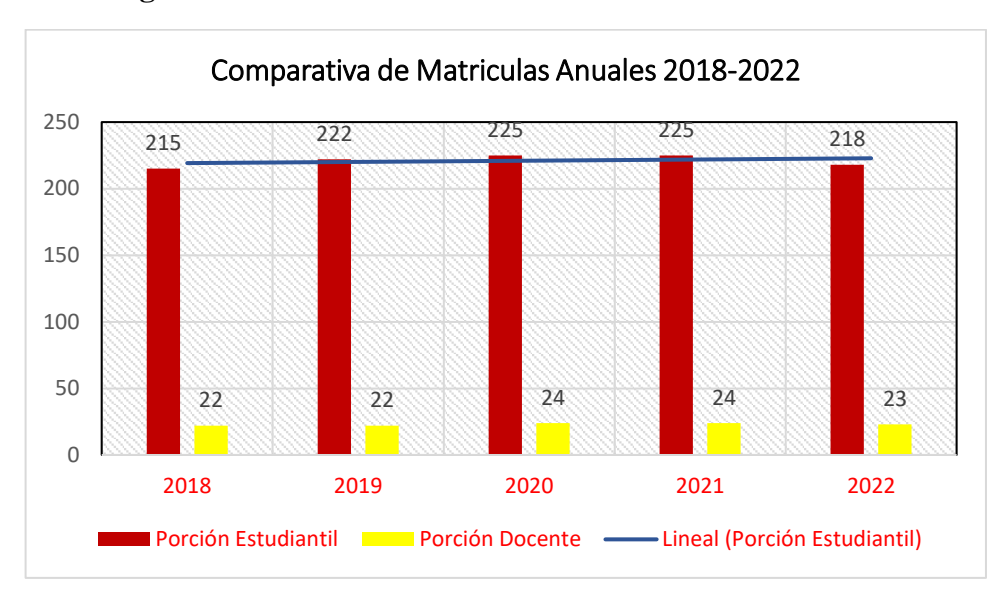

**Figura 18:** Balance de Estudiantes Matriculados Anualmente

Elaboración Propia

#### **3.2. TIPO Y DISEÑO DE INVESTIGACIÓN**

#### **3.2.1. Tipo de Investigación**

Este proyecto investigativo se estableció en base a un tipo de investigación Experimental, ya que busca determinar los resultados bajo una correlación de ejecución inicial y final en un desarrollo Experimental, exponiéndose al comportamiento de cambio y análisis que busca enfocarse monitoreo y manejo de proceso (López & Fachelli, 2018).

Por otro lado, se escoge este tipo de Investigación experimental, con la finalidad de encontrar una solución real de ejecución, proponiendo una mejora clara a la hora de los resultados, siendo de registro de datos en sentido cuantitativo

#### **3.2.2. Diseño de la Investigación**

Para alcanzar un desarrollo estadístico correcto se prosiguió al diseño de investigación Pre-Experimental, ya que se busca analizar desde una sola variable independiente, el efecto producido en la resultante, teniendo un grado de control mínimo y la consecuencia que puede producir con respecto a la variable dependiente,

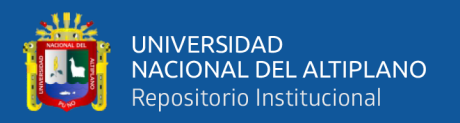

estableciendo una medición correlacional entre los resultados de una pre prueba (inicio) y post prueba (fin) a un grupo experimental.

Consiguientemente podemos esquematizar la representación de valores obtenidos para ver el efecto producido en las variables con la finalidad de saber la reacción y consecuencia de dichas variables, logrando así obtener resultados óptimos y verídicos al momento de las pruebas. En la (Tabla 8) se muestra los intervalos usados para este diseño de investigación con sus respectivas mediciones y entorno estadístico:

**Tabla 8:** Denominación de Intervalos en Desarrollo pre experimental

| Símbolo                                                                           | Significado                                                                                                    |  |  |
|-----------------------------------------------------------------------------------|----------------------------------------------------------------------------------------------------|--|--|
|                                                                                   |                                                                                                    |  |  |
| C                                                                                 | Conjunto de Actores o Datos (C1: Conjunto 1, C2: Conjunto 2,)                                                   |  |  |
| $\mathbf{X}$                                                                      | Incentivo, tratamiento o condicionante Experimental                                                             |  |  |
|                                                                                   | Medida de Actores para un Conjunto (observación,<br>test.<br>cuestionario). Para O1: Pre prueba, O2: Pos Prueba |  |  |
| Dato: Si se desarrolla previo al incentivo, se nombra como PRE PRUEBA, pero si se |                                                                                                    |  |  |
| desarrolla posterior al incentivo, se nombra POS PRUEBA                           |                                                                                                    |  |  |

**Fuente:** (Esquema en Diseño Pre Experimental, López y Fachelli 2018)

La correlación de dichos intervalos con el proyecto de investigación, podemos tomar en cuenta que: El grupo tomado para hacer las respectivas pruebas, será tomado por la muestra que encontraremos dentro de nuestra población (estudiantes y docentes), el tratamiento o estímulo para la experimentación (X) será establecido por el aplicativo web y el efecto que producirá en los resultados para ambos, siendo:

$$
\boxed{O_1\,X\,O_2}
$$

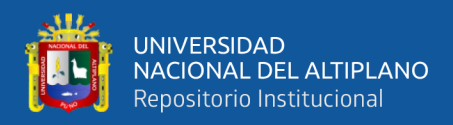

## Donde:

- $O_1$  = Medición de la Pre Prueba (Sin Aplicativo)
- $X =$  Aplicativo Web
- $O<sub>2</sub>$  = Medición de la Post Prueba (Con Aplicativo

## **3.2.3. Operacionalización de Variables**

Variable Independiente: Aplicación web empleando OOHMD.

Variable Dependiente: Desarrollo de formación estudiantil.

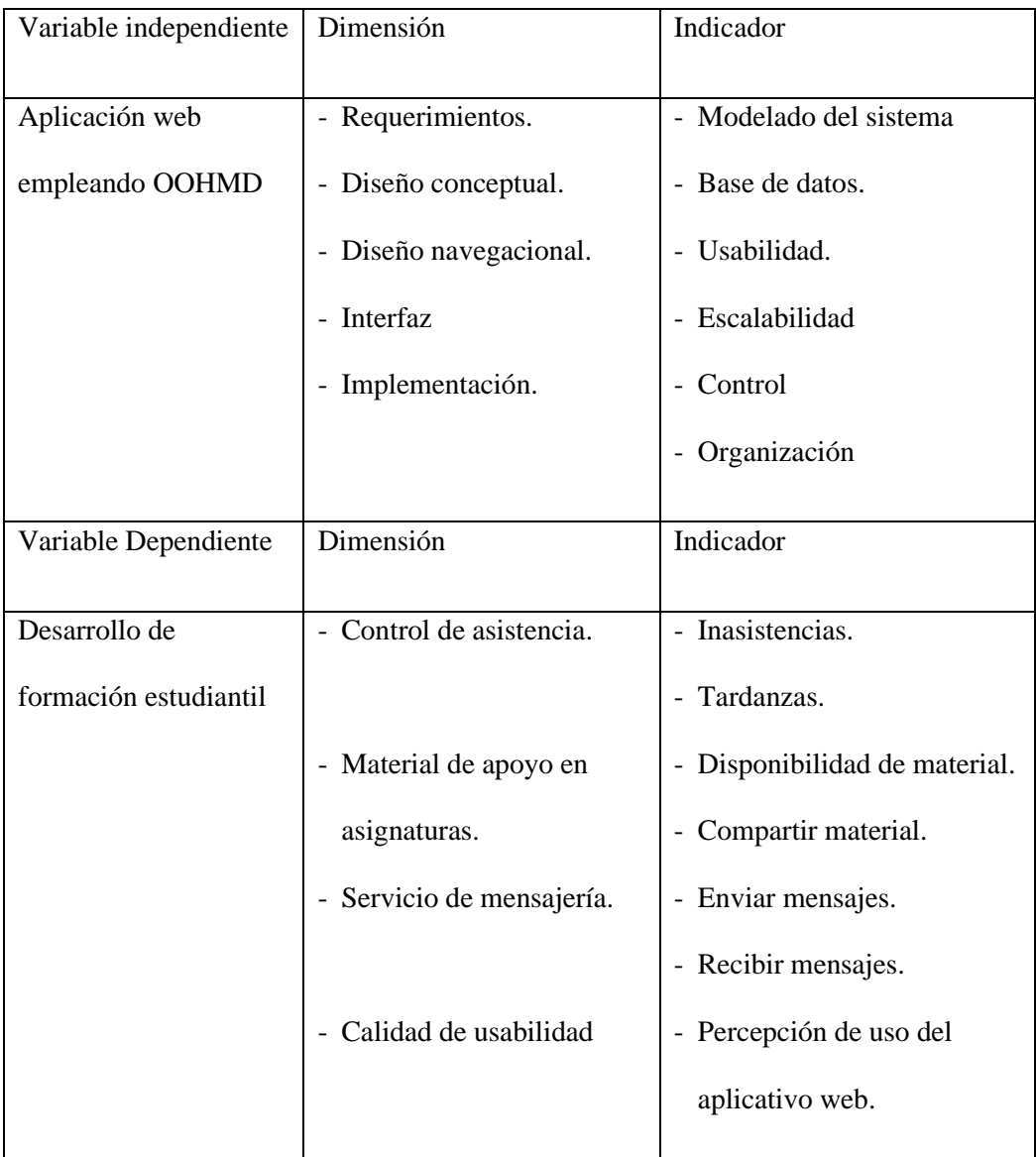

## **Tabla 9:** Operacionalización de Variables

Elaboración Propia

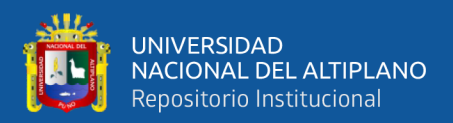

## **3.3. POBLACIÓN Y MUESTRA DE INVESTIGACIÓN**

## **3.3.1. Población**

Podemos establecer que una población está definida en base a un grupo de referencia sobre el cual se va a desarrollar nuestra investigación, siendo la fuente principal de datos genéricos para desarrollar diferentes análisis estadísticos (Fueres Q, 2017). Siendo así la población es, la totalidad de Instituciones educativas que abarcan a los diferentes distritos de Puno en zona rural, con el fin de verificar cuan factible es la implementación de un aplicativo web en zonas rurales de los diferentes distritos de Puno.

| Sujeto de Estudio             | Población | Pruebas de Uso              |
|-------------------------------|-----------|-----------------------------|
| Estudiantes de la Institución | 218       | 200                         |
| Docentes                      | 23        | 16                          |
| Personal Administrativo       | 6         | $\mathcal{D}_{\mathcal{A}}$ |
| <b>TOTAL</b>                  | 247       | 218                         |

**Tabla 10:** Distribución de Roles Tomados

#### Elaboración Propia

Se puede interpretar que en la (Tabla 10) la recolección de información dentro de la I.E.S "San Juan", siendo los principales actores de prueba que intervendrán con un rol en específico dentro del aplicativo web, logrando recopilar los datos a través de instrumentos analíticos que se utilizaron para la respectiva investigación (Pág. 82).

#### **3.3.2. Muestra**

A partir de la población, podremos decir que es la representación de una proporcionalidad más pequeña en cuanto a la población en general. Es decir que, es la
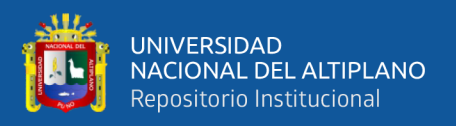

obtención de datos más precisa a partir formulación base, seleccionando los datos correctos y específicos para la medición exacta de resultados (Villanueva Flores, 2018).

Es así que se consideró según al universo de la población ya selecta y descrita por la coyuntura situacional, y el enfoque exclusivo hacia nuestra Institución Educativa (Pág.  $(72)$  de N = 218. Esta población para su obtención se tomó el criterio de análisis por conveniencia tomando la técnica de observación y entrevistas realizadas a los involucrados, convirtiéndose a su vez en un proyecto de campo, ya que se podía generar un margen de error, por la existencia de problemáticas establecidas dentro de la institución, ya sea de acuerdo a la entrevista una clara limitación en los actores, estableciendo que la muestra posee una variación, a partir de la formula descrita:

$$
n=\frac{Z^2 Npq}{E^2(N-1)+Z^2pq}
$$

Con la finalidad de obtener la muestra en específico con respecto a las situaciones planteadas, se puede manejar otra muestra conocida como población finita, donde:

Z: 1.96 en consecuencia al coeficiente de confianza establecida (95%)

- p: 0.5 establecida como proporción esperada de casos a favor
- q: (1-p) probabilidad de que no ocurra la proporción esperada
- E: 0.05 establecida como el margen de error pertinente (5%)
- N: 218 establecido como el tamaño de Población seleccionado.

Finalmente se establece que, con estos datos obtenidos, para la ejecución de dicha fórmula se obtuvo como población finita a utilizar un total de **N = 139** (muestra numérica) de sujetos de estudio para el respectivo análisis estadístico del proyecto investigativo.

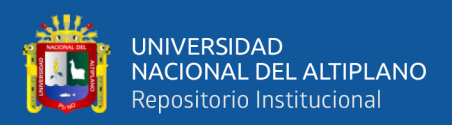

#### **3.4. HIPÓTESIS DE LA INVESTIGACIÓN**

#### **3.4.1. Hipótesis General**

Implementado un Aplicativo web empleando la metodología OOHDM mejora significativamente el desarrollo de formación estudiantil de la Institución Educativa Secundaria "San Juan de Huata".

#### **3.4.2. Hipótesis Especifica**

- 1. Un análisis de requerimientos de uso con metodología OOHDM para la implementación del Aplicativo Web, controla el enfoque de las dimensiones del desarrollo de formación estudiantil de la Institución Educativa Secundaria "San Juan de Huata".
- 2. La construcción de una estructura de diseño del aplicativo web, en base a las dimensiones de desarrollo ayudan a organizar el enfoque educativo a abarcar, tomando en cuenta las necesidades y deficiencias de la Institución Educativa.
- 3. La validación de módulos de desarrollo especificado, mejora el manejo funcional de la implementación un Aplicativo web en la I.E.S. San Juan.

#### **3.5. TÉCNICAS E INSTRUMENTOS DE RECOLECCIÓN DE DATOS**

Como procesos obtenidos para las pruebas a realizar, se buscó estructurar un proceso correlacional de recopilación de datos, con el fin de encontrar funcionamiento de resultados a nivel inicial (Pre prueba) sin el aplicativo web; y encontrar una correlación de resultado a nivel final (Post prueba) con el aplicativo web. Esto se obtendrá a partir de las siguientes técnicas para recolectar datos.

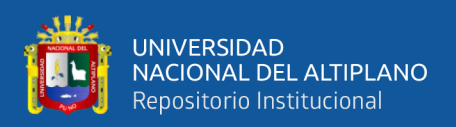

#### **3.5.1. Técnica de Observación**

Se requiere basarse en un proceso de análisis, entendimiento y abstracción de necesidades de toda la información que se puede recopilar a partir de la visualización y entrevista realizada al director de la Institución para nuestra Investigación, es así que se detectó una problemática situacional en un entorno rural, más aun en tiempo de Covid-19 para nuestro estudio, siendo un indicador principal las falencias o actos que se suscitan dentro de la Institución Educativa, considerando el trabajo manual que ocurre.

#### **3.5.2. Herramienta de Encuesta por Cuestionario**

En base a esta técnica fundamental se pudo recolectar información valiosa, con la finalidad de validar y medir el nivel de mejora estructura que se plantea, a través de las pruebas de desarrollo comparando los beneficios de poseer un aplicativo web y un trabajo manual remoto. Esto se conlleva con la finalidad de hacer cumplir el propósito principal de la investigación, haciendo la validación principal de la respectiva hipótesis y su relevancia, para que pueda cumplir el proceso experimental a través un aplicativo web. Dicha encuesta se especifica en los Anexos establecidos al final de proyecto de investigación (Pág. 130).

#### **Ficha técnica del instrumento:**

Instrumento: Cuestionario para medir Desarrollo de formación estudiantil.

Autores: Franco Enrique Chambi Mamani.

Año de construcción: 2021.

País de origen: Perú (Puno).

Ámbito de aplicación: Estudiantes.

Administración: Individual

Objetivo: medir la usabilidad de formación estudiantil.

Duración: 10 minutos

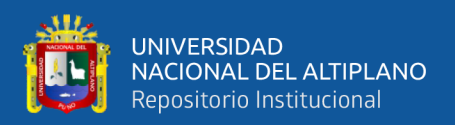

#### **3.6. PROCESAMIENTO ANALITICO DE DATOS**

Al hacer la recolección de datos de estudio obtenidos por la encuesta, se pudo proceder a la verificación y redacción correcta de la misma, haciendo que pueda ser tabulada y organizada para llevar acabo nuestros resultados.

Las herramientas utilizadas para el respectivo descargo de datos, fue bajo la herramienta de Microsoft Excel, y para el respectivo análisis y determinación de los datos se utilizó la herramienta estadística de SPSS, las cuales serán explicadas e interpretadas en el Capítulo IV, pudiendo así sacar las conclusiones respectivas.

#### **3.6.1. Validación y fiabilidad de Instrumentos**

El aplicativo web fue sometido a juicio de expertos en el tema para su validación, por una parte, quienes realizaron una evaluación del mismo y concordaron en que el instrumento es adecuado para medir la variable de estudio. Así mismo se realizó el análisis de fiabilidad mediante una muestra piloto y el cálculo del coeficiente de Alpha de Cronbach; tanto para el Pre test cuyo resultado fue de 0.909 y para el Post test cuyo resultado fue de 0.896, el mismo que es identificado como excelente. Con ambas pruebas se consideró valido el instrumento de medición de la variable de estudio.

#### **3.6.2. Métricas de uso para la evaluación de la Aplicación**

Para la medición cuantitativa de las respuestas del instrumento se aplicó una escala nominal y ordinal, la cual evalúa en proceso de prueba de Pre test y Post test, siendo las dimensiones modulares a analizar (el control de asistencia estudiantil, el material de apoyo brindado, y el servicio de mensajería y consulta), a causa de la detección precisa a mejorar gracias a la técnica de observación, haciendo que se puedan describir de las siguientes puntuaciones:

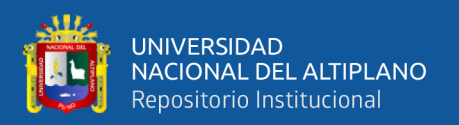

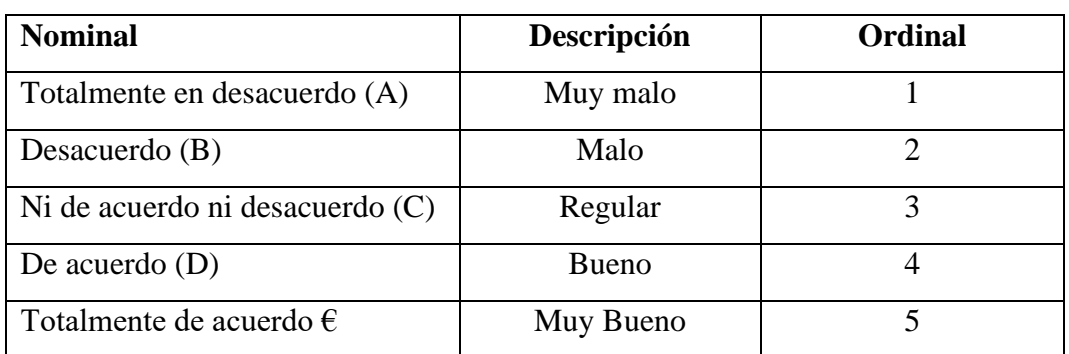

#### **Tabla 11:** Medición de escala para la evaluación de la Aplicación

#### Elaboración Propia

#### **Especificaciones en Recolección de Datos.**

La recolección de datos se obtuvo gracias al apoyo y comprensión del Director de la Institución y colaboración del Personal Docente y Administrativo.

- Observando el soporte tecnológico tanto de hardware y software en la I.E.S.
- Planteamiento de encuesta a los involucrados, según los requerimientos especificados previamente consultados con los mismos (Grado de libertad en participación).
- Desarrollo de cuestionarios estudiantiles de acuerdo a la visualización de sesiones de clase que realizan virtualmente.
- Validación de cuestionarios a partir del análisis y tabulación que se desarrolló.

#### **3.6.3. Métricas de uso para la evaluación de la Aplicación**

Según los datos obtenidos dentro de las encuestas realizadas, respecto a 139 sujetos de estudio (según tamaño de muestra calculado). Se pudo determinar la influencia que posee el sistema de aprendizaje en cada uno de sus procesos, sin un aplicativo web de desarrollo complementario en sus aprendizajes, obteniendo así los valores de la variable Pre Prueba, (Servicio Educativo Complementario) asignándole a cada valor, una calificación en esta escala de categorías: Muy bueno, Bueno, Regular, Malo, Muy malo.

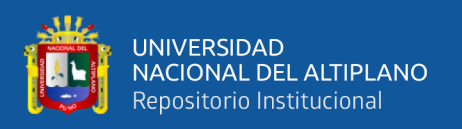

A su vez, la variable Post Prueba se obtuvo los datos a través de otra encuesta, la cual se basan conforme a la implementación y ejecución de aplicativo web ya en desarrollo, cuya interface refleja el desarrollo de la formación estudiantil que tiene que ver, con la información total que puede brindar la institución de forma sistematizada; motivo por el cual, la recolección de 139 datos de estudio ya resueltas (dando detalles de la obtención de datos (Pág. 105), se establece una comparativa de mejora en servicio en el proceso de desarrollo formativo y aprendizaje dentro de la institución. Por tanto, se obtuvo un conjunto de 139 datos en la variable Grado de Mejora (Pos Prueba), al cual se le asignó una calificación categórica nominal según lo definido con anterioridad.

#### **3.7. DISEÑO ESTADÍSTICO PARA PROBAR LA HIPÓTESIS**

A partir del planteamiento de la hipótesis general se buscó la ejecución y corroboración de la misma y sus divisiones específicas, la cual estará definida y comprobada en el Capítulo IV, todo esto con la finalidad de poder establecer un punto de afirmación o negación en cuanto a la hipótesis de investigación del estudio final, basándonos en las siguientes incógnitas estadísticas a resolver:

- **Hipótesis nula (H<sub>0</sub>).** La implementación de un aplicativo web utilizando la metodología OOHDM, no mejora el desarrollo de formación estudiantil en la Institución Educativa "San Juan" de Huata.
- **Hipótesis alternativa (H**<sup>1</sup>). La implementación de un aplicativo web utilizando la metodología OOHDM, mejora el desarrollo de formación estudiantil en la Institución Educativa "San Juan" de Huata.

Es así que, se desea determinar si se puede excluir nuestra Hipótesis Nula, con el fin de tomar nuestra Hipótesis Alterna, llegando a la finalidad de validar una veracidad en las comparaciones de servicio en un Pre Prueba y un Pos Prueba. Tomando en cuenta que esto se llevó a cabo gracias a la prueba estadística de Chi-Cuadrado de bondad de

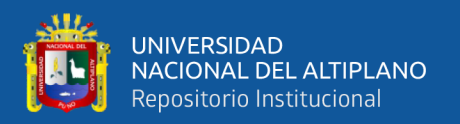

ajuste, el cual posee valores establecidos para su cálculo: p-valor < 0.05, es decir con un nivel de error de 5%. Su elección fue porque los resultados se encuentran expresados en tablas de frecuencia, lo cual permitió comparar una medición previa (pre test) contra otro conjunto de frecuencias medidas posteriormente (post test). Siendo la fórmula de cálculo:

$$
\chi_c^2 = \sum \frac{\left(f_o - f_e\right)^2}{f_e}
$$

Donde:

 $\chi_c^2$  = Chi cuadrado calculado

 $f<sub>o</sub>$  = Frecuencias observadas (Pre Test)

 $f_e$  = Frecuencias esperadas (Post Test)

#### **3.8. INSTRUMENTOS PARA EL DESARROLLO DE SOFTWARE**

#### **3.8.1. Materiales externos e internos para el desarrollo de software**

En la presente tabla (Tabla  $N^{\circ}12$ ) se muestra todos los materiales de Hardware y software utilizados para el desarrollo del proyecto de investigación:

| <b>Materiales</b>  | <b>Necesidad</b>               |
|--------------------|--------------------------------|
| Ordenador          | Ordenador Portátil (Laptop) HP |
| Sistema Operativo  | Windows 8.1                    |
| Impresora          | <b>Epson 13250</b>             |
| Wifi               | <b>Satelital Movistar</b>      |
| Dominio            | Dominio de Red privada I.E.S   |
| Herramienta manual | Papel Bond                     |

**Tabla 12:** Materiales y necesidades de uso tecnológico

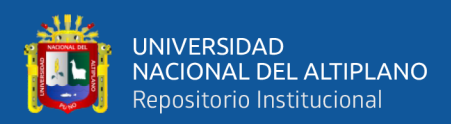

#### **3.8.2. Herramientas de Software y Controladores utilizados**

#### • **StarUML.**

El StarUML posee una producción comercializada, siendo considerado como un producto dinámico y flexible en su uso, ya que, por sus características, el desarrollador tiene sus preferencias de uso.

El respectivo proyecto de investigación, se busca desarrollar en el diseño UML algunos diagramas que nos fueron muy útiles para describir la primera parte de pasos de nuestra metodología aplicada para nuestro aplicativo web.

**Diagrama de Casos de Uso.** El cual se buscó describir las diferentes interacciones que pueden existir dentro del aplicativo web con el usuario y el administrador, las posibilidades de uso, y el enfoque de dimensiones hacia las funciones de desarrollo formativo que cumple el aplicativo a través de una serie de atributos de capacidad de ejecución (Pág. 88).

**Diagrama de Clases.** Se desarrolló la estructura organizacional de nuestra base de datos del aplicativo web, y es que con la utilización de la metodología OOHDM, este hizo que se clasifique en una distribución de partes en el desarrollo de la aplicación y la información desarrollada (Pág. 87).

• **IBM Spss.**

SPSS es una extensión que ofrece IBM (International Business Machines Corporation) para un análisis completo de la parte estadística en una investigación. Siendo planteada como un proceso estadístico de solución.

En el SPSS, se puede considerar como una herramienta popular entre los usuarios y desarrolladores de investigación en Windows, ya que principalmente lo utilizan, con la finalidad de hacer capturas y analizar datos, apoyándose en la creación de Tablas de frecuencia y porcentuales, las cuales se aplicarán en el respectivo proyecto de

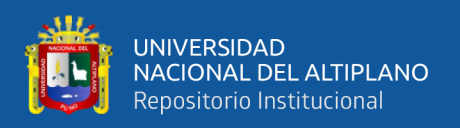

investigación, así mismo como graficar datos complejos, siendo el SPSS poseído por una notoriedad, teniendo la capacidad de administración de datos en volumen, en conjunción de la realización de análisis de texto entre algunos servicios paralelos.

#### • **Visual Studio Code**

Se define como la herramienta de apoyo en desarrollo de integración en programación, siendo desarrollado en la empresa Microsoft para diferentes sistemas operativos (Windows, Linux o macOS), y comparte una serie de lenguajes de programación para su ejecución, como C#, C++, Visual Basic .NET, Java, Python, PHP, Ruby o inclusive para el editor de texto HTML. Es por eso que el desarrollo de codificación del aplicativo web, se manejó como herramienta de editor de codificación VSC, habilitando un desarrollo versátil de fácil conjetura para un lenguaje de programación a utilizar en el respectivo proyecto: HTML, JavaScript, C#, permitiendo codificar esquemas de información de forma textual, dinámica y muy entendible.

#### • **.Net Core 7**

Se pudo seleccionar este software con la finalidad de encontrar frameworks más actuales al desarrollo de mi aplicación web, ya que en esta versión tiene los complementos necesarios para poder hacer aplicaciones que abarcan todas las áreas de desarrollo y las fases de elaboración de software, incluso servidores, la nube y el IoT, siendo una versión de Microsft .Net más completa para el desarrollador de aplicaciones de entorno web.

#### • **Sql Server 2012**

Esta herramienta colabora en el desarrollo y manejo de una base de datos relacionales (RDBMS), fue desarrollada por Microsoft, siendo muy utilizada por los usuarios y desarrolladores a nivel mundial, ya que tiene la capacidad de diseñar en un entorno empresarial. Siendo un sistema de ejecución para T - SQL (transacción SQL), las cuales son agrupamientos extensibles para la programación Microsoft y Sybase, que

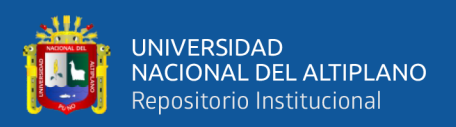

aportan con algunas funciones para el SQL estándar, incluyendo el manejo transaccional, control y exclusión de errores, procesamiento de fila, y declaración de variables.

#### • **Red Gate**

Red gate es una tecnología a nivel de base de datos las cuales fueron diseñadas por una empresa de software con sede en Cambridge. Seleccionando así con el fin de desarrollar herramientas complementarias para un programador de datos, ya que proporciona la escalabilidad de nuestro aplicativo web de forma comunitaria como SQL Server 2012 que se vino utilizando, convirtiéndose así en una extensión completaría.

#### • **ORM**

Gracias al proceso metodológico aplicado en respectivo proyecto de investigación se buscó un modelo definido para su ejecución en el aplicativo web, y es que la ORM realiza el mapeo objeto-relacional (enlaces) con una técnica de desarrollo en manejo de datos entre el sistema de tipos utilizado en un lenguaje de programación orientado a objetos, siendo la más adecuada para impartir de desarrollo de nuestra metodología OOHDM y la utilización de una base de datos relacional como motor de desarrollo.

#### • **GitFlow**

En nuestro sistema de codificación de nuestro proyecto de investigación el Gitflow actúa como repositorio del proyecto que tienen un ciclo de publicación programado, ya al momento de programar se puede trabajar en simultaneo bajo el control de varios usuarios de desarrollo. Haciendo que el flujo de trabajo se comporte como ramas de función, haciendo un trabajo de desarrollo complementario y organizacional al momento de llegar a un fin en como en la codificación.

• **Navegador Chrome**

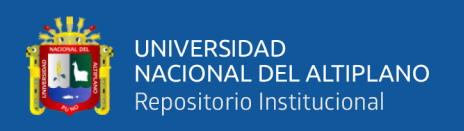

Para cada modificación de visualización del Aplicativo web se estableció un entorno de apartado navegacional, y es que al momento de editar alguna parte de la estructura de código fuente, se busca manejar una vista previa de desarrollo que pueda poseer la visión de los cambios realizados a nivel de visualización.

#### • **Google Forms**

Google Forms es una herramienta de apoyo desarrollada por Google, el cual tiene la finalidad de traer la experiencia de los formularios de manera muy accesible y didáctica para que el usuario pueda realizar diferentes tipos de encuestas y formas, para desarrollar su recolección de datos y análisis de información de manera online, se puede llegar a lograr en poco tiempo conseguir realizar sus encuestas, pruebas y captación de datos.

Es por eso se planteó la utilización de esta herramienta aplicada a nuestro proyecto investigativo, con la finalidad de poder realizar encuestas a los sujetos de estudio (estudiantes y docentes) para generar nuestros datos estadísticos en general.

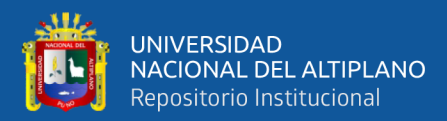

# **CAPÍTULO IV**

#### **RESULTADOS Y DISCUSIÓN**

#### **4.1. RESULTADOS**

# **4.1.1. Análisis de requerimientos para el manejo óptimo de dimensiones del desarrollo de formación estudiantil**

El análisis de los requerimientos realizados para el manejo óptimo de dimensiones de desarrollo en la formación estudiantil se establece mediante una sistematización modular, la cual se pudo obtener a partir de la falencias más notorias en el proceso de investigación de campo inicialmente (donde se registró observaciones y encuestas y de la institución en zona rural), llevaron a analizar aspectos claves la problemática en cuanto a la calidad de usabilidad y control, que podían experimentar usuarios externos e internos de la Institución, siendo de forma manual (en tiempo de pandemia COVID-19), convertirse en semi automatizada (mostrando falencias de formación estudiantil.

#### **4.1.1.1. Identificación de Requerimientos para modular la Aplicación Web**

Para este procedimiento es necesario levantar toda la información recolectada dentro de la institución, ya que se busca manejar el adecuado desarrollo modular de las necesidades de los actores dentro de la Institución, es por eso que, para la siguiente tabla, se podrá determinar cada una de las necesidades más importantes que generan problemática explicita en la institución y los involucrados.

Mediante la siguiente tabla podemos interpretar los requerimientos más importantes de desarrollo, con su respectiva descripción, con la finalidad de seleccionar una propuesta de alcance para su modelado y ejecución dentro del aplicativo web.

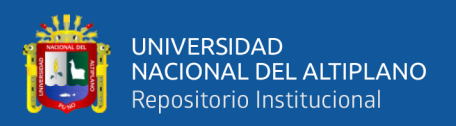

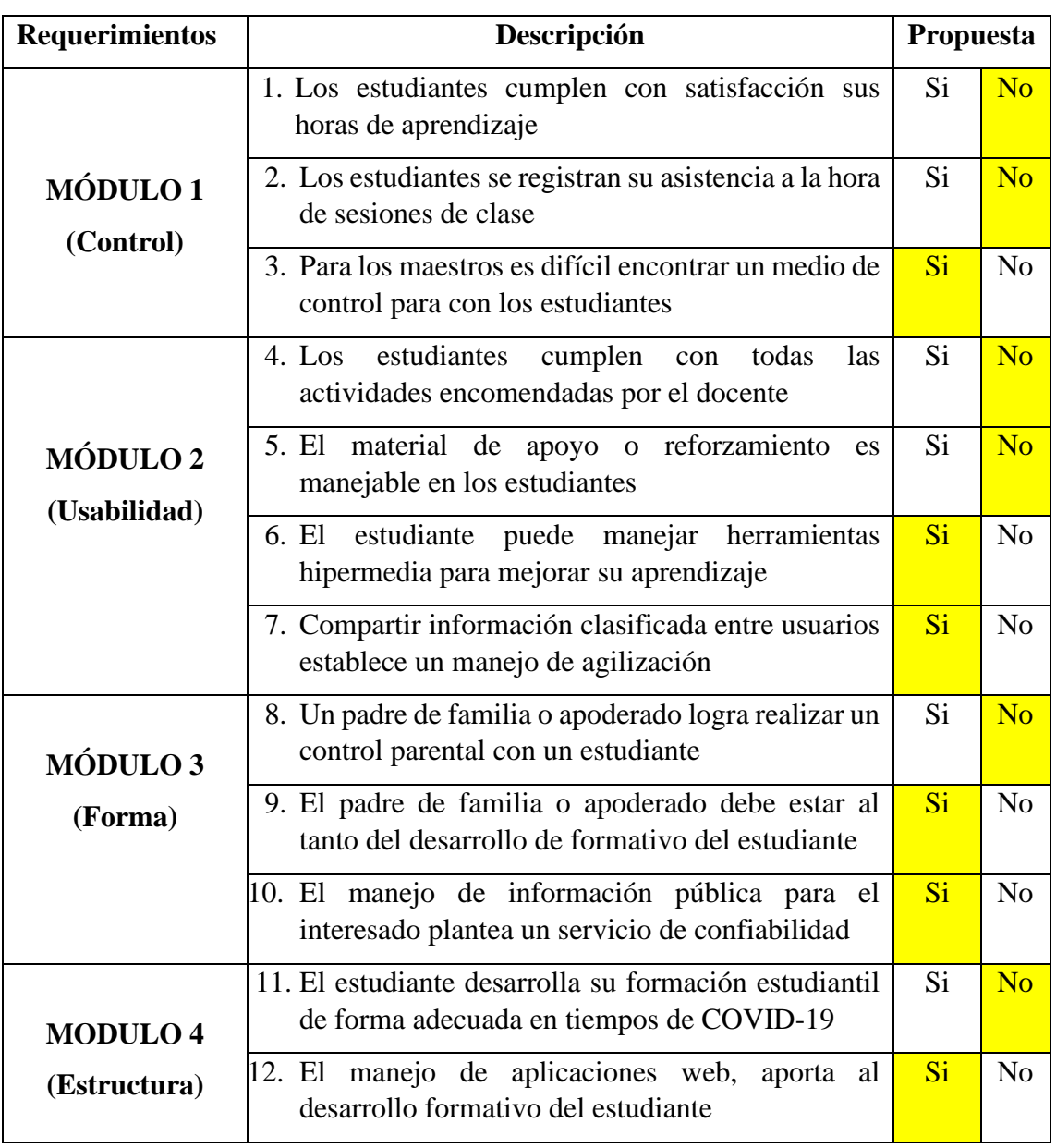

#### **Tabla 13:** Listado de Requerimientos para su modulación

#### Elaboración Propia

• El registro asistencia de sesiones de clase era muy defectuoso, haciendo referencia al considerable tiempo que ocupaba el tratar de registrar la asistencia diaria ya que no contaban con una herramienta segura y eficaz de registro en tiempos de COVID-19; esta observación se pudo compartida con el Director de la Institución, y docentes responsables de los distintos cursos den centro educativo; es por eso que se le plasma una solución rápida y didáctica para el respectivo control de asistencia en el plantel.

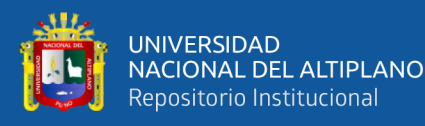

- Cuando se buscaba brindar conocimientos o reforzamiento a los estudiantes de la institución por medio de trabajo remoto, esto implicaba trabajar por un entorno independiente e inseguro, permitiendo la carencia de aprendizaje y un material de apoyo adecuado en diferentes sesiones de clases, haciéndole plasmar de igual forma a las autoridades y actores competentes, llegando a la solución de la implementar un aula virtual adecuada que busque la facilidad del docente en brindar material de apoyo cuando requiera el estudiante; siendo el estudiante el principal beneficiado.
- Para un apoderado, el poder saber el estado de desarrollo de formación estudiantil en la Institución es un elemento fundamental, y es que por la falta de asociación tecnológica de los apoderados en cuestión, no cuenta con un proceso de sistematización adecuado y rápido para consultas y dudas que puede manejarse a través de un servicio de mensajería, el cual puede llegar a ser muy importante al momento de un control parental o generación de reportes para evaluar el desempeño estudiantil en el respectivo año escolar.

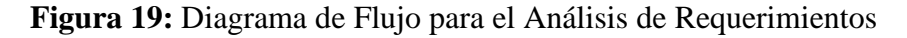

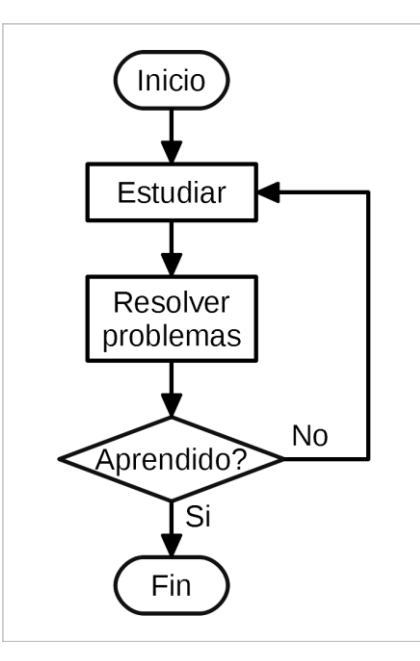

Elaboración Propia

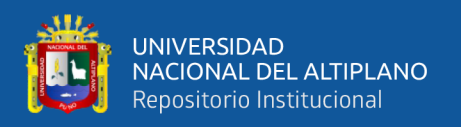

# **4.1.2. Construcción estructural de diseño del aplicativo web, en base a la metodología OOHDM enfocados a los requerimientos educativos**

### **4.1.2.1. Diseño Conceptual**

#### **Diagrama de Base de Datos.**

Modelamos un base de datos para nuestro proyecto de investigación, mostrando así una estructura lógica en la base de información recolectada y desarrollada, con la inclusión de límites en la función de módulos tomando solo en cuenta los implementados en la aplicación, siendo el caso nos basamos en desarrollar un modelado de entidadrelación, estructurándose para detallar solo las inferencias necesarias a implementar que existirán en el aplicativo web, especificando en el diagrama de la figura 18 de base de datos, a su vez, podemos establecer que dentro del diagrama no existirá ninguna dependencia funcional entre los atributos que no sean claves, ya que son datos independientes que trabajan particionadas cumpliendo un rol para el aplicativo web.

La cardinalidad, o relación entre las entidades de nuestro aplicativo, estarán representadas en nuestro Diagrama esquemático de BD, sabiendo que nuestros módulos de funcionamiento cumplen con la operatividad de desarrollo por medio de los atributos y sus relaciones, siendo el portal web, la muestra visual del entorno inicial, pero el producto funcional vendría a ser los módulos de ejecución seleccionados (control de asistencia, servicio de material de apoyo, servicio de mensajería y consulta).

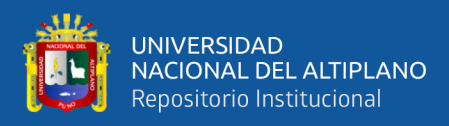

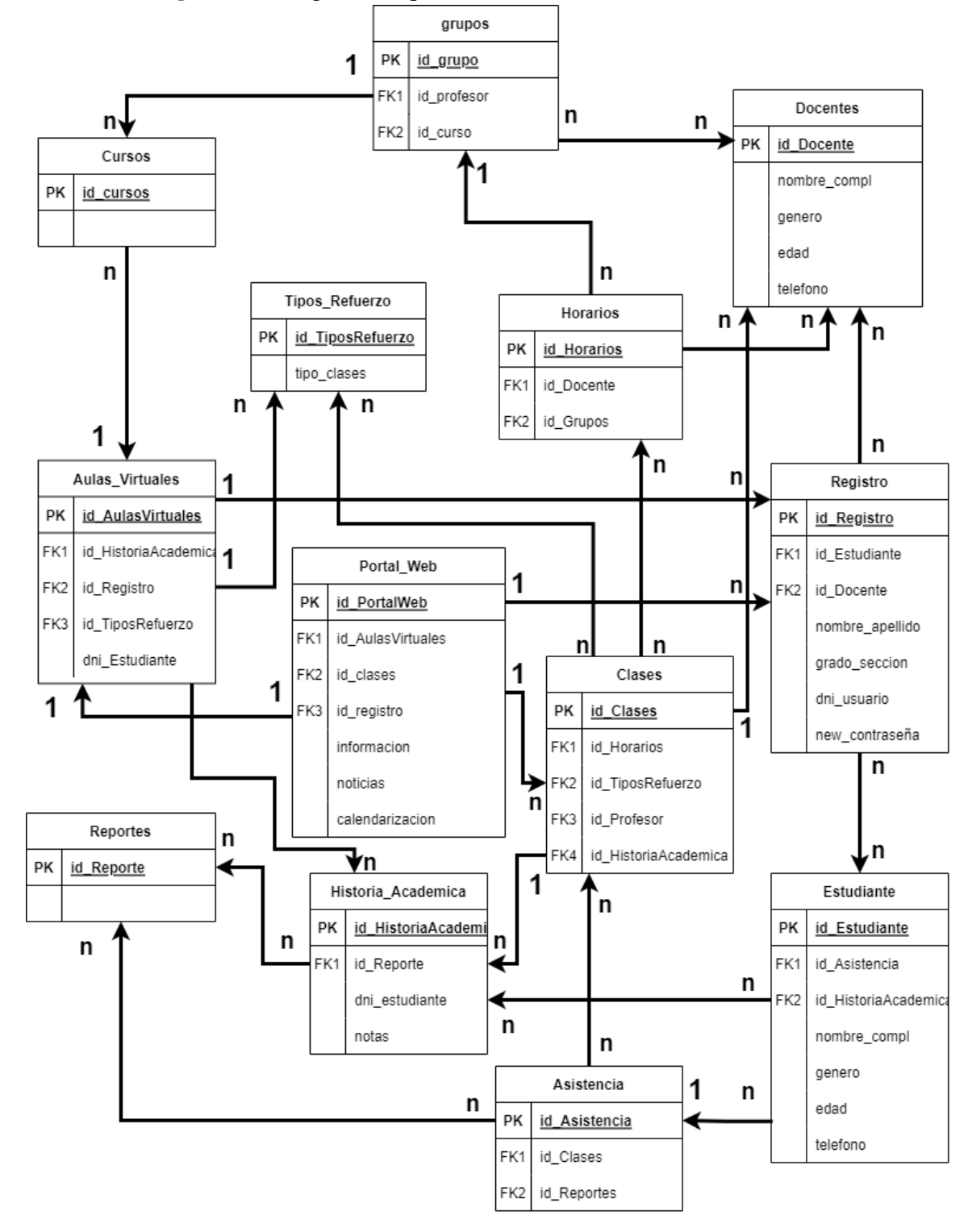

**Figura 20:** Diagrama esquemático de BD con Entidad-Relación

Elaboración Propia

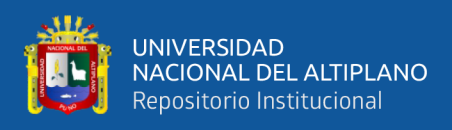

#### **Dimensiones Funcionales Especificadas.**

#### • **Control de Asistencia.**

Para esta dimensión de modelado de base de datos se especifica un registro de asistencia diario para cada curso de forma personal, a través de la Aplicación Web, considerando atributos importantes de registro automático en base a un framework del SQLserver con la sentencia Getdate, que posee la función de identificar el registro por horas según lo establezca el soporte (docente de turno), siendo que el docente valide dicha información registrada, para verificar el estado asistencial a partir de un controlador de parámetros para dicho registro (desde que hora hasta que hora puede registrarse el alumno). Estableciendo periodos de registro de asistencia, cumpliendo con la primera dimensión de formación radical en el control asistencial según el formulario de registro (Desarrollado en base a Google Form).

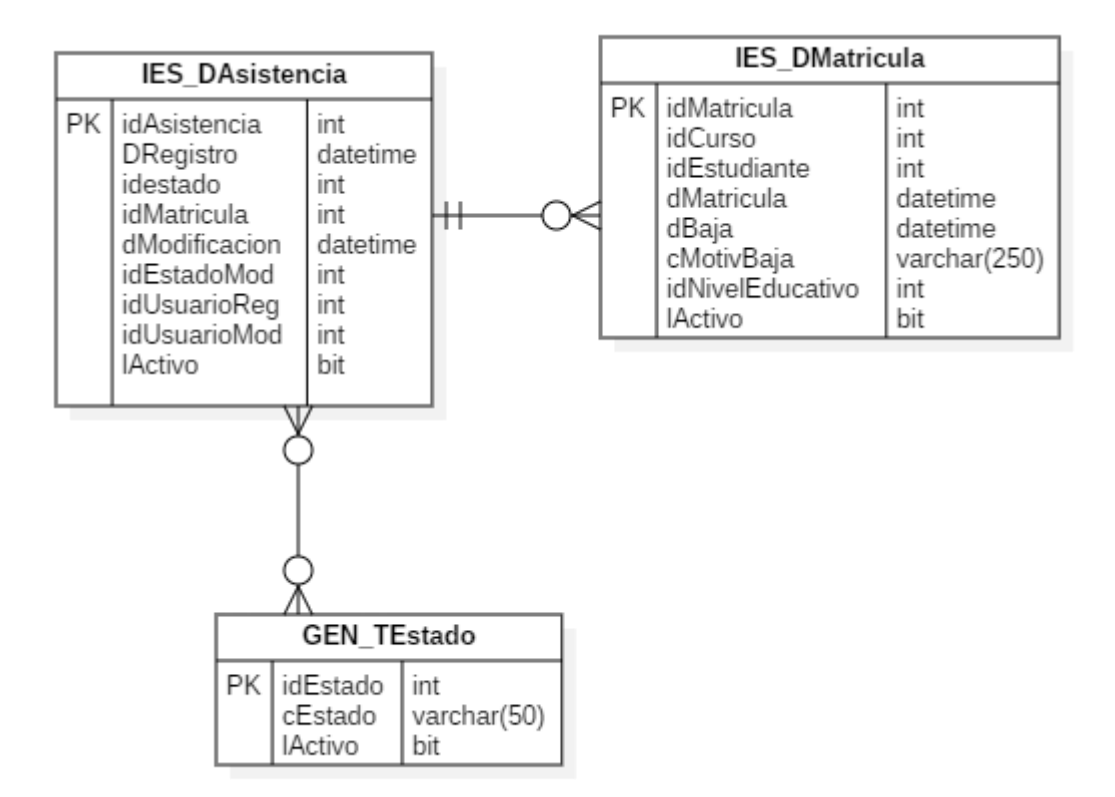

**Figura 21:** Dimensión 1 – Diagrama de BD (Control Asistencial)

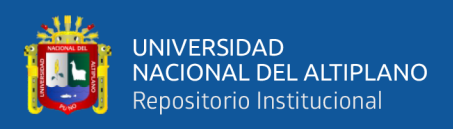

#### • **Material de Apoyo.**

Para esta segunda dimensión de modelado de base de datos se especifica un aporte de vinculación a un archivo que desea registrar, para cargarlo en la plataforma web, el cual establece según componentes de atribución el momento de subida y de bajada del archivo convencional, haciendo que se muestre en la tabla, la estructura de ejecución de la interfaz, a partir de todas las atribuciones que le correspondan.

**Figura 22:** Dimensión 2 – Diagrama de BD (Material de Apoyo)

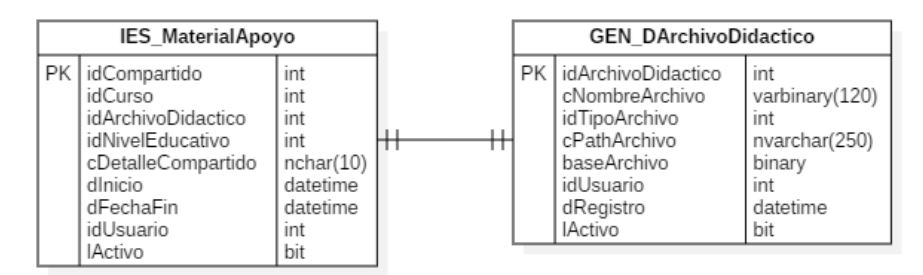

#### Elaboración Propia

#### • **Servicio de Mensajería y Consulta.**

Para esta tercera dimensión de modelado de base de datos de servicio de mensajería, se establece un proceso manejo de mensajería, permitiendo al usuario registrar un mensaje al detalle que le corresponda su atribución el tipo de atención que se le dio y el estado de registro al ser enviado con el soporte correspondiente, ya que este se almacenara según el tipo de solicitud y requerimiento que necesite, con el fin de establecer un control parental, siendo la tabla de idMensajeria, como un catalogador de restricción en seguridad, cumpliendo las atribuciones de código de estudiante, y datos del apoderado.

**Figura 23:** Dimensión 3 – Diagrama de BD (Servicio de Mensajeria)

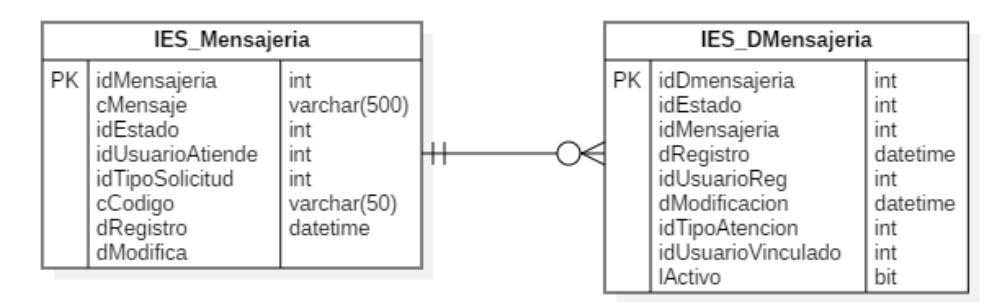

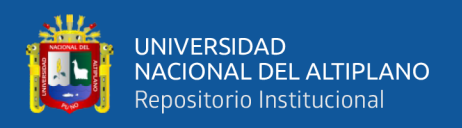

Podemos dar a conocer una visión más específica de la estructuración de procesos funcionales que fueron desarrollados, a través de la siguiente ilustración (Fig. 24), dando a conocer nuestra base de datos como módulos de desarrollo funcional entrelazados.

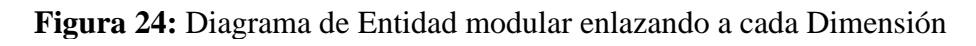

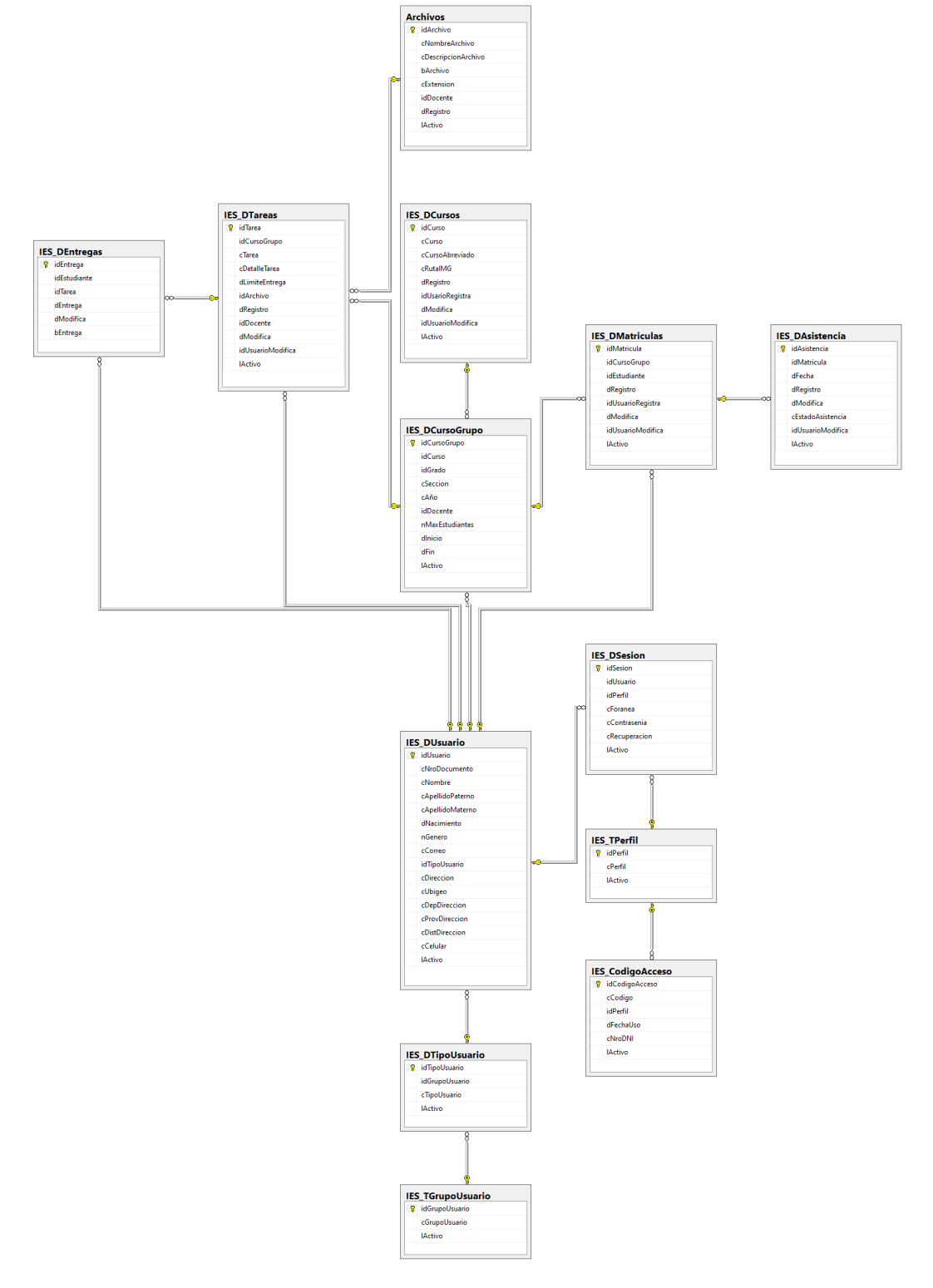

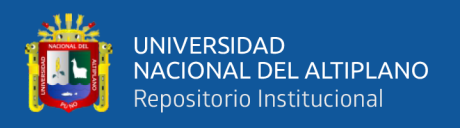

#### **4.1.2.2. Diseño Navegacional**

#### **Diagrama de Caso de Uso Genérico.**

Para nuestro Diagrama de Casos de Uso, se modela los módulos utilizados de forma genérica, para mostrar gráficamente los actores que se involucraran dentro de nuestro aplicativo web, estableciendo solo el desarrollo que se tomó en cuenta.

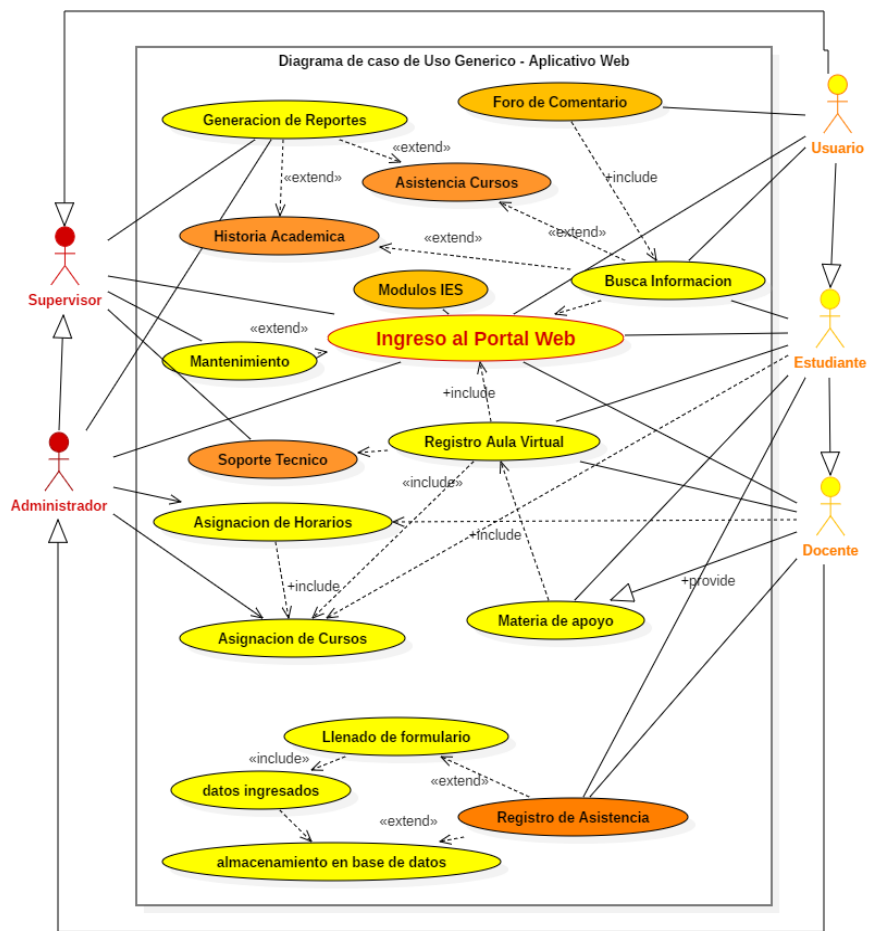

**Figura 25***:* Diagrama para Caso de Uso Genérico

Elaboración Propia

#### **Modelado para Casos de Uso en cada Involucrado.**

#### **Diagrama relacional entre los Sujetos de la Aplicación.**

Este Diagrama para caso de uso nos muestra el objeto relacional que involucra y une a cada sujeto: administrador, supervisor, usuario, estudiante, docente, es así que, el involucrado principal es el supervisor, ya que posee todos los privilegios en funcionalidad con respecto a los demás involucrados.

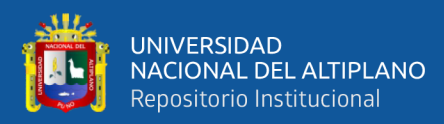

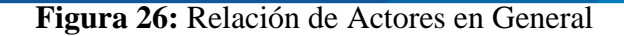

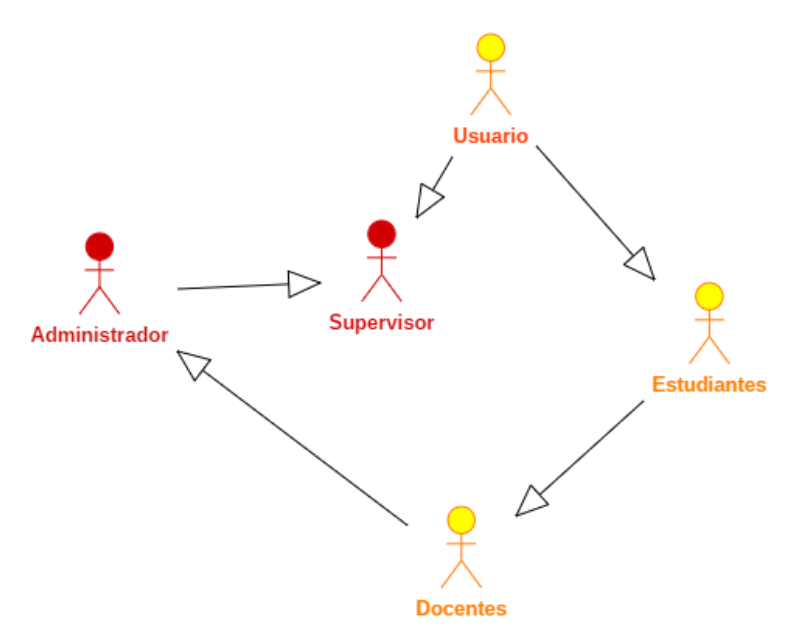

Elaboración Propia

#### **Diagrama de relación entre Involucrados – Estudiante.**

En este caso de uso se puede mostrar la relación que existe entre los involucrados: Administrador, Supervisor, Usuario, Estudiante, Docente, es así que, el involucrado Estudiante, conlleva una correlación con todos los demás involucrados, siendo este el principal benefactor en satisfacer las necesidades de aprendizaje.

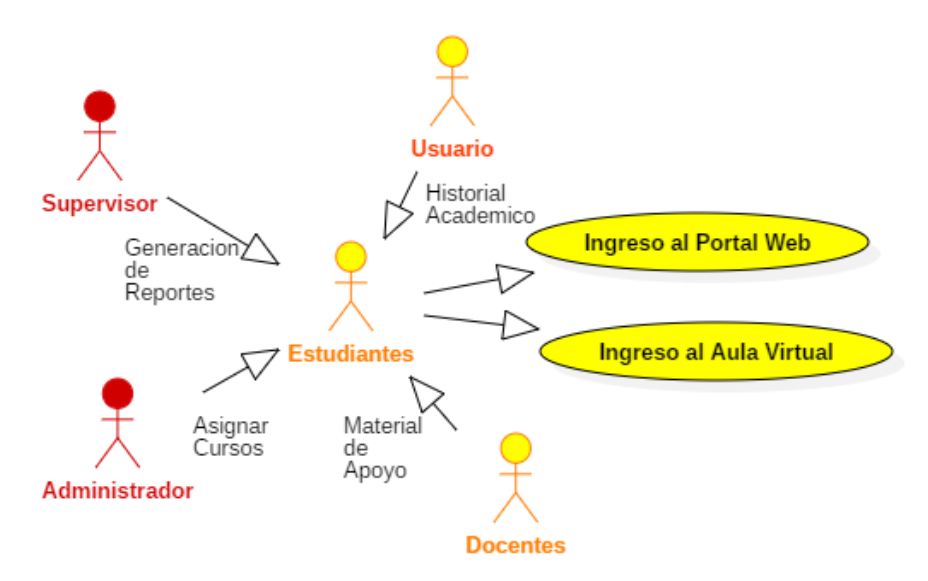

**Figura 27:** Involucrado Principal de Correlación

Elaboración Propia

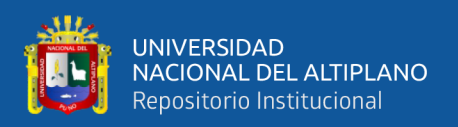

#### **Diagrama de caso de Involucrado como Usuario.**

Este caso de uso plantea el recorrido que realiza un Usuario alterno que es visitante de la página, esto involucrara todos los aspectos y limitaciones de navegación que posee, siendo una alternativa de vista para el manejo del aplicativo (el involucrado puede ser un padre de familia, un apoderado, un usuario x).

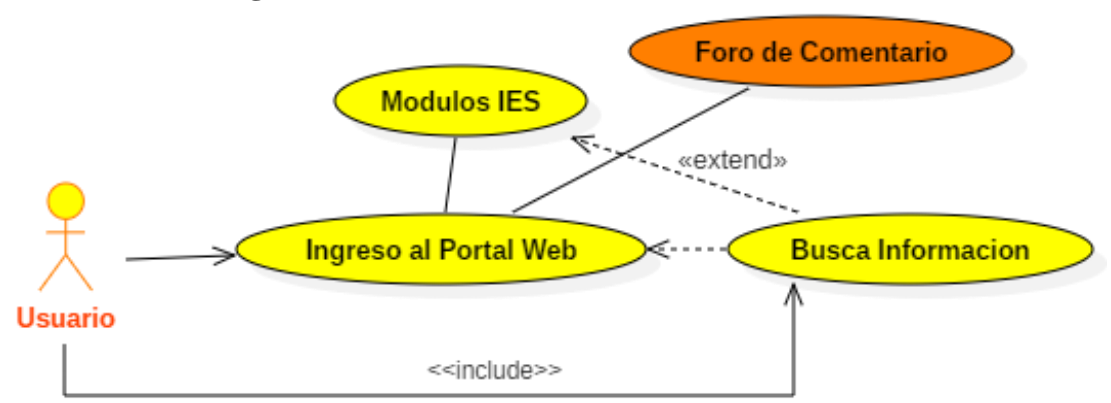

**Figura 26:** Caso de Uso Involucrado con el Usuario

#### Elaboración Propia

#### **Diagrama de Caso Reporte de Estudiante.**

En este caso de uso el Usuario puede solicitar un reporte de algún estudiante que se necesite, siempre en cuando el solicitante sea un apoderado directo, y esta acción se llevara a cabo por medio del "foro de comentario" siempre en cuando especifique lo requerido con datos legítimos del estudiante.

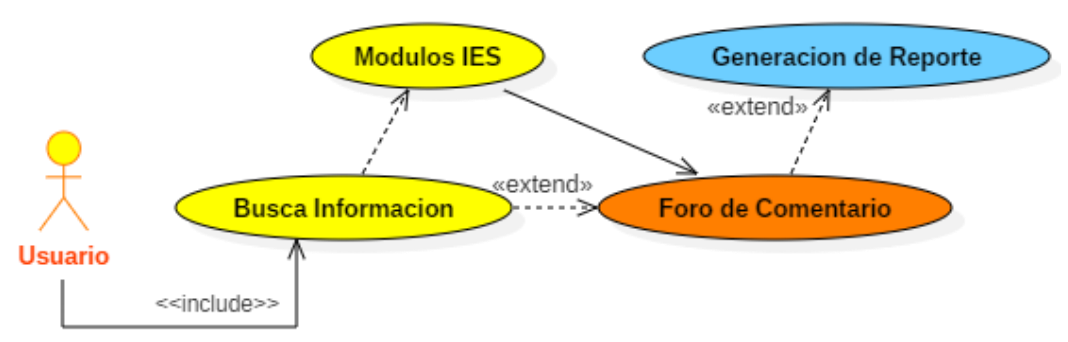

**Figura 27:** Usuario Solicita Reporte de Estudiante

Elaboración Propia

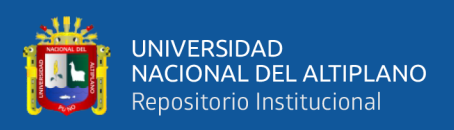

#### **Diagrama de Caso Administración.**

En este caso de uso se visualiza todas las acciones que puede realizar el ADMINISTRADOR dentro del aplicativo web, siendo involucrado directamente con otros actores dentro del modelado, donde a pesar de ser el administrador cuenta con algunas limitaciones de uso.

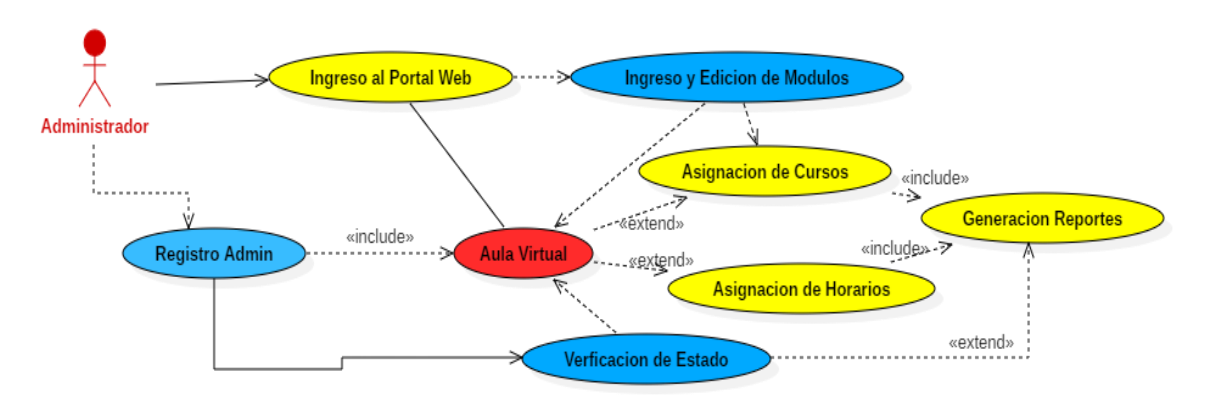

#### **Figura 28:** Modulo de Acciones del Administrador

#### Elaboración Propia

#### **Diagrama de Caso Soporte.**

En este caso de uso se establece un punto de quiebre en cuanto al uso modular del aplicativo web, y es que, se visualiza todas las virtudes que posee el SOPORTE dentro del aplicativo, ya que es el principal actor en su desarrollo de dicho aplicativo.

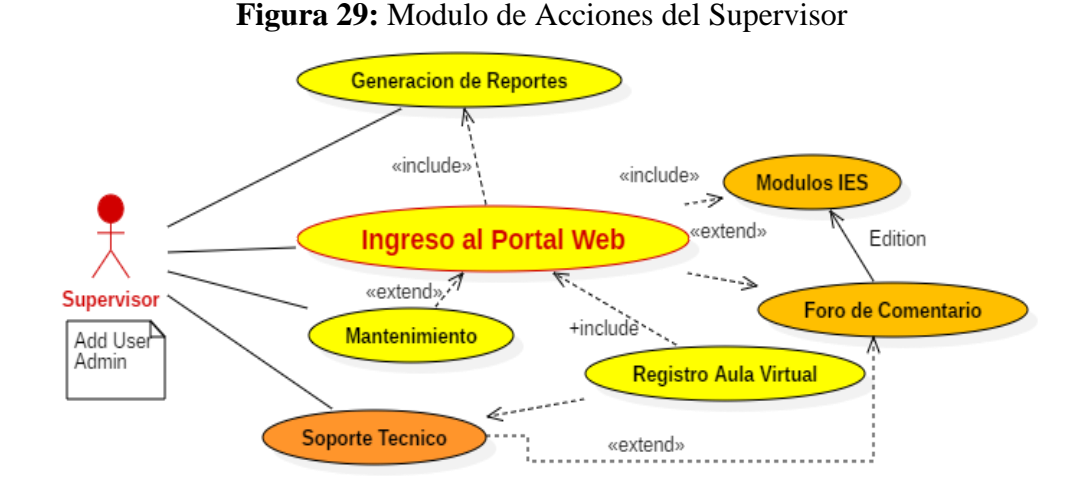

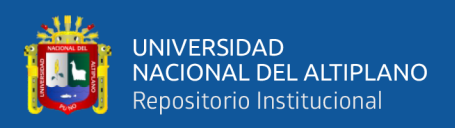

#### **Diagrama para caso de reporte Genérico.**

En este Caso de Uso, como actor principal en mantenimiento el SUPERVISOR, puede realizar y generar los reportes establecidos dentro del aplicativo, como generar historial académico del estudiante, sus asistencias a los respectivos cursos, su Material de apoyo de estudiante si lo cumple o no para reforzar sus conocimientos, todo esto se generará en la herramienta Excel por su fácil desarrollo de exportación.

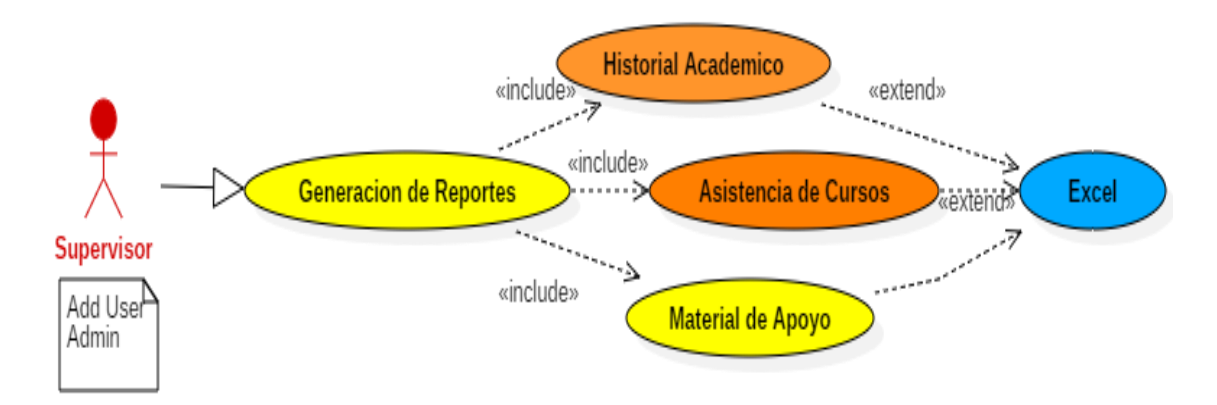

**Figura 30**: Caso Supervisor genera Reportes

#### Elaboración Propia

#### **Diagrama de caso Complemento Docente (Registro y Aporte).**

En este caso de uso el actor involucrado será el DOCENTE, y es que, este actor desarrolla algunas funcionalidades dentro del aplicativo web, las cuales son limitadas, ya sea desde: Su registro en Aulas virtuales del portal, la colaboración de brindar material de apoyo a los estudiantes, el llenado virtual del registro de asistencia de los estudiantes, visualización como usuario de toda la información dentro de la institución.

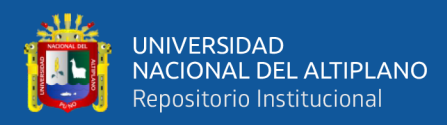

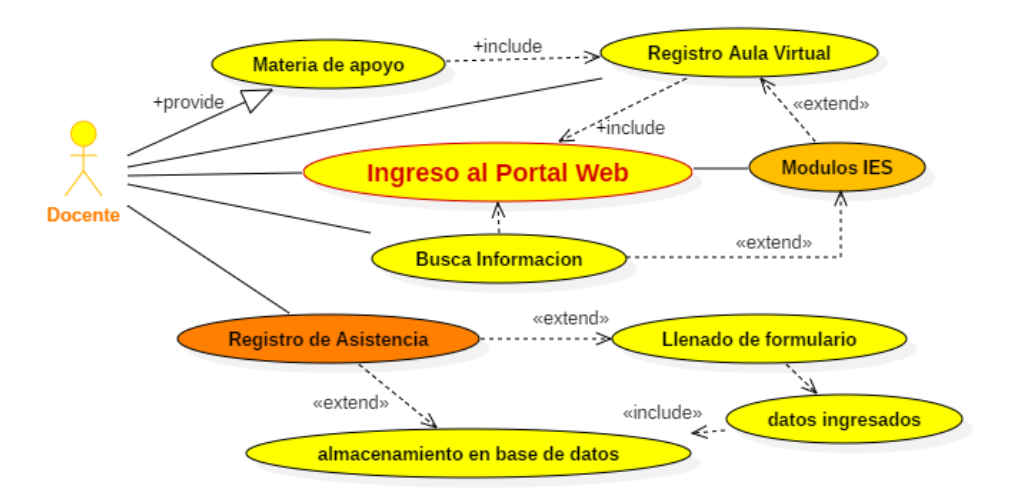

#### **Figura 31:** Modulo de Acciones del Docente

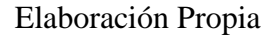

#### **Diagrama de Caso Ingreso Estudiante.**

En este caso de uso, el actor principal de navegación y uso será el ESTUDIANTE, ya que el fin de este proyecto de investigación, es que, el Estudiante encuentre una plataforma de uso dinámico, confiable, y colaborativo para su desarrollo de aprendizaje, es así que se modela todas las acciones que puede realizar el Estudiante dentro de la plataforma.

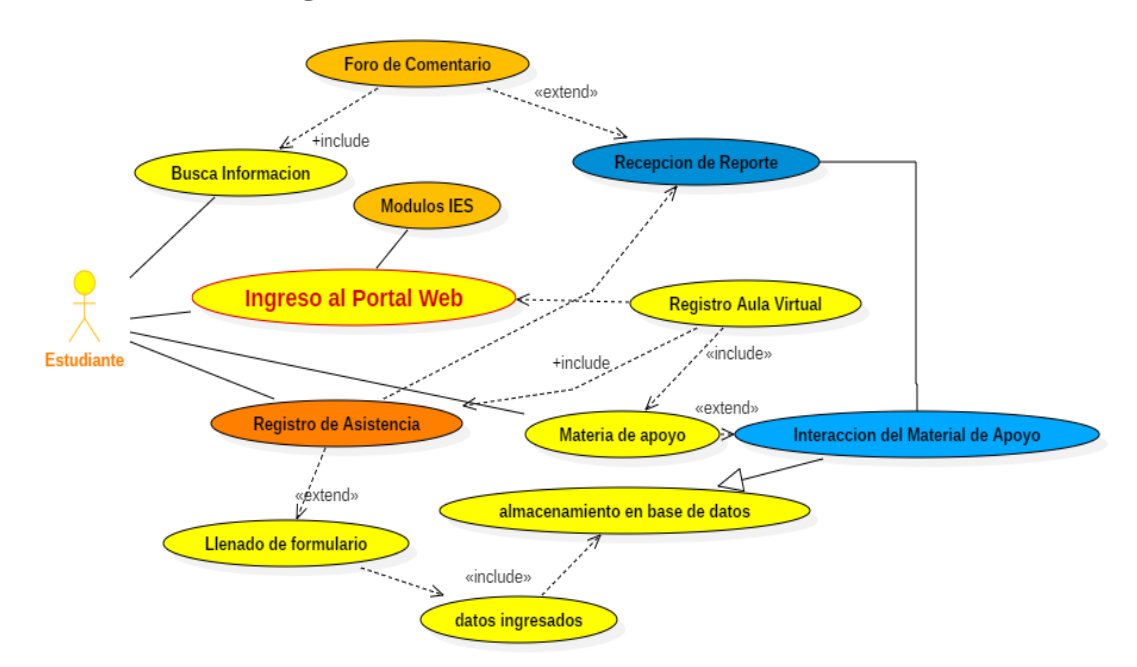

**Figura 32***:* Modulo de Acciones del Estudiante

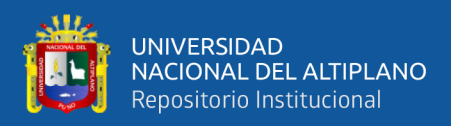

#### **4.1.2.3. Diseño de Interface Abstracta**

En esta etapa 3 de nuestra metodología aplicada, el diseño de interfaz con respecto a nuestra investigación, plasmando el contexto navegacional definido anteriormente, ya que una vez modelado los objetos de activación de la interface, se establecerá el cumplimiento de la función para el movimiento navegacional, es decir que describimos los objetos de interface pre definidos con anterioridad, y los enlazamos con los objetos navegacionales desarrollados en la etapa anterior (Lamarca Lapuente, 2006).

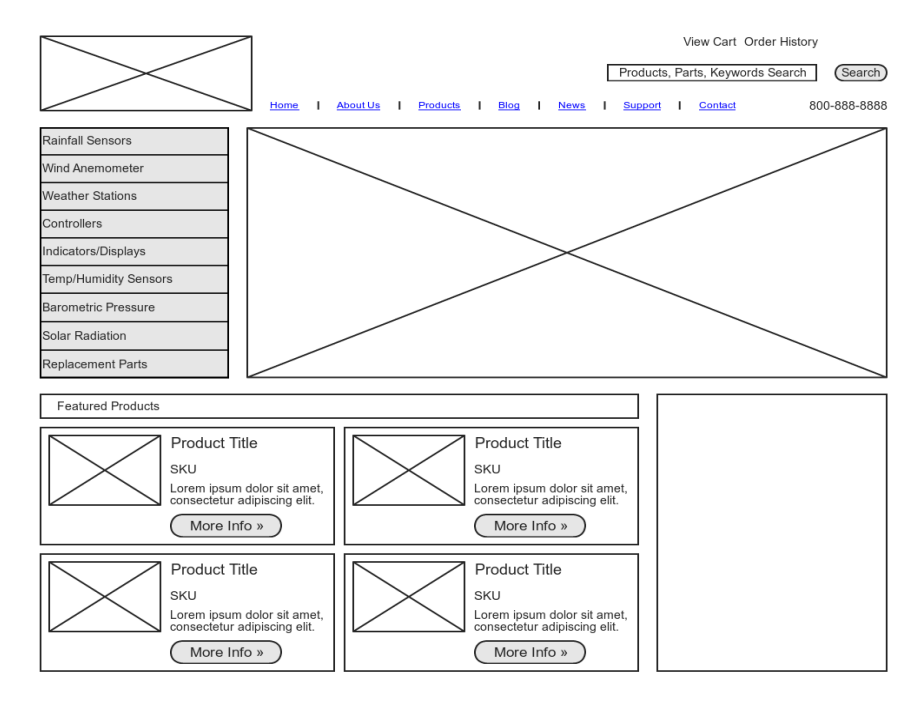

**Figura 33**: Modelo de Interfaz Aleatorio Comentum

**Fuente:** Blog Tecnologías Web para servicios de Información

Nuestra Interfaz de la Aplicación web, se mostró en base a solo las funcionalidades de desarrollo necesarias que se visualizó y analizo dentro de la institución, esto se debe, a que se desea alcanzar la rápida adaptación del uso y navegación de la plataforma en estudiantes de un grado y docentes de la institución.

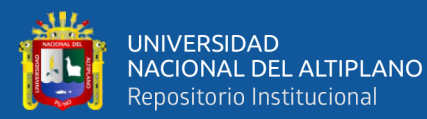

#### **Figura 34**: Interfaz del Portal Web de Inicio

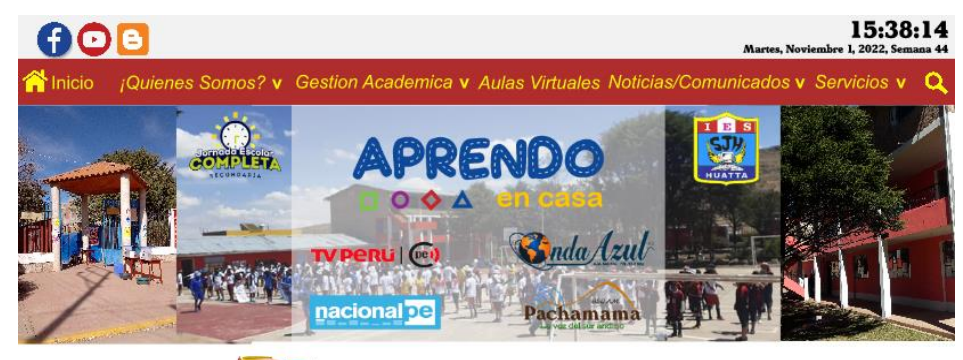

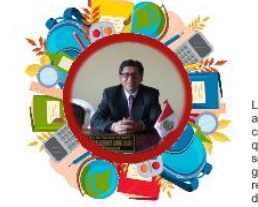

# **Bienvenidos**

La institucion Educativa Secundaria "San Juan" de Huata da la bienvenvenida a una nueva aventura e el campo educacion, ya que nuestra institucion foria caracter y compromisio entre cada uno de nuestros alumnos y alumnas pa

#### **NOTICIAS**

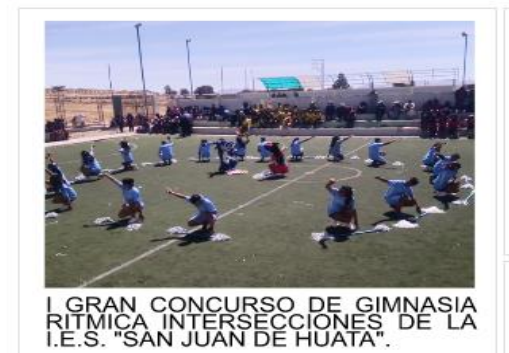

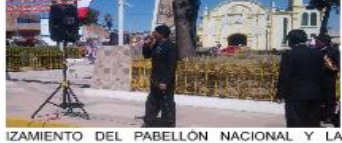

IZAMIENTO DEL PABELLÓN NACIONAL Y LA<br>EXPOSICIÓN DE PERIODICOS MURALES POR<br>LOS 201 AÑOS DE LA INDEPENDENCIA DEL **PERÚ** 

julio 24 del 2022 7.21 pm & WahSarver

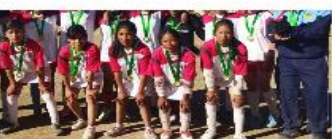

Con el fin de promover la actividad física y el deporte<br>dentro de nuestra Institución, se logro llevar a cabo<br>con exito el Primer Gran Concurso de Gimnasia<br>Rítmica entre las diferentes secciones y grados de<br>nuestra institu

CAMPEON FUTBOL DAMAS SUB 14; JUEGOS<br>DEPORTIVOS ESCOLARES ETAPA ZONAL INTER DISTRITAL SEDE COATA 2022

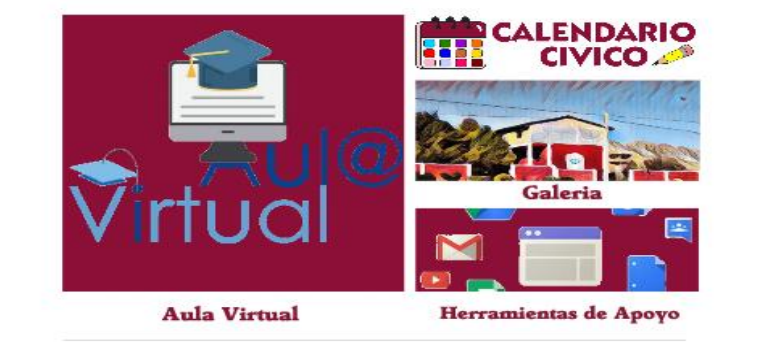

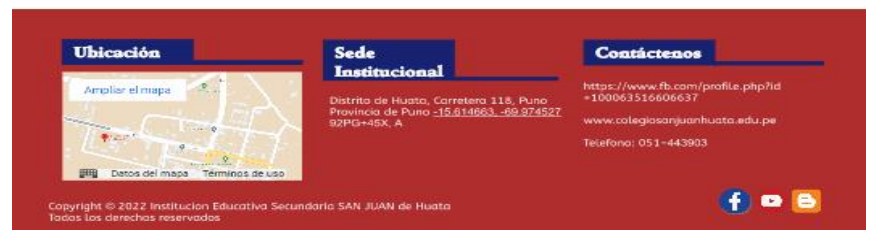

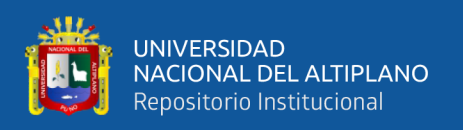

El proyecto de investigación respectivo tiene un objetivo principal, que engloba a todos los sub objetivos con respecto al desarrollo estudiante dentro de la institución. Es por eso que se buscó la mejora en el Desarrollo de Formación Integral de la Institución Educativa "SAN JUAN", es por eso que se planteó el desarrollo del **Aula Virtual**, ya que, con este módulo principal, buscamos la automatización de aprendizaje desarrollado, el reforzamiento institucional, y la obtención de información personal de cada involucrado. Siendo el aula virtual el modulo principal de uso para el enfoque estudiantil.

**Figura 35**: Interfaz de Aula Virtual (Dimensiones de Desarrollo)

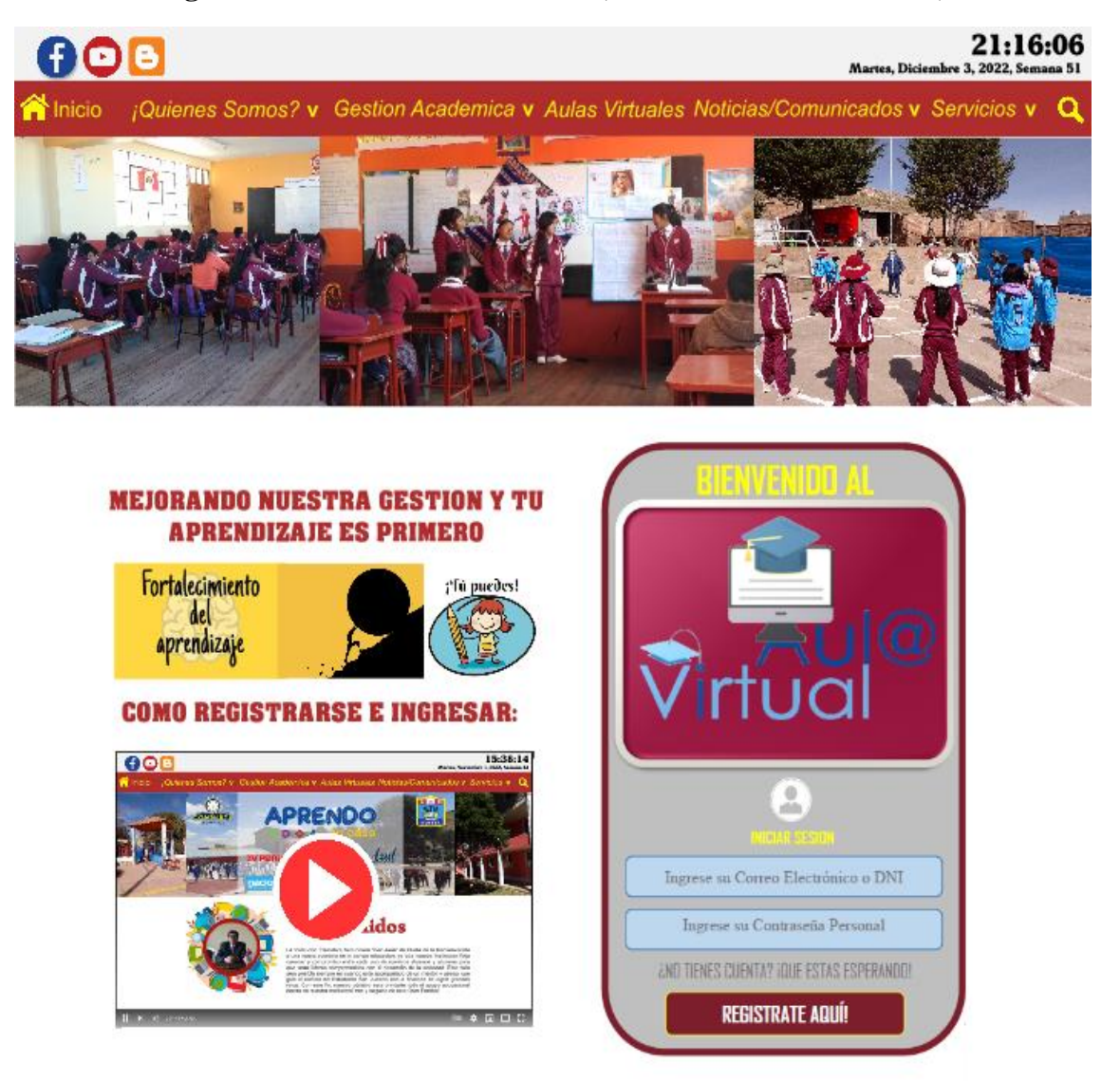

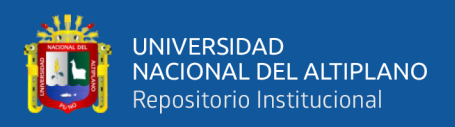

#### **Arquitectura de Diseño del Aplicativo Web.**

Presentando el modelo vista controlador, establecemos un proceso organizacional, de forma intuitiva siendo la principal característica la agrupación de entornos de desarrollo, siendo componentes esenciales en la estructura de desarrollo del Aplicativo Web, en la siguiente (Fig. 38) se muestra la implantación de paquetes de la aplicación.

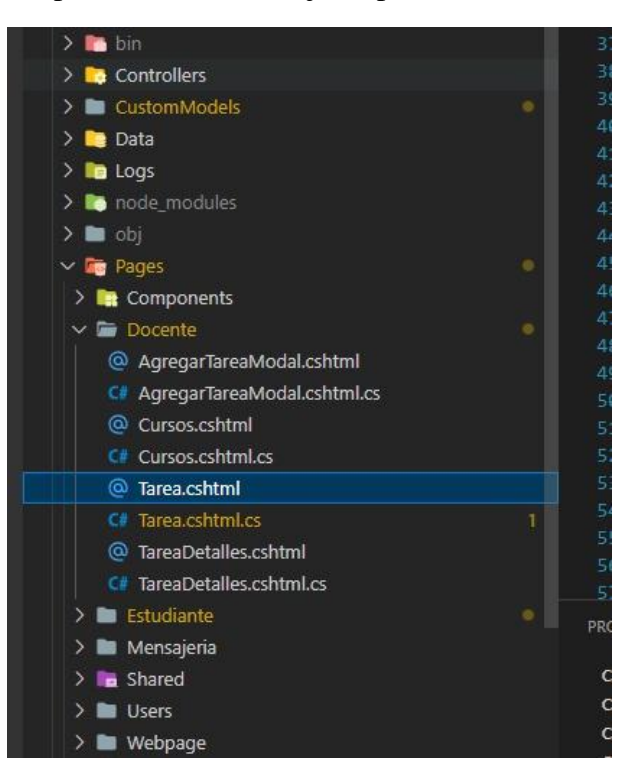

**Figura 36**: Carpetas orientada a objetos para la estructuración de roles

#### Elaboración Propia

#### **Implementación del Modelo Vista Controlador para cada Módulo.**

• **Módulo 1: Registro de Asistencia Estudiantil.** Para el respectivo modelo MCV se establece la agrupación de atributos por medio del rol principal (estudiante), donde:

**Modelo.** El único encargado de re direccionar un enlace de desarrollo para el registro asistencial con una herramienta externa de apoyo, involucrando herramientas de tecnología.

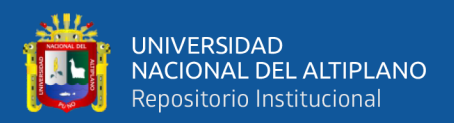

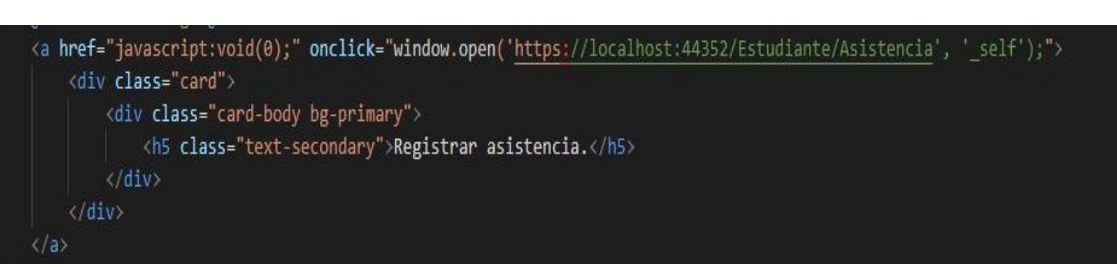

#### **Figura 37**: Estructura de dirección con la Herramienta Google Form

#### Elaboración Propia

**Vista.** Estructuralmente hablando se puede manifestar como herramienta de conexión con un enlace externo estableciendo parámetros y restricciones de uso en el aplicativo web.

**Figura 38**: Código alterno para la vista de control asistencial de forma restringida

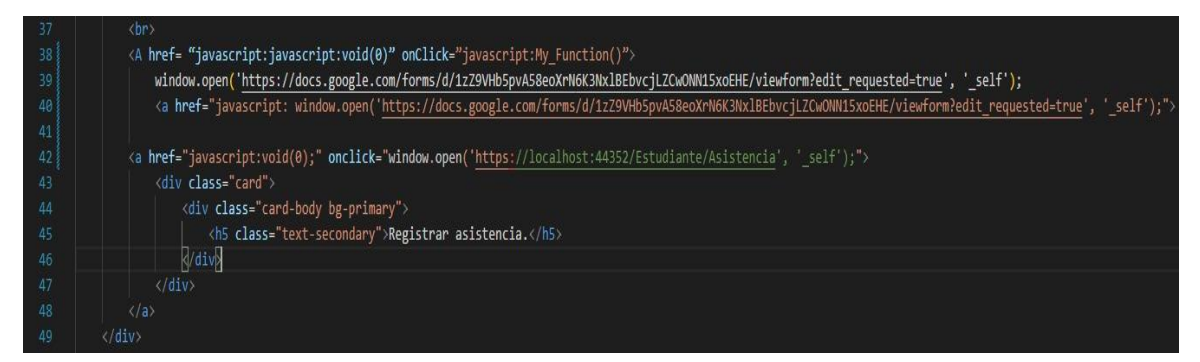

#### Elaboración Propia

• **Módulo 2: Servicio de Material de Apoyo.** En este respectivo modelo MCV se maneja las funciones de desarrollo para generar una tarea, desde el momento de la subida de archivos por parte del rol del Docente, hasta la descarga y recepción del mismo archivo contemplando cada proceso de desarrollo en este módulo complejo-

**Modelo.** El único encargado de conectarse con la base de datos de los recursos en tareas y atributos para manifestar la consulta respectiva por parte del usuario.

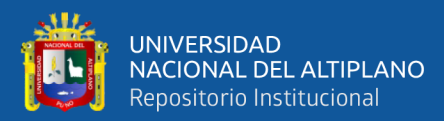

#### SchoolService.cs X SJH.Web > Services > School > C# SchoolService.cs > {} SJH.Web.Services.School > 4 TareaDapperRepo > ⊙ ListaTareas(in public async lask<List<StudentlareaViewModel>> Listalareas(int idCursoGrupo)  $326$ var dbConnection = await GetDbConnectionAsync(); var result = (await dbConnection.QueryAsync<StudentTareaViewModel>(@" SELECT A.idTarea IdTarea, A.idCursoGrupo CursoGrupo, A.cTarea Tarea, A.cDetalleTarea Detalle, B.bArchivo, 334 335 A.dLimiteEntrega LimiteEntrega, IIF(A.dLimiteEntrega > GETDATE(),'VIGENTE','CADUCADO') Estado 336 FROM dbo.IES DTareas A 337 LEFT JOIN dbo.Archivos B ON A.idArchivo = B.idArchivo 338 339 WHERE  $A$ . LActivo = 1 340 AND A.idDocente =  $@$ userId 341 AND A.idCursoGrupo = @idCursoGrupo 342 , new { userId = \_currentUser.UserId, idCursoGrupo = idCursoGrupo })).ToList(); return result; 343 344

#### **Figura 39**: Modelado del Servicio de Material de Apoyo codificado

#### Elaboración Propia

**Vista.** Lo único que hace es pintar los datos que le pasa el Controlador. Si es que requiere formatear data o validar puede hacerlo por un registro externo de procesamiento.

**Figura 40**: Vista del modelo para la estructura de servicio en material de apoyo

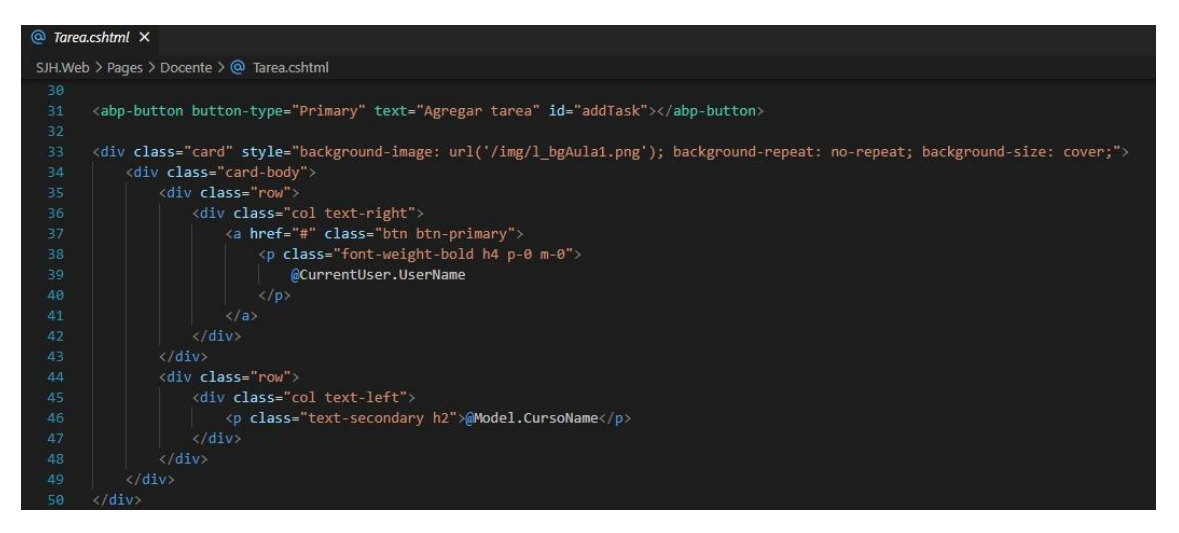

Elaboración Propia

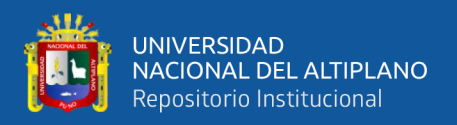

**Controlador.** El único en conectarse con la Vista y el Modelo además de realzar

la lógica (validaciones reglas, normativas estructurales) del negocio.

**Figura 41**: Conexión de enlaces en estructura de servicio en material de apoyo

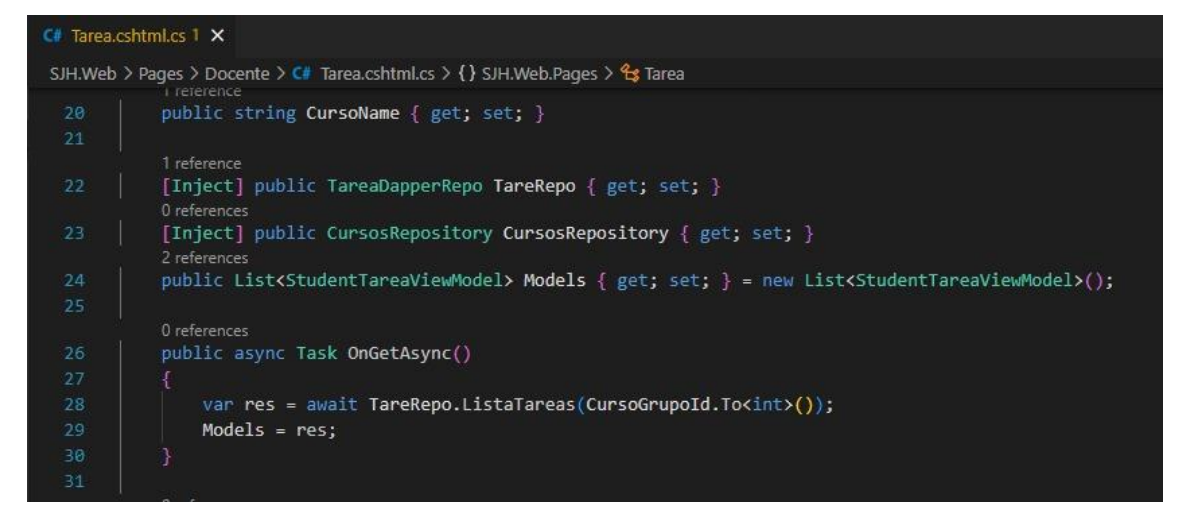

Elaboración Propia

**Entidad.** Es una de las tantas clases organizacionales que pueden ser utilizadas en cualquiera de las capas del MCV.

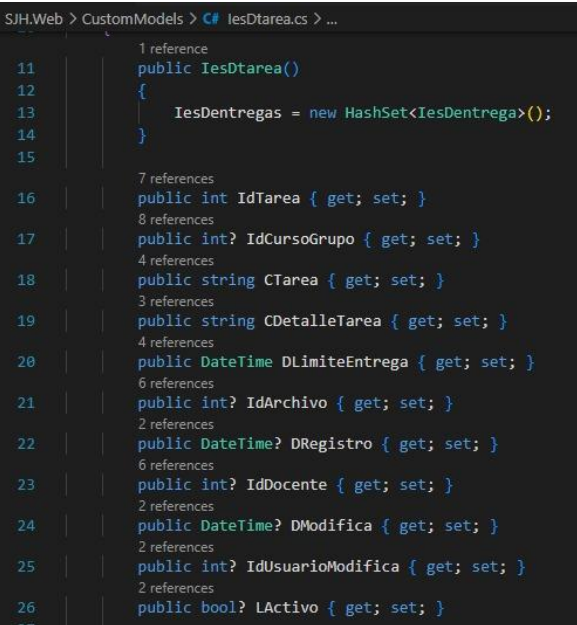

**Figura 42**: Entidades Relacionales para la estructura del material de apoyo

Elaboración Propia

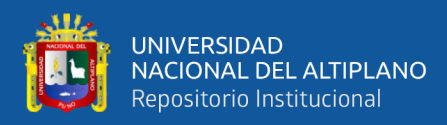

• **Módulo 3: Servicio de Mensajería y Consulta.** Este módulo del aplicativo web podemos especificar los atributos mínimos para estructurar la relación entre mensaje y usuario. Teniendo en cuenta el proceso del modelo con la vista, ya que hace referencia al proceso del segundo módulo, con la diferencia de registrar el mensaje en una tabla concurrente por el Admin.

**Modelo.** Muestra la serie de atributos planteados para la estructura organizacional del módulo de servicio de consulta y mensajería.

**Figura 43**: Modelado del Servicio de Mensajeria codificado

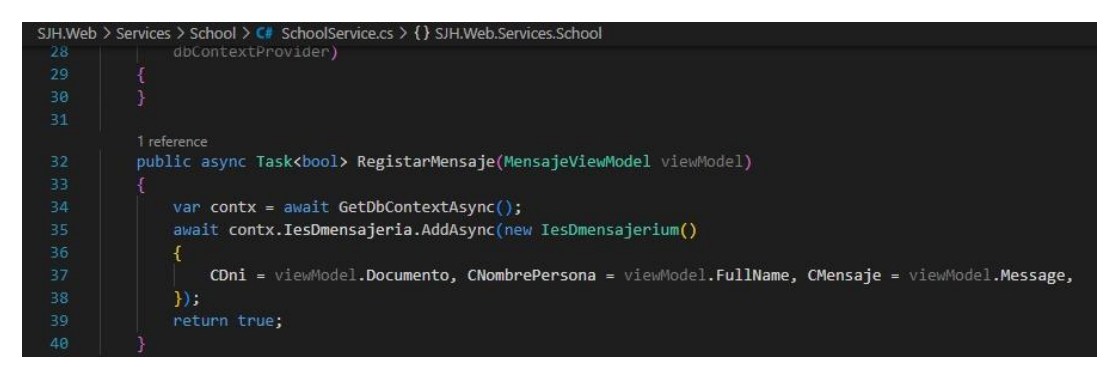

#### Elaboración Propia

**Vista.** Establece estilos de desarrollo para la visualización del usuario a la hora de

comprender la dinámica del módulo.

**Figura 44**: Vista del módulo para la estructura de servicio mensajería

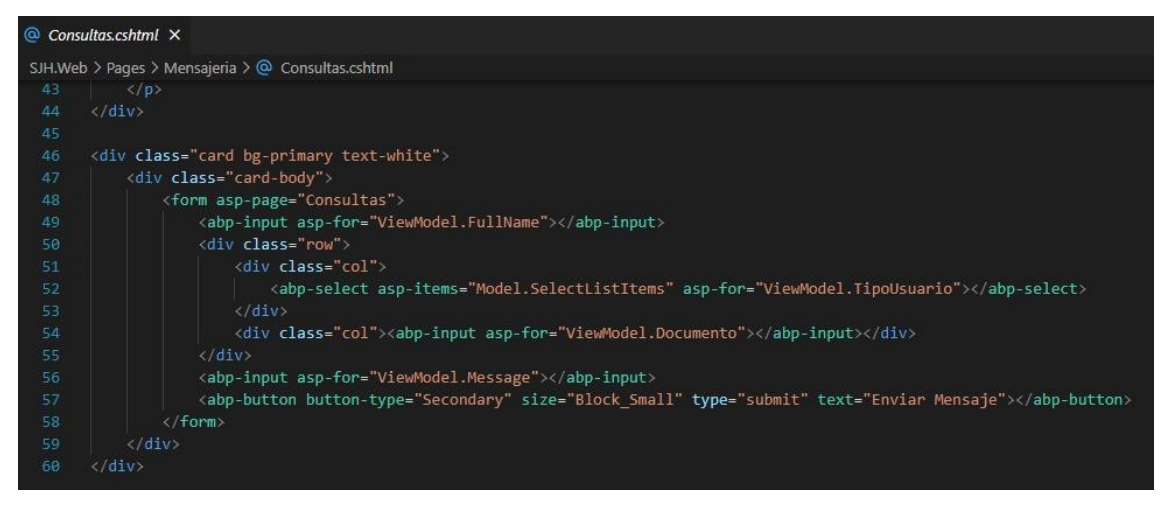

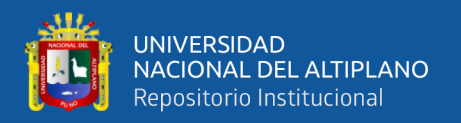

**Controlador.** Aplicando las restricciones de uso, se manifiesta mediante una encriptación de datos, para la legalidad del producto a la hora de mandar su mensaje en específico.

**Figura 45**: Entidades Relacionales para la estructura del material de apoyo

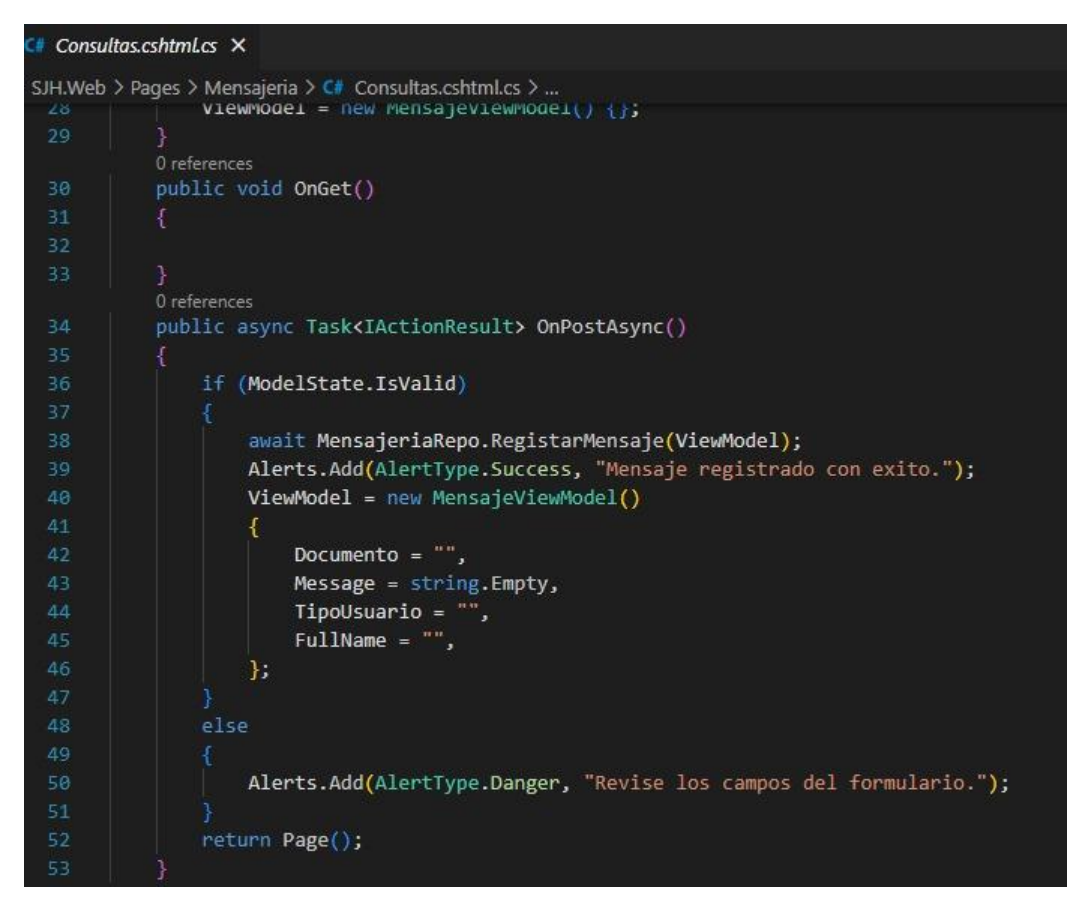

Elaboración Propia

#### **4.1.2.4. Implementación**

#### **Interfaz Modular para Desarrollo de Formación Estudiantil.**

Se muestra cual el estado visual genérico de la interfaz, siendo desarrollado por medio de los casos de uso especificados anteriormente (Pág. 92), viendo cada módulo y su función que cumplirá para cada navegador dentro de nuestra interfaz, haciendo que se pueda crear un entorno completo de todo lo que posee dicho aplicativo, ya que solo se tomó en cuenta, los requerimientos necesarios en el diseño conceptual, los cuales fueron aplicados y se muestra a continuación:

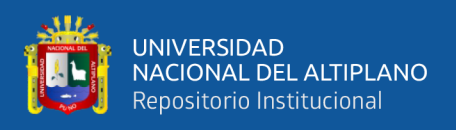

#### **Ventanas de Uso según Modulo.**

#### **Módulos de Interfaz de Uso.**

#### • **Módulo 1 (Información de la Institución)**

Esta ventana se muestra a partir de haber ingresado a la plataforma, siendo el visualizador del primer módulo (QUIENES SOMOS), mostramos sus funcionalidades de información principal, considerados como sus atributos: Historia, Misión, Visión, Personal de la Institución, Alumnado, Entidades Organizacionales, APAFA.

#### **Figura 46**: Visualizador del Primer Modulo

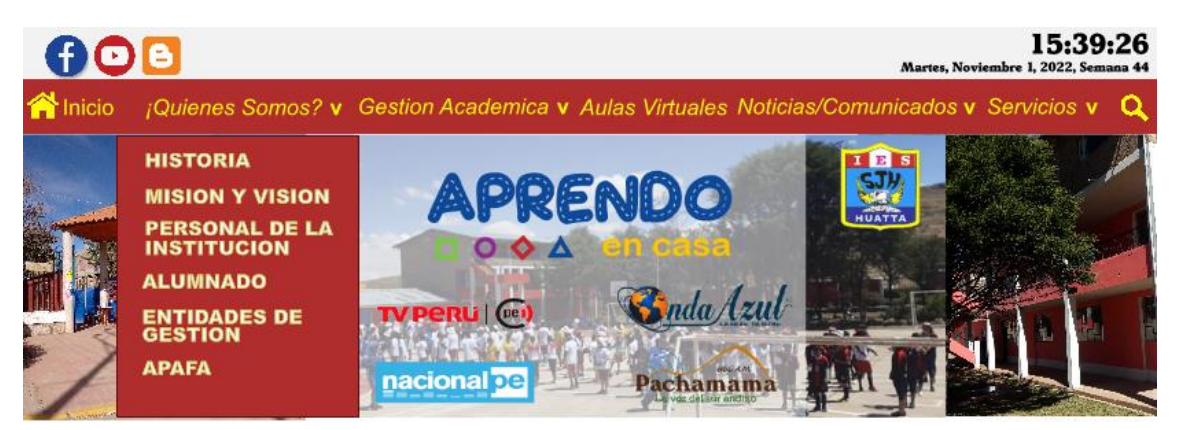

Elaboración Propia

### • **Módulo 2 (Organización Institucional y Herramientas de Apoyo)**

Esta ventana muestra las necesidades del educando en de la institución, siendo la vista del segundo módulo (Gestión Académica), mostramos sus funcionalidades de información principal, considerados como sus atributos: Organigrama Institucional, Herramientas, Cursos, Notificaciones Pedagógicas, Notificaciones Estudiantiles.

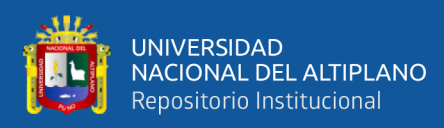

**Figura 47**: Visualizador del Segundo Modulo

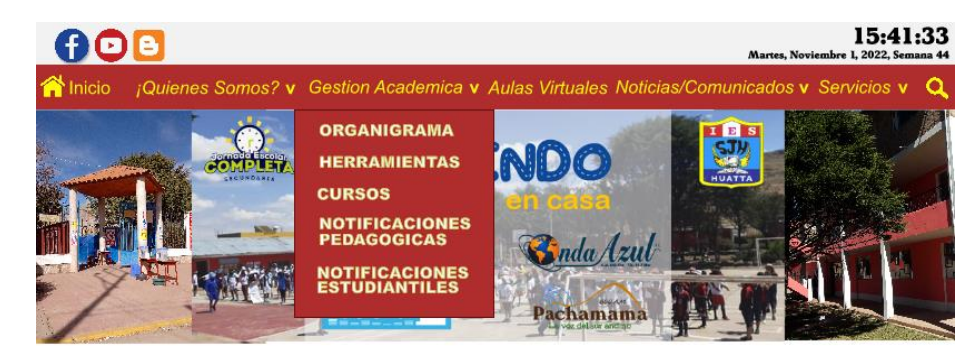

Elaboración Propia

#### • **Módulo 3 (Noticiero e Información Actualizada para TR)**

Esta ventana muestra toda la información requerida y actualizada que necesitan los actores para estar al pendiente de las nuevas incidencias del año escolar como también un usuario aleatorio, siendo el visualizador del tercer módulo (Noticias/Comunicados), mostramos sus funcionalidades de información principal, considerados como sus atributos: Comunicados y Noticias, Información, Eventos y Orden de Mérito.

**Figura 48**: Visualizador del Cuarto Modulo

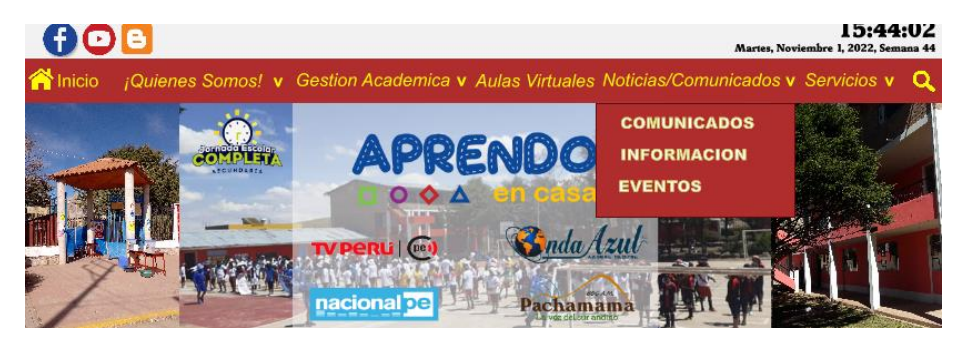

Elaboración Propia

#### • **Módulo 4 (Servicio de Consultas)**

Esta ventana muestra los requerimientos institucionales, donde se puede interactuar y estar al pendiente en el control académico del mismo estudiante o apoderado particular, siendo el visualizador del cuarto módulo (Servicios), mostramos sus funcionalidades de información principal, considerados como atributos: Consultas (Foro Personal), Reportes, ACERCA DE.
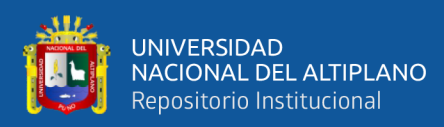

## **Figura 49**: Visualizador del Quinto Modulo

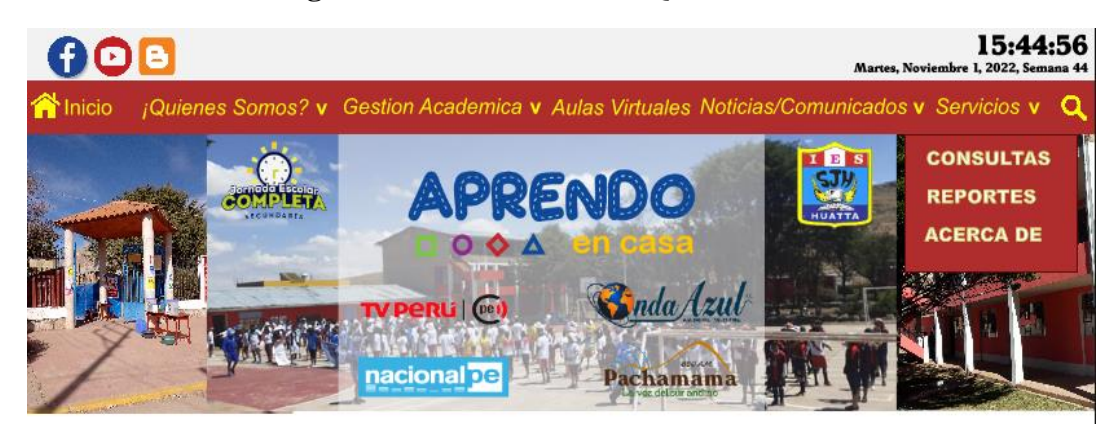

Elaboración Propia

## **DIMENSION 2 - Módulo de Aula Virtual.**

Este módulo ofrece al actor ya sea estudiante o docente, la satisfacción de realizar actividades dentro de este módulo, ya sea como brindar material de apoyo al estudiante, registro de asistencia virtual que necesite, mediante google form, y algunas alternativas que pueden ser incluidas ya sea tomando en cuenta la selección de datos tomada (grado de la institución 3ro).

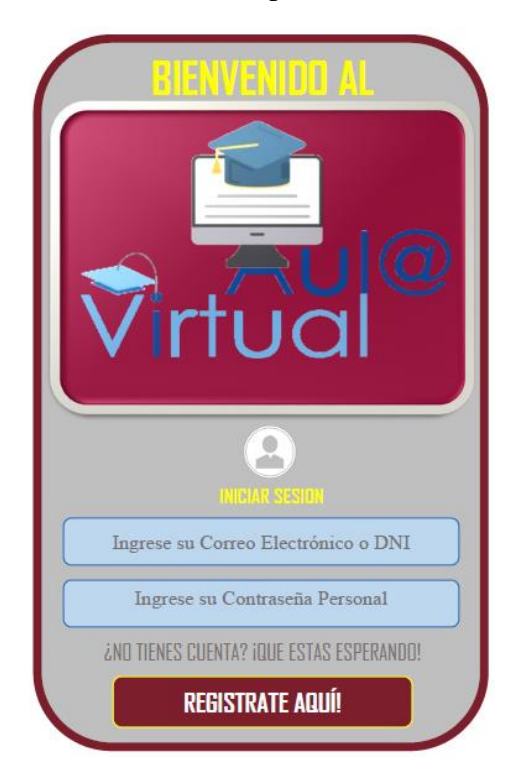

**Figura 50**: Registro de Aula Virtual para la Base de datos ya establecida

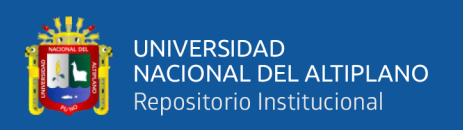

Para generar este módulo, se buscó solamente los requerimientos principales apegados a los estudiantes involucras como primer inicio investigativo, esto involucra a que nos adaptamos a proceso de cambio que puede llegar a sufrir una institución educativa en una zona rural. Es por eso que nosotros establecemos un planteamiento de funcionalidades que ocupo nuestra AULA VIRTUAL las cuales son:

- Atributos para los Cursos y sub divisiones de pendientes.
- Control de Asistencia mediante un Formulario temporal.
- Importe y Exporte de Documentos o Archivos en formatos especificados.
- Verificación de cursos y calendario cívico planificado para cada curso.
- Foro de Consulta al Docente.
- Material de Reforzamiento y apoyo.

## **Módulos desarrollados para el Enfoque de Desarrollo Formativo.**

Para esta interfaz mostramos toda la sección de noticias que requiera el docente y estudiante en tiempo real para estar al tanto de todas las circunstancias que ocurren dentro de la Institución según su calendario cívico escolar y las disposiciones de uso, a su vez se considera la estrategia metodología utilizada en el diseño conceptual, se nuestra navegacionalmente, la recolección de información que se buscó según las necesidades principales del Educando y Maestro.

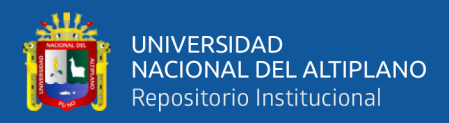

## **Figura 51**: Interfaces Moduladas para el Desarrollo de Formacion Estudiantil

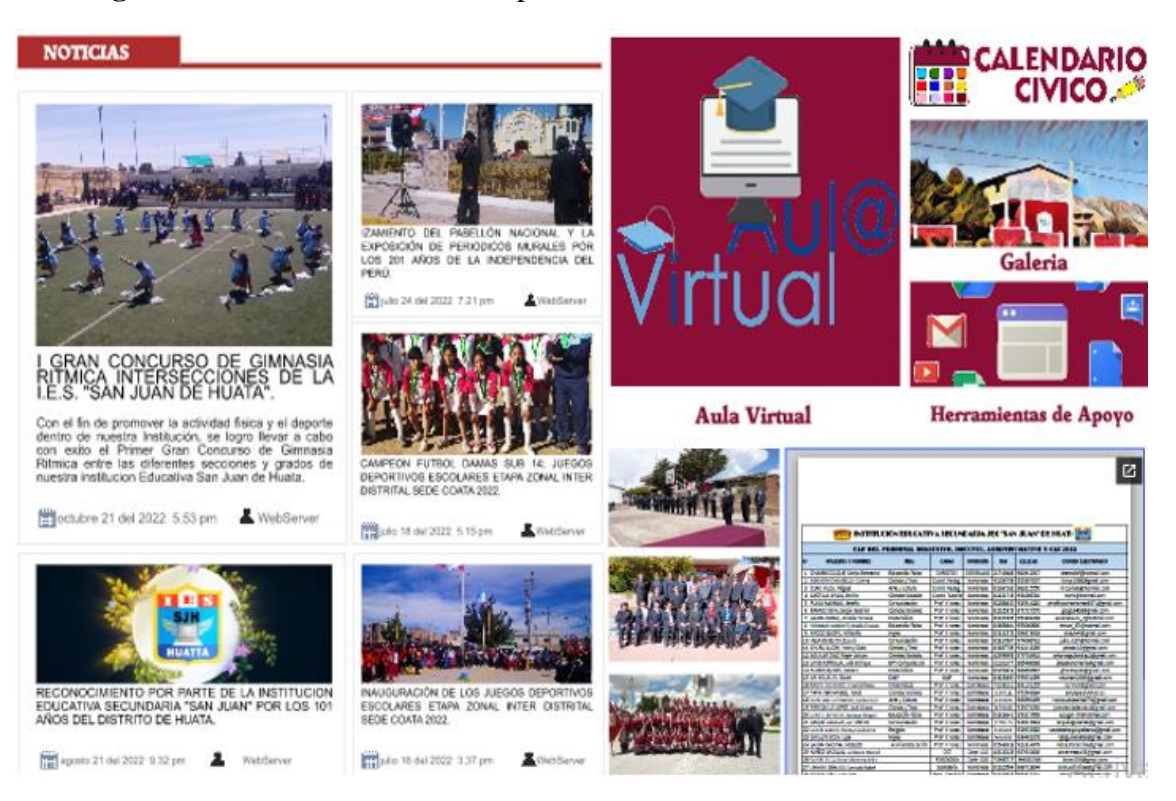

#### Elaboración Propia

Cabe recalcar que cada módulo busca la satisfacción de usuario para modelar el desarrollo conceptual generado (Pág. 88) mediante diagramas, plasmándolo por medio de la metodología aplicada, cumpliendo con cada una de la serie de pasos, enfocándonos en el proceso de enlace entre una interfaz conceptual, con la interfaz abstracta (Pág. 96).

#### **Módulo de entorno de Aula Virtual.**

#### **Interfaz Principal de Aula Virtual.**

Para esta interfaz se muestra todo el entorno de interfaz que posee el aula virtual, estableciendo en los 3 puntos dimensionales que cumplen con la contribución de desarrollo formativo de la Institución (Control de Asistencias, Material de Apoyo, Servicio de Mensajería).

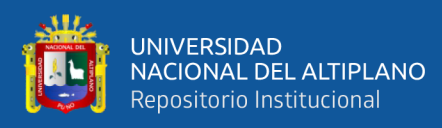

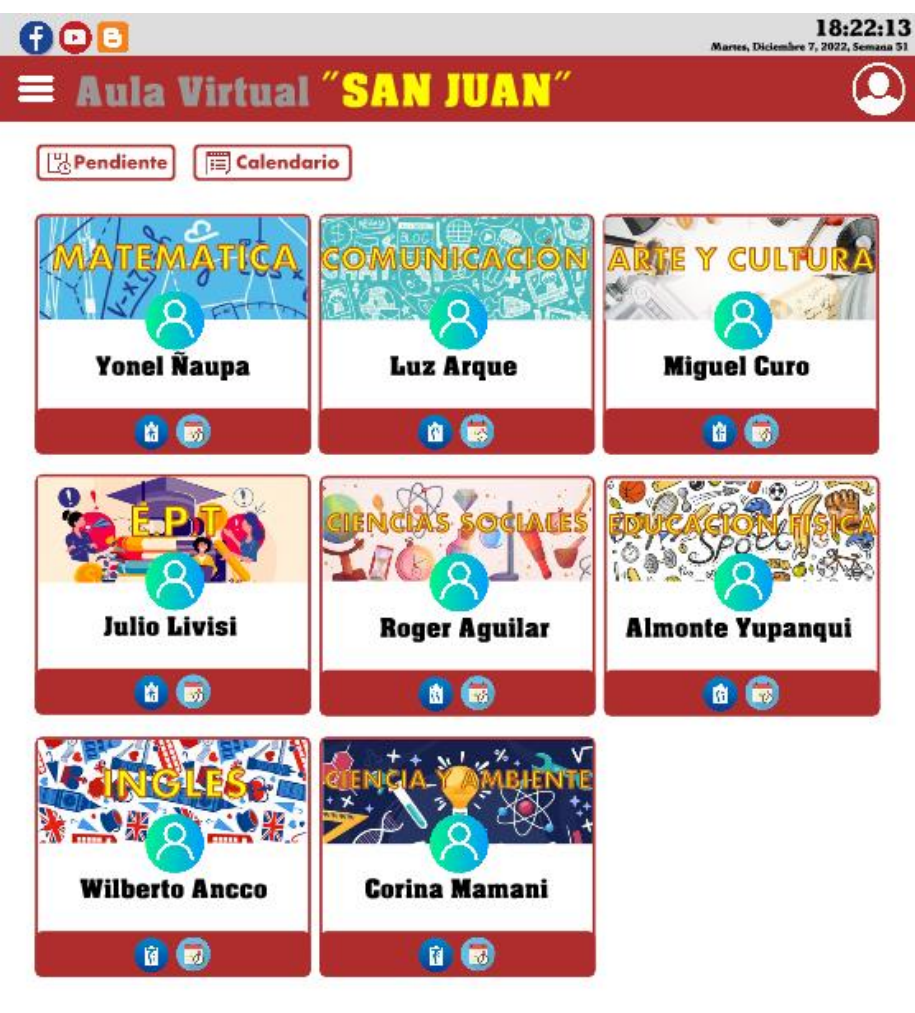

### **Figura 52**: Interfaz de Aula Virtual del Estudiante

Elaboración Propia

### • **Primera Dimensión – Control Asistencial.**

Para esta interfaz se muestra la implementación de la primera dimensión desarrollada en el entorno de aula virtual, establecido por la funcionalidad de Controlar la asistencia del usuario, a través de un formulario en tiempo real.

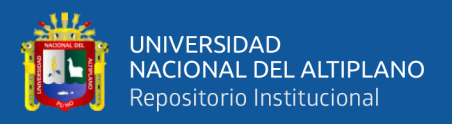

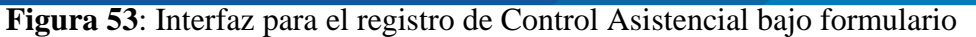

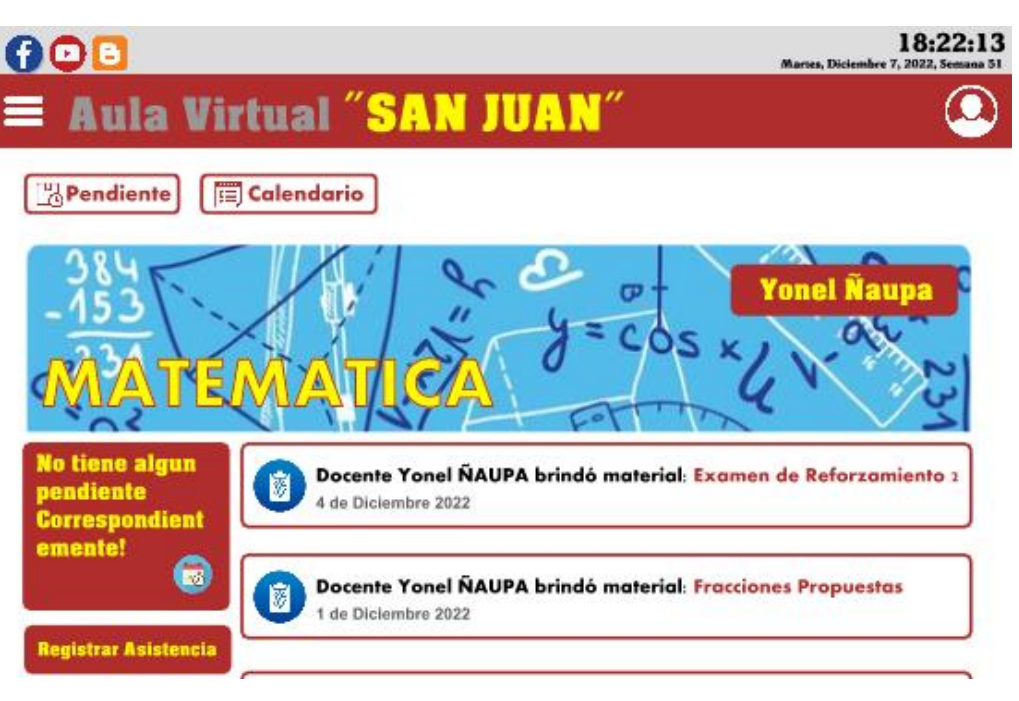

Elaboración Propia

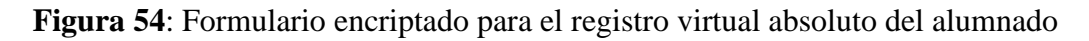

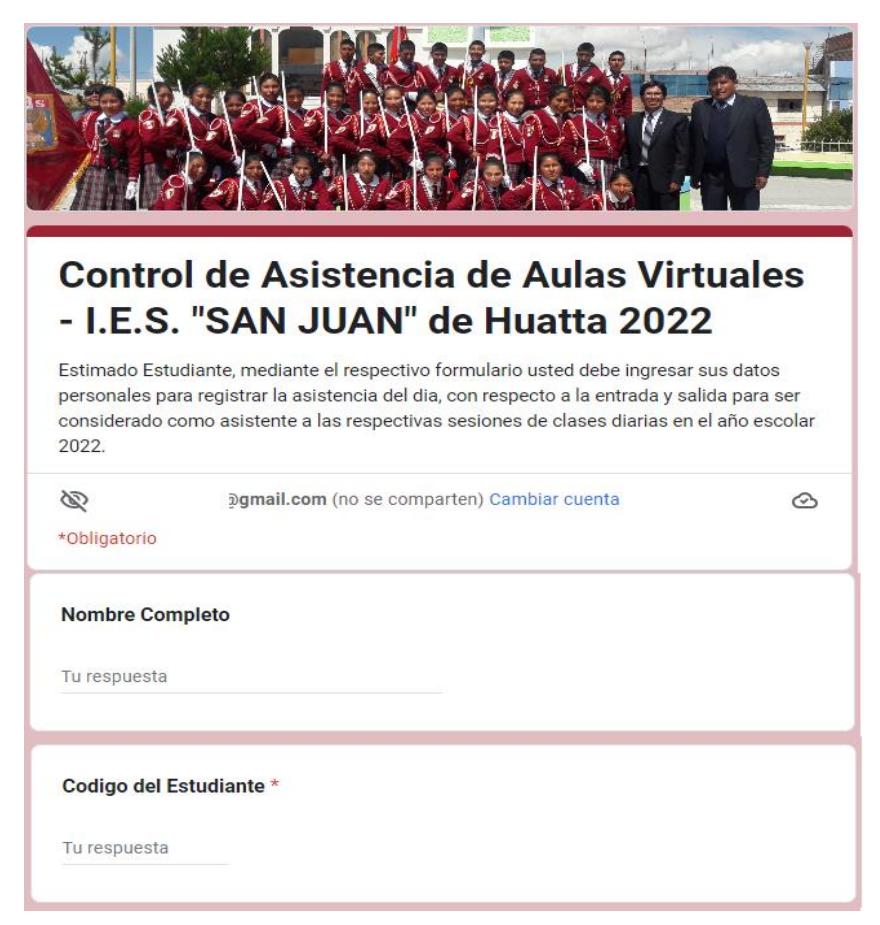

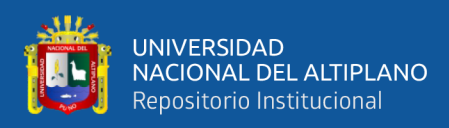

## • **Segunda Dimensión – Material de Apoyo.**

Para esta interfaz se muestra la implementación de la segunda dimensión desarrollada en el entorno de aula virtual, establecido por la funcionalidad de brindar material de apoyo que contribuya en el reforzamiento estudiantil del usuario, a través un framework de desarrollo conectado para la subida y bajada de archivos de distintos formatos (.pdf, Word, jpg, mp3, mp4).

**Figura 55**: Interfaz de entorno de material de apoyo, importación y exportación

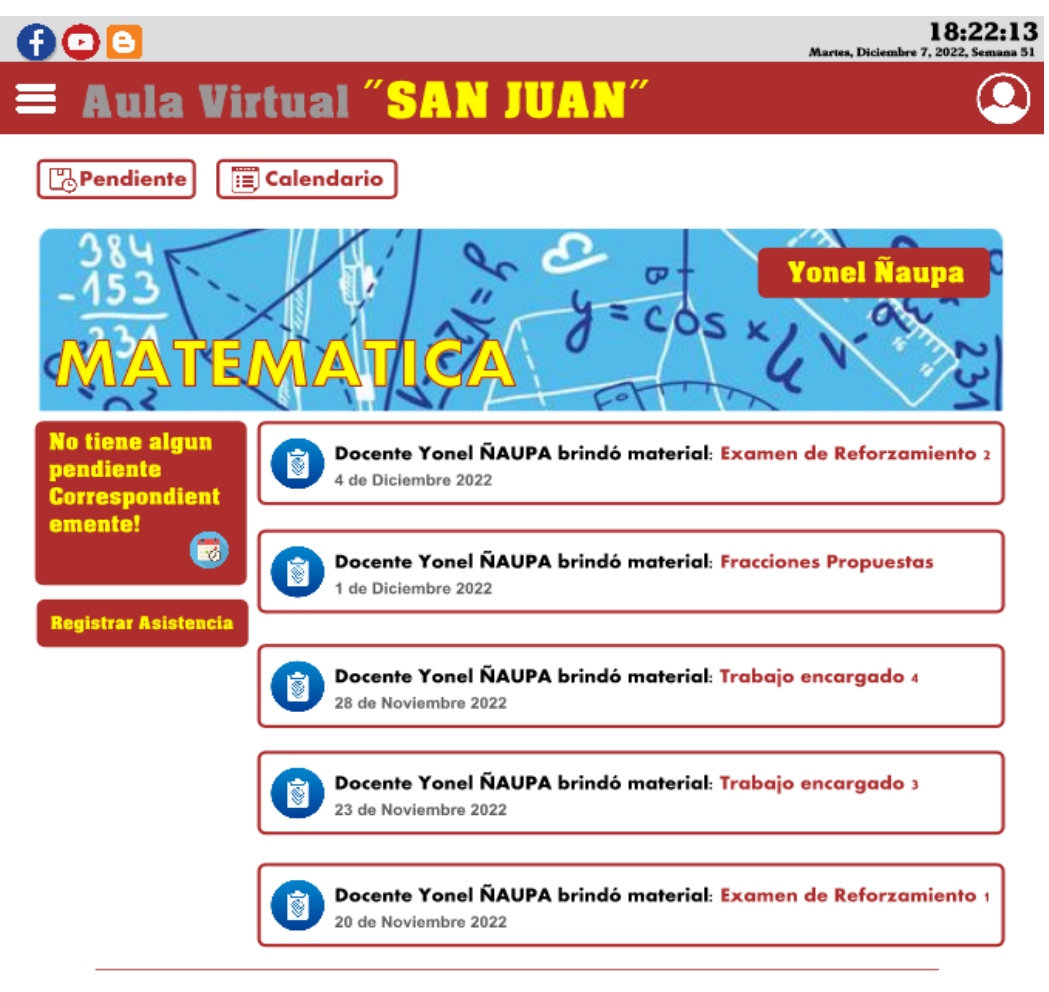

#### **HERRAMIENTAS DE APOYO**

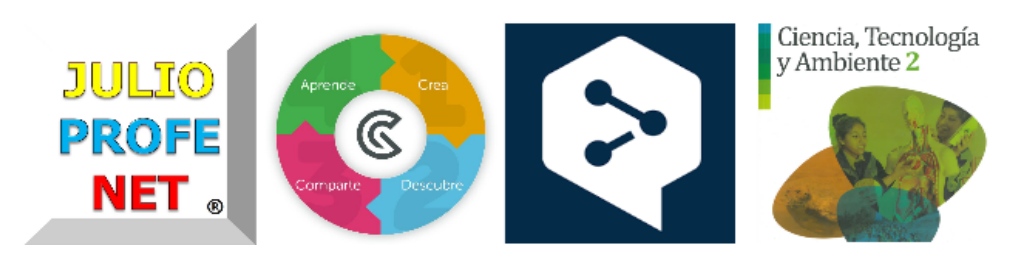

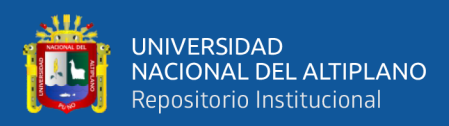

## • **Tercera Dimensión – Servicio de Mensajería.**

Para esta interfaz se muestra la implementación de la tercera dimensión desarrollada en el entorno de aula virtual, establecido por la funcionalidad hacer consultas a través de servicio de mensajería que aporte en el control parental del estudiante, a través de reportes asistenciales, y estados de cursos, con respecto al desarrollo formativo del estudiante.

**Figura 56**: Interfaz de entorno de servicio de mensajería, consulta

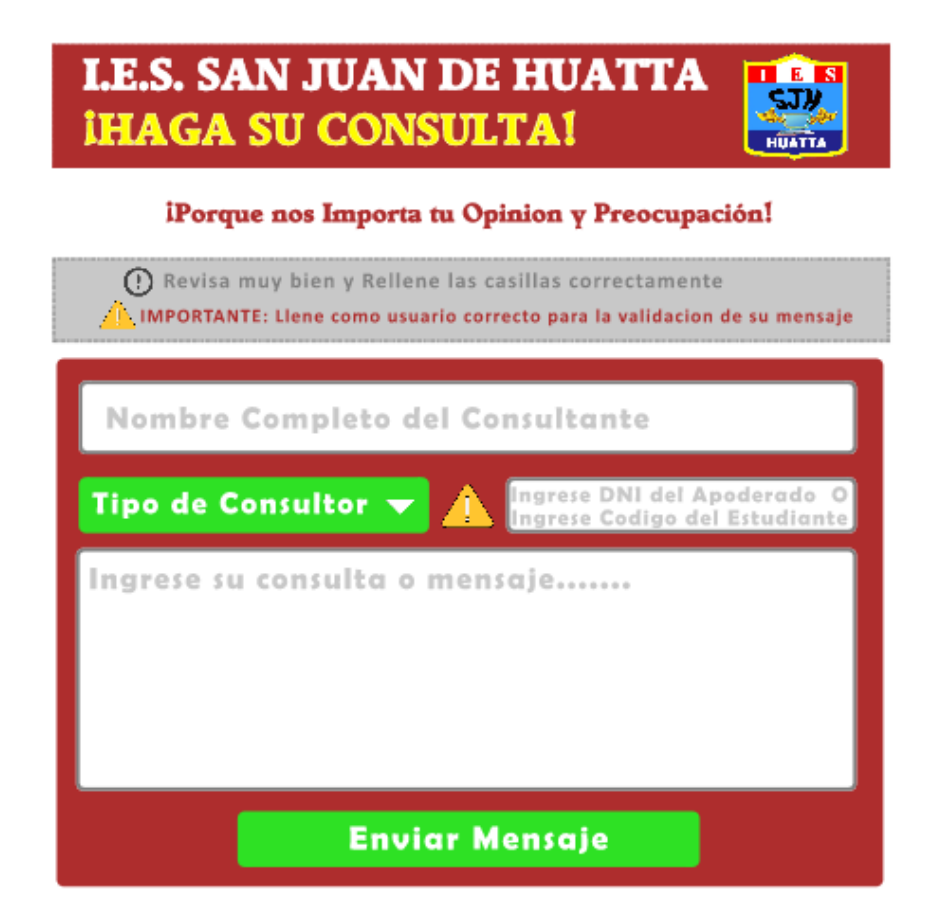

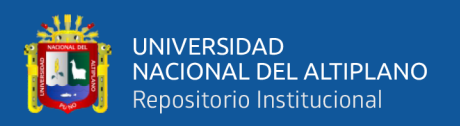

# **4.1.3. Validación de módulos de desarrollo especificado para comprobar la mejora de formulación estudiantil mediante un aplicativo web**

## **4.1.3.1. Control de Registro de asistencia**

A continuación, se muestran los resultados de la mejora del desarrollo de formación estudiantil, en su dimensión de control de asistencia, se realizó un pre test sin el aplicativo y un post test con el aplicativo web.

|                   | Pre Test   |            | Post Test  |            |
|-------------------|------------|------------|------------|------------|
| Inasistencias     | Frecuencia | Porcentaje | Frecuencia | Porcentaje |
| Ninguna           | 115        | 82.73      | 130        | 93.53      |
| De una a dos      | 24         | 17.27      | 9          | 6.47       |
| Total             | 139        | 100.00     | 139        | 100.00     |
| Tardanzas         | Frecuencia | Porcentaje | Frecuencia | Porcentaje |
| Ninguna           | 112        | 80.58      | 128        | 92.09      |
| De una a dos      | 21         | 15.11      | 11         | 7.91       |
| Más de tres       | 6          | 4.32       | $\theta$   | 0.00       |
| Total<br>C.<br>n. | 139        | 100.00     | 139        | 100.00     |

**Tabla 14:** Pre Test y Post Test para el control de asistencia

 $\chi_c^2 = 26.731 > \chi_{t(1,0.05)}^2 = 3.8415 \text{ Sig.} (p = 0.000)$ 

 $\chi_c^2 = 11.0912 > \chi_{t(2,0.05)}^2 = 5.9915$  Sig. ( $p = 0.003$ )

## Elaboración Propia

**Interpretación:** En la (Tabla N° 13), se presenta los resultados comparativos para el control de asistencia, respecto a las inasistencias en el pre test, es decir antes de la implementación del aplicativo web, se tenía un 17.27% de una a dos inasistencias por mes, mientras que en el post test con el uso del aplicativo se redujo las mismas al 6.47%.

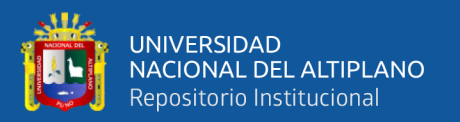

Para el indicador de tardanzas en el pre test se tenía un 15.11% de una a dos tardanzas y esta disminuyó a 7.91% luego de utilizar el aplicativo web.

En ambos indicadores del control de asistencia (inasistencias y tardanzas), se observa que la prueba de Chi cuadrado indica la existencia de diferencia estadísticamente significativa (p<0.05), por tanto, se acepta la hipótesis del estudio, es decir el aplicativo web favorece el desarrollo de la formación estudiantil en la dimensión de asistencia.

## **4.1.3.2. Servicio de Material de apoyo**

A continuación, se muestran los resultados de la mejora del desarrollo de formación estudiantil, en su dimensión de material de apoyo, se realizó un pre test sin el aplicativo y un post test con el aplicativo web.

|                                  | Pre Test       |            | Post Test      |            |
|----------------------------------|----------------|------------|----------------|------------|
| Disponibilidad material de apoyo | Frecuencia     | Porcentaje | Frecuencia     | Porcentaje |
| <b>Nunca</b>                     | 68             | 48.92      | $\overline{0}$ | 0.00       |
| A veces                          | 71             | 51.08      | 59             | 42.45      |
| Siempre                          | $\overline{0}$ | 0.00       | 80             | 57.55      |
| Total                            | 139            | 100.00     | 139            | 100.00     |
| Compartir material de apoyo      | Frecuencia     | Porcentaje | Frecuencia     | Porcentaje |
| Nunca                            | 104            | 74.82      | $\overline{0}$ | 0.00       |
| A veces                          | 35             | 25.18      | 79             | 56.83      |
| Siempre                          | $\overline{0}$ | 0.00       | 60             | 43.17      |
| Total                            | 139            | 100.00     | 139            | 100.00     |

**Tabla 15:** Pre Test y Post Test para material de apoyo en asignaturas

 $\chi_c^2 = 82.411 > \chi_{t(2,0.05)}^2 = 5.9915 \, Sig. (p = 0.000)$ 

 $\chi_c^2 = 84.506 > \chi_{t(2,0.05)}^2 = 5.9915 \, Sig. (p = 0.000)$ 

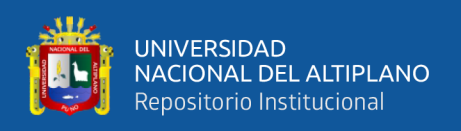

**Interpretación:** En la (Tabla N° 14), se presenta los resultados comparativos para el material de apoyo en asignaturas, respecto a la disponibilidad de material de apoyo en el pre test, es decir antes de la implementación del aplicativo web, se tenía un 51.08% que solo a veces disponía de dicho material, mientras que en el post test con el uso del aplicativo se mejoró a siempre la disponibilidad de este material en un 57.55%. Para el indicador de compartir el material de apoyo se tenía un 74.82% que nunca podía compartirlo, en el post test se mejor esta situación con 43.17% que siempre puede compartirlo al utilizar el aplicativo web.

En ambos indicadores del material de apoyo en asignaturas (disponibilidad y compartir material), se observa que la prueba de Chi cuadrado indica la existencia de diferencia estadísticamente significativa (p<0.05), por tanto, se acepta la hipótesis del estudio, es decir el aplicativo web favorece el desarrollo de la formación estudiantil en la dimensión de material de apoyo en las asignaturas.

### **4.1.3.3. Servicio de mensajería y consulta**

A continuación, se muestran los resultados de la mejora del desarrollo de formación estudiantil, en su dimensión de servicio de mensajería, se realizó un pre test sin el aplicativo y un post test con el aplicativo web.

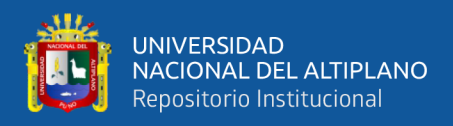

| Pre Test       |                 | Post Test      |            |
|----------------|-----------------|----------------|------------|
| Frecuencia     | Porcentaje      | Frecuencia     | Porcentaje |
| 59             | 42.45           | $\overline{0}$ | 0.00       |
| 80             | 57.55           | 70             | 50.36      |
| $\overline{0}$ | 0.00            | 69             | 49.64      |
| 139            | 100.00          | 139            | 100.00     |
| Frecuencia     | Porcentaje      | Frecuencia     | Porcentaje |
| 36             | 25.90           | $\theta$       | 0.00       |
| 103            | 74.10           | 61             | 43.88      |
| $\theta$       | 0.00            | 78             | 56.12      |
| 139            | 100.00          | 139            | 100.00     |
|                | $F \cap T = T'$ | $\sim$ 0.000)  |            |

**Tabla 16:** Pre Test y Post Test para el servicio de mensajería

 $\chi_c^2 = 82.411 > \chi_{t(2,0.05)}^2 = 5.9915 \, Sig. (p = 0.000)$ 

 $\chi_c^2 = 70.429 > \chi_{t(2,0.05)}^2 = 5.9915 \, Sig. (p = 0.000)$ 

#### Elaboración Propia

**Interpretación:** En la (Tabla N° 15), se presenta los resultados comparativos para el servicio de mensajería, respecto a la capacidad de recibir mensaje en el pre test, es decir antes de la implementación del aplicativo web, se tenía un 57.55% que solo a veces podía recibirlo, mientras que en el post test con el uso del aplicativo se mejoró a siempre recibir mensaje con el 49.64%. Para el indicador de enviar mensaje se tenía un 74.10% que nunca podía enviarlos, en el post test se mejoró esta situación con 56.12% que siempre puede enviar mensajes al utilizar el aplicativo web.

En ambos indicadores del servicio de mensajería (enviar y recibir mensajes), se observa que la prueba estadística de Chi cuadrado indica la existencia de diferencia estadísticamente significativa (p<0.05), por tanto, se acepta la hipótesis del estudio, es

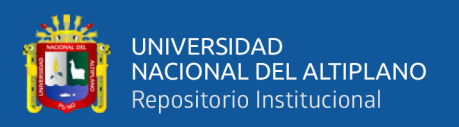

decir el aplicativo web favorece el desarrollo de la formación estudiantil en la dimensión de mensajería en las asignaturas

## **4.1.4. Evaluación de la usabilidad del aplicativo web con ISO/IEC 25000**

Como un aspecto complementario se sometió el aplicativo web a un control de calidad respecto a su usabilidad, siguiendo la norma ISO/IEC 25000, ya que fue la que más se adaptó al proceso de medición con respecto al aplicativo web, siendo un producto escalable, el cual fue implementado siguiendo un cuestionario de funcionalidad utilizado previamente como análisis de uso (Ríos, 2020).

| Usabilidad                     | Frecuencia | Porcentaje |
|--------------------------------|------------|------------|
| Totalmente en desacuerdo       |            | 0.00       |
| Desacuerdo                     |            | 0.00       |
| Ni en Desacuerdo Ni de Acuerdo | $\Omega$   | 0.00       |
| De Acuerdo                     | 97         | 69.78      |
| Totalmente de Acuerdo          | 42         | 30.22      |
| Total                          | 139        | 100.00     |

**Tabla 17:** Evaluación de usabilidad del aplicativo web (ISO/IEC 25000)

Elaboración Propia

**Interpretación:** En la (Tabla N° 16), se muestra los resultados la evaluación de la calidad de usabilidad del aplicativo web, usando la métrica de evaluación ISO/IEC 25000, estableciendo como una observación que un 69.78% está de acuerdo con el aplicativo (satisfecho), mientras que el 30.22% se halla totalmente de acuerdo con el aplicativo (muy satisfecho), siguiendo una escala de medida descrita en el Capítulo III.

A su vez podemos establecer que la evaluación de usabilidad se determina y plantea por el siguiente grafico descriptivo que se manejó para cada proceso de desarrollo:

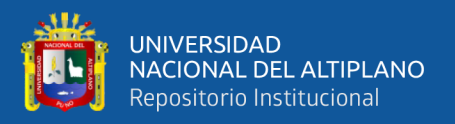

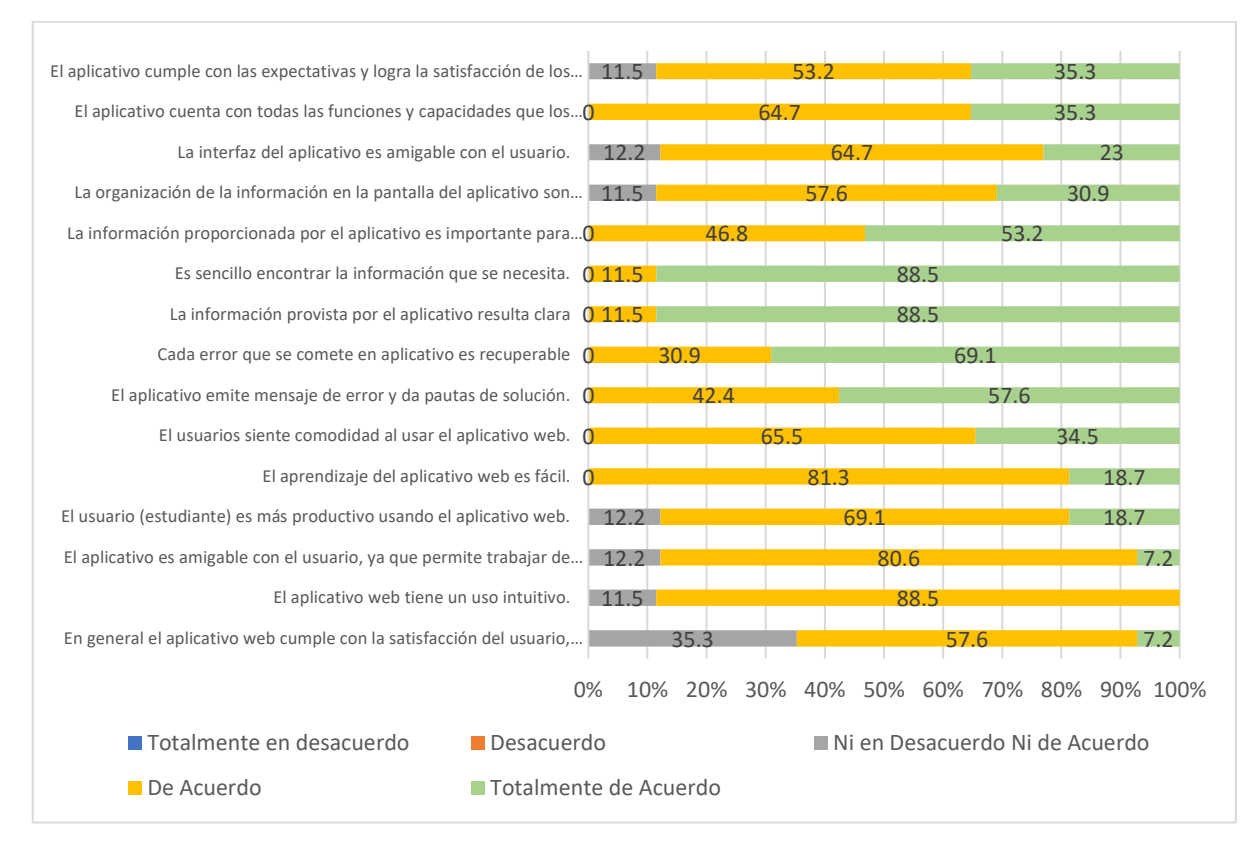

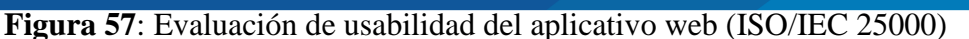

#### Elaboración Propia

**Interpretación:** Los indicadores que presentaron una puntuación más alta (Totalmente de acuerdo) para el aplicativo web, fueron es sencillo encontrar la información que se necesita con 88.5%, la información provista por el aplicativo resulta clara con 88.5%, cada error que se comete en aplicativo es recuperable con 69.1% y el aplicativo emite mensaje de error y da pautas de solución con 57.6%.

### **Conclusión de la Interpretación de Resultados.**

El aplicativo web de desarrollo de formación estudiantil en este proyecto de investigación, mejora las tres dimensiones evaluadas como son la asistencia, material de apoyo en asignaturas y el servicio de mensajería, por ende, con respaldo del análisis estadístico se acepta la hipótesis planteada en la investigación, puesto que para estos tres indicadores se obtuvo diferencia estadística significativa (p<0.05), en todos los casos se observa que en el pre test, antes de contar con el aplicativo web, los estudiantes

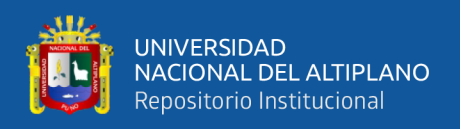

presentaban dificultades en su desarrollo de formación, posteriormente al implementar dicho aplicativo la situación mejoró de manera significativa, por tanto el mismo cumplió con la función para la cual fue implementada.

Respecto a la evaluación de calidad de la usabilidad del aplicativo web, se tiene que en general es considerado adecuado, en los aspectos de mayor puntuación son sencillo encontrar la información que se necesita, la información provista por el aplicativo resulta clara, cada error que se comete en aplicativo es recuperable y el aplicativo emite mensaje de error y da pautas de solución.

## **4.2. DISCUSIÓN**

Así como Huamani (2018), los resultados del presente análisis estadístico, se logró ratificar lo planteado como objetivo, es decir establecer que un Aplicación Web puede gestionar una serie de pedidos para una organización, optimizando los procesos de modo que los servicios brindados sean de mayor calidad, esto se logró por medio de la metodología OOHDM, ya que la misma establece una ventaja en cuanto al análisis, desarrollo y organización de un sistema web. Por tanto, se concuerda con dicho autor en que, se puede demostrar con un sistema implementado facilita de manera significativa un sistema tecnológico, de manera que esté a disposición del usuario en todo momento de ser solicitada, facilitando así la usabilidad con la mejora de sus propios recursos.

Por otro lado, viendo un proyecto de investigación semejante de Marmanillo (2022), quien concluyó en su estudio que se logró implementar una aplicación web con la finalidad de automatizar el proceso de calificación estudiantil en la Institución Privada Federico Froebel, mediante la utilización de metodología ágil (OOHDM), así como también el uso de herramientas Scrum y XP. Teniendo como resultado positivo que, el personal docente tenga la facilidad de subir calificaciones en la aplicación, y simultáneamente extraer promedios de dichas calificaciones, a su vez se logró el nivel de

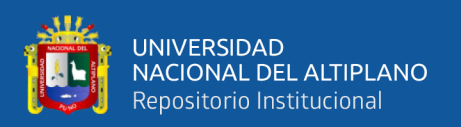

satisfacción de uso en un 70% con respecto a la primera muestra obtenida, haciendo finalmente un sistema web enfocándonos en módulos de proceso de desarrollo de dicha Institución Educativa. Llegando a la conclusión que un sistema web puede llegar a ser muy necesario para la mejora y aporte en servicios en diferentes áreas ya sea de zona rural o zona urbana, dependiendo de la problemática y situación que posee una institución, lo cual también queda correlacionado con los resultados de la presente investigación.

Respecto a la pertinencia de la aplicación de la metodología OOHDM estudios previos como el de Morales (2020) resalta su funcionalidad dinámica al implementar un aplicativo para la enseñanza de estudiantes, del mismo modo Ganoza y León (2021) determinó que dicha metodología es apropiada para generar herramientas informáticas en el ámbito educacional, ya que posee una estructura de desarrollo organizacional y didáctica, lo cual también demuestra la efectividad en los resultados de su investigación.

En este mismo sentido Espinoza (2019) manifiesta la importancia de la metodología de OOHDM es útil para implementar aplicativos web, puesto que en la misma se cumplen todas las etapas de desarrollo; también Medina (2018) confirma que dicha metodología permitió generar un aplicativo para la gestiona administrativa de una organización, todo lo cual permite soportar que los resultados del presente estudio se hallan soportados en una metodología de desarrollo apropiado para los fines que buscaba la institución educativa San Juan de Huata.

Finalmente se enfatiza que bajo las condiciones de pandemia del COVID-19, el presente estudio contribuyo de manera significativa con el desarrollo del aplicativo web para el desarrollo de formación estudiantil.

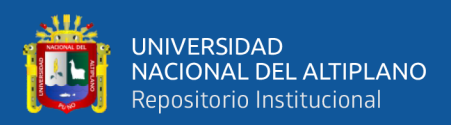

## **V. CONCLUSIONES**

**PRIMERO:** Se logró implementar una aplicación web mediante la metodología OOHDM con la finalidad de mejorar y aportar el desarrollo de formación estudiantil con un porcentaje meritorio y escalable mayor al 69.78% ya que la gran mayoría acepta la usabilidad funcional del aplicativo web en la Institución Educativa "San Juan" de huata.

**SEGUNDO:** Se confirmó que la Institución Educativa Secundaria "San Juan" de Huata, tenía falencias en cuanto a las necesidades de desarrollo de la formación estudiantil en tiempos de pandemia Covid-19. En base al análisis de requerimientos y peticiones de los involucrados que se llevó acabo, se planteó ciertos módulos de uso en base a un Aplicativo Web usando una metodología ágil denominada OOHDM, el cual se enfoca a la necesidad de formación integral en el desarrollo del estudiante.

**TERCERO:** Se construyó la estructura de diseño del aplicativo web con OOHDM, según las necesidades de uso con respecto a la muestra finita de N=218 para las pruebas de procedimiento, y la sucesión de pasos de la metodología utilizada; donde el enfoque especificado fueron las dimensiones aplicadas de desarrollo formativo siendo; el control de asistencia, material de apoyo en asignaturas y el servicio de mensajería.

**CUARTO:** Se pudo validar el uso de la implementación de un Aplicativo Web utilizando OOHDM de forma positiva, ya que según las dimensiones enfocadas de, control de asistencia, material de apoyo en cursos y el servicio de mensajería para consultas, el análisis estadístico de correlación del pre y post test con diferencia significativa (p<0.05), se comprobó que el aplicativo web mejoró el desarrollo de formación estudiantil. En consecuencia, a la calidad de uso respecto a la medición de usabilidad del aplicativo calificada como de acuerdo con 69.78% y totalmente de acuerdo con 30.22%, siendo una mejora significativa para su uso dentro de la Institución.

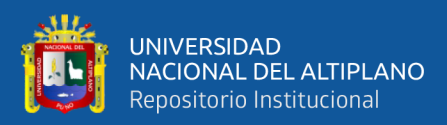

## **VI. RECOMENDACIONES**

**PRIMERO:** En vista que la implementación de aplicativo web mediante la metodología OOHDM es exitosa se recomienda la ampliación de módulos y dimensiones para su ejecución en un proyecto futuro, ya que se establece como una aplicación escalable, la cual cuenta con un desarrollo metodológico bien establecido y mejorable.

**SEGUNDO:** El Aplicativo web desarrollado para la Institución Educativa Secundaria "San Juan" de Huata, se recomienda ampliar el listado de requerimientos según análisis, para otras áreas o modelos de desarrollo dentro de la institución, ya que el problema solucionado en cuestión, es una parte más de las tantas necesidades que requiere este tipo de institución educativa de zona rural, y es que al tomar cuenta las problemáticas más importantes de desarrollo, puede conllevar a mejorar otras áreas o necesidades externas las cuales pueda volverse en un sistema integrado de desarrollo completo, que puedan abarcar todas las necesidades de los involucrados, aportando así el proceso general de necesidades de aprendizaje y formación del educando.

**TERCERO:** Establecer una mejora al aplicativo, estructurando más módulos de funcionamiento, con el fin de que solo ya no llegue a ser una aplicación de desarrollo de formación educativa, sino que pueda llegar a ser, un sistema de gestión con dependencia de todas las funciones de desarrollo (sistema de matrículas, sistema de notas de registro, etc.), en la cual el usuario pueda a llegar a facilitar todas las necesidades tecnológicas de una institución, a su vez, siendo desarrollo para otro tipo de dispositivos ya sea móviles o portátiles según requerimientos.

**CUARTO:** Se recomienda la ampliación de más herramienta de validación con respecto a pruebas de uso que puede incurrir dentro del aplicativo, y es que el servicio y colaboración de funcionamiento, implica un análisis y enfoque más profundo, ya que, al ser una aplicación escalable, puede llegar a tener mejores funcionalidades de desarrollo.

## **VII. REFERENCIAS BIBLIOGRÁFICAS**

- Adell, J., Castellett, J., & Gumbau, J. (2004). Selección de un entorno virtual de enseñanza/aprendizaje de código fuente abierto para la Universitat Jaume I. *Centre d'Educació i Noves Tecnologies (CENT) de la Universitat Jaume I*, 29. Selección de un entorno virtual de enseñanza/aprendizaje de código fuente abierto para la Universitat Jaume I
- Alvial Cid, R., Saavedra, B., & Valenzuela, V. (2015). ORM Object Relational Mapping. *Cujae Web Page*, 1–4. http://myy.haagahelia.fi/~dbms/dbtechnet/labs/dae\_lab/Orm.pdf
- Amézquita, S. (2022). PROTOTIPO DE SISTEMA DE MONITORIZACIÓN Y REGULACIÓN AUTOMÁTICA DE MATERIAL PARTICULADO BASADO EN ENFOQUES DE IOT PARA ENTIDADES EDUCATIVAS UBICADAS EN ENTORNOS HOSTILES DE ALTO FLUJO VEHICULAR. HACIA EL AUMENTO DE LA CALIDAD DEL AIRE EN LAS INSTITUCIONES. En *Repositorio de la Universidad Piloto de Colombia*.
- Areche Ichabautes, E. (2021). IMPLEMENTACIÓN DE UN SISTEMA INFORMÁTICO PARA MEJORAR LA GESTIÓN ADMINISTRATIVA DEL HOTEL LOS ANGELES. *Repositorio de la Universidad Peruana Los Andes* 1–126.
- BlogiaTelematica, conceptos basicos. (2010). *Hipertexto, Multimedia, Hipermedia, Libros electronicos, Navegadores y herramientas*. BlogiaTelematica. https://telematicaconceptosbasicos.blogia.com/2010/123105-hipertextomultimedia-hipermedia-libros-electronicos-navegadores-y-herramien.php
- Camps, R., Casillas, L., Costal, D., Ginesta, M., Escofet, C., & Mora, O. (2005). Software Libreo - Bases de Datos. En *Nursing times* (Vol. 64, Número 12).

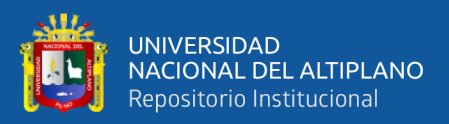

https://www.uoc.edu/pdf/masters/oficiales/img/913.pdf

- Carreón Diaz de Leon, J. F. (2018). Desarrollo de una herramienta para la generacion de diagramas del modelo cliente y navegacional basada en artefacto con grafos y teoria de conjuntos. En *Secretaria de Educacion publica - SEP*. Tecnologico Nacional de Mexico.
- Carrillo, J. (2016). *MVC: Modelo Vista Controlador*. https://www.youtube.com/watch?v=z6WppAQ3LUg&ab\_channel=JuanV.Carrillo %28jvprofe%29
- Castro, S., Guzman, B., & Casado, D. (2007). Las TICs en los procesos de enseñanza y aprendizaje. *Ciencia Digital*, *3*(2.6), 1–23. https://doi.org/10.33262/cienciadigital.v3i2.6.575
- Contento, M., García, F., Molina, J., & Zea, M. (2017). Estado del Arte: Metodologías de desarrollo en aplicaciones WEB. *3C Tecnología. Glosas de innovación aplicadas a la pyme*, *6*(3), 71. https://ojs.3ciencias.com/index.php/3c-tecnologia/article/view/54
- Crovi, D., Aguirre, D., Apodaca, J., & Camacho, O. (2002). Pagina Web. Una Propuesta para su análisis. *Revista Mexicana de Ciencias Politicas y Sociales*, 1–20.
- Escalona, M. J. (2011). Metodologías para el desarrollo de sistemas de información global : análisis comparativo y propuesta. *Departamento de Lenguajes y Sistemas Informáticos Escuela Técnica Superior de Ingeniería Informática Universidad de Sevilla*, 107. http://www.lsi.us.es/docs/informes/EstadoActual.pdf
- Espinoza Sánchez, A. N. (2019). Desarrollo de una plataforma online para promocion de servicios personales y profesionales [Pontificia Universidad Catolica del Ecuador - Sede Ambato]. En *Repositorio PUCESA* (Vol. 1, Número 5). https://repositorio.pucesa.edu.ec/handle/123456789/2840

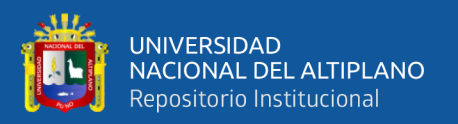

Espitia, N., Armao, O., & Carbajo, J. (2016). MODELO VISTA-CONTROLADOR (MVC). *Universidad Alejandro de Humboldt*, *7*(6), 1–12. http://www.ncbi.nlm.nih.gov/pubmed/26849997%0Ahttp://doi.wiley.com/10.1111/ jne.12374

Fernández, Y., & Díaz, Y. (2012). Patrón Modelo-Vista-Controlador. *Revista Telem@tica*, 11. 11.

http://revistatelematica.cujae.edu.cu/index.php/tele/article/view/15/10

Ferrer Martínez, J. (2013). Aplicaciones web. En *Ra-Ma,S.a.*

- Fueres Q, E. (2017). Benchmarking de Metodologias Web Sistema de Control Odontológico. En *Repositorio de la Universidad Técnica Del Norte*. http://repositorio.utn.edu.ec/handle/123456789/10292
- Ganoza, H., & León, J. (2021). Videojuego para mejorar el análisis experimental del comportamiento con condicionamiento clásico en la escuela profesional de psicología de una universidad privada de Trujillo, 2021. En *Repositorio de la UCV*. https://repositorio.ucv.edu.pe/bitstream/handle/20.500.12692/50737/Cusma\_GM-SD.pdf?sequence=1&isAllowed=y
- García, C. (2006). Aplicación web para el conocimiento y conversión de unidades. *UNED-Departamento de Ingeniería Eléctrica, Electrónica y de control*, 48–58. http://meteo.ieec.uned.es/www\_Usumeteo2/Memoria/Capitulo3.pdf
- Gross, K. (1952). De la Teoría General de Sistemas a las Ciencias de la Complejidad. *General Systems*, 106.
- Guachamin, L. (2022). IMPLEMENTACIÓN DE PLATAFORMA WEB MEDIANTE LA APLICACIÓN DE LA METODOLOGÍA OBJECT ORIENTED HYPERMEDIA DESIGN METHOD (OOHDM), PARA APOYO A MICRO,

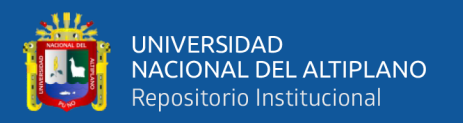

PEQUEÑAS Y MEDIANAS EMPRESAS (MIPYMES) AFECTADAS EN SUS VENTAS ANTE LA EMERGENCIA SANITARIA EN LA PROVINCIA DE. En *Repositorio de la Universidad Técnica de Ambato* (Número 8.5.2017). http://repositorio.uta.edu.ec/handle/123456789/34809

Gutíerrez, G. G. (2013). Teoría General de los Sistemas. En *Universidad Santo Tomas*.

- Huamani, J. (2018). SISTEMA WEB PARA LA GESTIÓN DE PEDIDOS EN LA EMPRESA IMPRESIONES FRANCO S.A.C. En *Repositorio de la UCV*. https://repositorio.ucv.edu.pe/handle/20.500.12692/35498?locale-attribute=es
- IES. San Juan de Huata. (2018). *Blog San Juanino*. San Juan de Huata, Blog. http://sanjuanino42.blogspot.com/

ISO/IEC 25000, P. (2021). *ISO 25000 Calidad de Software datos*. Portal ISO/IEC 25000.

- Lamarca Lapuente, M. (2006). *Tesis de doctorado. Hipertexto: el nuevo concepto de documento en la cultura de la imagen*. Facultad de Ciencias de la Información de la Universidad Complutense de Madrid http://www.fundacionlamarca.es. http://www.hipertexto.info/documentos/indice.htm#7.1.7
- Lamarca, M. J. (2013). *Modelo OOHDM*. Hipertexto INFO. http://www.hipertexto.info/documentos/oohdm.htm#:~:text=El modelo OOHDM u Object,de las metodologías más utilizadas.
- López, P., & Fachelli, S. (2018). Metodología de la Investigación Social Cuantitativa (2015). En *Revista de Educación y Derecho* (1era ed., Número 1). https://doi.org/10.1344/reyd2018.17.13
- Maes, R. (2014). *HDM (HYPERMEDIA DESIGN MODEL) Metodologías de Desarrollo Web*. SliderPlayer Presentation. https://slideplayer.es/slide/1371856/

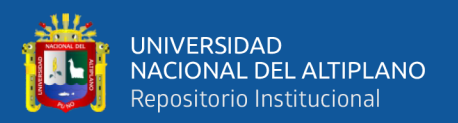

- Mamani Poma, J. (2008). *Desarrollo de un Sistema Informático para la Administración de Expedientes de la Universidad José Carlos Mariátegui*. Monografias.com Universidad Jose Carlos Miategui. https://www.monografias.com/trabajos82/informe-practicas-preprofesionales-ingsistemas-e-informatica/informe-practicas-preprofesionales-ing-sistemas-info3
- Marmanillo, E. (2022). SISTEMA WEB PARA LA AUTOMATIZACIÓN DEL ESTUDIANTES DE LA INSTITUCIÓN EDUCATIVA FEDERICO FROEBEL - AYACUCHO. En *Repositorio de la Universidad de Ayacucho Federico Froebel*.
- Martínez, L., Ceceñas, P., & Martinez, P. (2014). *¿Qué son las TIC?* (A. C. Red Durango de Investigadores Educativos (ed.); Primera Ed). Universidad Juarez del Estado de Durango (UJED). http://www.upd.edu.mx/PDF/Libros/Tics.pdf
- Medina Vásquez, M. C. (2018). Implementacion de un sistema web basado en la metodologia OOHDM para la gestion administrativa del Hotel el Olimpo de Nuevo Chimbote, Ancash. *Repositorio de la UCV*, 153. https://repositorio.ucv.edu.pe/handle/20.500.12692/29059
- Milenium. (2018). *Paginas Web: Definicion*. InformaticaMilenium. https://www.informaticamilenium.com.mx/es/temas/que-es-una-pagina-web.html
- Morales, D. (2020). Diseño, desarrollo e implementación de un producto software basado en el enfoque STEAM para el aprendizaje a través de video juegos en niños y jóvenes aprendientes. En *Repositorio de la Universidad ESPE*.
- Muñoz, L. (2018). PAGINAS WEB: Introducción , conceptos , creación de sitios Web , diseño de páginas WEB , herramientas para generar páginas WEB , tipos , principales funciones , Pacherres Muñoz , Liliana Raquel PAGINAS WEB Introducción , conceptos , creación de sitios Web. En *Universidad Nacional de*

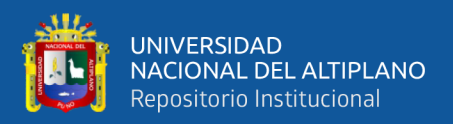

https://repositorio.une.edu.pe/bitstream/handle/UNE/5006/Páginas web.pdf?sequence=1&isAllowed=y

Openwebinars, B. (2017). *Que es C#: Introduccion*. Web Page: Openwebinars. https://openwebinars.net/blog/que-es-c-introduccion/#:~:text=Se trata de un lenguaje,de objetos de la plataforma .

*Educacino Enrique Guzman y Valle*.

- Ramos, I. A. C. (2009). Herramienta Multimedia de apoyo a la Enseñanza de laMetodología RUP de Ingeniería del Software. En *Universidad de Málaga. Fundación Universitaria Andaluza Inca Garcilazo*. http://www.eumed.net/librosgratis/2009c/587/indice.htm
- Ríos Ortega, J. (2013). El concepto de información: dimensiones bibliotecológica, sociológica y cognoscitiva. *Instituto de Investigaciones Bibliotecnologicas y de la informacion de la UNAM*, *28*, 1–37.
- Silva, D., & Mercerat, B. (2001). Construyendo Aplicaciones Web con una Metodología de Diseño Orientada a Objetos. *Revista Colombiana de Computación*, *2*(2), 1–21. https://doi.org/10.29375/25392115.1116
- Soliz, R., & Morales, F. (2014). OOHDM (MÉTODO DE DISEÑO HIPERMEDIA OBJETO ORIENTADO) & NORMATIVA ISO 9126. En *Univesidad Nacional Experimental de los Lanos Occidentales, Ezequiel Zamora - Barinas*. https://darjelingsilva.files.wordpress.com/2018/05/5-metd-oohdm.pdf
- Suárez, A., Cruz, I., & Pérez, Y. (2015). La gestión de la información: Herramienta esencial para el desarrollo de habilidades en la comunidad estudiantil universitaria TT - Information management: An essential tool for skills development in the university student community. *Revista Universidad y Sociedad*, *7*(2), 72–79.

http://scielo.sld.cu/scielo.php?script=sci\_arttext&pid=S2218-

36202015000200011&lang=pt%0Ahttp://scielo.sld.cu/pdf/rus/v7n2/rus10215.pdf

Universitat Politècnica de València, U. (2022). *¿Cómo abordar abordar la construcción de diagramas de clases? | | UPV*. Universitat Politècnica de València, UPV. https://www.youtube.com/watch?v=Wr-

z7dOzUwE&ab\_channel=UniversitatPolitècnicadeValència-UPV

- Vaca de Lucar, A. (2016). ESTUDIO COMPARATIVO DE LOS MOTORES GRÁFICOS WEBGL 'THREE.JS' Y 'BABYLON.JS' PARA EL DESARROLLO DE UN JUEGO EDUCATIVO. En *SlydePlayer, Repositorio de la ESPE* (pp. 1–37). https://slideplayer.es/slide/9621583/
- Vara Mesa, J. M., López Sanz, M., Granada, D., Irrazábal, E., Jiménez Hernández, J. J., & Verde Marín, J. (2014). Desarrollo web en entorno cliente. En C. G. Superior (Ed.), *RA-MA* (Ciclos For).

Vásquez, P. (2006). Diseño, Creación de sitios web, Las mejores herramientas (PLANIFICACION Y PRODUCCION FIREWORKS, DREAMWEAVER, FLASH PUBLICACION Y PROMOCION). En *USERSHOP.MPEDICIONES.COM*. https://repositorio.une.edu.pe/bitstream/handle/20.500.14039/6338/MONOGRAF

%CDA - LICARES PEREZ ADOLFO RAUL - FAC.pdf?sequence=5

- Villanueva Flores, L. A. (2018). Sistema web para el proceso de control de historias clínicas por consulta externa en el Hospital Nacional Daniel Alcides Carrión.
- Xicay, J. M. (2018). *TIC´s Aplicadas en la Educacion*. 'Programa Davinci San Cristobal. http://ticsdavincisancristobal.blogspot.com/

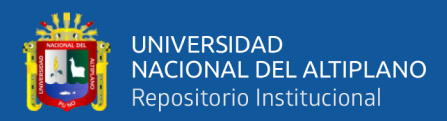

# **ANEXOS**

#### **ANEXO 1: CUESTIONARIO PARA LOS SUJETOS DE PRUEBA DENTRO DE LA INSTITUCION EDUCATIVA SAN JUAN DE HUATA (PRE PRUEBA)**

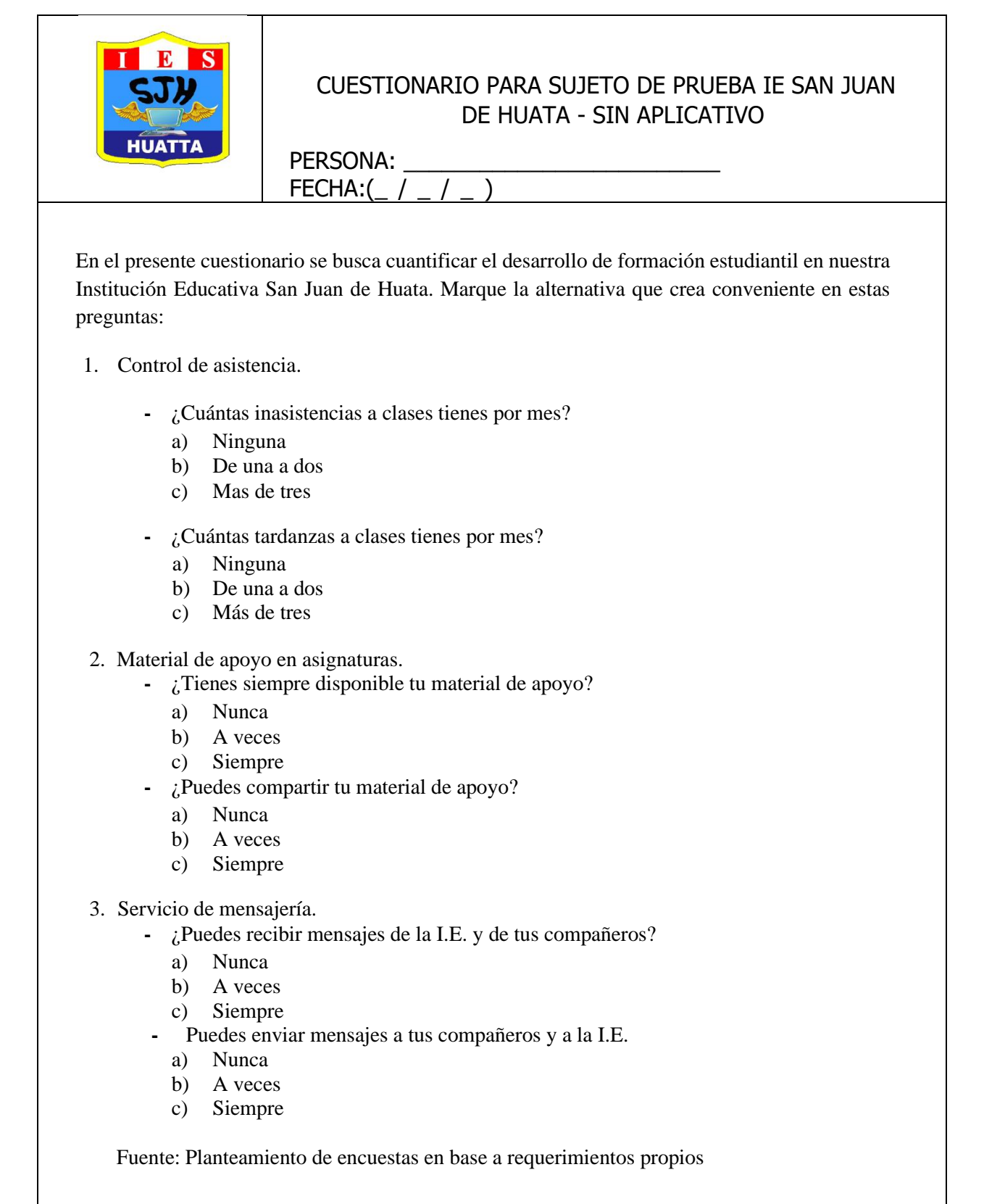

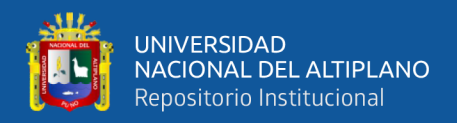

## **ANEXO 2: CUESTIONARIO PARA LOS SUJETOS DE PRUEBA DENTRO DE LA INSTITUCION EDUCATIVA SAN JUAN DE HUATA (POS PRUEBA)**

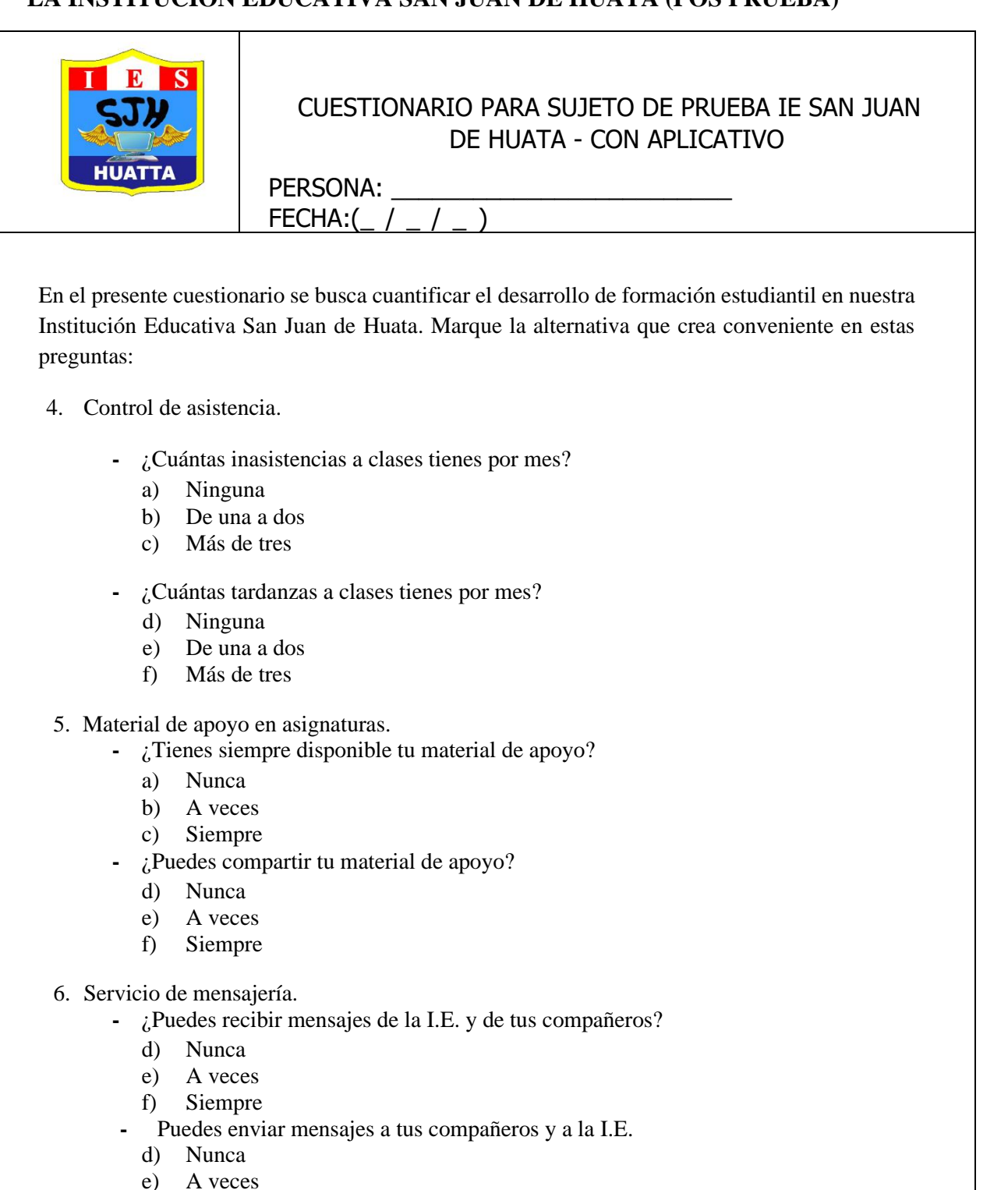

Fuente: Planteamiento de encuestas en base a requerimientos propios

f) Siempre

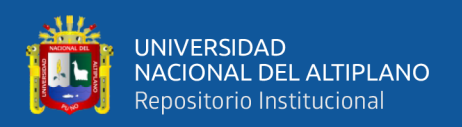

## **ANEXO 3: Cuestionario para medir la calidad de la usabilidad ISO/IEC 25000**

#### **CUESTIONARIO PARA MEDIR LA CALIDAD DE LA USABILIDAD**

Sr. Estudiante, el cuestionario está diseñado para medir la usabilidad del aplicativo web implementado en su institución educativa, responda los siguientes ítems de acuerdo a la escala indicada.

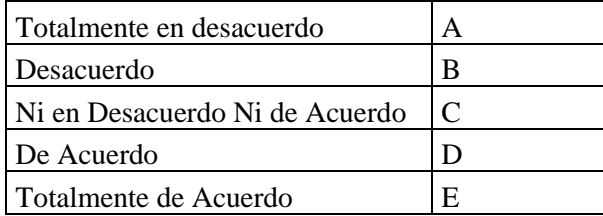

Marque una sola alternativa.

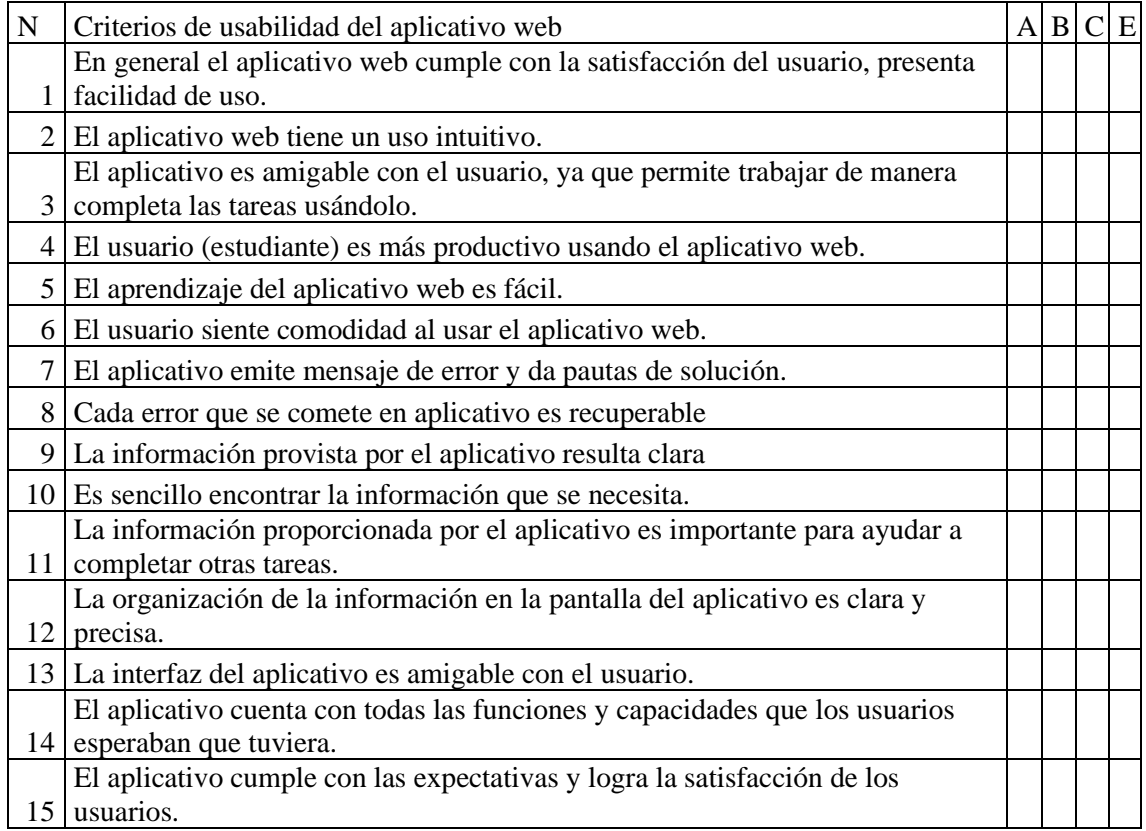

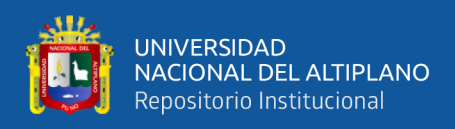

#### **ANEXO 4: Validación del instrumento de recolección de datos**

#### **a. Juicio de expertos como primera evaluación.**

## Certificado de validez de contenido del instrumento que mide el desarrollo de

#### formación estudiantil

<sup>1</sup>Pertinencia: El ítem corresponde al concepto teórico formulado.

<sup>2</sup>Relevancia: El ítem es apropiado para representar al componente o dimensión específica del constructo

3Claridad: Se entiende sin dificultad alguna el enunciado del ítem, es conciso, exacto y directo Nota: Suficiencia, se dice suficiencia cuando los ítems planteados son suficientes para medir la dimensión

Pertinencia<sup>1</sup> Relevancia<sup>2</sup> | Claridad<sup>3</sup> | Sugerencias/Observaciones **DIMENSIONES / ítems**  $N^{\circ}$ Dimensión 1: Control de Sí Sí No No Sí No asistencia: ¿Tiene alguna dificultad con el registro Λ  $\mathbf{1}$  $\overline{\triangleright}$ de asistencia virtual? ¿Te puedes registrar en todas las  $\overline{2}$ χ  $\times$ asistencias de los cursos? Dimensión 2: Material de apoyo *Lension 2:* Material de apoyo?<br>  $\frac{1}{6}$ Tienes siempre disponible tu material<br>
de apoyo?  $\times$  $\overline{\mathbf{3}}$  $\times$  $\times$  $\frac{1}{6}$ Puedes compartir tu material de  $\times$ X  $\chi$  $\overline{\mathbf{4}}$ apoyo? Dimensión 3: Servicio de mensajería ¿Puedes recibir mensajes de la I.E. y de 5  $\sqrt{2}$ Х  $\chi$ tus compañeros?  $\frac{1}{6}$ Puedes hacer consultas u opiniones sin 6  $\times$  $\chi$ × ningún error en mensajeria? Dimensión 4: Usabilidad El aplicativo cumple con las  $\scriptstyle\rm 7$ expectativas y logra la satisfacción de  $\chi$  $\lambda$ los usuarios El aplicativo web tiene un uso intuitivo. 8  $\overline{\varkappa}$  $\lambda$  $\rightarrow$ El aplicativo es amigable con el 9 usuario, ya que permite trabajar de  $\times$ x  $\chi$ manera completa las tareas usándolo El usuario (estudiante) es más 10  $\chi$  $\chi$ X productivo usando el aplicativo web El aprendizaje del aplicativo web es 11  $\lambda$  $\chi$  $\times$ fácil El usuario siente comodidad al usar el  $\times$ 12  $\lambda$  $\overline{\varkappa}$ aplicativo web. El aplicativo emite mensaje de error y 13 x X × da pautas de solución. Cada error que se comete en aplicativo 14  $\overline{\chi}$ × x es recuperable La información provista por el 15 X t  $\chi$ aplicativo resulta clara<br>Es sencillo encontrar la información  $\times$ 16  $\chi$  $\star$ que se necesita. La información proporcionada por el X 17 aplicativo es importante para ayudar a  $\chi$  $\times$ completar otras tareas.<br>La organización de la información en la  $\mathcal{K}$ 18 pantalla del aplicativo es clara y x X precisa. La interfaz del aplicativo es amigable 19  $\times$  $\star$  $\approx$ con el usuario. El aplicativo cuenta con todas las 20  $\chi$ × funciones y capacidades que los usuarios esperaban que tuviera.

Puno,  $14$  de  $Mc_1c_2$  del 2023

Firma del ex validador:

...........

DNI:  $40132519$ 

Telefono: 940235576

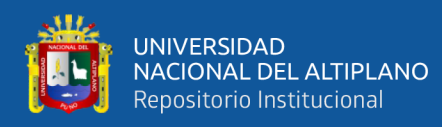

### **b. Juicio de expertos como segunda evaluación.**

# Certificado de validez de contenido del instrumento que mide el desarrollo de

## formación estudiantil

'Pertinencia: El ítem corresponde al concepto teórico formulado.

<sup>2</sup>Relevancia: El ítem es apropiado para representar al componente o dimensión específica del constructo

3Claridad: Se entiende sin dificultad alguna el enunciado del ítem, es conciso, exacto y directo Nota: Suficiencia, se dice suficiencia cuando los ítems planteados son suficientes para medir la dimensión

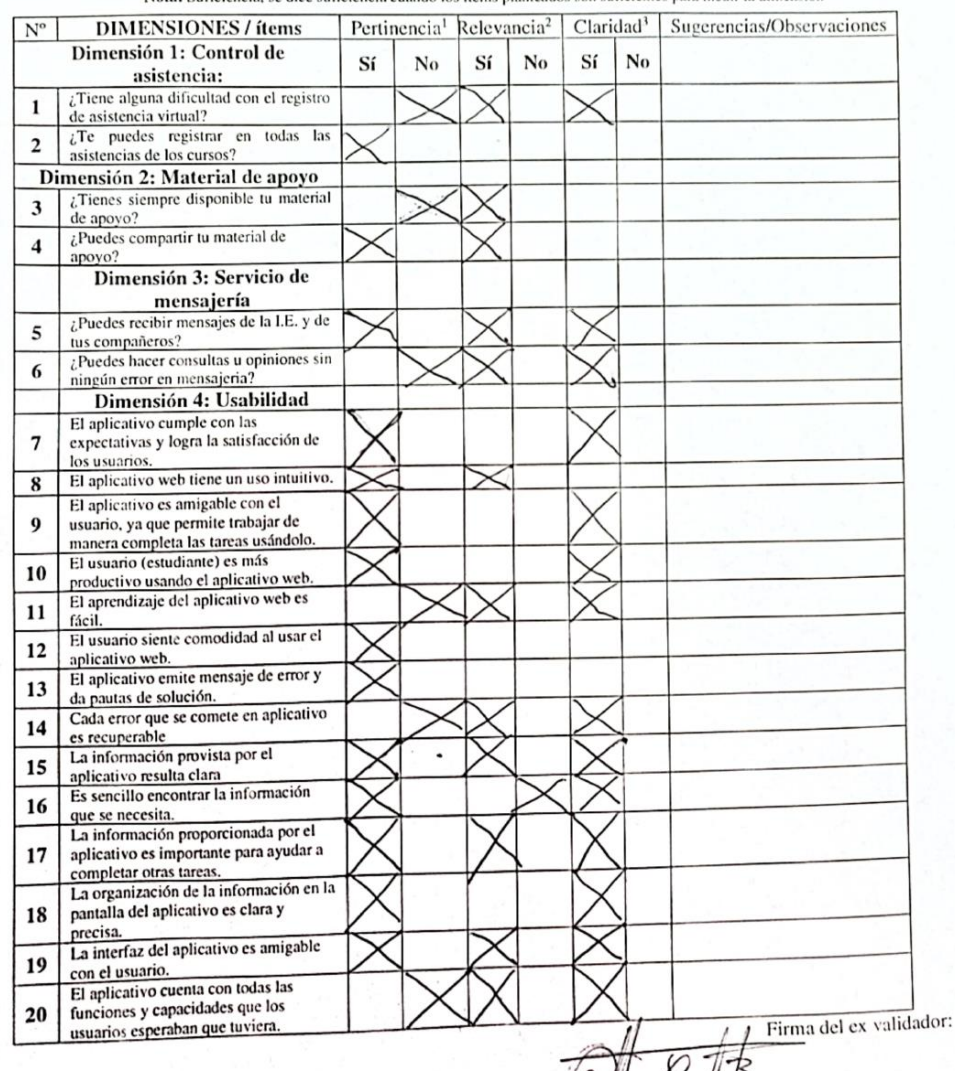

Puno,  $\frac{\sqrt{5}}{2}$  de  $\frac{\sqrt{99}}{2}$  del 2023

DNI: \$0395713 Ô

Telefono: 9259/9745

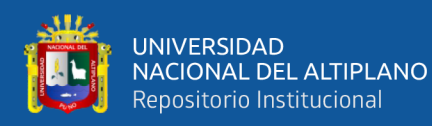

### **c. Juicio de expertos como tercera evaluación.**

#### Certificado de validez de contenido dei instrumento que mide el desarrollo de

#### formación estudiantil

<sup>1</sup>Pertinencia: El ítem corresponde al concepto teórico formulado.

<sup>2</sup>Relevancia: El ítem es apropiado para representar al componente o dimensión específica del constructo

3Claridad: Se entiende sin dificultad alguna el enunciado del ítem, es conciso, exacto y directo

Nota: Suficiencia, se dice suficiencia cuando los ítems planteados son suficientes para medir la dimensión

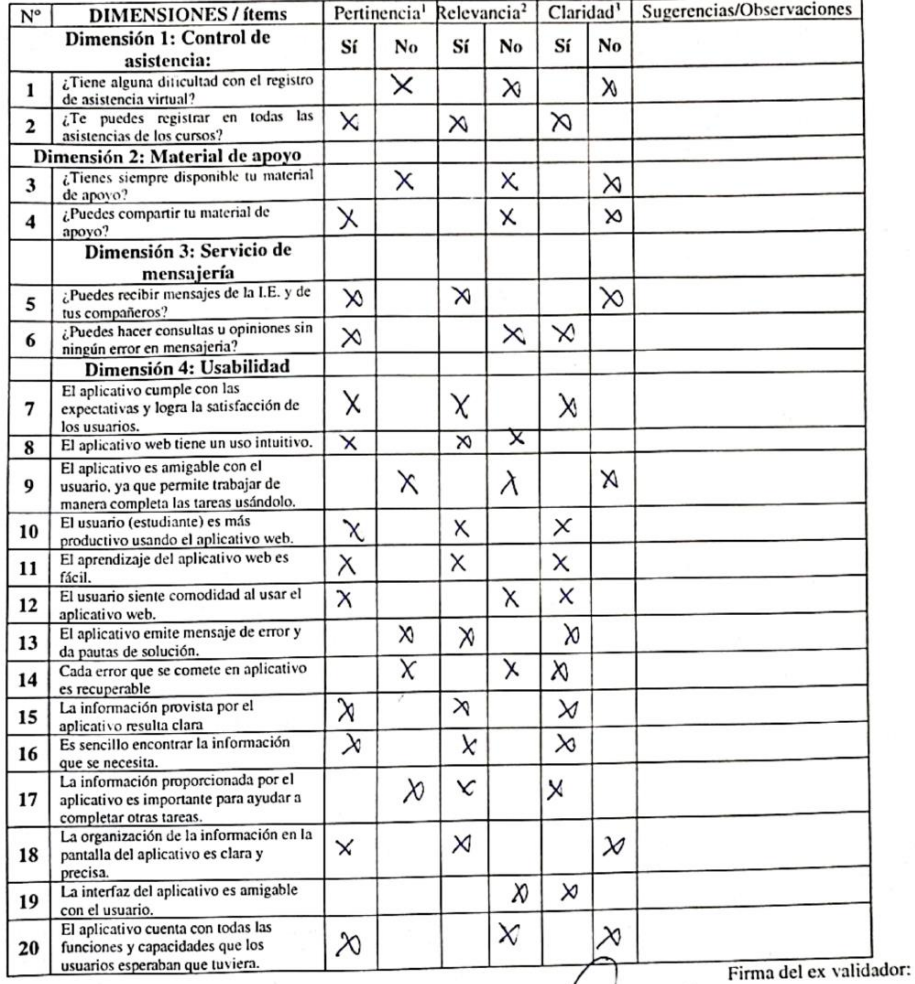

Puno,  $12$  de  $M_{\text{evo}}$  del 2023

. . . . . DNI: 70542764

 $999089910$ Telefono:

. . . . . . . . . .

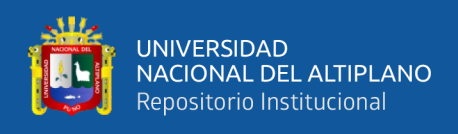

## **d. Análisis de confiabilidad**

## **Confiabilidad del instrumento:** Desarrollo de formación estudiantil

### **Resultados de prueba piloto**

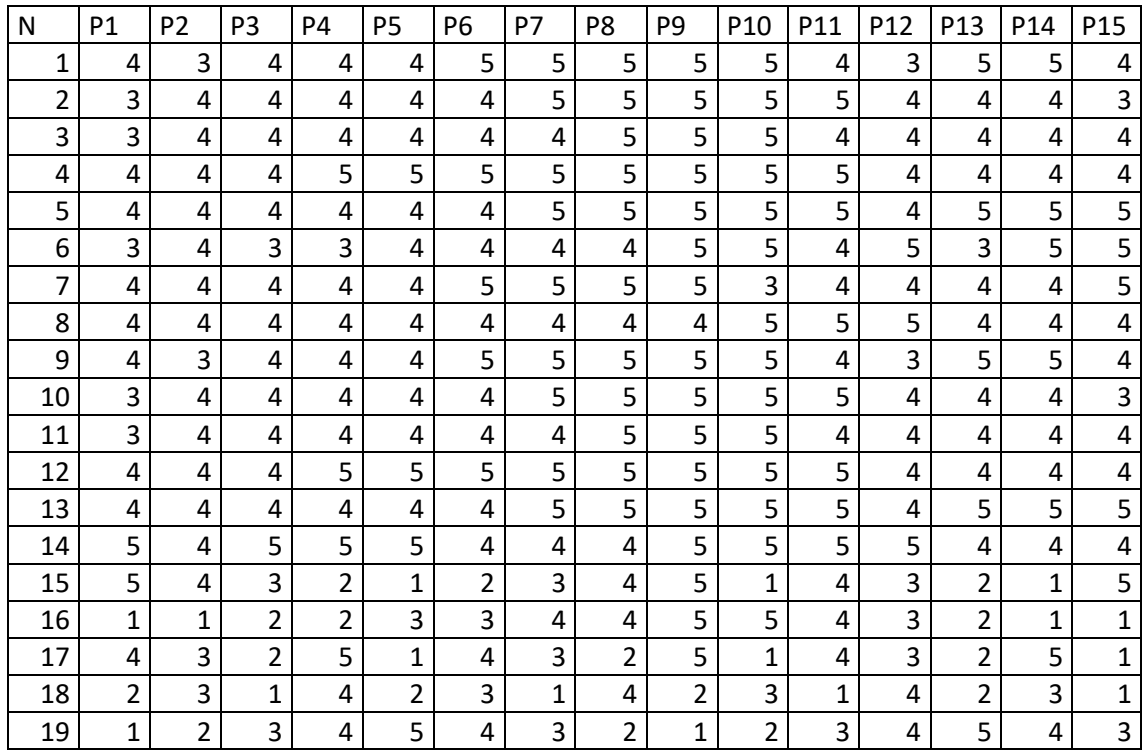

## **Escala de valoración:**

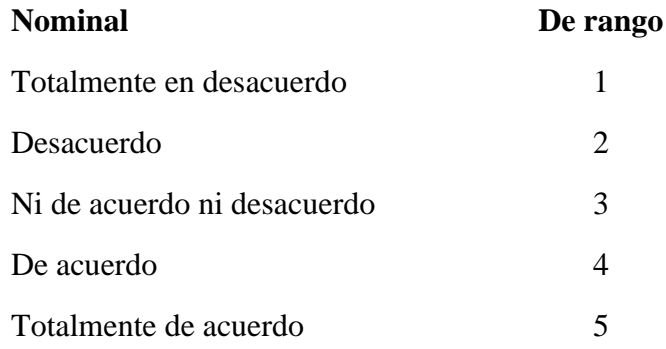

### **Estadístico de prueba:**

Alfa de Cronbach: El método de consistencia interna basado en el alfa de Cronbach permite estimar la fiabilidad de un instrumento de medida a través de un conjunto de ítems que se espera que midan el mismo constructo o dimensión teórica.

Fórmula de cálculo:

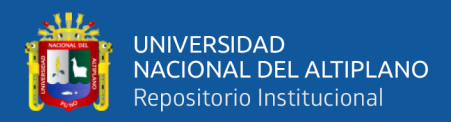

$$
\alpha = \frac{K}{K-1} \left[ 1 - \frac{\sum V_i}{V_t} \right]
$$

Donde:  $\alpha$  = Alfa de Cronbach  $K = N$ úmero de ítems  $V_i$  = Varianza de cada ítem  $V_t$  = Varianza del total

Evaluación de los coeficientes de alfa de Cronbach:

Como criterio general, George y Mallery (2003, p. 231) sugieren las recomendaciones siguientes:

-Coeficiente alfa >0.9 es excelente

- Coeficiente alfa >0.8 es bueno

-Coeficiente alfa >0.7 es aceptable

- Coeficiente alfa >0.6 es cuestionable
- Coeficiente alfa >0.5 es pobre
- Coeficiente alfa <0.5 es inaceptable

### Resultados:

Se analizó la información, utilizando la opción de análisis de fiabilidad del software estadístico SPSS ver. 22, los resultados para este instrumento fueron:

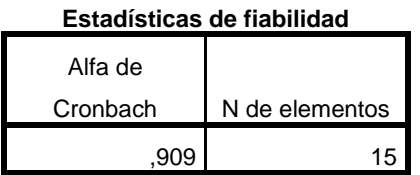

El estadístico de fiabilidad Alfa de Cronbach, señala un valor de 0.909 para un total de 15 Ítems o elementos formulados, contrastando con la escala de valoración se tiene que el coeficiente es **excelente**, por lo cual se considera que el instrumento presenta buena fiabilidad (consistencia interna) y puede ser utilizado para los fines de la investigación.

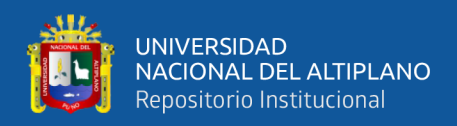

## **ANEXO 5. Datos totales obtenidos del PRE Y POS TEST**

Estos datos son obtenidos a partir de las encuestas realizadas manteniendo el estándar de análisis de pre prueba y post prueba.

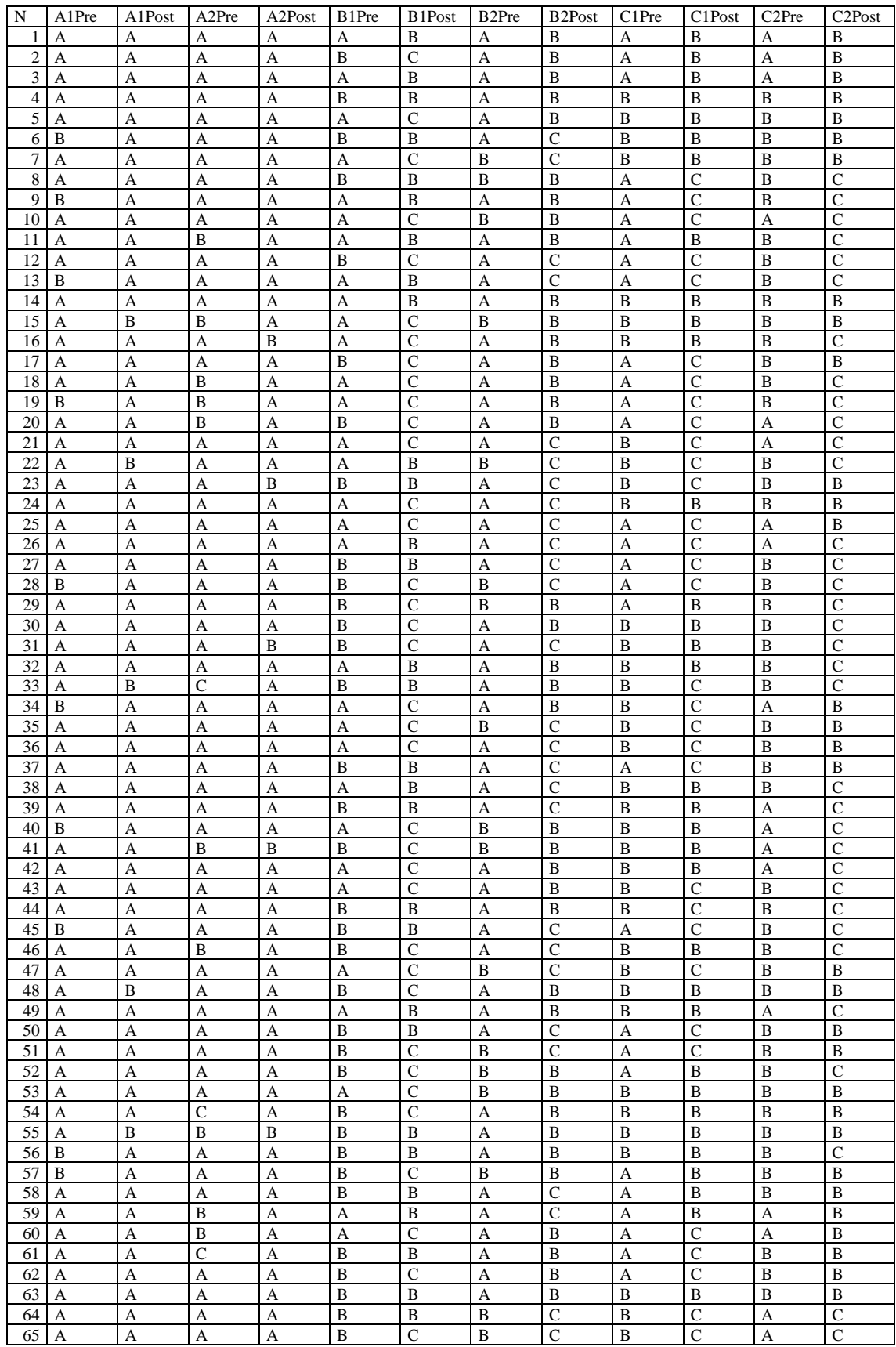

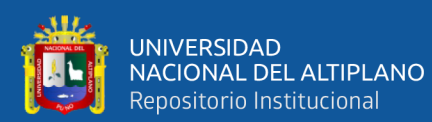

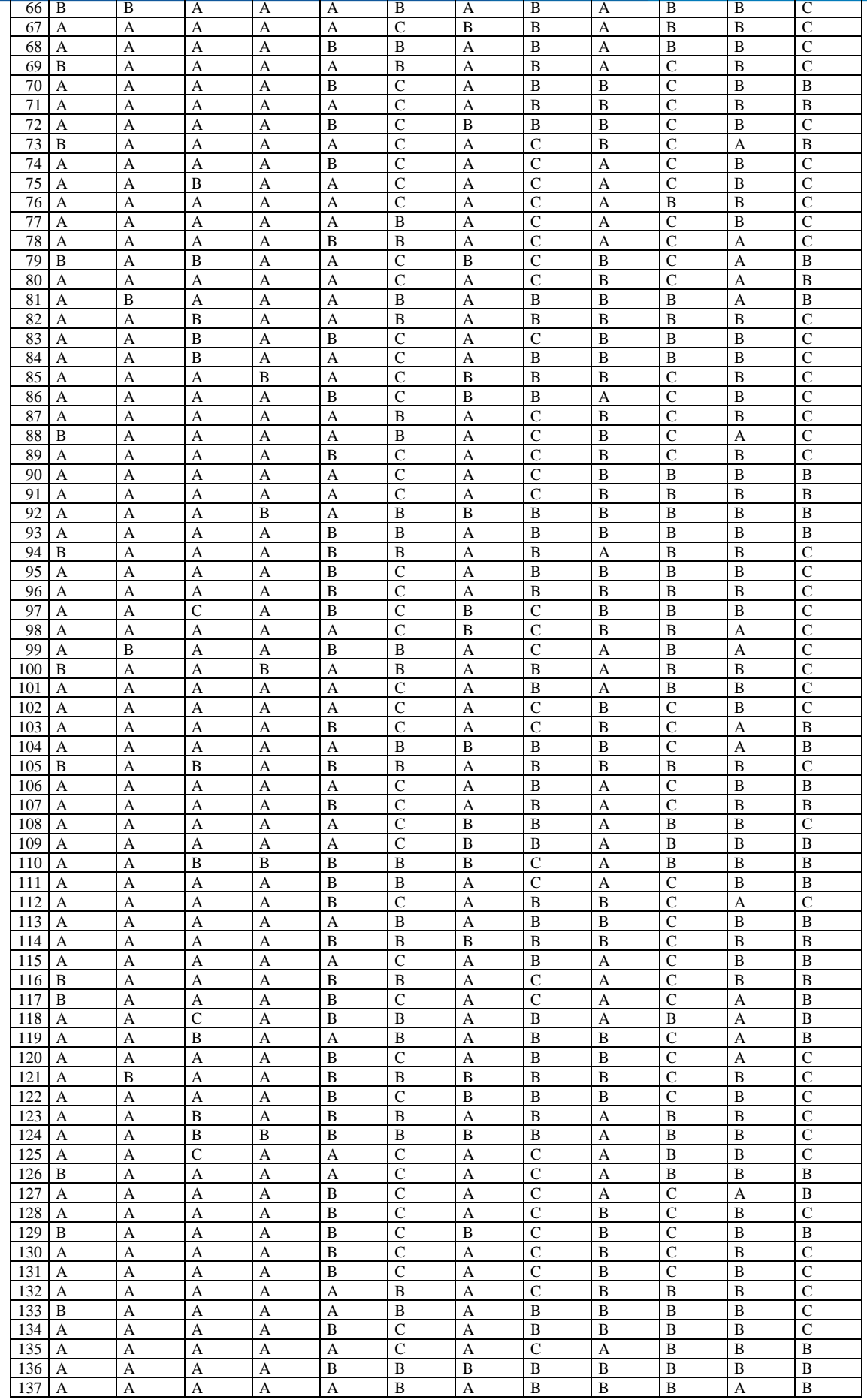

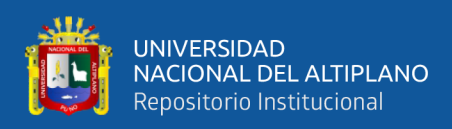

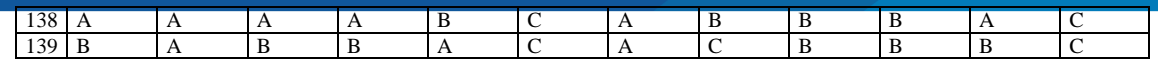

- Leyenda Para A1 y A2:
- a) Ninguna
- b) De una a dos
- c) Más de tres
- Leyenda Para B1 y B2; C1 y C2:
- a) Nunca
- b) A veces
- c) Siempre

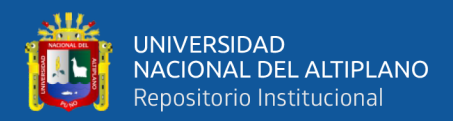

## **ANEXO 6: Datos obtenidos para la calidad de usabilidad del aplicativo web.**

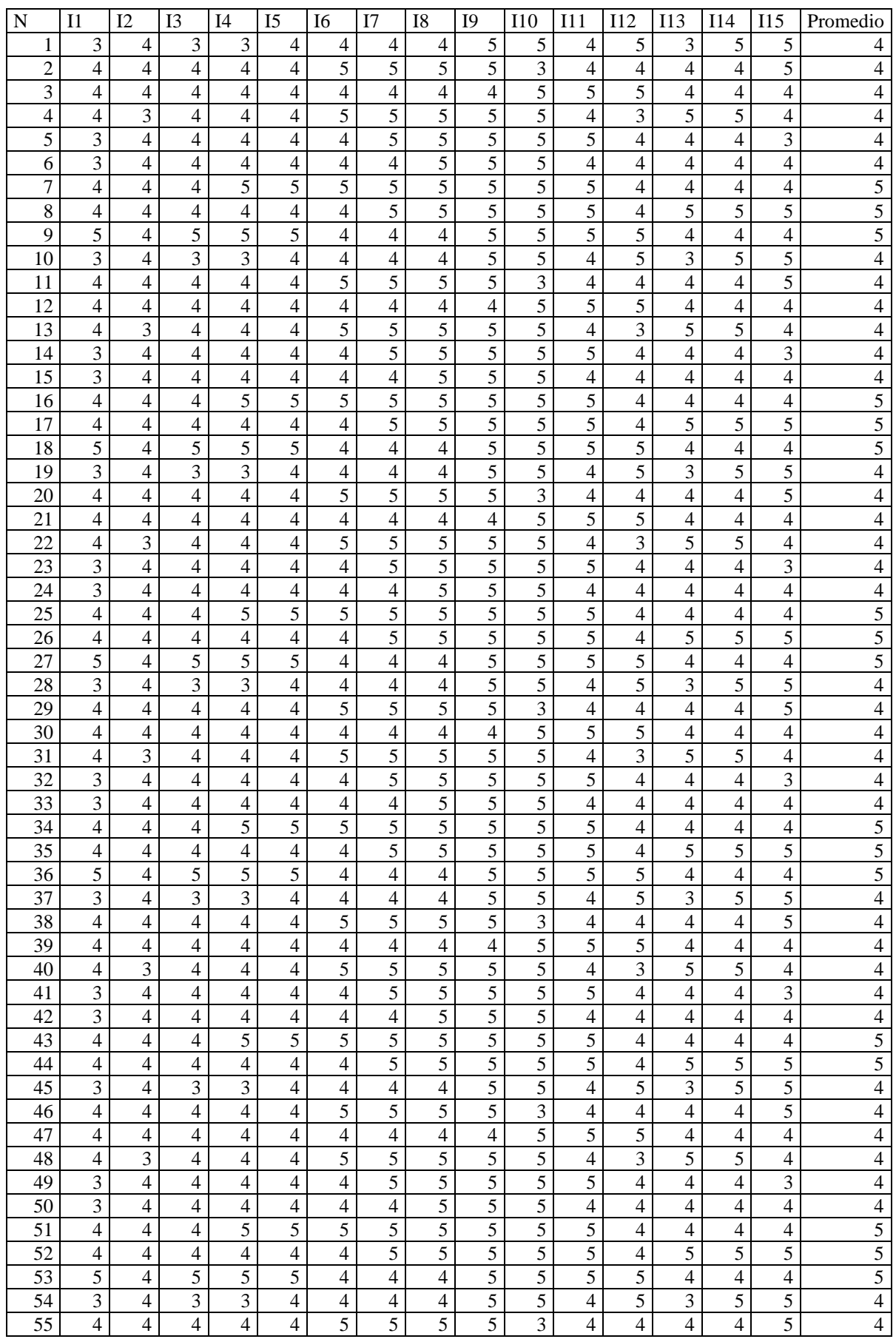
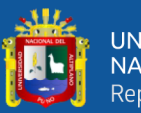

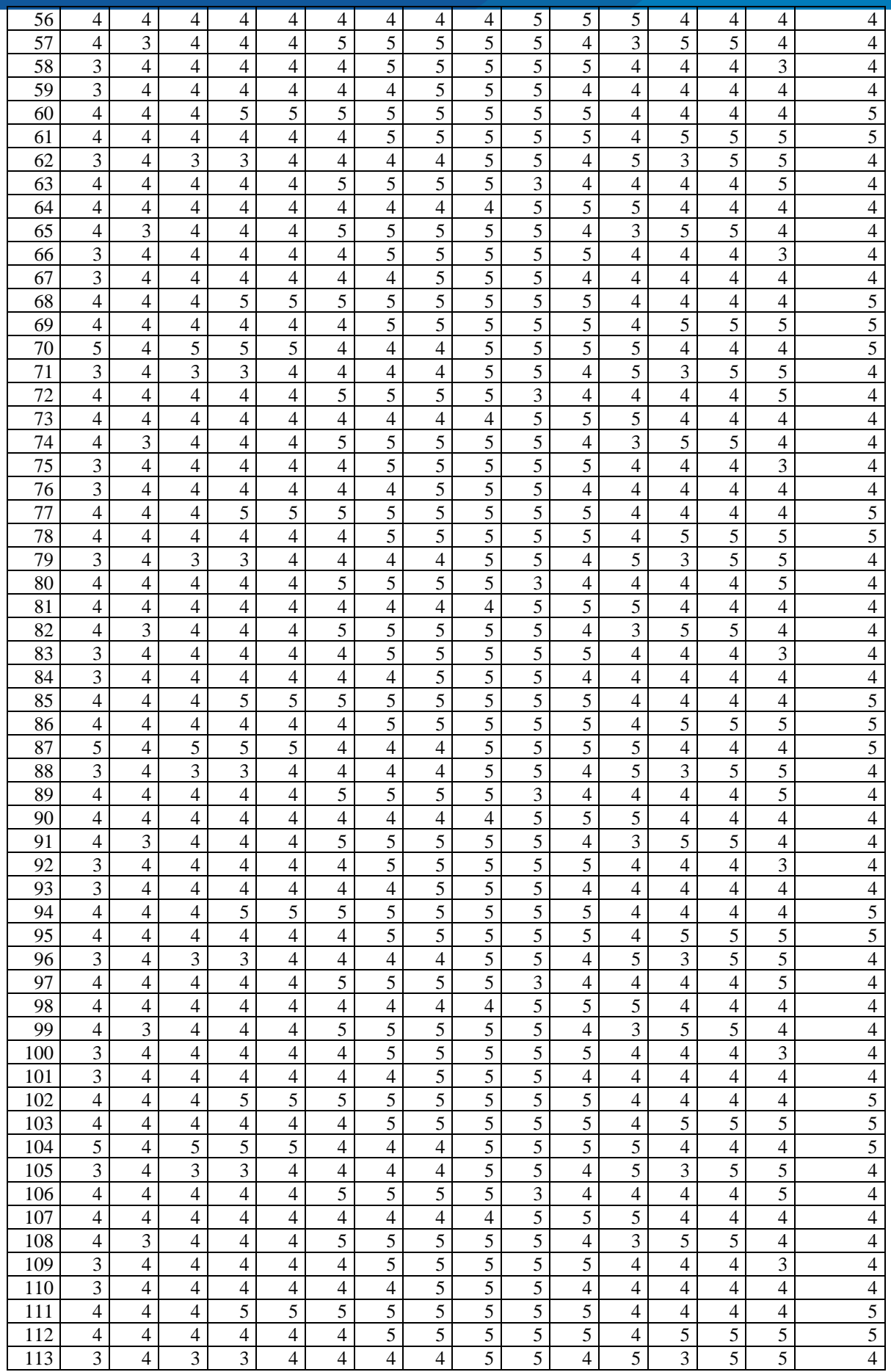

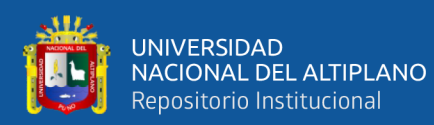

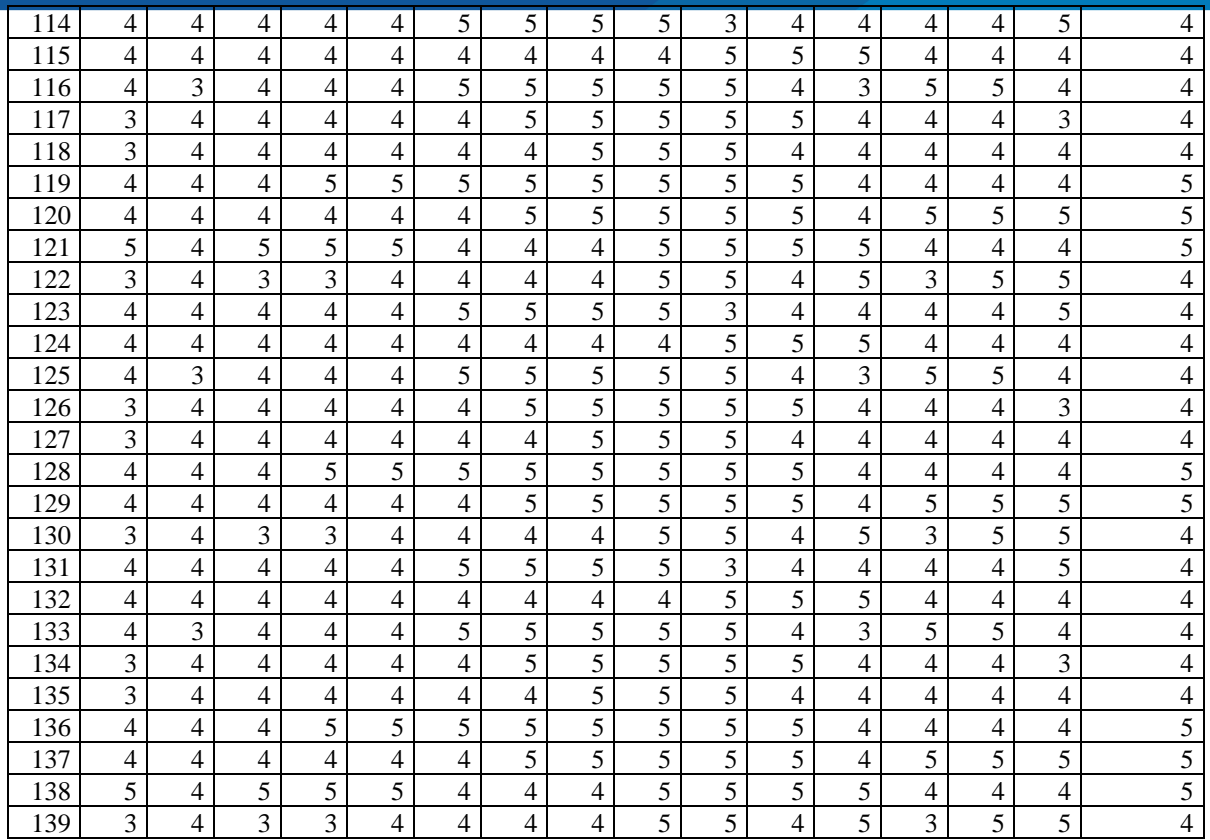

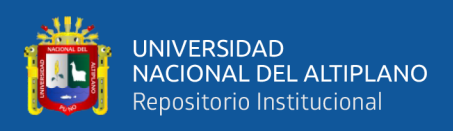

# **ANEXO 7: Evidencias fotográficas.**

# **Frontis Principal de la I.E.S. "SAN JUAN"**

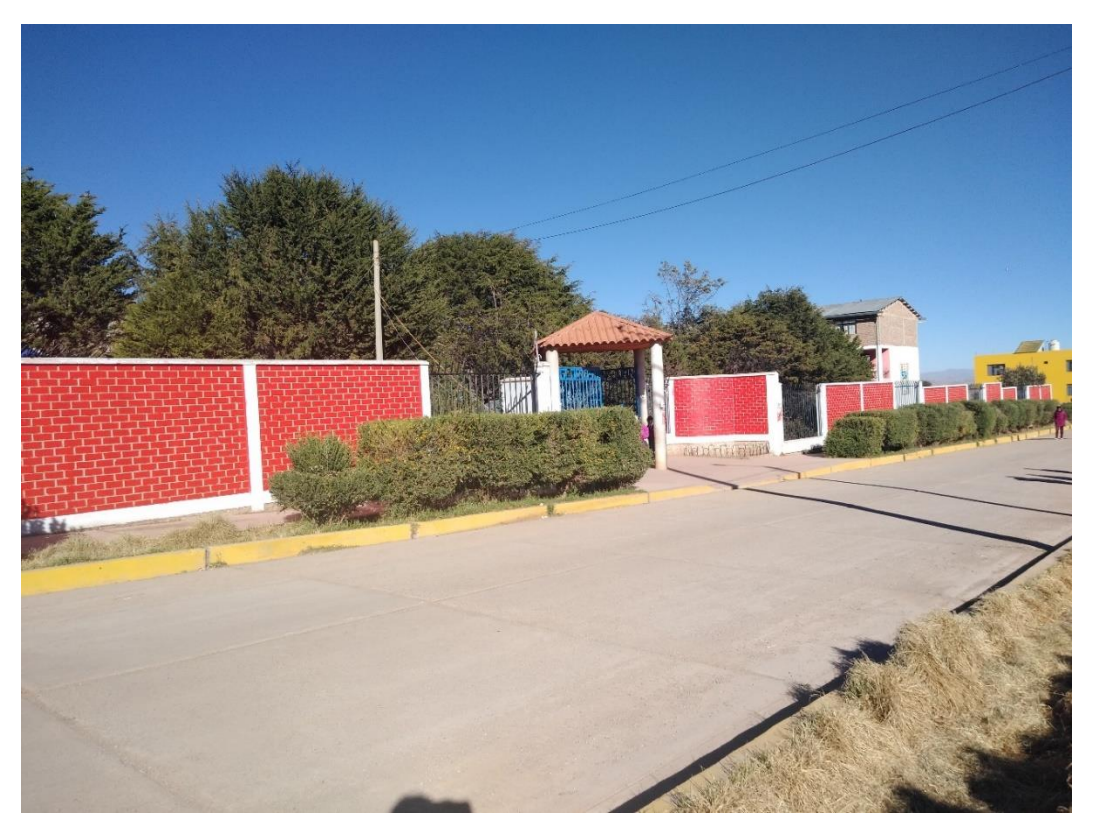

## **Patio Principal de la I.E.S. "SAN JUAN"**

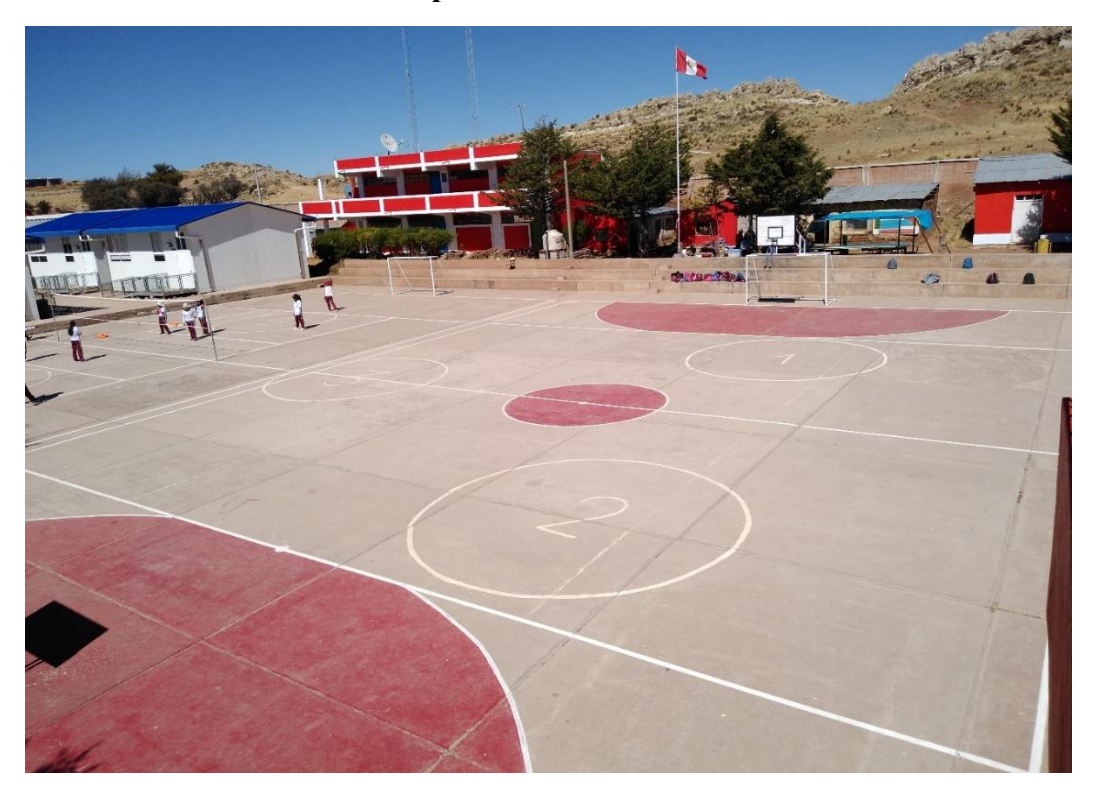

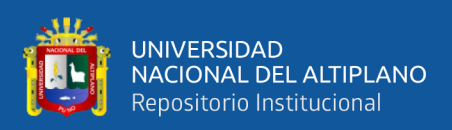

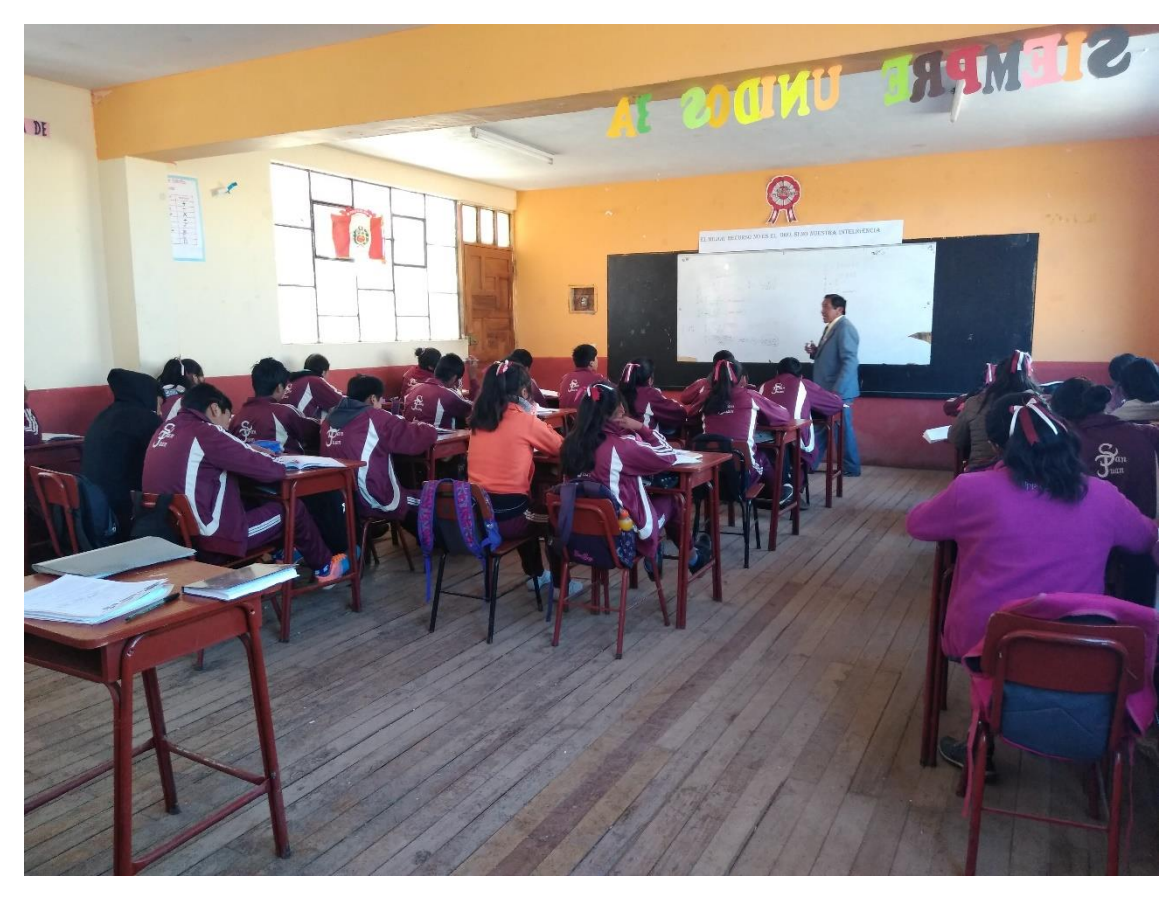

**Sesión de clases de Historia de la I.E.S. "SAN JUAN"**

**Aula sin uso optativa de la I.E.S. "SAN JUAN" (NO ADAPTATIVO AL PROYECTO)**

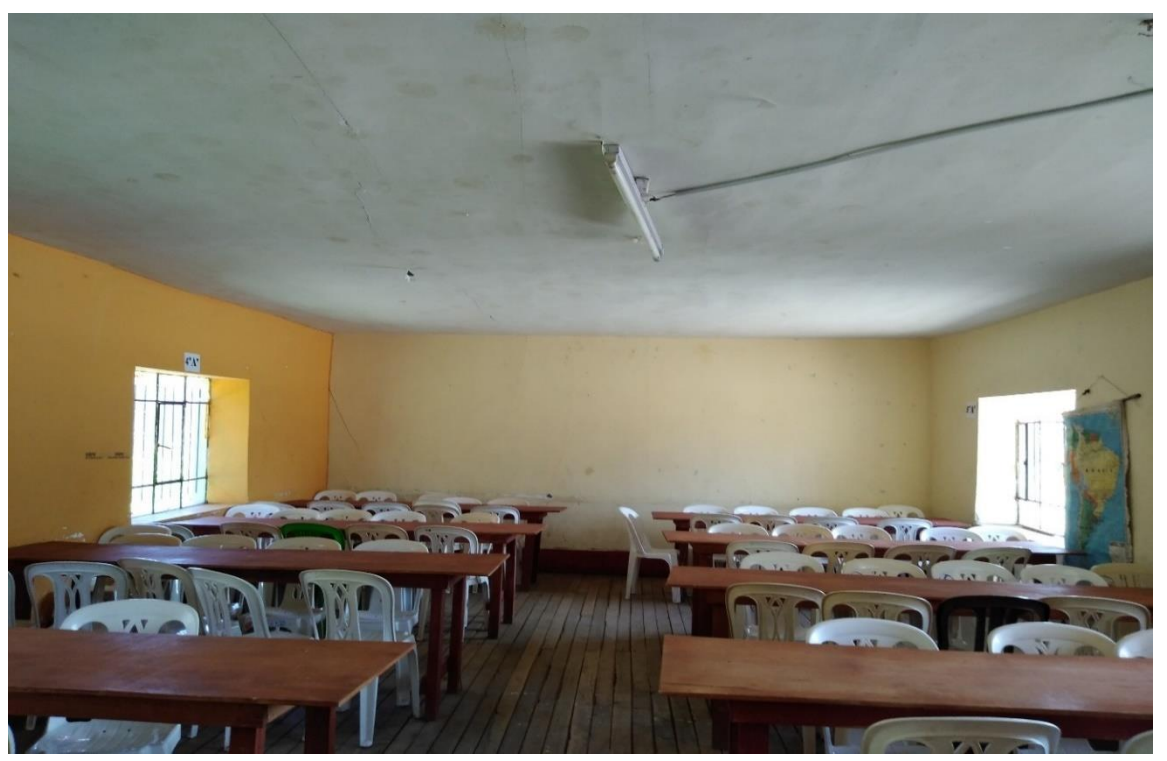

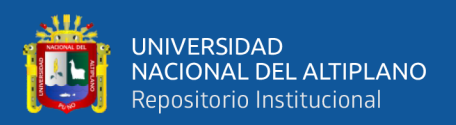

### **Diseño Arquitectónico de la Futura Infraestructura de la I.E.S. "SAN JUAN"**

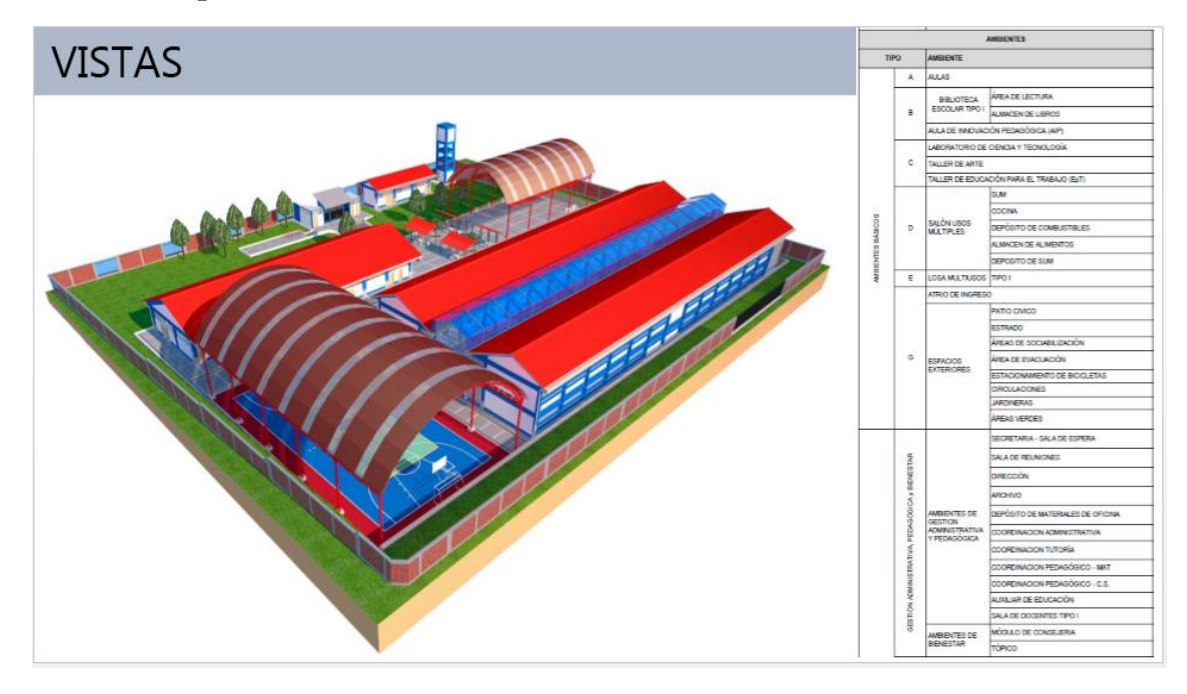

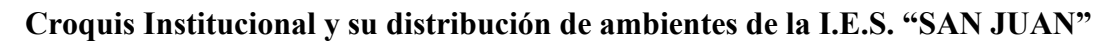

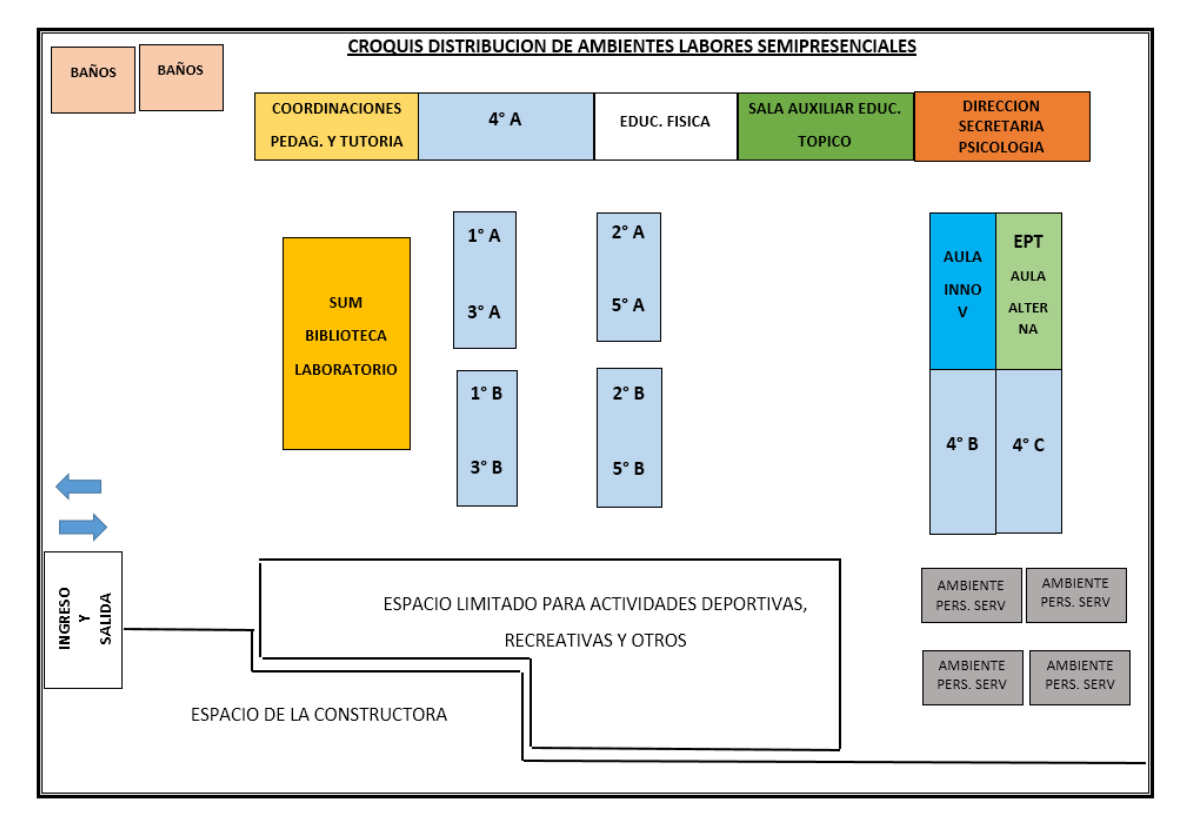

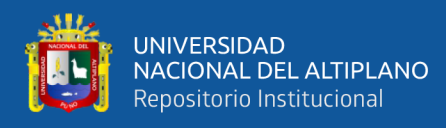

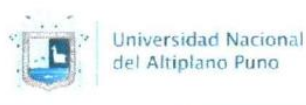

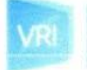

Vicerrectorado de Investigación

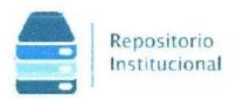

### DECLARACIÓN JURADA DE AUTENTICIDAD DE TESIS

Por el presente documento, Yo Franco Enrique Chambi Mamani, identificado con DNI 71707305 en mi condición de egresado de:

 $\overline{\mathbb{X}}$  Escuela Profesional,  $□$  Programa de Segunda Especialidad,  $□$  Programa de Maestría o Doctorado

Ingeniería de Sistemas,

informo que he elaborado el/la  $\overline{X}$  Tesis o  $\Box$  Trabajo de Investigación denominada:

"APLICACIÓN WEB PARA EL DESARROLLO DE FORMACIÓN ESTUDIANTIL UTILIZANDO LA METODOLOGÍA OOHDM EN LA INSTITUCIÓN EDUCATIVA SECUNDARIA "SAN JUAN" DE HUATA"

Es un tema original.

Declaro que el presente trabajo de tesis es elaborado por mi persona y no existe plagio/copia de ninguna naturaleza, en especial de otro documento de investigación (tesis, revista, texto, congreso, o similar) presentado por persona natural o jurídica alguna ante instituciones académicas, profesionales, de investigación o similares, en el país o en el extranjero.

Dejo constancia que las citas de otros autores han sido debidamente identificadas en el trabajo de investigación, por lo que no asumiré como suyas las opiniones vertidas por terceros, ya sea de fuentes encontradas en medios escritos, digitales o Internet.

Asimismo, ratifico que soy plenamente consciente de todo el contenido de la tesis y asumo la responsabilidad de cualquier error u omisión en el documento, así como de las connotaciones éticas y legales involucradas.

En caso de incumplimiento de esta declaración, me someto a las disposiciones legales vigentes y a las sanciones correspondientes de igual forma me someto a las sanciones establecidas en las Directivas y otras normas internas, así como las que me alcancen del Código Civil y Normas Legales conexas por el incumplimiento del presente compromiso

Puno 31 de mayo del 2023

Franco Enrique Chambi Mamani

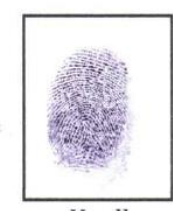

Huella

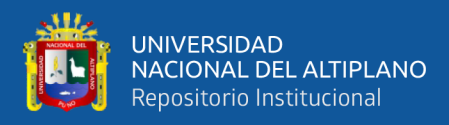

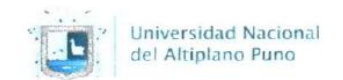

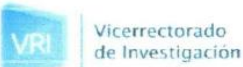

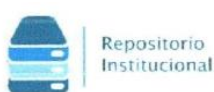

#### AUTORIZACIÓN PARA EL DEPÓSITO DE TESIS O TRABAJO DE **INVESTIGACIÓN EN EL REPOSITORIO INSTITUCIONAL**

Por el presente documento. Yo Franco Enrique Chambi Mamani, identificado con DNI 71707305 en mi condición de egresado de:

 $\overline{\mathbb{X}}$  Escuela Profesional,  $\Box$  Programa de Segunda Especialidad,  $\Box$  Programa de Maestría o Doctorado

Ingeniería de Sistemas.

informo que he elaborado el/la  $\overline{M}$  Tesis o  $\Box$  Trabajo de Investigación denominada:

"APLICACIÓN WEB PARA EL DESARROLLO DE FORMACIÓN ESTUDIANTIL UTILIZANDO LA METODOLOGÍA OOHDM EN LA INSTITUCIÓN EDUCATIVA SECUNDARIA "SAN JUAN" DE HUATA"

para la obtención de  $\Box$ Grado,  $\boxtimes$  Título Profesional o  $\Box$  Segunda Especialidad.

Por medio del presente documento, afirmo y garantizo ser el legítimo, único y exclusivo titular de todos los derechos de propiedad intelectual sobre los documentos arriba mencionados, las obras, los contenidos, los productos y/o las creaciones en general (en adelante, los "Contenidos") que serán incluidos en el repositorio institucional de la Universidad Nacional del Altiplano de Puno.

También, dov seguridad de que los contenidos entregados se encuentran libres de toda contraseña, restricción o medida tecnológica de protección, con la finalidad de permitir que se puedan leer, descargar, reproducir, distribuir, imprimir, buscar y enlazar los textos completos, sin limitación alguna.

Autorizo a la Universidad Nacional del Altiplano de Puno a publicar los Contenidos en el Repositorio Institucional y, en consecuencia, en el Repositorio Nacional Digital de Ciencia, Tecnología e Innovación de Acceso Abierto, sobre la base de lo establecido en la Ley Nº 30035, sus normas reglamentarias, modificatorias, sustitutorias y conexas, y de acuerdo con las políticas de acceso abierto que la Universidad aplique en relación con sus Repositorios Institucionales. Autorizo expresamente toda consulta y uso de los Contenidos, por parte de cualquier persona, por el tiempo de duración de los derechos patrimoniales de autor y derechos conexos, a título gratuito y a nivel mundial.

En consecuencia, la Universidad tendrá la posibilidad de divulgar y difundir los Contenidos, de manera total o parcial, sin limitación alguna y sin derecho a pago de contraprestación, remuneración ni regalía alguna a favor mío; en los medios, canales y plataformas que la Universidad y/o el Estado de la República del Perú determinen, a nivel mundial, sin restricción geográfica alguna y de manera indefinida, pudiendo crear y/o extraer los metadatos sobre los Contenidos, e incluir los Contenidos en los índices y buscadores que estimen necesarios para promover su difusión.

Autorizo que los Contenidos sean puestos a disposición del público a través de la siguiente licencia:

Creative Commons Reconocimiento-NoComercial-CompartirIgual 4.0 Internacional. Para ver una copia de esta licencia, visita: https://creativecommons.org/licenses/by-nc-sa/4.0/

En señal de conformidad, suscribo el presente documento.

Puno 31 de mayo del 2023

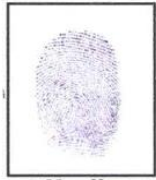

Franco Enrique Chambi Mamani

Huella